## **PONTIFICIA UNIVERSIDAD CATÓLICA DEL PERU**

## **FACULTAD DE CIENCIAS E INGENIERÍA**

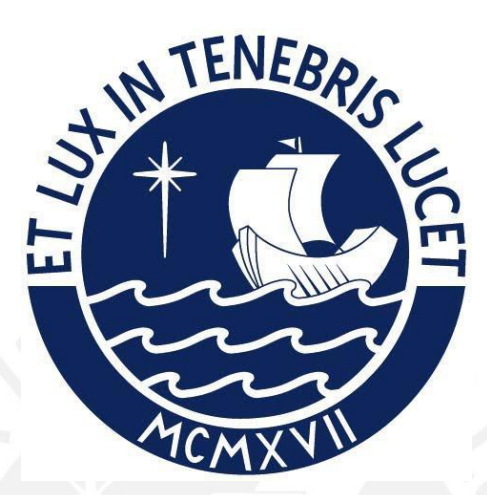

# **PROPUESTA DE UN MARCO DE TRABAJO PARA EL USO INTEGRADO DE BIM Y LAST PLANNER SYSTEM PARA LA EFICIENTE EJECUCIÓN DE MUROS ANCLADOS EN UN PROYECTO DE EDIFICACIÓN**

**Tesis para obtener el título profesional de Ingeniero Civil**

**AUTOR:**

Angel Vladimir Velapatiño Benito

**Tesis para obtener el título profesional de Ingeniera Civil**

## **AUTORA:**

Claudia Vanessa Carrera Quinto

## **ASESOR:**

Xavier Max Brioso Lescano Lima, Julio, 2022

#### **RESUMEN**

En los últimos años, se ha demostrado que la implementación de Building Information Modeling (BIM) y Last Planner System (LPS) de manera integrada optimiza los procesos de las fases de diseño y construcción de todo tipo de proyectos, mejorando el entendimiento y visualización de los procesos, disminuyendo las pérdidas, generando valor y aumentando la productividad de obra. Por otro lado, un estudio recientemente publicado demuestra que el uso del BIM en el Perú es aún incipiente debido a que no se tiene el conocimiento adecuado de su impacto en la elaboración y ejecución de proyectos. Asimismo, el LPS, sistema que ayuda al cumplimiento de actividades y optimiza los recursos, ya viene siendo implementado en nuestro país, pero todavía no está integrado al BIM. Adicionalmente, en nuestro país, se ha intensificado la construcción de muros anclados como método para estabilizar los taludes, teniendo variedad de formas de ejecución. Por lo expuesto, la presente tesis tiene como objetivo principal desarrollar un marco de trabajo para la implementación de BIM y Last Planner System en la fase de construcción de muros anclados de un proyecto de edificación. Asimismo, se tiene como objetivos específicos: (1) Desarrollar la planificación de la fase de construcción de muros anclados; (2) Desarrollar los modelos BIM 3D y 4D compatibilizados con un nivel de detalle de LOD 350 de lo descrito en los puntos (1) y (2); (3) Corroborar la sinergia del BIM Y LPS mediante el uso de método multicriterio "Choosing by Advantages" CBA y el método Delphi.; (4) Desarrollar un protocolo con el paso a paso a seguir para una optimización en la ejecución de muros anclados mediante las herramientas obtenidas; (5) Obtener el mejor flujo de construcción entre diferentes alternativas mediante el uso del CBA, método DELPHI y los modelos 4D; (6) Aplicar el BIM y el LPS a un caso de estudio de un proyecto de edificación, analizando su impacto mediante el uso de los recursos de selección multicriterio y la convergencia de opiniones tales como CBA y el método DELPHI, respectivamente. Así mismo, mediante el uso de encuestas a las partes involucradas que participaron en las sesiones colaborativas. Finalmente, se definirán futuras líneas de investigación con el uso de las herramientas generadas.

## **TABLA DE CONTENIDOS**

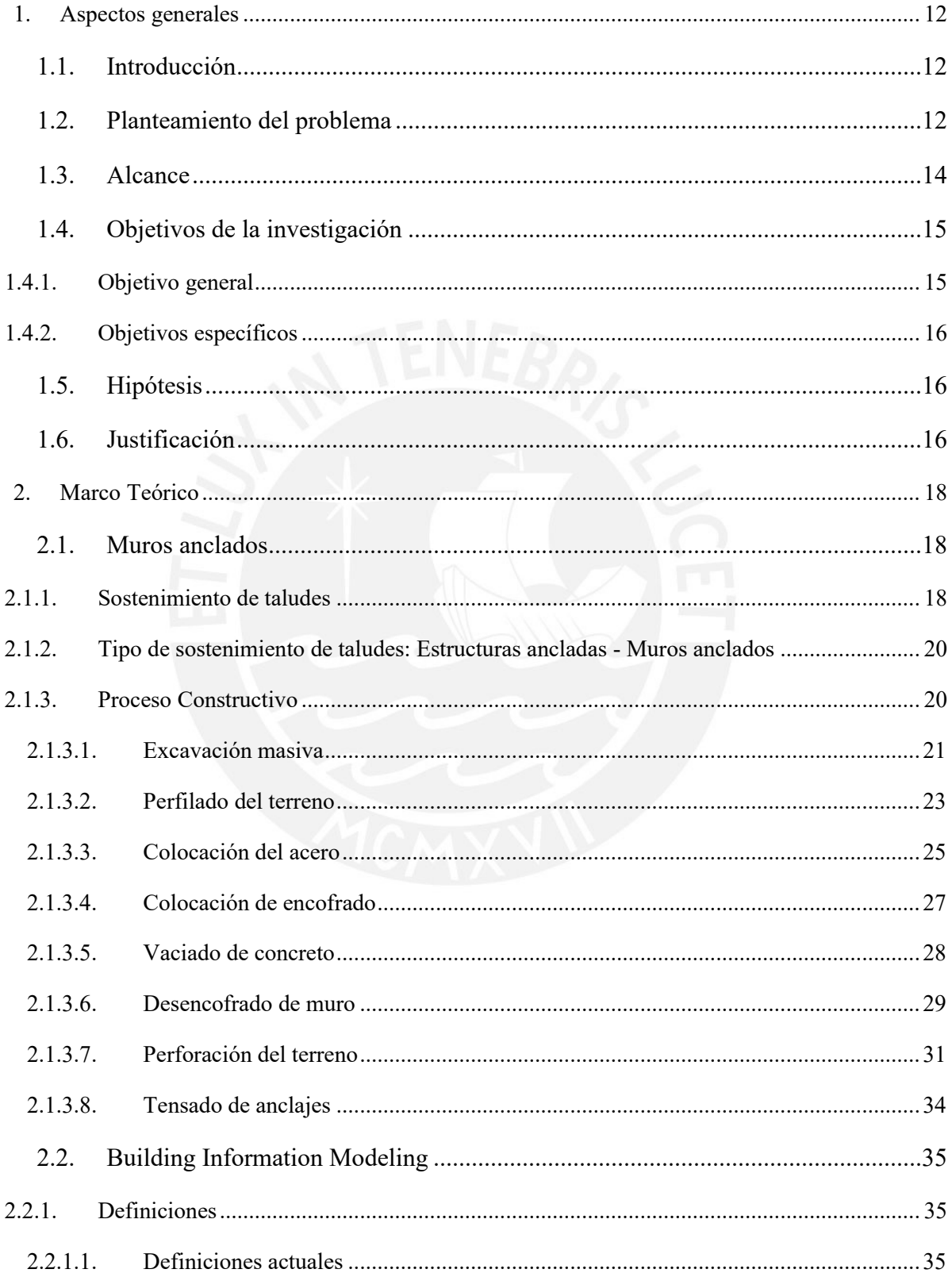

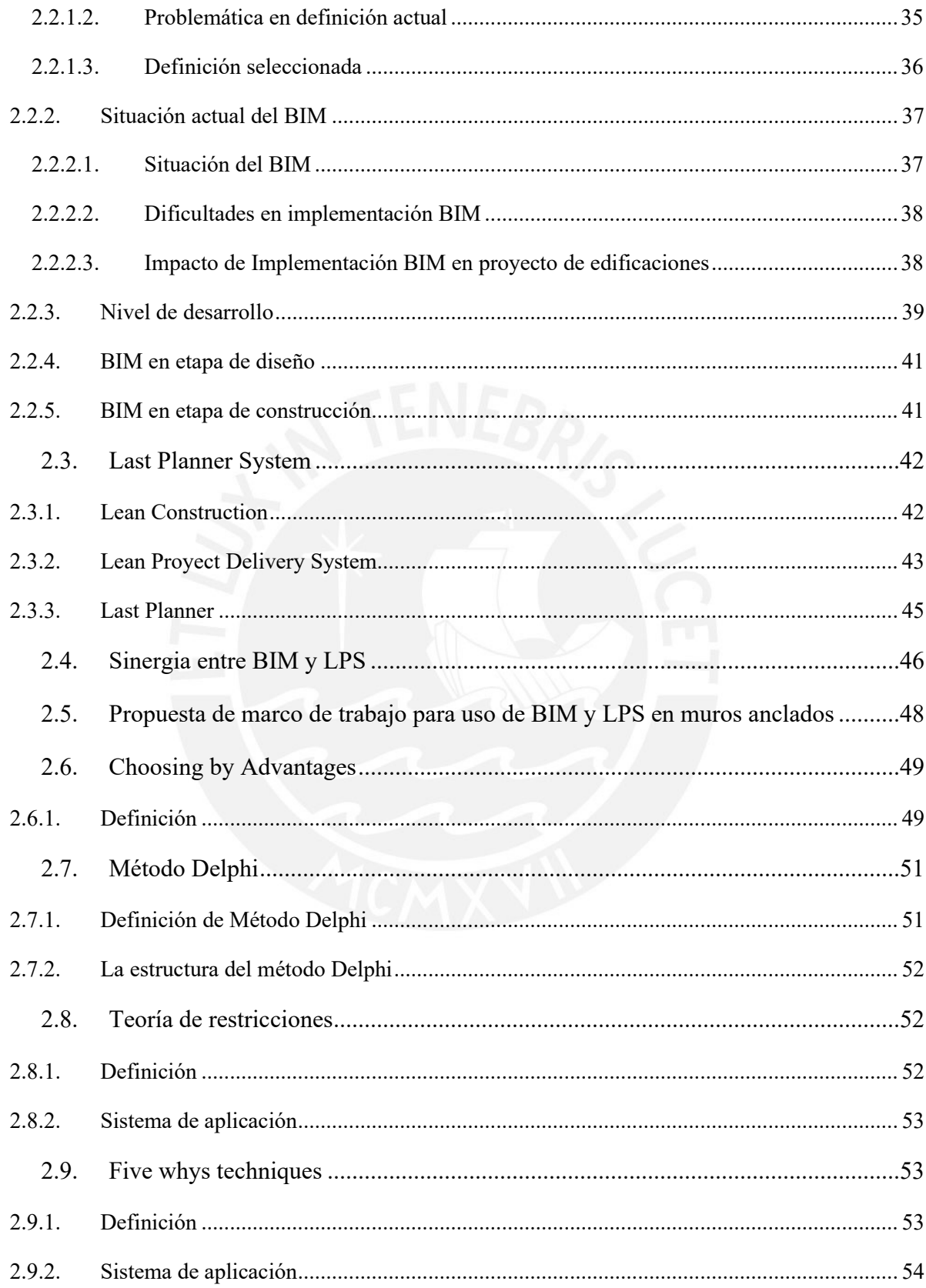

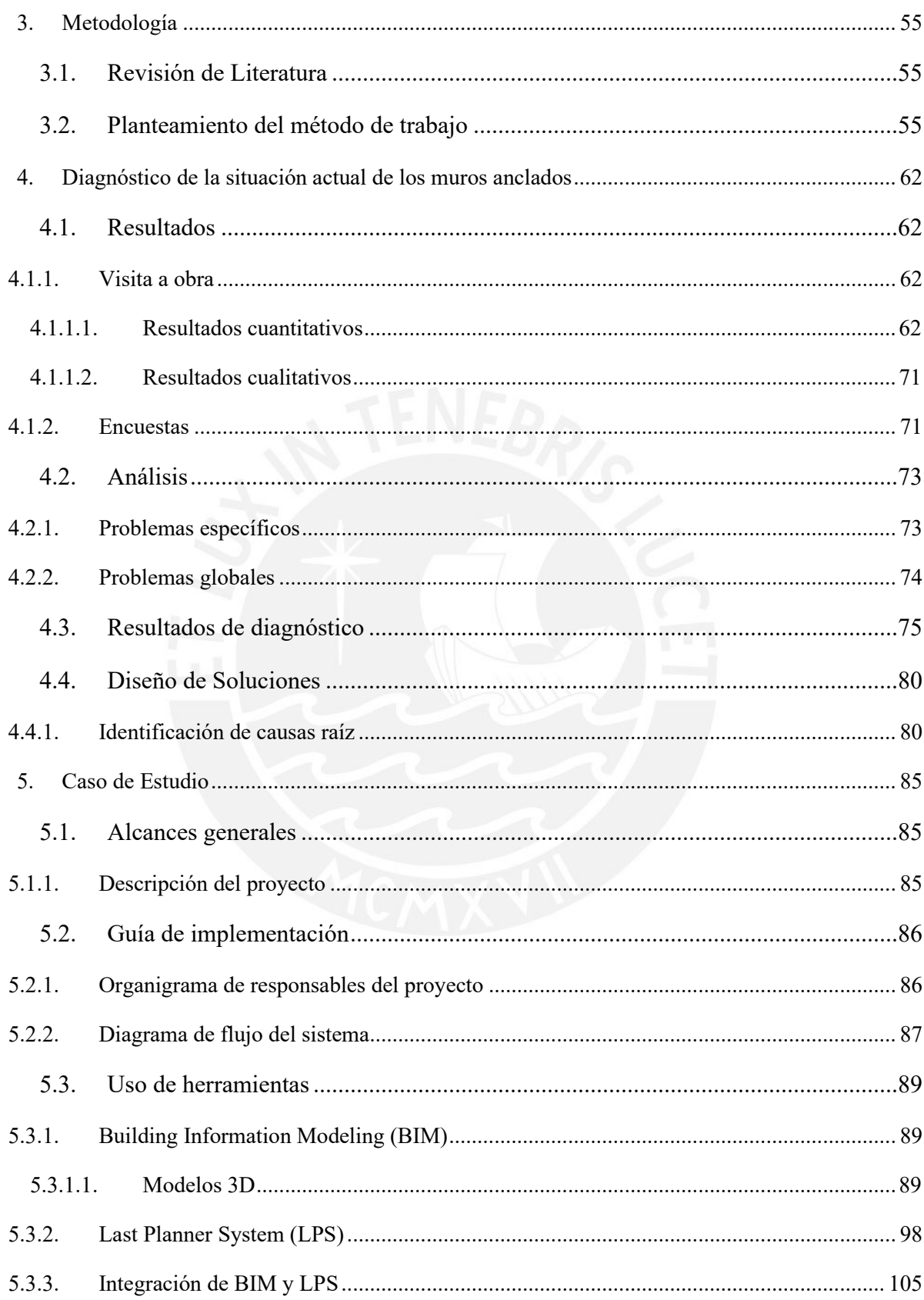

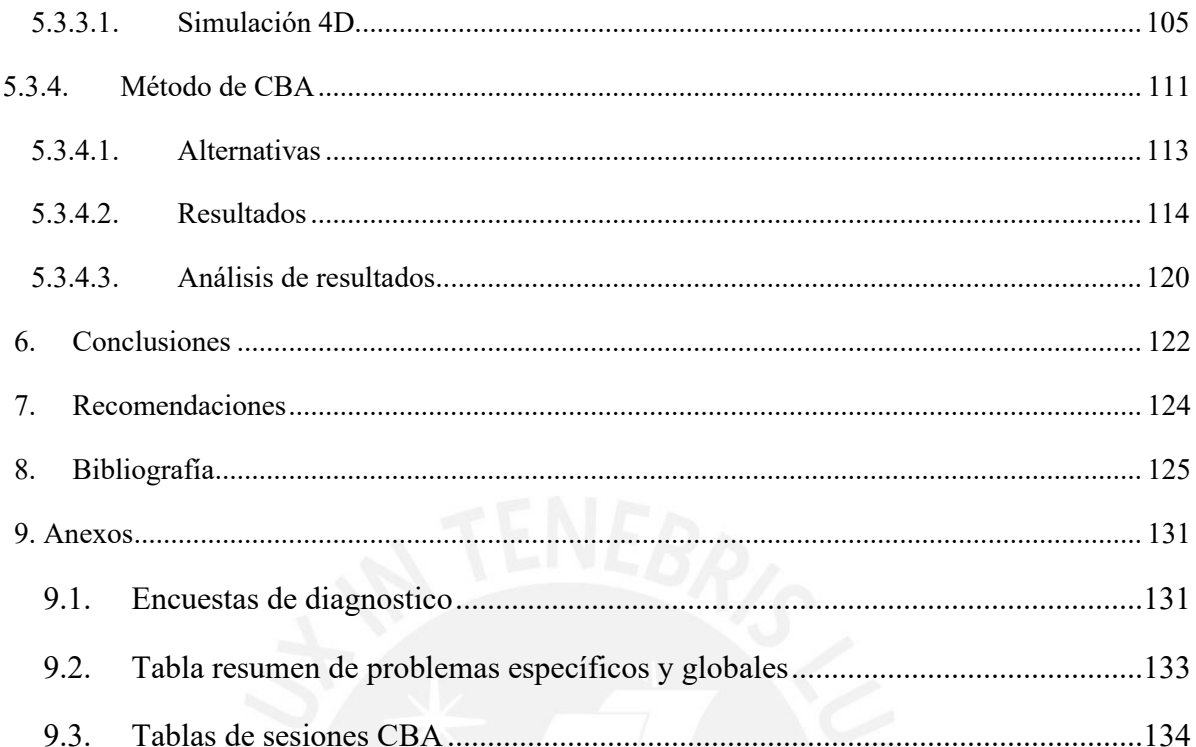

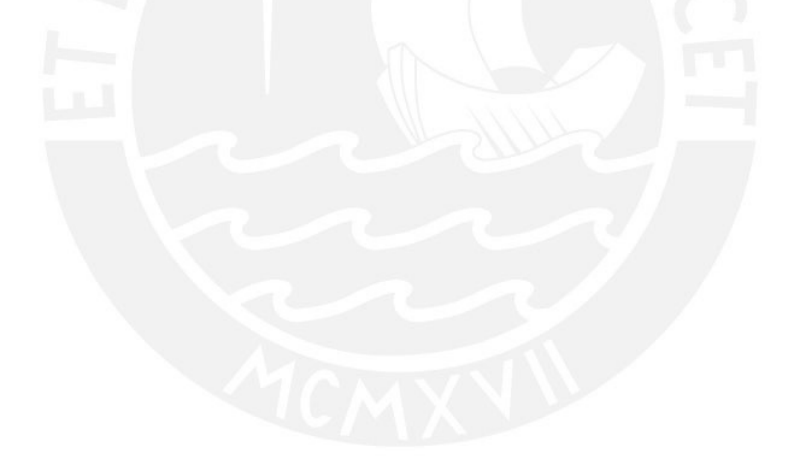

## **TABLA DE FIGURAS**

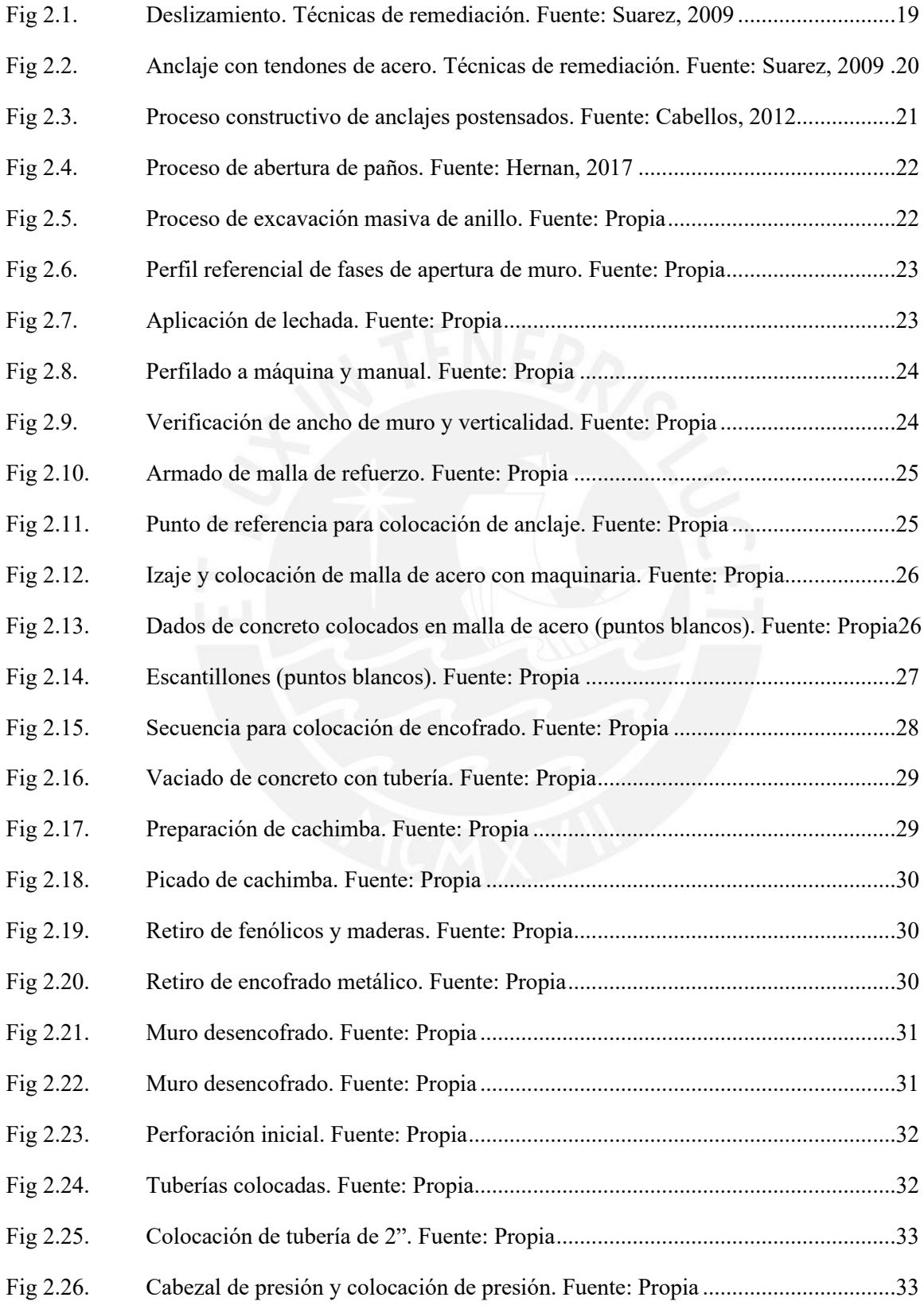

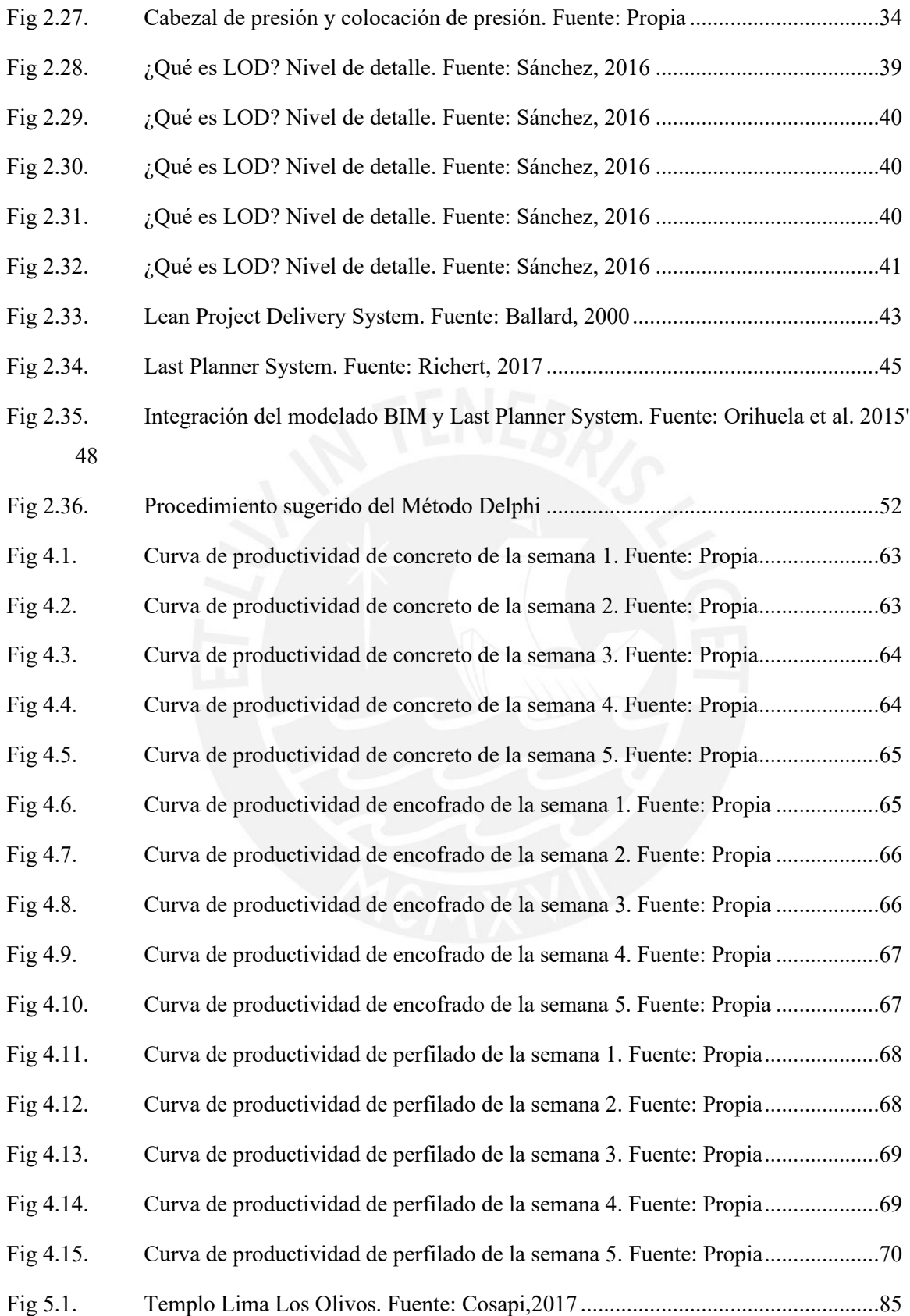

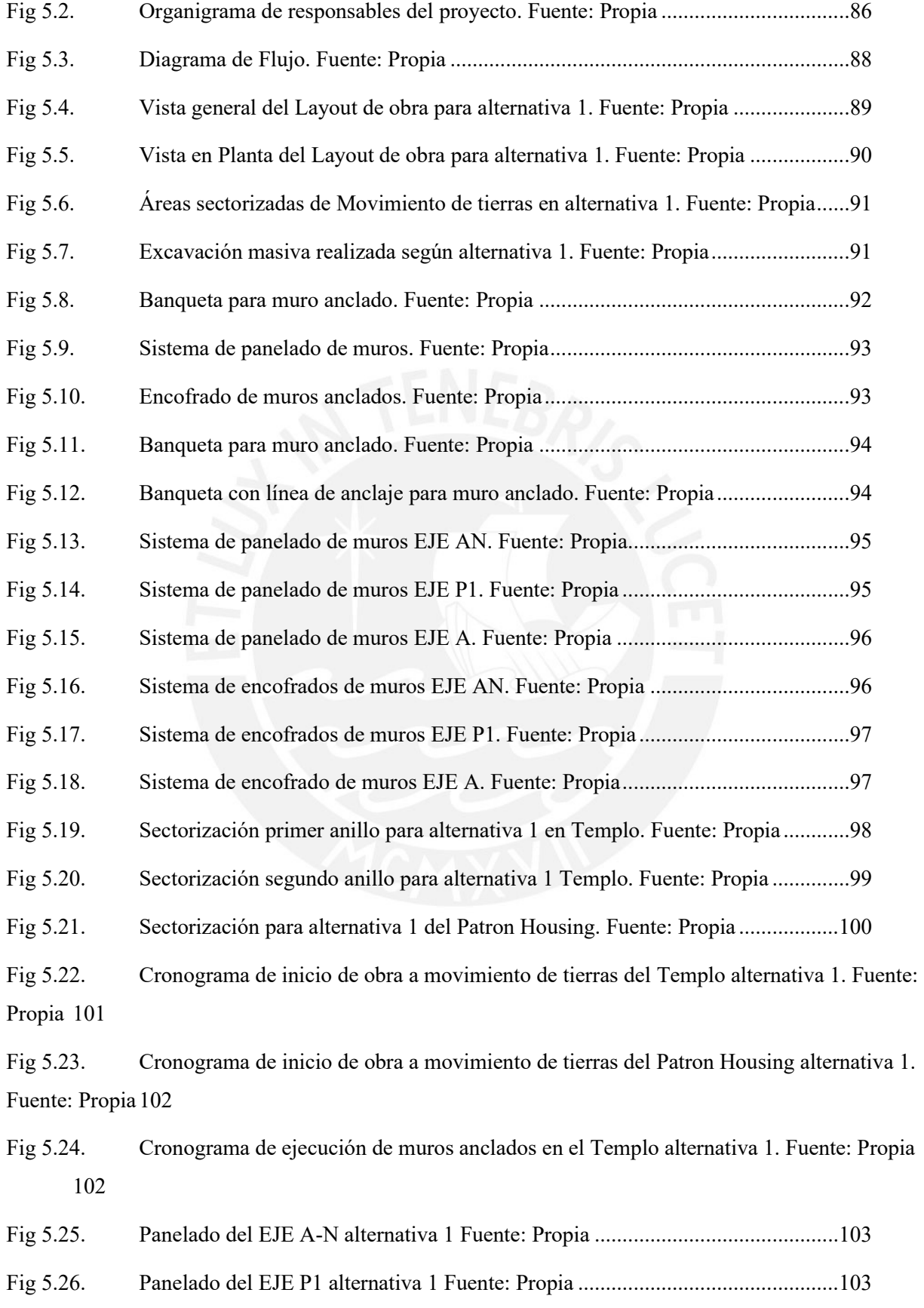

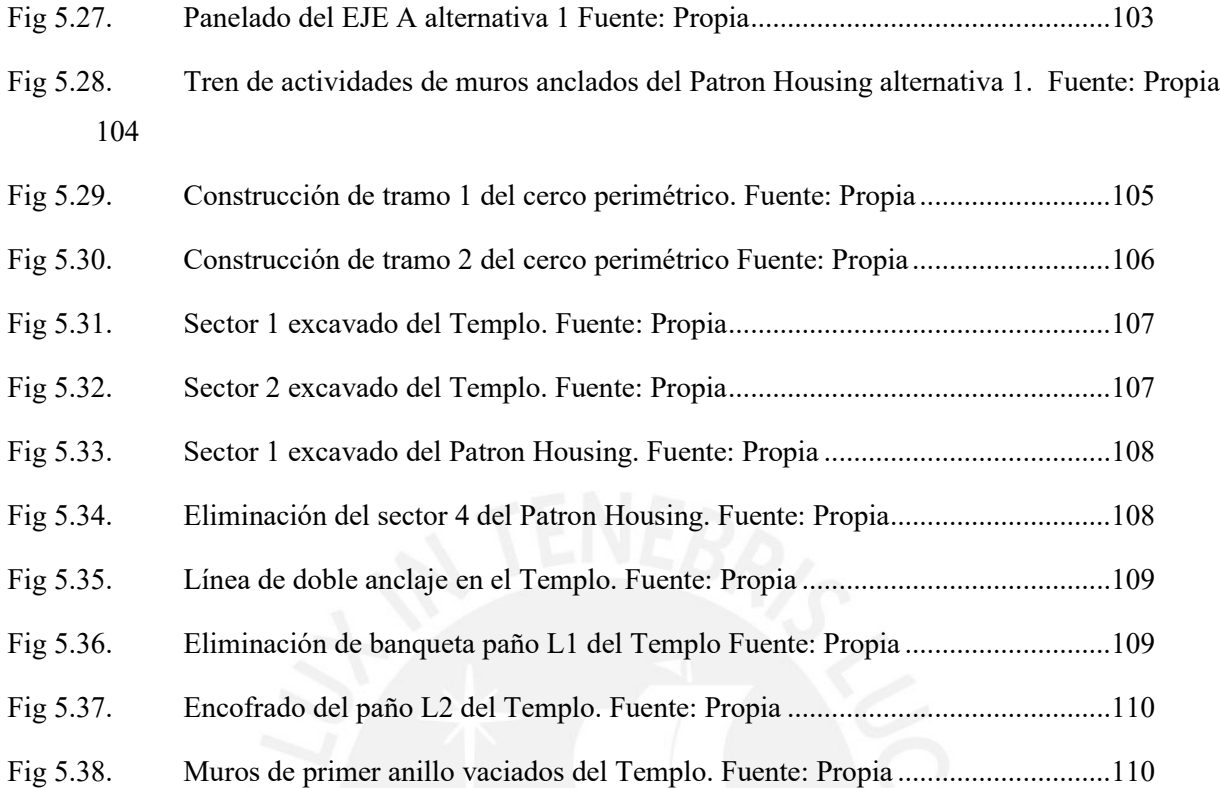

#### **LISTA DE TABLAS**

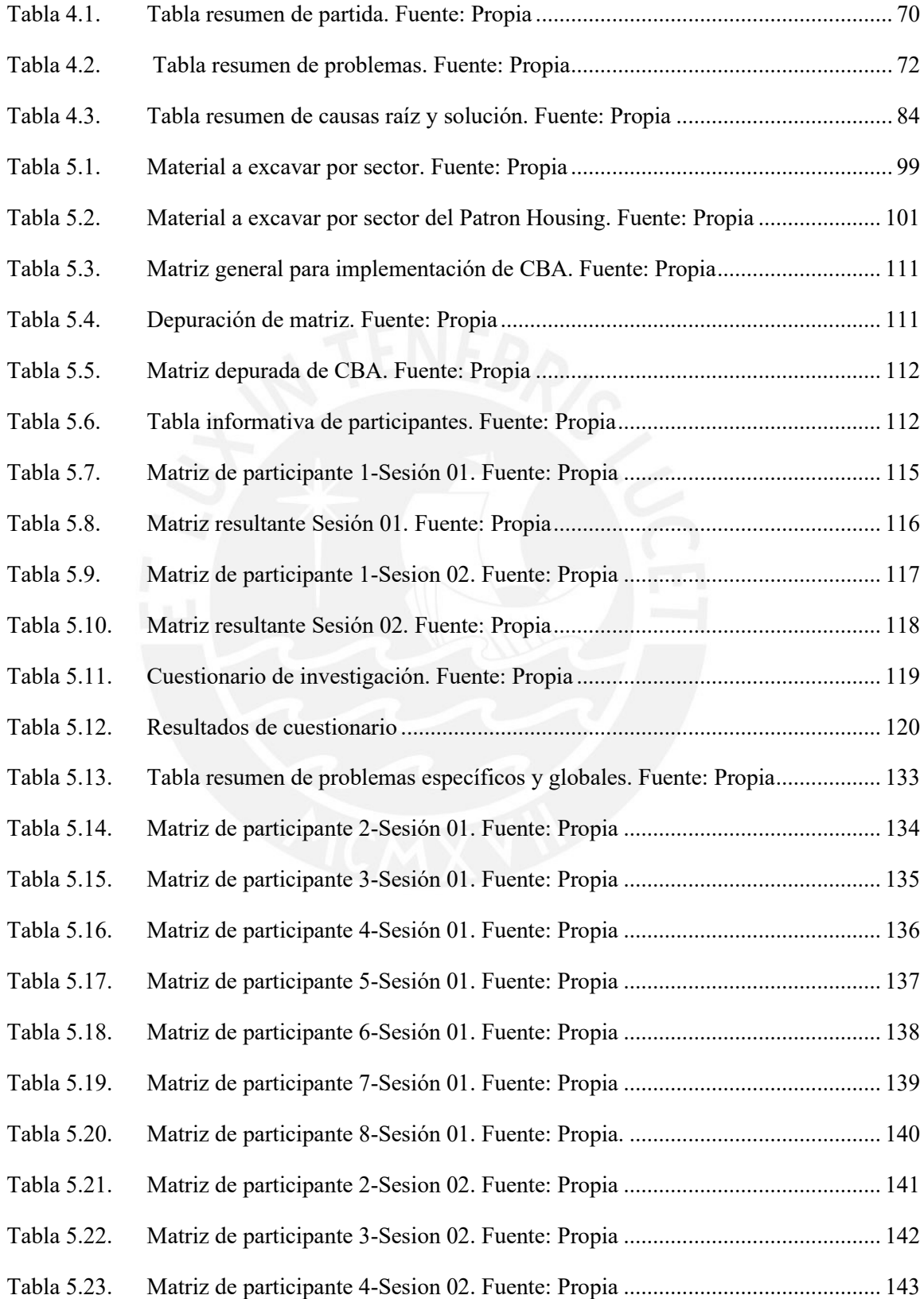

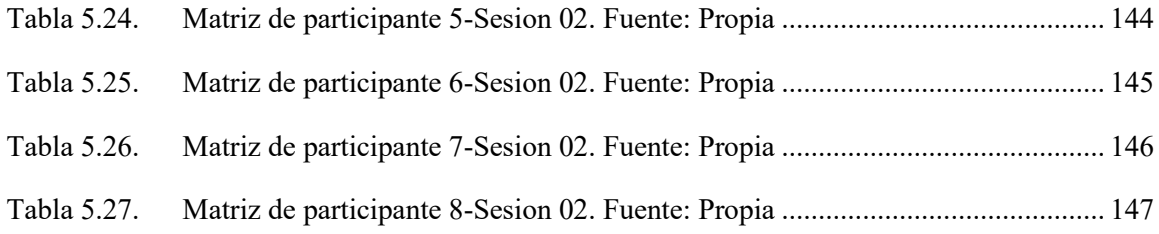

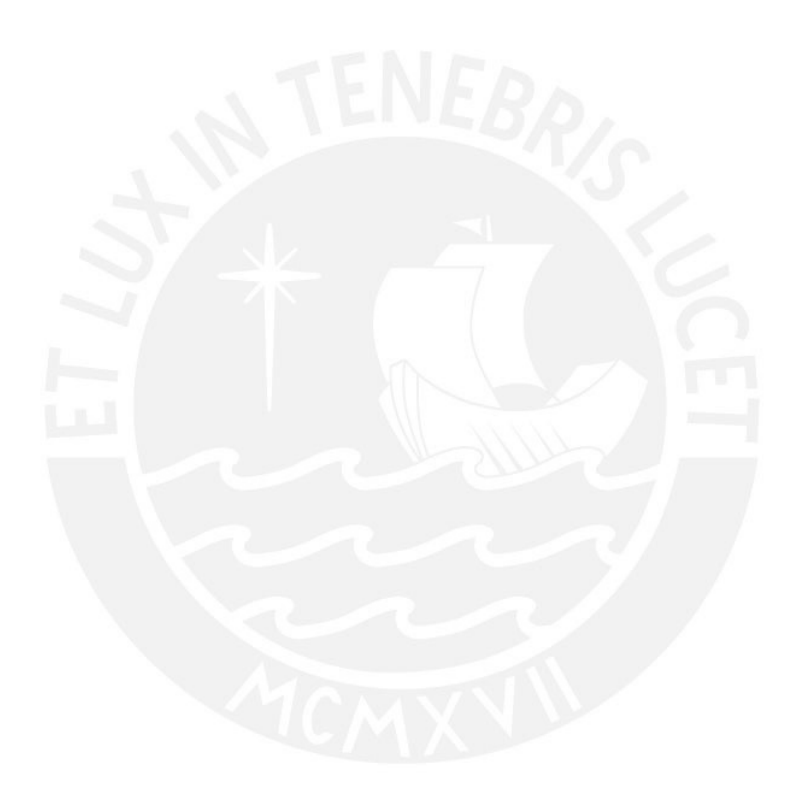

#### <span id="page-12-0"></span>**1. Aspectos generales**

#### **1.1. Introducción**

<span id="page-12-1"></span>El sector de la construcción ha ascendido en estos últimos años. Según la Cámara Peruana de la Construcción (Capeco): El PBI del sector construcción creció 5.6% entre enero y noviembre del 2018, con respecto al 1.74% alcanzado en el mismo periodo del 2017 (2019). Con ello, ha aumentado la competitividad entre las empresas por lograr posicionarse en el medio. Pero a diferencia de años anteriores, ahora la construcción se ve afectada por el rápido desarrollo de las nuevas metodologías que exigen mejoras en la productividad.

Evidencia de lo expuesto, las empresas que se han mantenido en el sector como líderes son pocas debido a que éstas han empleado herramientas de planificación tales como Last Planner System, mientras que otras, siguen utilizando la filosofía tradicional que no proporciona indicativos de mejora continua. Esta falta de implementación para la mejora de calidad en la construcción genera incertidumbre en las actividades a realizar y en el cumplimiento de los plazos, como consecuencia, no se puede analizar las causas que originan los problemas en obra.

Por ello, el objetivo de esta presente investigación es desarrollar una propuesta de un marco de trabajo que involucre el uso de las nuevas metodologías que están siendo aplicadas en el sector construcción, enfocándonos en la ejecución de muros anclados. El marco de trabajo para un uso integrado del BIM y Last Planner System es la herramienta que se usará para mitigar toda falta de confiabilidad en el proceso constructivo. Asimismo, permitirá identificar errores tanto en la etapa preliminar como la de ejecución de la fase de construcción, lo cual permite obtener una retroalimentación más óptima junto con una curva alta de aprendizaje. Este enfoque, el cual, ayudará a minimizar desperdicios a la hora de ejecutar los muros anclados, se ha manejado por muchos años en base a una construcción tradicional.

Finalmente, para desarrollar lo mencionado anteriormente, se expondrá el problema base de la investigación.

#### **1.2. Planteamiento del problema**

<span id="page-12-2"></span>El sistema de contención más usado en el Perú para la construcción de sótanos es el muro anclado. Pese a ello, no es optimizado porque encontramos problemas como la colocación y movimiento de maquinaria en obra sin una correcta planificación, ineficiencia en la excavación y desarrollo precario de planes de seguridad.

Por otro lado, los profesionales de ingeniería civil, en su gran mayoría, siguen aplicando metodologías de trabajo desactualizadas, las cuales no permiten optimizar las actividades necesarias en las distintas fases de los proyectos. Existen diversos factores por los cuales no se implementan las nuevas metodologías de trabajo; por ejemplo, los profesionales temen tener poco éxito cuando se implemente la nueva metodología o herramienta y creen que el tiempo requerido para aprender a usar un nuevo software será extenso (Popov, 2013).

Ahora bien, en la actualidad han surgido nuevas metodologías de trabajo que permiten optimizar los diferentes procesos constructivos, entre ellos se puede destacar el uso de Building Information Modeling (BIM) y Last Planner System (LPS). Si bien el BIM se ha ido implementando con mucha aceptación en grandes proyectos, debido a que en los últimos dos años se ha tenido un mejor entendimiento de sus ventajas y de todo lo que engloba, la implementación de esta nueva tecnología sigue siendo un reto, pues su uso es muy limitado en el Perú. De acuerdo a Wooyung (2015) la frecuencia del uso del BIM en Sudamérica en el nivel de implementación es 55.7%. Así mismo, el autor indica que el 66.7% de los encuestados en Sudamérica reconoce que el uso de la metodología se encuentra en una fase temprana (2015). No obstante, existe una falta de información sobre la implementación de ambas metodologías en las partidas de muros anclados. Por un lado, BIM brinda herramientas como visualización de modelo compatibilizado 3D, simulación 4D e identificación de interferencias, mientras que, Last Planner System permite la programación de actividades en diferentes niveles tales como plan maestro, plan intermedio, plan semanal y plan diario.

Según Carbajal y Bermudez (2017), luego de aplicar la herramienta *First Run Study,* perteneciente a la filosofía Lean Construction, obtuvieron una mejora de 0.1 hh/m2 en la partida de encofrado con respecto a la productividad contractual; sin embargo, no se tiene un gran impacto en la productividad. Por lo tanto, con el desarrollo de una propuesta de marco de trabajo para el uso integrado de BIM y Last Planner System en proyectos de edificaciones, se busca optimizar la ejecución tradicional de muros anclados, lo cual sería el gran beneficio de la presente investigación.

Por consiguiente, esta investigación tiene como horizonte ampliar y mejorar la forma tradicional de construcción que aún sigue presente.

#### **1.3. Alcance**

<span id="page-14-0"></span>El alcance del presente trabajo de investigación se centra en la propuesta de un marco de trabajo de uso integrado de las metodologías Building Information Modeling (BIM) y Last Planner System (LPS) en la etapa de ejecución de muros anclados. A partir de estas se elabora un marco de trabajo mostrando cómo se complementan entre sí.

El caso de estudio parte de un modelo compatibilizado 3D, el cual se modificó para modelar el *layout* de la obra, el movimiento de tierras y las partidas de concreto, encofrado y desencofrado de los muros anclados para la posterior simulación 4D. Esta simulación se desarrolló con las herramientas de planificación que proporciona el LPS, las cuales son el pull planning, look ahead, análisis de restricciones, planificación semanal. Cabe resaltar que el nivel de detalle que tiene el modelo es LOD 350.

Así también, el diagnóstico se centrará en proyectos de área pequeña, con suelo granular. Además, se realizan seis planificaciones semanales de las partidas a ejecutarse en la fase de muros anclados.

Por último, se presentan las preguntas de investigación planteadas para la definición del alcance, así como los objetivos y metodología con una breve descripción debajo de cada una.

¿De qué manera la sinergia entre Building Information Modeling (BIM) y Last Planner System (LPS) va a optimizar los procesos constructivos en el proyecto de infraestructura?

La pregunta planteada viene a ser el problema general

¿Cuál es planificación que se tiene sobre la fase de construcción de los muros anclados?

Con esta pregunta se pretende definir si es que existe alguna planificación estándar de la ejecución de muros anclados

¿A qué nivel de programación se va a realizar la propuesta del marco de trabajo de BIM y LPS en la ejecución de muros anclados?

La presente investigación tiene por objetivo principal la propuesta de implementación BIM y LPS con programaciones semanales.

¿A qué nivel de detalle se va a realizar el modelo 3D compatibilizado de los muros anclados?

Con esta pregunta se pretende definir el nivel de detalle de parametrización que se usará en las visualizaciones 3D como una de las tantas herramientas necesarias para desarrollar un marco de trabajo de uso colaborativo de BIM.

¿Cuál es el protocolo que se tiene para el desarrollo de la propuesta de un marco de trabajo de uso integrado de BIM y LPS en la ejecución de muros anclados?

Con esta pregunta se pretende definir si es que existe un protocolo realizado para utilizar BIM y LPS en la ejecución de muros anclados. En caso de no existir, se desarrollará dicho protocolo.

¿Qué herramientas se utilizarán para validar la propuesta del marco de trabajo de la sinergia de BIM y LPS?

Con esta pregunta se pretende definir la herramienta de validación, en este caso, las sesiones CBA en conjunto con el método Delphi permitirá la elección de la opción más ventajosa soportada y complementada por las herramientas tales como el modelo compatibilizado 3D, para el correcto entendimiento y visualización de los procesos constructivos, así como el pull planning, look ahead, análisis de restricciones, planificación semanal.

## **1.4. Objetivos de la investigación**

## <span id="page-15-0"></span>**1.4.1. Objetivo general**

<span id="page-15-1"></span>Desarrollar una propuesta de marco de trabajo para implementación BIM y Last Planner System (LPS) en la etapa de construcción de muros anclados en un proyecto de edificación.

#### **1.4.2. Objetivos específicos**

<span id="page-16-0"></span>La presente tesis tiene como objetivos específicos los siguientes:

- Desarrollar la planificación de la fase de construcción de muros anclados.
- Desarrollar los modelos BIM 3D y 4D compatibilizados con un nivel de detalle de LOD 350 de lo descrito en el anterior punto.
- Medir el impacto del uso colaborativo de BIM y LPS en la toma de decisiones, para lo cual se usará el método multicriterio "Choosing by Advantages".
- Desarrollar un protocolo paso a paso de los procedimientos a seguir para una optimización en la ejecución de muros anclados mediante las herramientas obtenidas.
- Obtener el mejor flujo de construcción entre diferentes alternativas mediante el uso del CBA, método DELPHI y los modelos 4D.
- Aplicar la metodología CBA a un caso de estudio de un proyecto de edificación, analizando su impacto mediante encuestas calificadas por la escala de Likert

Finalmente, se definirán futuras líneas de investigación con el uso de las herramientas generadas.

## **1.5. Hipótesis**

<span id="page-16-1"></span>La propuesta del marco de trabajo de uso integrado de BIM y Last Planner System mejora el nivel de percepción de los procesos constructivos y optimiza la planificación entre las partes involucradas en la ejecución de muros anclados.

#### **1.6. Justificación**

<span id="page-16-2"></span>Con el desarrollo de una propuesta de marco de trabajo en base al uso integrado de BIM y Last Planner System en proyectos de edificaciones se busca optimizar la ejecución de procesos constructivos, la cual será el beneficio del marco de trabajo a desarrollarse.

Por consiguiente, esta investigación tiene como horizonte ampliar y mejorar la forma tradicional de construcción que aún sigue presente. Según Carbajal y Bermudez (2017), luego de aplicar la herramienta *First Run Study,* perteneciente a la filosofía Lean Construction, obtuvieron una mejora de 0.1 hh/m2 en la partida de encofrado con respecto a la productividad contractual; sin embargo, no se tiene un gran impacto en la productividad. Por lo tanto, con el desarrollo de una propuesta de marco de trabajo para el uso integrado de BIM y Last Planner System en proyectos de edificaciones, se busca optimizar la ejecución tradicional de muros anclados, lo cual sería el gran beneficio de la presente investigación.

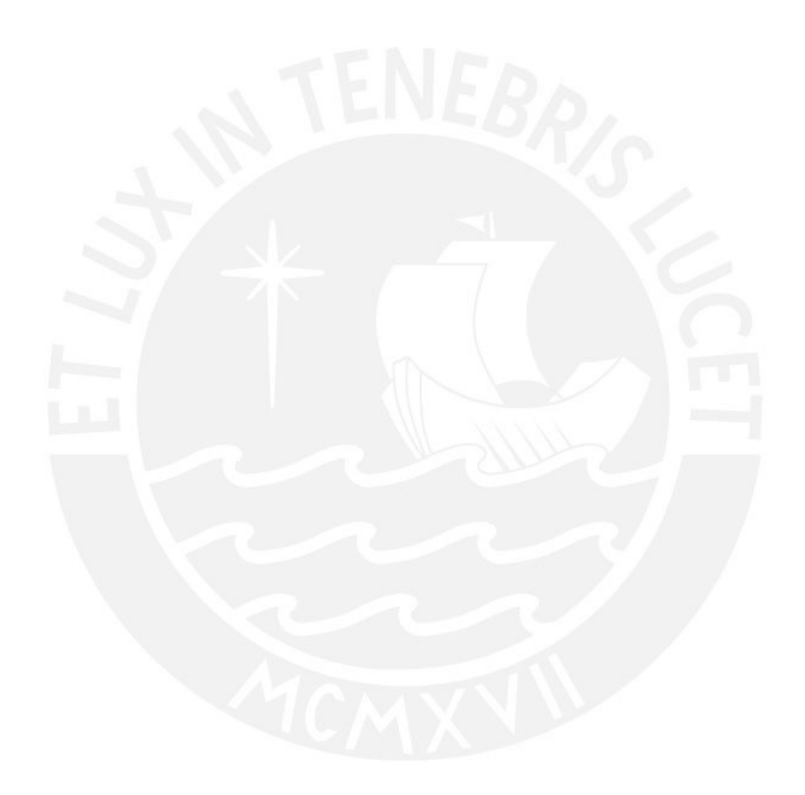

#### <span id="page-18-0"></span>**2. Marco Teórico**

En este capítulo se detallan los conceptos que son necesarios para desarrollar el marco de trabajo para uso integrado de BIM y LPS en la ejecución de muros anclados. Se procede a definir los muros anclados, así como describir su proceso constructivo. Por otro lado, se definen las metodologías a usar, así como sus ventajas al momento de implementarlas en los proyectos.

## <span id="page-18-2"></span>**2.1. Muros anclados**

## <span id="page-18-1"></span>**2.1.1. Sostenimiento de taludes**

En relación al sostenimiento de taludes, primero se debe definir qué es un talud y luego indicar de qué se trata el sostenimiento de taludes.

Por un lado, un talud se define como una superficie de suelo expuesto el cual genera un ángulo con su horizontal (Brajas, 2010). Por otro lado, el sostenimiento de taludes significa contener las presiones laterales de la tierra con el fin de evitar un desplazamiento de masas de suelo.

De esta manera, Suárez (2009) muestra diferentes estructuras de contención para evitar el deslizamiento de tierra,l:

## Estructuras de gravedad

Este tipo de estructuras son ideales para pequeñas profundidades por su eficiencia y su variabilidad; es decir, pueden ser estructuras rígidas a flexibles según el material que se utilice en su construcción.

Muros en Voladizo

El material con el cual son construidas es el concreto armado, así mismo, se caracterizan por ser esbeltas con contrafuertes o estribos. Además, se les rellena de suelo sobre la cimentación del muro con el fin de incrementar el peso del sistema.

Estructuras ancladas

Se caracterizan por presentar perforaciones al suelo donde se colocan cables de acero, las cuales son inyectadas para formar bulbos de anclaje ,con el fin de transferir cargas a los suelos.

Así mismo, las estructuras ancladas vendrían a ser las siguientes:

- o Pernos
- o Muros anclados
- o Clavos (Nails)
- o Micropilotes
- Estructuras enterradas

Estructuras que se caracterizan por transferir cargas a los estratos con material apto con la finalidad de aumentar la fuerza cortante sobre la superficie.

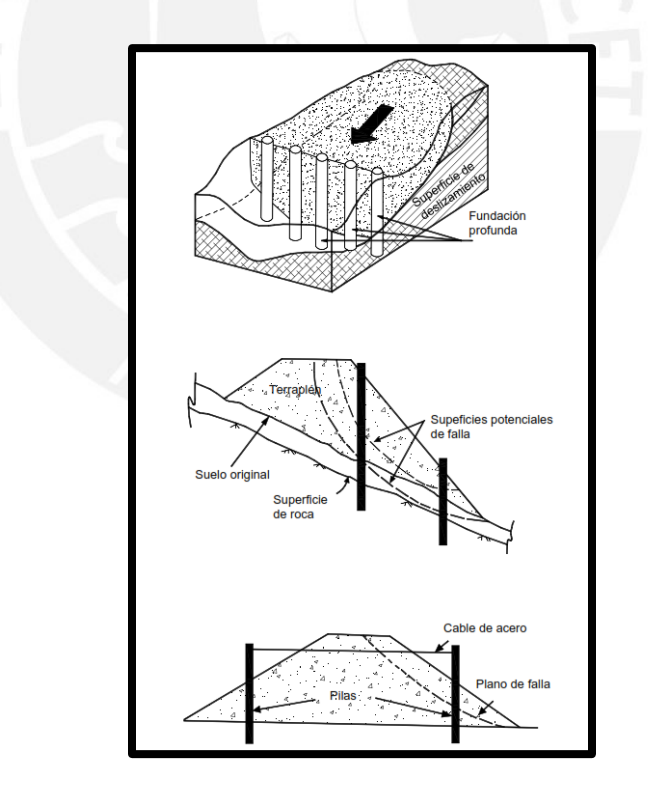

*Fig 2.1. Deslizamiento. Técnicas de remediación. Fuente: Suarez, 2009*

#### <span id="page-20-0"></span>**2.1.2. Tipo de sostenimiento de taludes: Estructuras ancladas - Muros anclados**

El tipo de sostenimiento a estudiar son los muros anclados, las cuales son estructuras de concreto armado que trabajan apoyándose con anclajes tensados y formando un bulbo resistente (Suárez, 2009).Estos anclajes generan una carga transferida al bulbo que genera resistencia a la presión del suelo donde falla.

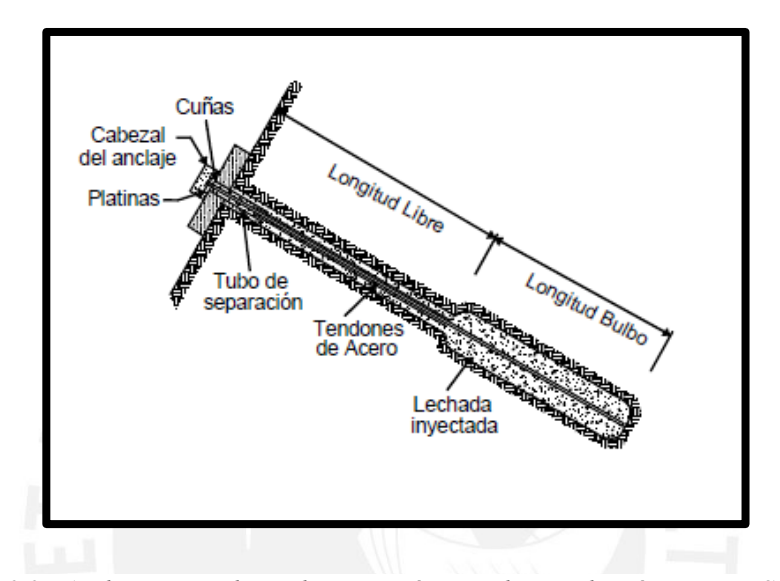

*Fig 2.2. Anclaje con tendones de acero. Técnicas de remediación. Fuente: Suarez, 2009*

#### **2.1.3. Proceso Constructivo**

<span id="page-20-1"></span>La ejecución de los muros anclados se ejecuta por etapas, abriendo paños de manera intercalada en el terreno. Luego de que los paños abiertos sean tensados, se procede con la construcción de los paños colindantes. Finalizado el primer nivel de muros se procede con el siguiente nivel de excavación para conformar un nuevo anillo de muros y así hasta llegar al fondo de excavación deseado. (Saucedo; Raygada; Mato, consulta 23 de junio 2019). A continuación, se muestra una imagen de las etapas de construcción de un muro de primer anillo:

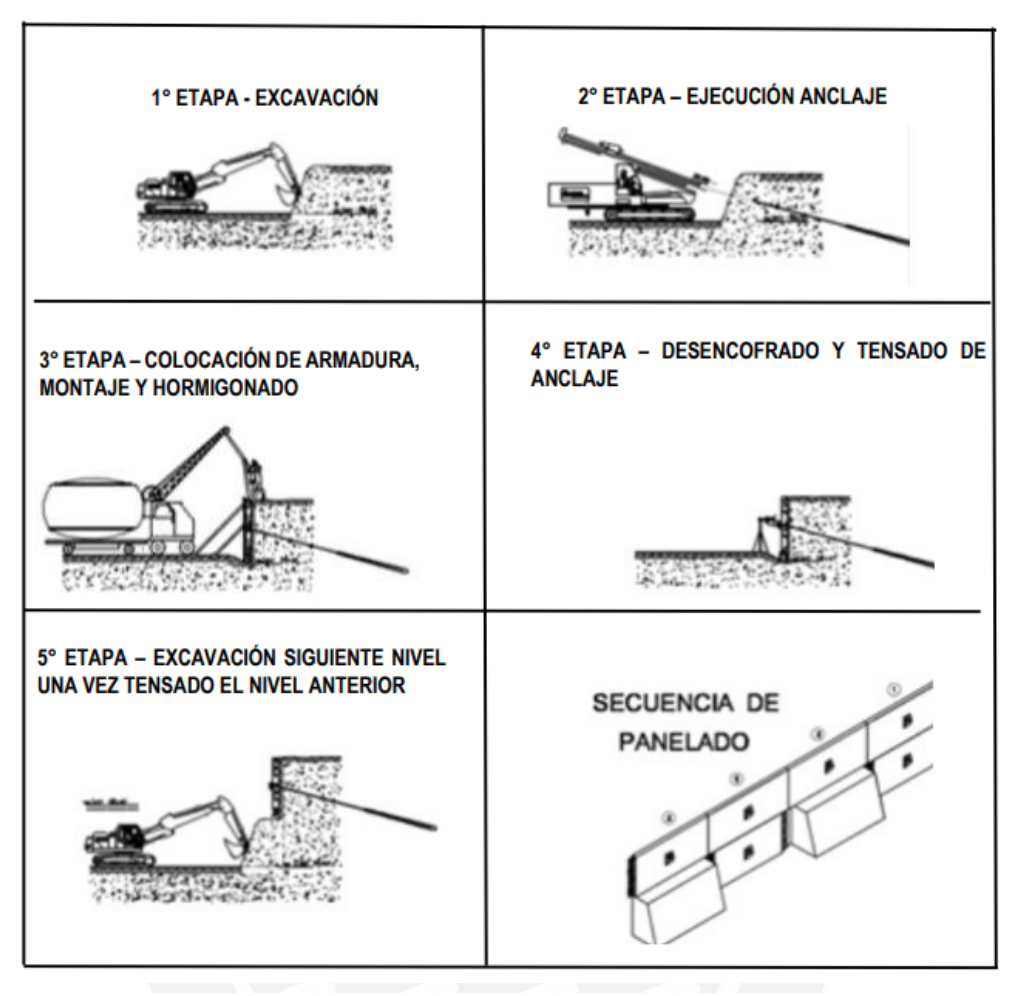

*Fig 2.3. Proceso constructivo de anclajes postensados. Fuente: Cabellos, 2012*

Para empezar la ejecución de los muros anclados se realiza lo siguiente:

#### <span id="page-21-0"></span>*2.1.3.1. Excavación masiva*

La partida de la excavación de acuerdo a los planos de diseño dará lugar al primer anillo de muros. Asimismo, se debe verificar la estabilidad de los muros vecinos perimetrales colindantes al terreno para evitar posibles derrumbes. Durante la excavación se debe prever dejar las banquetas de seguridad para asegurar la estabilidad del terreno y soportar el talud vecino.

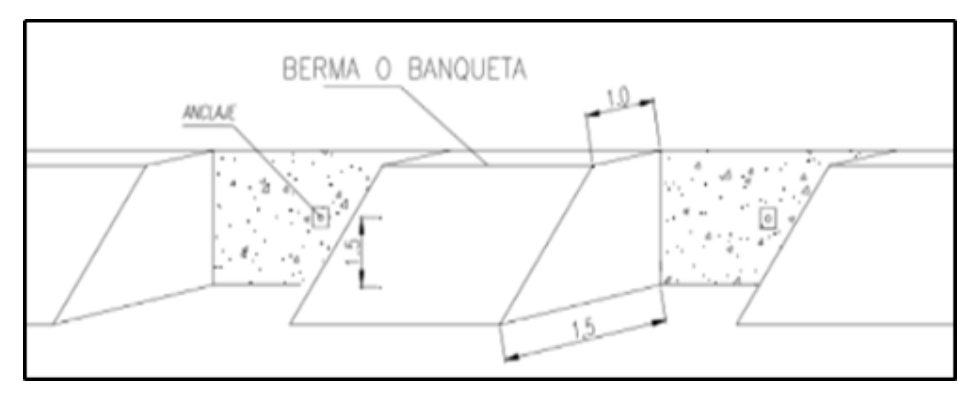

*Fig 2.4. Proceso de abertura de paños. Fuente: Hernan, 2017*

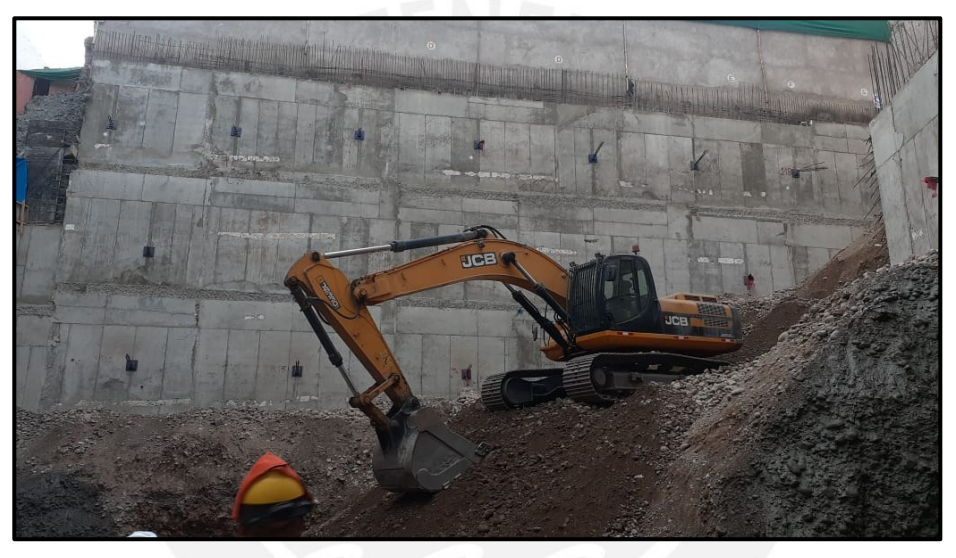

*Fig 2.5. Proceso de excavación masiva de anillo. Fuente: Propia*

Para que la maquinaria pueda descender al siguiente anillo, deberá estar tensado el anillo previo.

## *2.1.3.2. Perfilado del terreno*

<span id="page-23-0"></span>El perfilado del terreno consiste en dejar el terreno con el talud verticalmente afinado. Dicho perfilado se realiza de manera manual y a máquina con el uso de barretas y excavadora, respectivamente.

El perfilado se puede realizar de diferentes maneras; no obstante, en la presente tesis se propone como parte del proceso constructivo que el perfilado se realiza en tres fases y en cada fase se dan ambos tipos de perfilado: manual y a máquina.

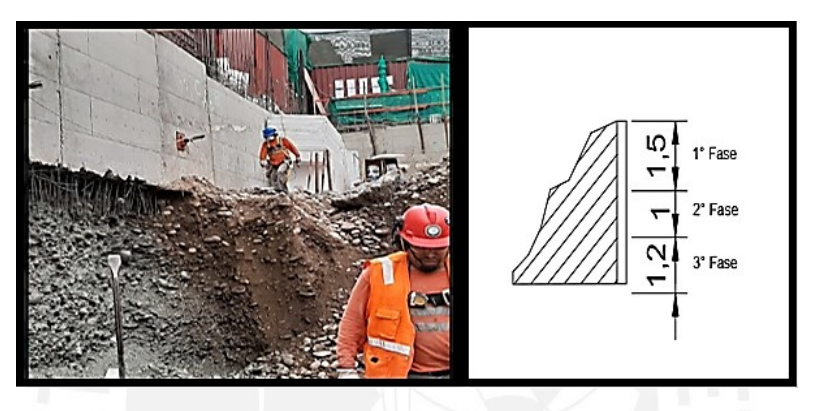

*Fig 2.6. Perfil referencial de fases de apertura de muro. Fuente: Propia*

Así mismo, después de cada fase se coloca una lechada (mezcla de cemento más agua) para evitar cualquier desprendimiento del terreno mientras se encuentra en este proceso.

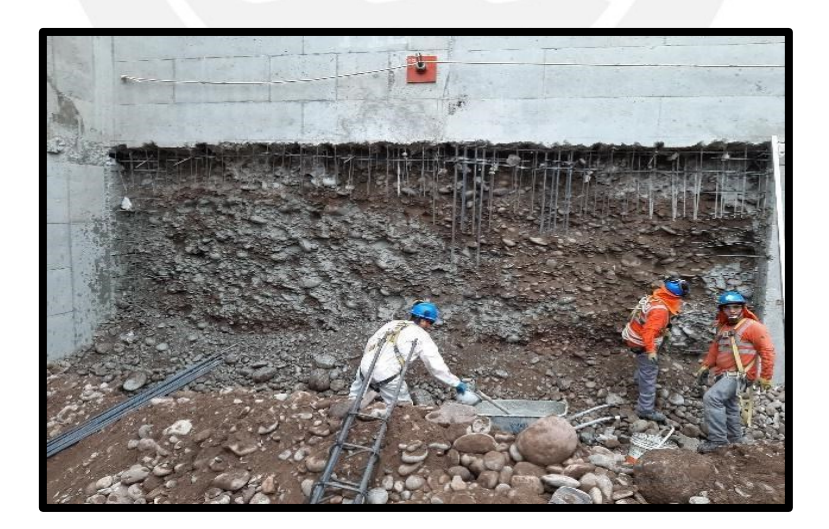

*Fig 2.7. Aplicación de lechada. Fuente: Propia*

En adición, el perfilado a máquina es el que se da primero y luego viene el perfilado manual para dar la verticalidad exacta al talud.

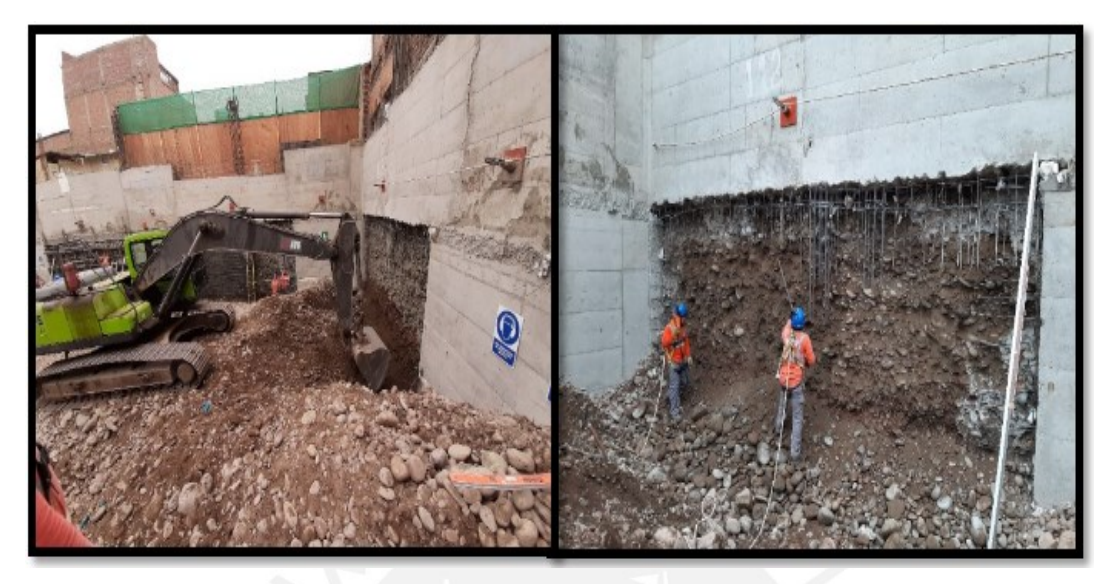

*Fig 2.8. Perfilado a máquina y manual. Fuente: Propia*

Por otro lado, de la precisión del trabajo depende que el terreno no se sobre excave y se tenga un desperdicio de concreto como máximo de 40%. Se usa una estación total o un nivel adherido a una regla para medir la verticalidad del muro en cada fase

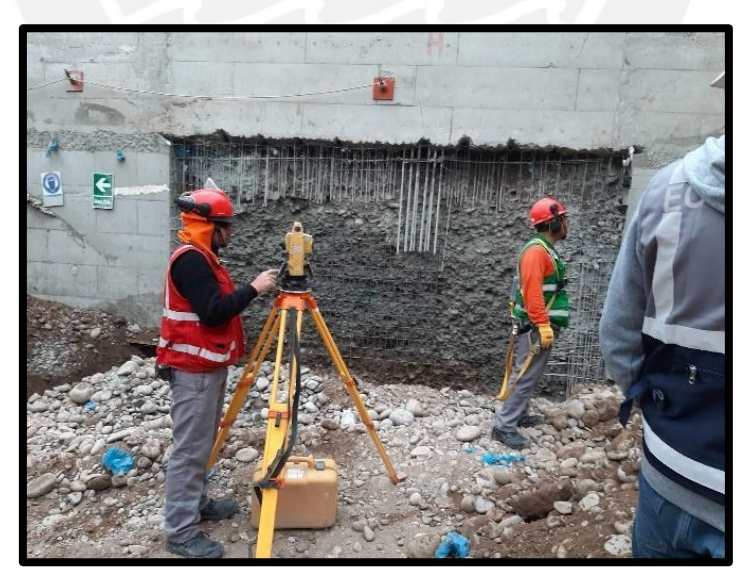

*Fig 2.9. Verificación de ancho de muro y verticalidad. Fuente: Propia*

#### *2.1.3.3. Colocación del acero*

<span id="page-25-0"></span>En esta etapa la cuadrilla de acero se encarga de armar *in situ* y montar la armadura del muro, así mismo, si en caso hubiese una columna en el muro anclado entonces se arma el empalme de la columna y se monta de igual manera. Cabe resaltar que, primero se coloca una malla de refuerzo y luego se coloca la malla del muro en sí.

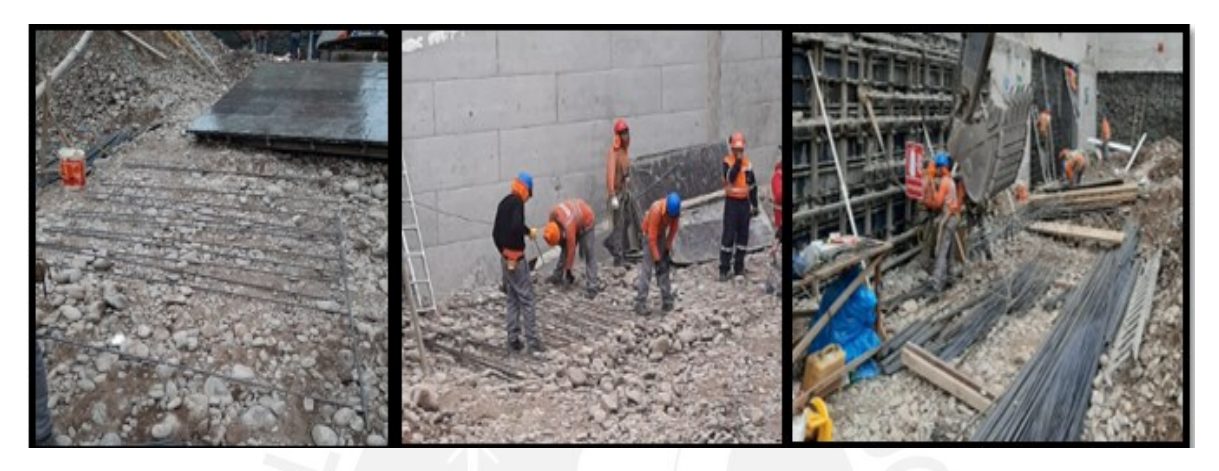

*Fig 2.10.Armado de malla de refuerzo. Fuente: Propia*

El izaje se puede realizar de dos maneras: con maquinaria o de manera manual, mientras que la colocación de las mallas de acero y la columna se puede hacer mediante maquinaria o con andamios. Por otro lado, es importante mencionar que antes de colocar la malla de acero del muro en sí, se identifica el punto donde se colocará el anclaje con ayuda del topógrafo.

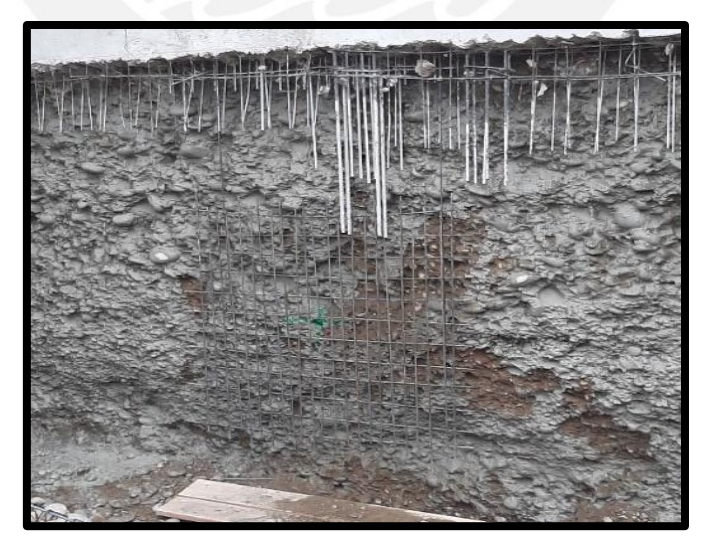

*Fig 2.11.Punto de referencia para colocación de anclaje. Fuente: Propia*

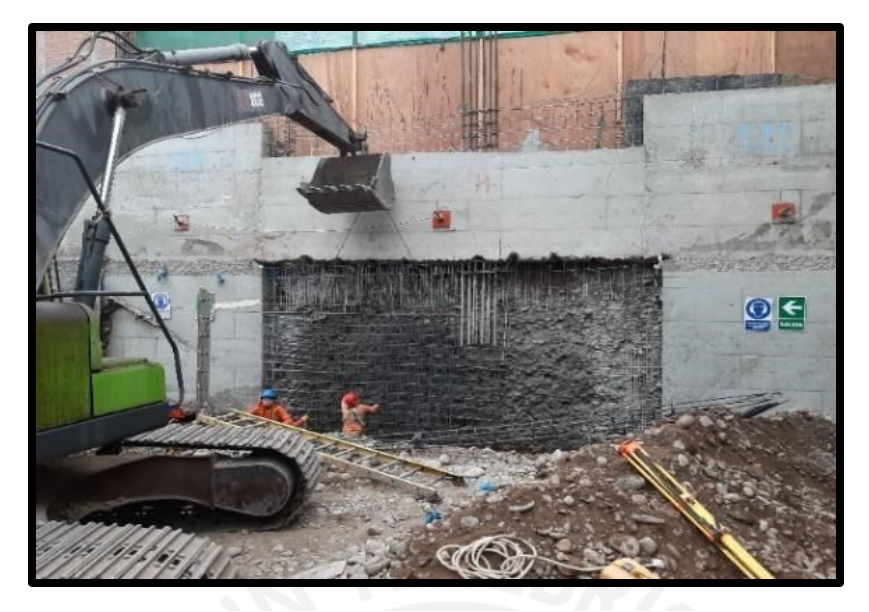

*Fig 2.12.Izaje y colocación de malla de acero con maquinaria. Fuente: Propia*

Por último, se procede a colocar escantillones que ocupen el ancho del muro en la mitad y en la parte inferior del muro para de esta manera lograr asegurar el ancho del muro con el encofrado y darle una buena verticalidad al vaciado. Los escantillones deben distribuirse de forma intercalada de tal manera que se mantenga la verticalidad. De manera similar, se coloca dados de concreto distribuidos en toda la malla de acero para separar al acero del encofrado.

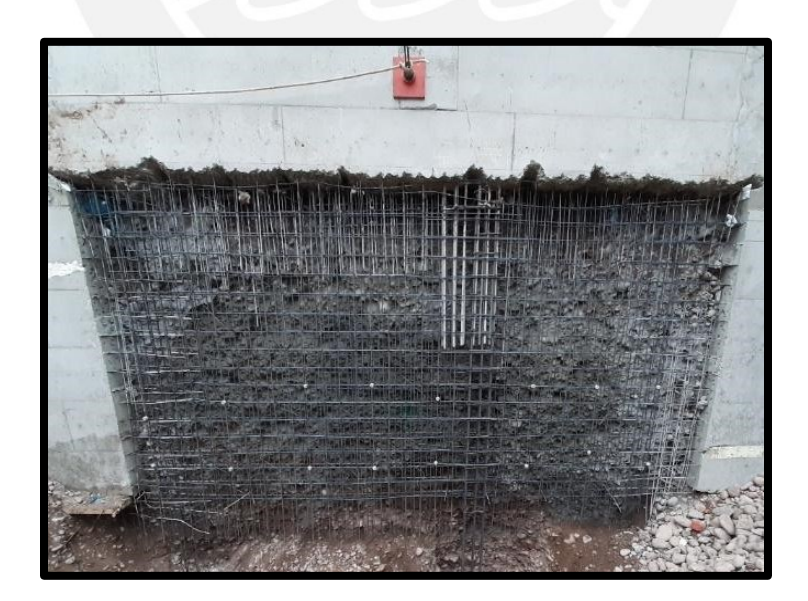

*Fig 2.13.Dados de concreto colocados en malla de acero (puntos blancos). Fuente: Propia*

En adición, los escantillones que se encuentran en la zona inferior del muro deben ser retirados cuando se comience a construir el muro inferior, por lo que para su fácil retiro se puede colocar tecnopor encima de cada uno, así como se aprecia en la imagen. Así mismo, se coloca una tabla de madera para que el encofrado metálico se apoye sobre esta.

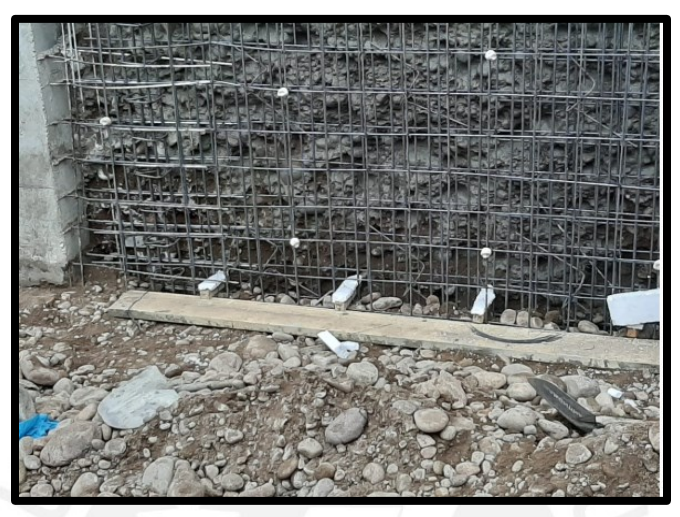

*Fig 2.14.Escantillones (puntos blancos). Fuente: Propia*

Además, se debe colocar un pase el cual viene a ser una tubería de PVC, de un diámetro más grande que el diámetro de la máquina perforadora, con un tecnopor adentro.

## *2.1.3.4. Colocación de encofrado*

<span id="page-27-0"></span>El encofrado puede ser metálico o de madera; no obstante, existen diversos sistemas de encofrados tales como encofrado con puntales, con material propio, etc. Para la presente investigación, se opta por el sistema de encofrado con material propio el cual es el sistema con mayor rendimiento; sin embargo, la única desventaja que presenta frente a otros sistemas es que la verticalidad del muro se ve afectada por lo que se tiene que ser muy cuidadoso en todas las partidas en que involucran la ejecución de muros anclados. Para la colocación del encofrado metálico, se junta una cierta cantidad requerida de encofrados según el tamaño del muro a ejecutar. Luego de haber juntado los encofrados se procede a colocar desmoldante, se realiza el izaje mediante el uso de maquinaria, excavadora. Se va colocando puntales para asegurar la posición del encofrado metálico. A medida que, se retiran estos puntales se van colocando maderas en posición vertical, para luego colocar los fenólicos. Por último, se coloca el material propio con ayuda de maquinaría.

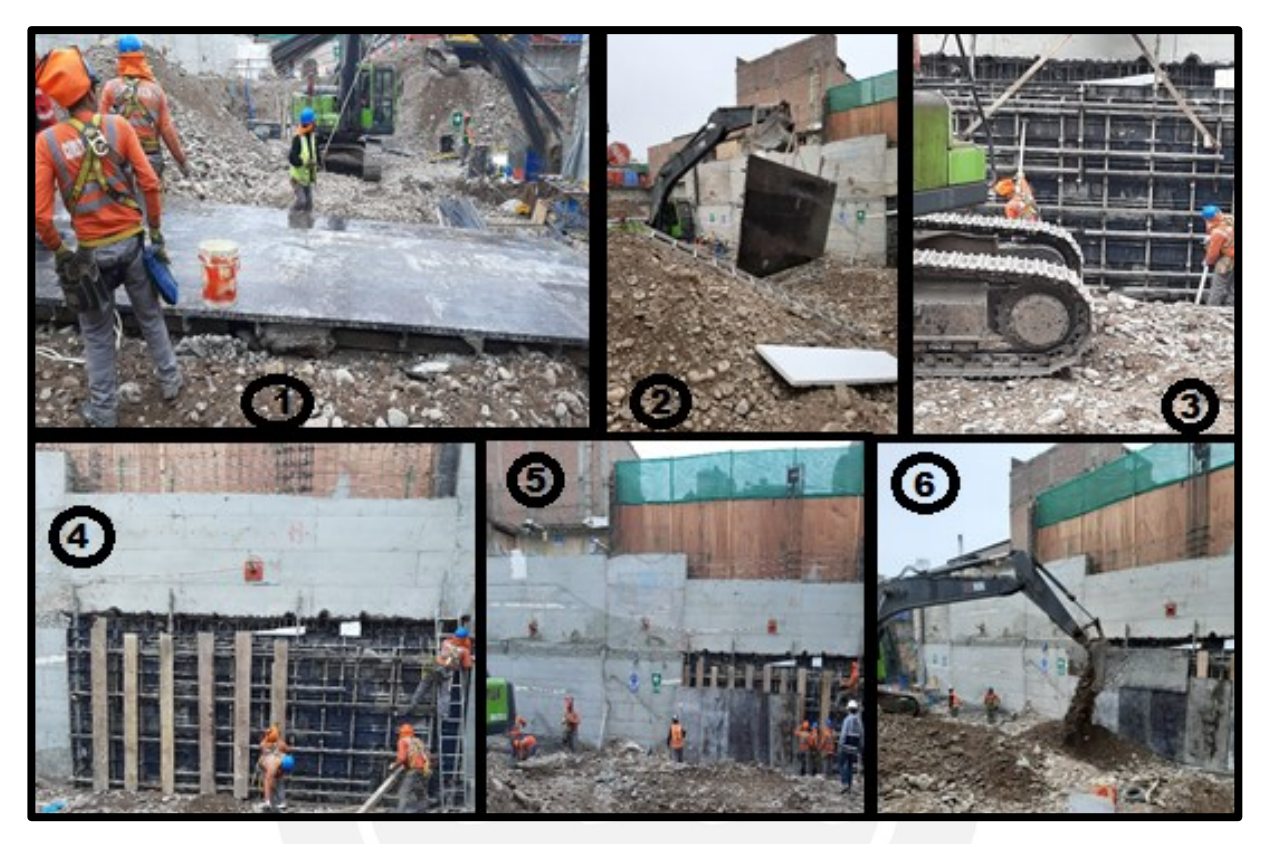

*Fig 2.15.Secuencia para colocación de encofrado. Fuente: Propia*

## *2.1.3.5. Vaciado de concreto*

<span id="page-28-0"></span>Se ejecuta el vaciado de concreto con el uso de una bomba de concreto cuando la excavación no sea muy profunda y para muros con mayor profundidad se vacía con el uso de la grúa. Posteriormente se realiza un vibrado cuidadoso, el cual asegura una buena densidad del concreto para evitar burbujas y futuras cangrejeras.

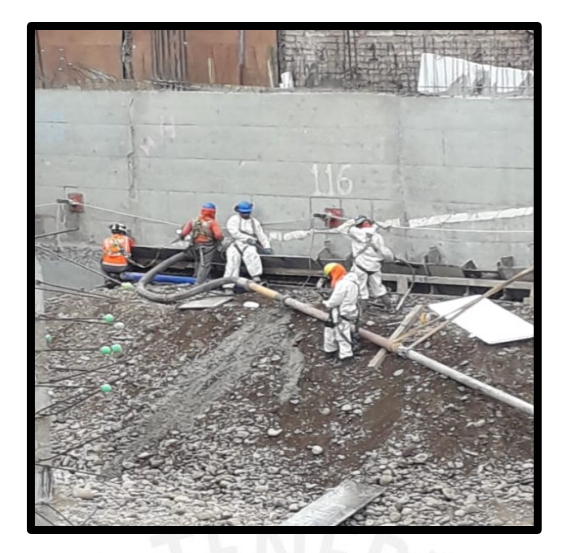

*Fig 2.16.Vaciado de concreto con tubería. Fuente: Propia*

Para realizar el vaciado del concreto en anillos posteriores al primer anillo se tiene que utilizar cachimba la cual será encofrada, vaciada y luego picada; es decir, una parte temporal del muro anclado.

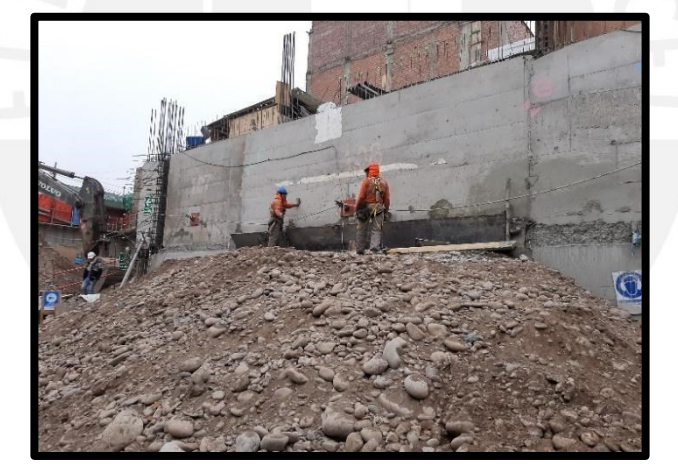

*Fig 2.17.Preparación de cachimba. Fuente: Propia*

## *2.1.3.6. Desencofrado de muro*

<span id="page-29-0"></span>Debido a que en el proceso constructivo que se propone en la presente tesis incluye un sistema de encofrado con material propio y la instalación de una cachimba para anillos inferiores después del primer anillo, entonces para el desencofrado de un muro primero se procede por el picado de la cachimba con ayuda de equipos como rotomartillo

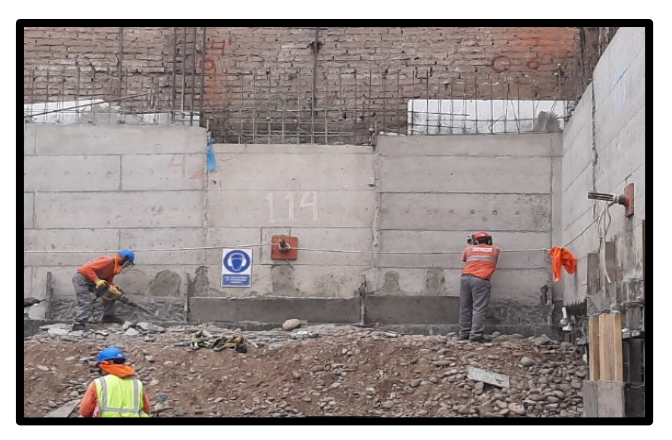

*Fig 2.18.Picado de cachimba. Fuente: Propia*

Luego, se procede a retirar todo el material propio con ayuda de la excavadora para el posterior retiro de todo el material requerido para el encofrado del muro tales como los fenólicos, las maderas verticales, entre otros.

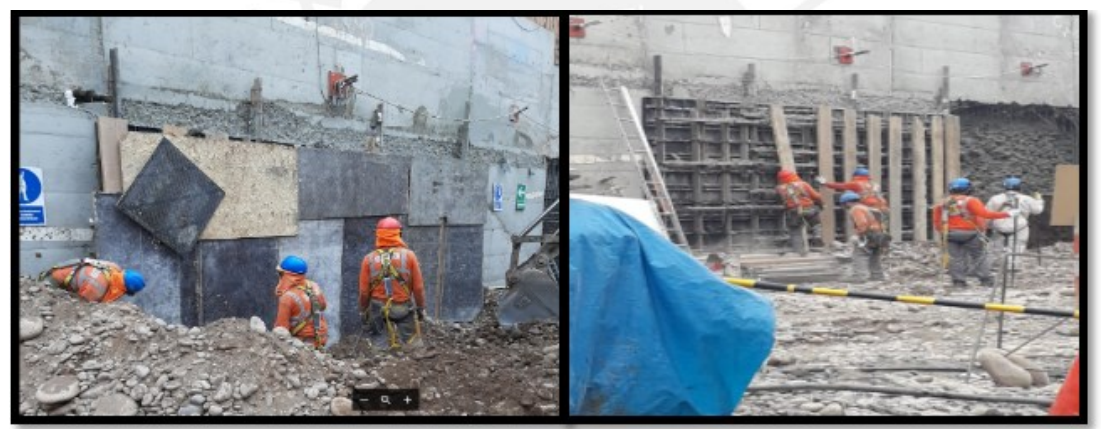

*Fig 2.19.Retiro de fenólicos y maderas. Fuente: Propia*

Después, se procede a retirar todo el conjunto de encofrado con la ayuda de una excavadora

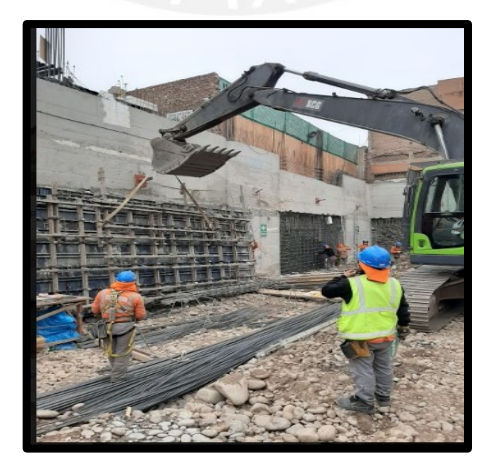

*Fig 2.20.Retiro de encofrado metálico. Fuente: Propia*

Por último, se obtiene el muro desencofrado

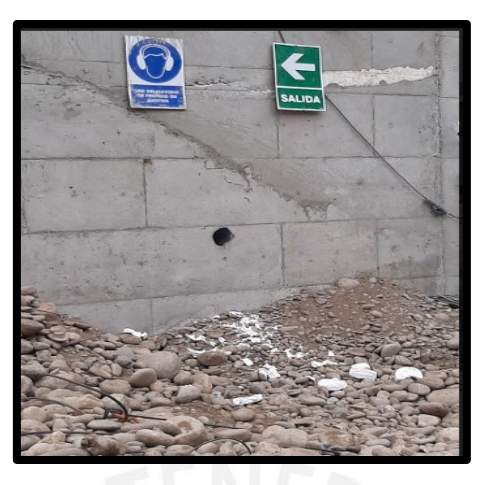

*Fig 2.21.Muro desencofrado. Fuente: Propia*

## *2.1.3.7. Perforación del terreno*

<span id="page-31-0"></span>Se define el punto de anclaje para el pase y se procede a armar el taladro y casing (camisa)posteriormente lubricados. Se ubica la perforadora en base a los ángulos de inclinación en ambos ejes propuestos en los planos para asegurar un buen tensado. Una vez verificados la ubicación y dirección junto con las longitud a anclar, se inicia la perforación.

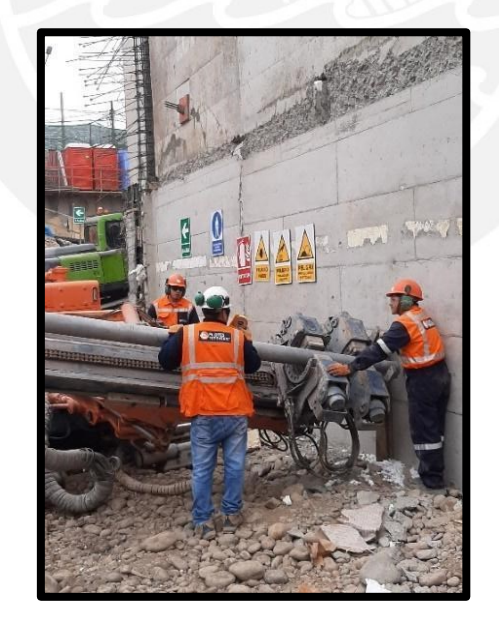

*Fig 2.22.Muro desencofrado. Fuente: Propia*

Se perfora inicialmente con el taladro recubierto por 2 tuberías de 4 pulgadas unidas que juntas forman una longitud de 3 metros.

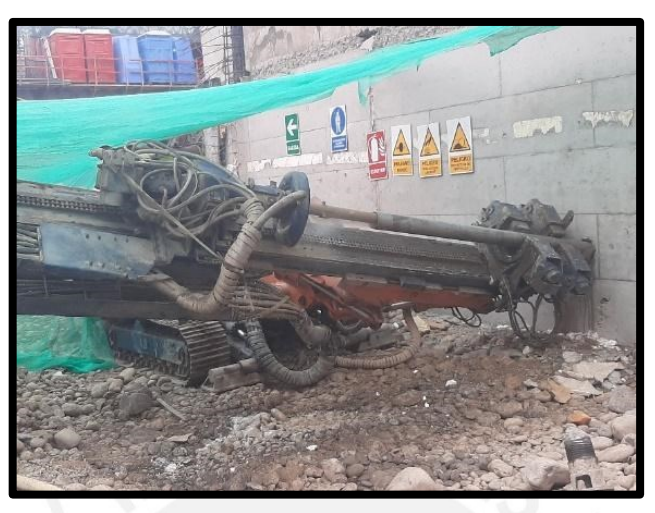

*Fig 2.23.Perforación inicial. Fuente: Propia*

Luego de que se ha perforado y se ha introducido los primeros 3 metros de la camisa, se coloca el acoplador para colocar la siguiente tubería de 1.5 metros de longitud y después se coloca la tubería de 2 pulgadas para comenzar la perforación. Este procedimiento es reiterativo hasta completar la longitud de perforación requerida.

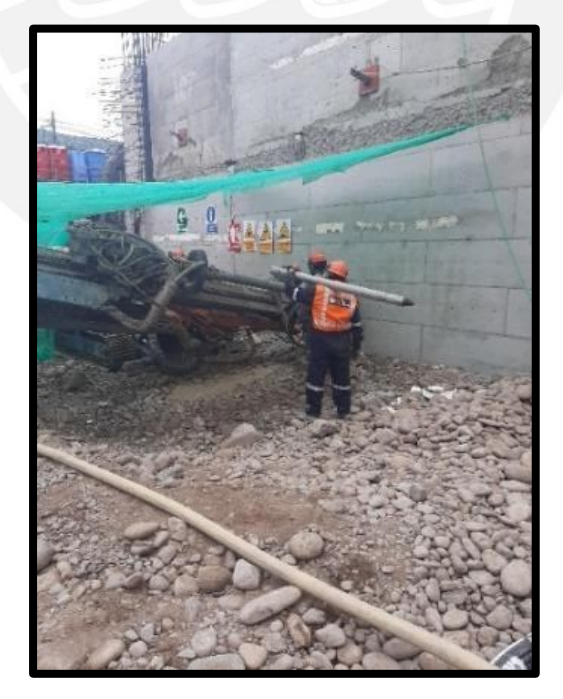

*Fig 2.24.Tuberías colocadas. Fuente: Propia*

Después de finalizar la perforación, se procede a la inyección y extracción de tuberías de 4". Primero se empieza a extraer la longitud del bulbo previa colocación del anclaje dentro de la perforación. Así mismo, el grout (cemento más agua y acelerante) preparado es inyectado mediante una manguera.

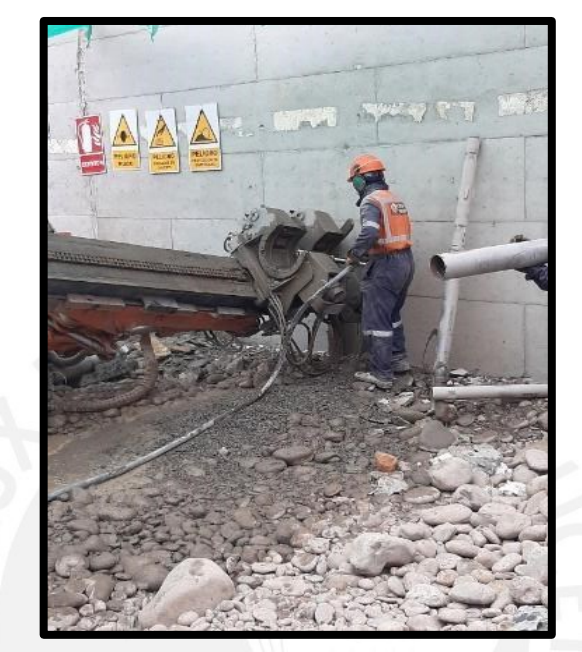

*Fig 2.25.Colocación de tubería de 2". Fuente: Propia*

Una vez que se ha extraído la longitud del bulbo, se procede a colocar la presión de 10 bar con el cabezal de presión con el fin de confinar al grout que se encuentra en el bulbo.

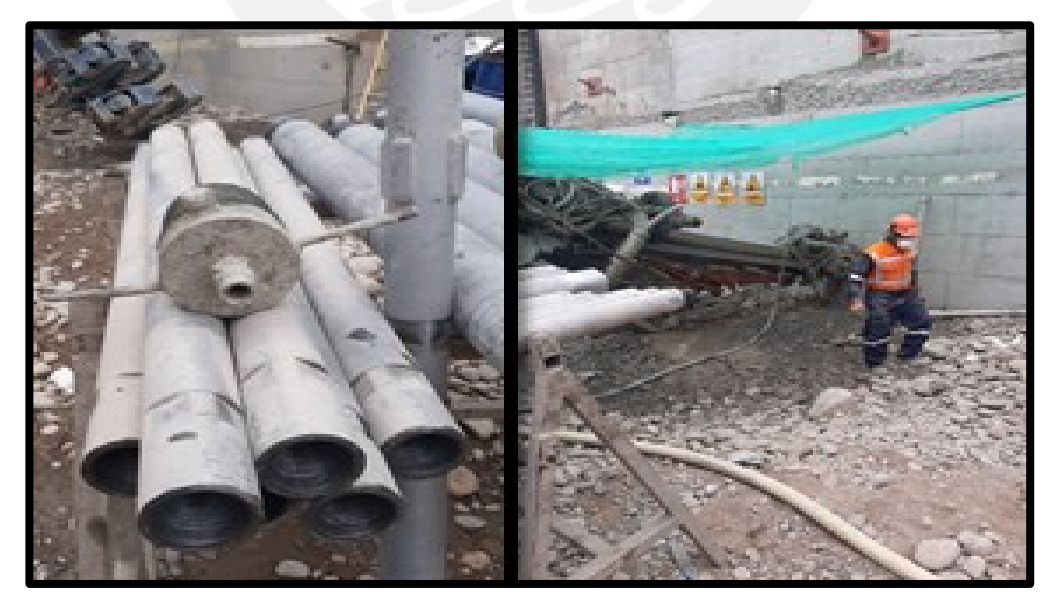

*Fig 2.26.Cabezal de presión y colocación de presión. Fuente: Propia*

Por último, habiendo colocado la presión se continúa extrayendo la camisa mientras se va inyectando concreto hasta cubrir toda la longitud de perforación requerida.

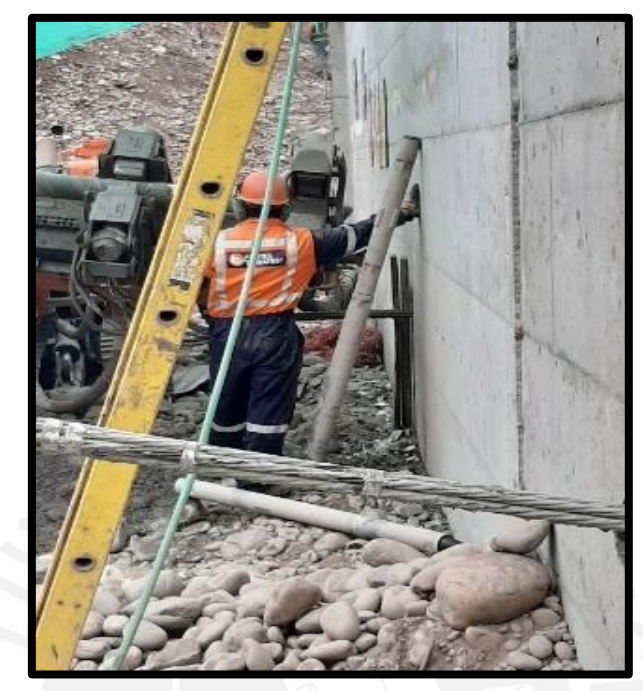

*Fig 2.27.Cabezal de presión y colocación de presión. Fuente: Propia*

## *2.1.3.8. Tensado de anclajes*

<span id="page-34-0"></span>Previo al tensado, se debe respetar el tiempo pactado para que el bulbo haya alcanzado la resistencia requerida. En primer lugar, se limpia los cables de anclaje y se retira la vaina que protege a estos,. Después se instala la placa de apoyo en una superficie limpia y lisa. Por último, se realiza el tensado de cables con una fuerza según la especificación de cada muro en los planos estructurales. Este procedimiento dura aproximadamente 20 minutos por punto tensado.

#### **2.2. Building Information Modeling**

#### <span id="page-35-0"></span>**2.2.1. Definiciones**

<span id="page-35-1"></span>Building Information Modeling puede ser definido de varias maneras, a continuación, se muestran tres de ellas. Así mismo, se muestra la problemática existente para tener una definición común y, por último, se selecciona la definición a utilizar para la presente tesis.

#### <span id="page-35-2"></span>*2.2.1.1. Definiciones actuales*

Según Van Nederveen (2009), BIM comprende de manera completa y suficiente la información para poder soportar todos los procesos del ciclo de vida de un proyecto y que, a su vez, este puede ser interpretado directamente por aplicaciones por computadora. Además, comprende información sobre el edificio en sí, sus componentes y la información sobre propiedades tales como función, forma, material y procesos para la vida del edificio.

BIM se define como una metodología en la cual se integran descripciones digitales de los objetos de construcción y las relaciones que tienen con otros, así mismo todas las partes involucradas pueden consultar, simular y estimar actividades y sus efectos en el proceso de construcción (Arayici, Y; Egbu C; Coates P, 2012).

BIM como tecnología se define como una representación digital de las características físicas y funcionales de una instalación, así mismo, es un recurso de conocimiento compartido para obtener información sobre la instalación. (NBIMS, 2019). Además, una de las premisas del BIM es la colaboración entre las diferentes partes interesadas en las fases del proyecto (NBIMS, 2019).

## *2.2.1.2. Problemática en definición actual*

<span id="page-35-3"></span>Debido a que BIM es una metodología de trabajo que aún sigue desarrollándose, el tener una definición en común resulta muy difícil. Entre tantos factores que afectan el no poder tener una definición única se tiene; por ejemplo, el uso de un lenguaje ambiguo genera una falacia en la definición (Dat y otros, 2019).
### *2.2.1.3. Definición seleccionada*

Entonces, debido a que cada quien puede tener una distinta definición y concepto de lo que viene a ser BIM, para la presente investigación se definirá BIM como tecnología, debido a que se utilizará los modelos compatibilizados 3D y simulación 4D. behavioral

Así mismo, se lista las ventajas que proporciona BIM indicadas por Sacks (2010) las cuales son las siguientes

● Visualización de la forma (para evaluación estética y funcional)

Todos los sistemas BIM proporcionan la capacidad de renderizar los diseños con cierto grado de realismo, haciendo los diseños de edificios más accesibles a los participantes no técnicos del proyecto y las partes interesadas.

Generación rápida de múltiples alternativas de diseño

Los diseñadores pueden manipular la geometría de diseño de manera eficiente, aprovechando las relaciones paramétricas y su conducta inteligente lo cual genera que se mantenga una coherencia en los diseños, así como la generación automatizada de los mismos y la distribución detallada de sus componentes lo cual no se puede lograr en los sistemas CAD de dibujo.

Generación rápida y evaluación de alternativas de plan de construcción

Numerosos paquetes comerciales están disponibles para la visualización 4D en la programación de construcción. Algunos automatizan la generación de tareas de construcción y modelado de dependencias y prerrequisitos tales como la finalización de tareas, espacio, información y revisiones de seguridad y equipos de recursos, equipamiento, etc., mediante bibliotecas de construcción, métodos de recetas de construcción, para que de esa manera los planes puedan ser cambiados y evaluados en horas. Aunque el uso no es generalizado, algunos proporcionan funciones que permiten la simulación discreta de procedimientos constructivos y planes.

### **2.2.2. Situación actual del BIM**

Se presenta el estado de la implementación BIM en diferentes países, en los cuales se encuentra Perú. Así mismo, se detalla las dificultades al implementar la metodología de trabajo y el impacto que tiene.

#### *2.2.2.1. Situación del BIM*

La metodología BIM ha sido empleada en diferentes países con diferentes niveles de desarrollo. A continuación, se muestra el estado de implementación BIM en Estados Unidos, Chile y Perú.

Estado de implementación BIM en Estados Unidos

Según el reporte realizado por la organización McGraw - Hill Construction en el 2014, casi el 70% de constructores han estado implementando BIM en sus proyectos. Por otro lado, se soporta esta idea en la cantidad de años de experiencia que tienen los constructores los cuales suelen ser seis o más años.

Estado de implementación BIM en Chile

En Chile, la situación de la implementación BIM ha ido incrementando con el pasar de los años. En el año 2011 se identificó un 25% de usuarios que interactúan de manera directa con BIM, mientras que en el año 2013 el número de usuarios incrementó en un 12%. (Loyola, 2014).

Estado de implementación BIM en Perú

Según Tapia (2018), el estado de implementación BIM en el Perú se encuentra en etapas iniciales lo cual se refleja en que solo el 22% de proyectos en Lima Metropolitana y Callao han usado BIM en el año 2017. Por otro lado, se muestra que BIM ha sido utilizado más en los proyectos que involucran construcción de oficinas con un 64%, a diferencia de proyectos de vivienda y otros los cuales muestran porcentajes bajos tales como 16% y 40%, respectivamente.

### *2.2.2.2. Dificultades en implementación BIM*

Según Popov, uno de los problemas en la implementación es la ausencia de información sobre las reglas o normas de implementación BIM para los participantes de proyectos, obligaciones contractuales y documentación unificada en ciertos países (2013).

Así mismo, entre otros de los tantos problemas que se presentan al momento de implementar BIM en los proyectos se tiene; por ejemplo, el interés más notorio sobre tecnología en ciertas especialidades que en otras. Por un lado, los arquitectos presentan mayor interés que los ingenieros y especialistas que se muestran un tanto escépticos, uno de los motivos viene a ser la naturaleza de la carrera de arquitectura la cual genera que sus profesionales se encuentren en constante interacción con herramientas de modelado 3D (Loyola, M y Urrutia, R, 2012).

## *2.2.2.3. Impacto de Implementación BIM en proyecto de edificaciones*

La metodología BIM tiene diversos beneficios por lo que más personas se encuentran dispuestas a interactuar con la metodología mencionada. Por ejemplo, se tiene que los participantes de los proyectos están usando modelos inteligentes para actividades que son costosas o riesgosas y necesitan ser evaluadas en base a información confiable la cual se encuentran en los modelos inteligentes (Popov, 2013).

Ahora bien, la implementación BIM tiene mayor incidencia en ciertas fases de un proyecto. Por ejemplo, en un estudio realizado en Cuzco se encontró que el 65% de usuarios emplearon BIM durante la etapa de diseño, 26% de usuarios implementaron en la etapa de construcción y 4% de usuarios interactuaron en la fase de coordinación (Vizcarra, 2018). De las estadísticas mencionadas se observa una tendencia de implementar BIM en la etapa de diseño debido a que la metodología en mención es visualizada como una herramienta de gran ayuda para tener los alcances del proyecto definidos y unificados entre todas las partes involucradas mediante el uso de modelos compatibilizados 3D.

### **2.2.3. Nivel de desarrollo**

Una de las partes importantes que involucra el implementar BIM en los proyectos es el definir el nivel de desarrollo o *level of development* (LOD) que se espera tener en el modelo 3D compatibilizado. Cabe resaltar que, el nivel de detalle puede variar acorde a la fase de proyecto donde se utilice el modelo; por ejemplo, en la fase de concepción del proyecto se suele utilizar niveles bajos de detalle debido a que el modelo se toma como un bosquejo de lo que se quiere.

Entonces, se procede a definir qué es LOD y sus niveles. Según *BEDRICK (2020)* ,LOD se define como una escala en la cual se indica hasta qué nivel es que el modelo ha sido desarrollado en cuanto a su geometría y la información relacionada a él. Así mismo, el autor muestra los siguientes niveles de desarrollo:

LOD 100

En este nivel de desarrollo el modelo solo es una representación simbólica, por lo que no contiene información no gráfica; es decir, solo brinda información de líneas como un archivo CAD.

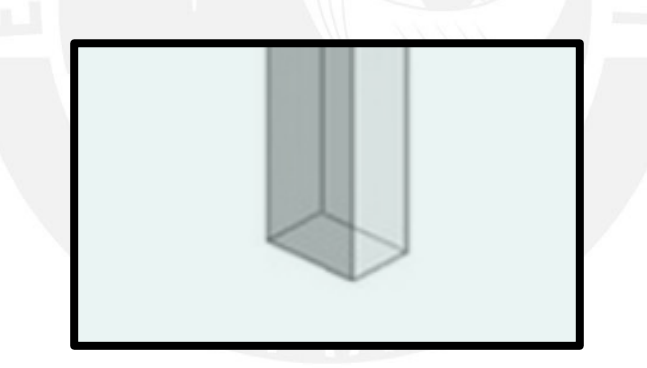

*Fig 2.28.¿Qué es LOD? Nivel de detalle. Fuente: Sánchez, 2016*

## LOD 200

A partir de este nivel de desarrollo, la representación gráfica que se tenga puede ser considerada más que una representación simbólica, además incluye información no gráfica; por ejemplo, la definición del elemento o sus propiedades.

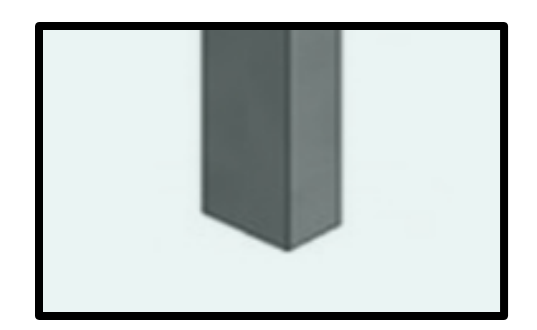

*Fig 2.29.¿Qué es LOD? Nivel de detalle. Fuente: Sánchez, 2016*

## LOD 300

En este nivel de desarrollo, el modelo alcanza un nivel de representación gráfica, así mismo, contiene información no gráfica.

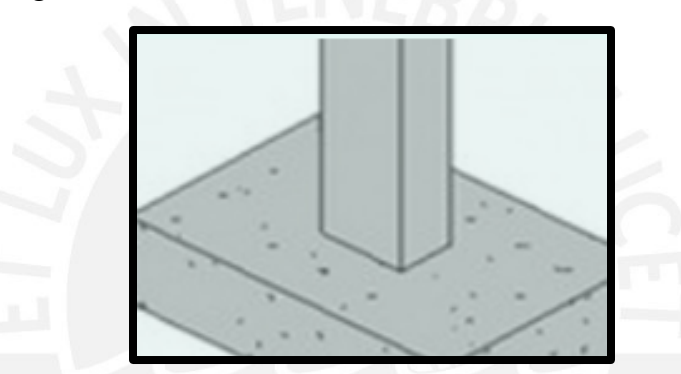

*Fig 2.30.¿Qué es LOD? Nivel de detalle. Fuente: Sánchez, 2016*

# LOD 350

El nivel de desarrollo del modelo es tal que es una representación gráfica, así mismo, los items necesarios para la coordinación del elemento con otros cercanos o enlazados son modelados. Estos últimos elementos, pueden ser apoyos o uniones

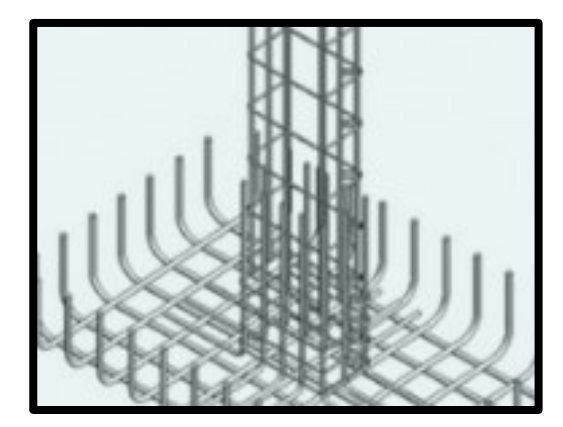

*Fig 2.31.¿Qué es LOD? Nivel de detalle. Fuente: Sánchez,* 

### LOD 400

El modelamiento es realizado con suficiente detalle y exactitud para la fabricación del elemento que se está modelando.

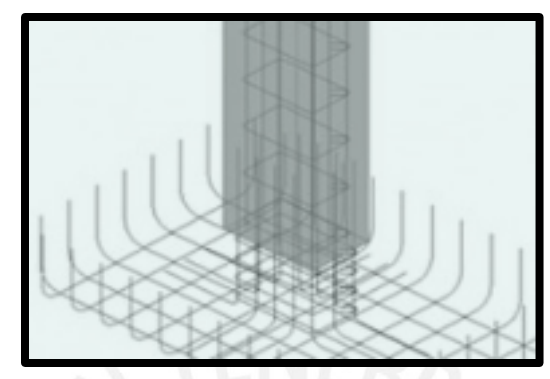

*Fig 2.32.¿Qué es LOD? Nivel de detalle. Fuente: Sánchez, 2016*

### LOD 500

A diferencia de los anteriores niveles de detalle, el LOD 500 refiere a la verificación por lo que no es un indicador de nivel de detalle superior de la geometría o información no gráfica.

### **2.2.4. BIM en etapa de diseño**

Debido a que parte de la presente investigación se desarrollará en la fase de diseño, se procede a detallar como es la implementación en esta fase.

En la fase de diseño, el primer especialista que se encarga de definir el modelo tanto en el diseño como en el planeamiento espacial es el arquitecto. Luego, el modelo es transferido al ingeniero estructural el cual añade datos como columnas, pisos. Después, el arquitecto completa el modelo con los muros de arquitectura entre otros. Por último, la información es transferida a los ingenieros mecánicos, eléctricos y sanitarios los cuales diseñan los servicios (Asfari, 2012).

### **2.2.5. BIM en etapa de construcción**

De igual manera, parte de la investigación se desarrolla en la fase de construcción, por lo que es necesario explicar cómo es que se implementa BIM en esta fase.

Según Ebba & Lindfors (2014), el flujo de información en la fase de construcción es el siguiente:

• Primer paso

La información; es decir, el modelo es transferido a la supervisión, residente y obreros. Cabe resaltar que, la información proporcionada del modelo es tal que se pueda despejar cualquier duda en obra.

● Segundo paso

El equipo encargado de la ejecución de los procesos constructivos extrae la información necesaria del modelo 3D compatibilizado la cual a veces suele ser poca debido a la dificultad de acceso.

● Tercer paso

Las partes involucradas en la fase de construcción, solicitan información a las partes de la fase de diseño. Al igual que en el primer paso, se ha encontrado que la cantidad de información solicitada es igual que la cantidad de información brindada.

En la fase de construcción, una de las asunciones que se tiene es que el modelo a utilizar se encuentra compatibilizado; es decir, no deben existir interferencias. Por ende, lo que se prioriza más es el acceso a la información que deberían tener todas las partes involucradas, tanto la supervisión como el ingeniero residente y los obreros.

# **2.3. Last Planner System**

# **2.3.1. Lean Construction**

Lean Construction es una gran adaptación que describe la implementación de las ideas inherentes en el Sistema de Producción Toyota liderado por el ingeniero Ohno,el cual está basado en el estudio de la industria de manufactura de vehículos en Japón. (Sven Bertelsen;Lauri Koskela, 2004).Este sistema busca convertir los desperdicios en valor mediante la alteración del enfoque de la producción artesanal en base a la productividad del trabajador y la producción en serie de máquinas para todo un sistema de producción.(Sarhan,S & Fox,A, 2013)

Según Howell, la construcción bajo Lean tiene como objetivo maximizar el rendimiento para satisfacer las necesidades del cliente, aplicando un control de flujo de producción durante el ciclo del proyecto.(1999).En base a lo expuesto, los grupos Lean Construction Institute (LCI) con Internacional Group for Lean Construction (IGLC) proponen un sistema de producción Lean Project Delivery System, el cual aplica los principios de manufactura en el sector construcción con herramientas de planificación y control.

### **2.3.2. Lean Proyect Delivery System**

Lean Project Delivery System es un sistema de entrega de proyectos que se basa en funciones interdependientes, condiciones para toma de decisiones, procedimientos para la ejecución de funciones y herramientas de implementación. Este sistema es estructurado como un proceso para generar valor, los involucrados participan en la etapa de planificación y diseño, los esfuerzos de optimización se centran en un flujo de trabajo confiable que mediante la retroalimentación en cada nivel del sistema se obtiene un aprendizaje mayor. (Ballard, 2000)

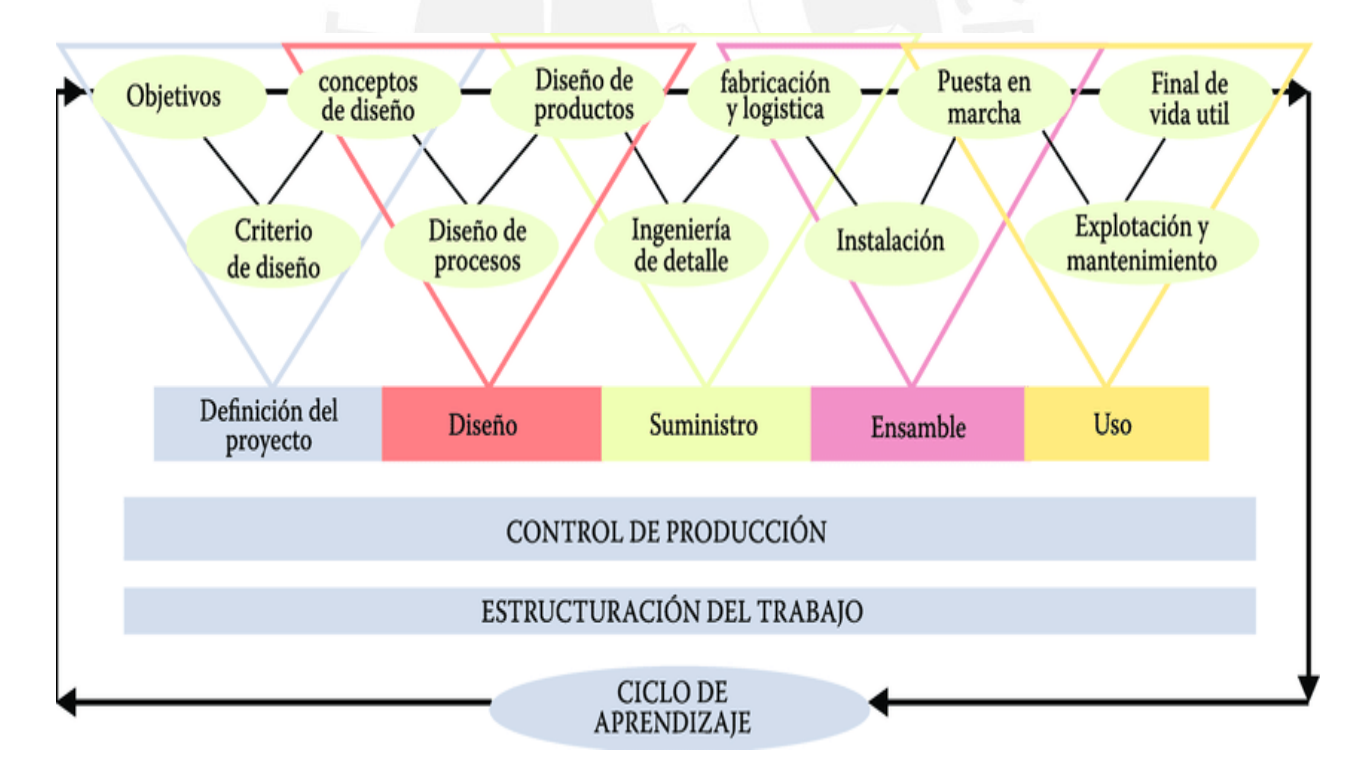

*Fig 2.33.Lean Project Delivery System. Fuente: Ballard, 2000*

### COMPONENTES DEL LPDS:

Definición del proyecto (Project Definition):

Esta fase consta de 3 módulos, los cuales son: determinación de necesidades y valores, criterios de diseño y conceptos de diseño. El encargado total, en este caso, el gerente del proyecto debe tener el mismo entendimiento que las partes involucradas para una producción colaborativa. (Ballard; Howell, 2003)

Diseño Lean (Lean Design):

Según Ballard, el diseño Lean abarca desde la fase de definición del proyecto hasta el diseño del producto y su proceso. (2000).

Esta fase desarrolla un producto y proceso de elaboración bajo los requerimientos del cliente y demandas de especialistas (proyectistas, contratistas, proveedores). Por otro lado, las decisiones de diseño tienen la oportunidad de incrementar su valor mediante la presencia de un último responsable, el cual usa las herramientas de diseño colaborativo y modelado 3D. (Ballard, 2000)

Abastecimiento Lean (Lean Supply):

En esta fase se agrupa los módulos de Diseño del Producto, Ingeniería de Detalle y la Logística de Fabricación, lo cual comprende el abastecimiento de los materiales y la logística para el transporte y su posterior almacenamiento. El objetivo de esta fase es minimizar inventarios con un correcto dimensionamiento al flujo variable que no puedan ser eliminados.

Ensamblaje Lean (Lean Assembly):

Esta última fase comprende desde el primer transporte de materiales hasta la entrega del proyecto al cliente. Un punto clave en esta fase es la coordinación de entregas al sitio para asegurar una solidez en las tareas a desarrollar. (Ballard, 2000)

### **2.3.3. Last Planner**

Last Planner System es un sistema holístico en la cual cada una de las partes que lo conforman son esenciales para el apoyo sustancial en la planificación y ejecución del proyecto mediante la correcta utilización de recursos (Tom Richert, 2017). Este conjunto de procedimientos se basa en dos componentes: el flujo de trabajo y unidad de producción. Por lo que se busca asignar funciones a los trabajadores a través del aprendizaje continuo y acción correctiva lográndose un flujo de trabajo proactivo (Ballard, 2000).

La clave del desarrollo del Last PLanner system es la confiabilidad de los flujos de trabajo, esto ocurre al superar las restricciones, disminuyendo la brecha entre lo "planeado" y "ejecutado''.(Brioso, Murguía &Urbina,2017).

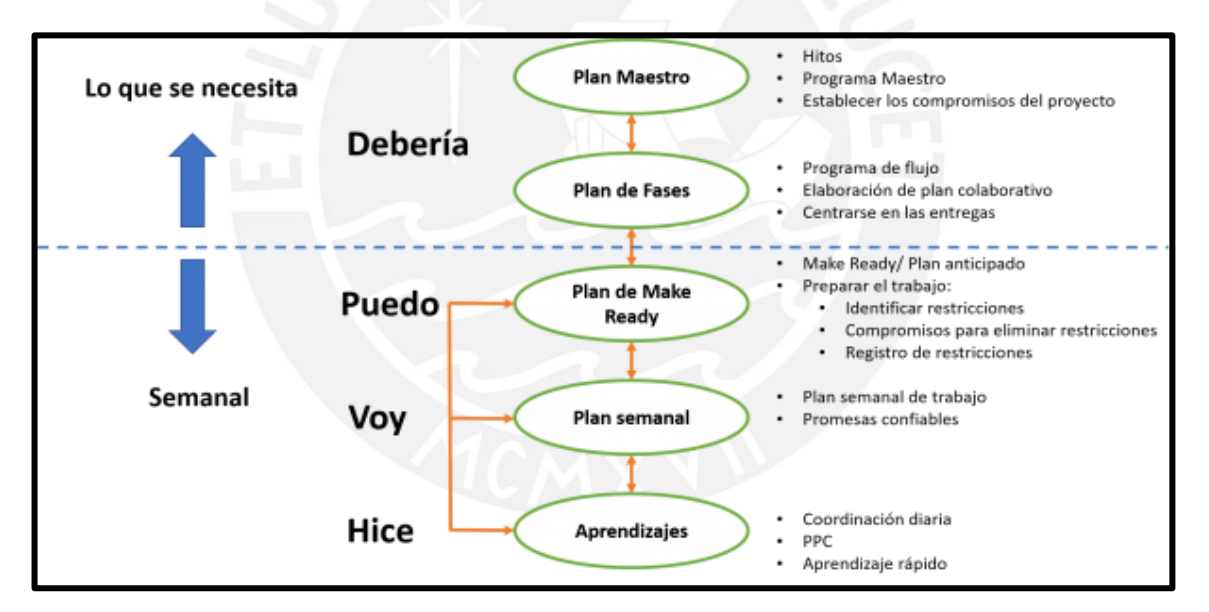

Niveles de planificación

*Fig 2.34.Last Planner System. Fuente: Richert, 2017*

La imagen anterior muestra los niveles de planificación y lo que engloba cada uno de ellos, a continuación, se detallarán los niveles:

SHOULD (DEBERÍA): Estas dos primeras partes comprenden la realización de la planificación maestra, por ello se identifica los hitos principales que miden el ritmo de avance del proyecto.

- CAN (SE PUEDE): Dentro de este nivel se encuentra el Lookahead Planning. Su ejecución contempla en un tiempo de 6 a 8 semanas para un control de flujo de trabajo en base a una programación anticipada y la identificación con la liberación de las restricciones.
- WILL (SE HARÁ): Se realiza la planificación semanal con una colaboración táctica de equipo para crear un trabajo confiable en base a condiciones de secuencia y sincronización con la semana próxima.
- DID (SE HIZO): Nivel de planificación donde se estima la confiabilidad sobre las actividades planificadas en base a las actividades completadas. Adicionalmente, el último planificador se centra en aprender en base a lo que se realizó en equipo y mejorar el PPC en la próxima semana.

## **2.4. Sinergia entre BIM y LPS**

Ambas metodologías son conceptualmente distintas; sin embargo, ambos conceptos son adoptados intrínsecamente en la industria de la construcción. Para poder tener un análisis de la interacción entre LPS y BIM se debe tener en cuenta los principios y funcionalidades que estos poseen respectivamente (Rafael Sacks, Bhargav A. Dave, Lauri Koskela and Robert Owen, 2009).

Según Sacks, Lean Construction tiene como principios la reducción de la variabilidad de flujos de producción, el flujo de una sola pieza, la reducción de los tiempos de ciclo, el aumento de la flexibilidad (2009).

En el caso del BIM, tiene como funciones principales: la evaluación estética a través de la visualización de modelos, observación colaborativa de parte de usuarios, uso de los modelos 4D para la visualización de la programación y cambio de información acerca del producto o procesos.

Además, las metodologías mencionadas tienen interacciones múltiples que involucran la planificación, mitigación de riesgos, coordinación de recursos, optimización organizacional, mayor colaboración entre los participantes y mejoras en la latencia, conjuntamente para lograr flujos estables de trabajo y garantizar una reducción en las incertidumbres inherentes en el proceso de construcción (Sacks et al., 2009).

Una clara aplicación de las funcionalidades del BIM para complementar al LPS es la siguiente:

## ● *Gestión visual del Sistema Last Planner mediante el modelado BIM:*

Según Orihuela, Canchaya y Rodríguez (2015), la integración entre el modelo virtual BIM con las diferentes etapas del LPS son las siguientes:

- o En primer lugar, mejora el entendimiento entre el plan maestro con el modelo BIM 3D con elementos genéricos y un alto nivel de despiece. Luego, detalla el nivel paramétrico del modelo que permita identificar los componentes.
- o Luego planea el modelo 3D en base a los metrados y con ello generar alternativas de sectorización para las partidas a ejecutar.
- o Después, relaciona el lookahead con el modelo 4D. Se procede a la simulación de la construcción dando tiempos tentativos a las partidas a ejecutar. Ello facilita una mejor comprensión entre los involucrados.
- o Posteriormente, se usa en simultáneo la programación semanal con el modelo 4D para la semana, en el cual se reparte las actividades visualmente para ser ejecutados en campo.
- o Finalmente, se realiza la retroalimentación con el uso de imágenes reales del proyecto y el modelo 3D, teniendo como objetivo obtener las causas de no cumplimiento y plantear las correcciones para la próxima programación semanal.

### **2.5. Propuesta de marco de trabajo para uso de BIM y LPS en muros anclados**

A partir de las definiciones y herramientas presentadas de ambas metodologías, se plantea un marco de trabajo en el cual se da la implementación de BIM y Last Planner System al mismo tiempo en la ejecución de muros anclados.

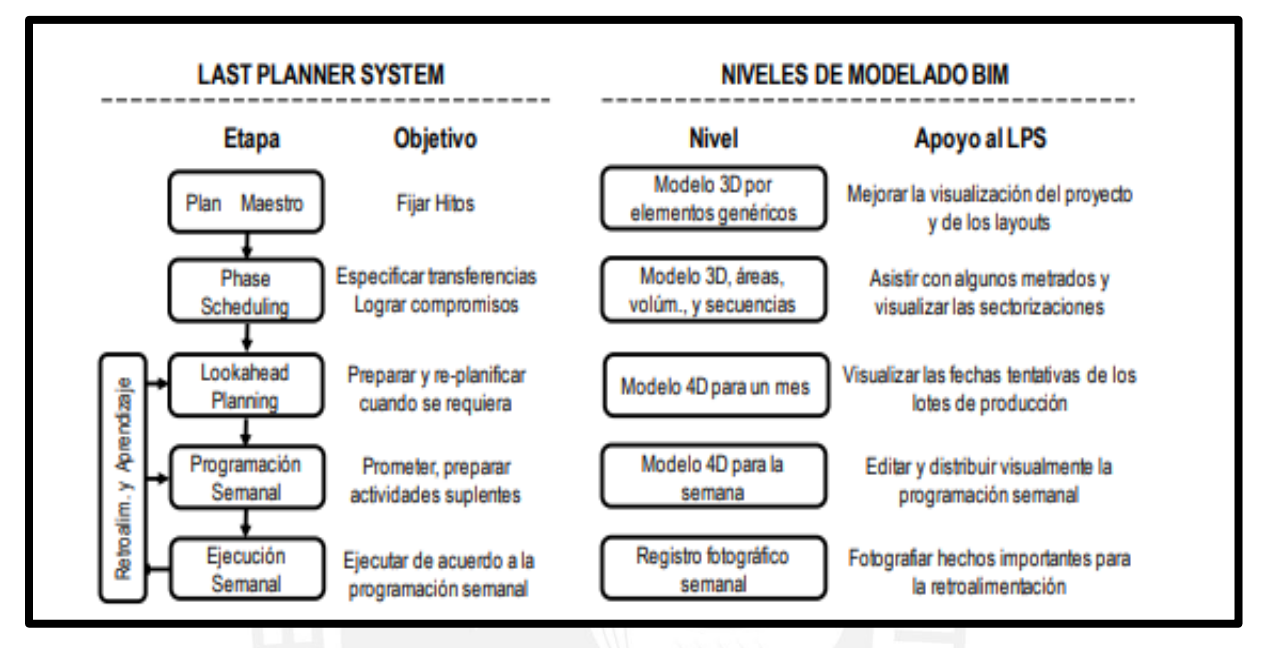

*Fig 2.35.Integración del modelado BIM y Last Planner System. Fuente: Orihuela et al. 2015'*

Cabe resaltar que el desarrollo del marco de trabajo mencionado en la presente tesis se apoya en un modelo compatibilizado 3D para mejorar la confiabilidad de la planificación y el nivel de percepción de los procesos constructivos a realizarse. Para ello se desarrollarán simulaciones 4D basadas en la planificación intermedia y planificación semanal según la metodología del Last Planner System.

Las herramientas claves que validan el funcionamiento del marco de trabajo van a ser las sesiones CBA en conjunto con el uso del método DELPHI con lo cual se va a obtener la mejor alternativa de construcción para su posterior aplicación en la fase de ejecución.

#### **2.6. Choosing by Advantages**

### **2.6.1. Definición**

Por sus siglas en inglés CBA viene a ser *Choosing by Advantages* y es conocido como el mejor método de toma de decisiones con criterios múltiples en comparación con el método AHP *Analytical hierarchy process* (Arroyo, Tommelein & Ballard, 2014). El método CBA ha sido usado en diferentes marcos de trabajo como complemento y como factor de mejora de otras metodologías. Por ejemplo, Brioso y Calderón Hernández (2019), usaron elementos del CBA para mejorar el Sistema de Puntajes, como resultado de la implementación de los elementos mencionados obtuvieron que la inclusión de los mismos en el marco general de trabajo del Sistema de Puntajes, ha ayudado a generar mayor transparencia y reducir los tiempos para lograr el consenso entre los participantes de las sesiones CBA. Además, Brioso et al (2021), en el estudio de implementación de CBA para decidir el mejor método de excavación concluye que la metodología mencionada permite documentar y formalizar información relevante, tomar decisiones basadas en criterios importantes, aumentar la velocidad de toma de decisión y decidir una alternativa que cumpla con los rendimientos esperados.

Así mismo, se selecciona la definición dada por Mossman (2012) en la que indica que Choosing by Advantages es un sistema en el cual la toma de decisiones se realiza basado en la importancia de la diferencia beneficiosa entre las diferentes alternativas. En adición a esto, Brioso (2021) menciona que el método CBA es usado durante todo el ciclo de vida de los proyectos de construcción con el fin de poder tomar múltiples decisiones.

Por un lado, Mossman (2012) señala que el método CBA tiene definiciones, modelos, principios y una serie de métodos claves entre los cuales se tienen como principales a los siguientes: las decisiones deben ser basadas en la importancia de las diferencias beneficiosas entre las alternativas, las decisiones deben estar enlazadas a hechos relevantes, las diferentes tipos de decisiones requieren diferentes métodos de toma de decisiones y los especialistas deben aprender a usar métodos sólidos de toma de decisiones.

Por otro lado, Parrish and Tommelein (2009) señalan que la metodología presentada define un vocabulario para su uso en el proceso de toma de decisiones de tal manera que todos los que usen esta metodología se entiendan. De esta manera, los autores mencionan que CBA define los siguientes términos:

- Alternativa: Se define como una posible decisión
- Factor: Se define como un contenedor de criterios que ayudan a diferenciar las alternativas seleccionadas.
- Criterio: Se define como una línea guía establecida por los que toman las decisiones. Dentro de esta definición se necesita diferenciar un criterio obligatorio y deseable, el primero representa las condiciones que cada alternativa debe satisfacer, mientras que el segundo representa las preferencias de uno de las múltiples personas que toman las decisiones.
- Atributo: Se define como una característica, calidad o consecuencia de una alternativa.
- Ventaja: Se define como una diferencia beneficiosa entre dos y solo dos atributos

En adición a esto, Mossman (2013) propone cinco etapas para el uso del CBA. A continuación, se procede a mencionar y explicar cada una de ellas.

- Puesta en escena: Se define el propósito y se identifica los problemas, así mismo se define el criterio de la decisión a tomar y los involucrados.
- Innovación: En esta etapa se identifica las alternativas y las diferencias visibles y tangibles entre las alternativas.
- Toma de decisiones: En esta etapa se lista las ventajas de cada alternativa, se decide la importancia de cada ventaja y se elige la alternativa que presente la ventaja más importante. Luego de realizar todo esto se procede a tomar una decisión final.
- Reconsideraciones: Se verifica que la decisión tomada sea la que realmente se quiere, de no ser el caso se procede a realizar el cambio de decisión para luego comprometerse con esta.

• Implementación: En esta etapa se hace lo necesario para tomar la decisión en la realidad

# **2.7. Método Delphi**

## **2.7.1. Definición de Método Delphi**

Dentro de su definición se encuentran varias maneras de describir al método Delphi en sí. Por ejemplo, según Linstone y Turoff (1975) el método Delphi se define como un método para armar un proceso de comunicación grupal de tal manera que el proceso mencionado sea efectivo a la hora de permitir a un grupo de individuos, como un todo, resolver problemas complejos.

Por otro lado, Gordon (1994) menciona que el fin del método Delphi es generar el debate entre los participantes, así mismo, indica que el anonimato y la retroalimentación son elementos indispensables en el método mencionado debido a que con el primero se consigue eliminar que la opinión dada no cobrase más peso por venir de un experto, además para que todas las opiniones tengan el mismo peso, los investigadores que se encuentran usando el método deben hacer un resumen de las razones dadas para cada opinión, mientras que con el segundo se retroalimenta al grupo como un todo para un análisis más detallado.

Así mismo, Hallowell y Gambatase (2010) definen que el método Delphi es un recurso de investigación interactiva y dinámica donde se obtiene el juicio de expertos calificados sobre un tema en específico, cuyo objetivo es minimizar la variabilidad de respuestas y lograr el consenso. Además, mencionan que es muy beneficioso cuando no hay evidencia empírica del tema, para ello se debe cumplir requisitos mínimos para aplicarlo de manera efectiva.

Por último, Cruzado-Ramos y Brioso (2020) afirman que el método Delphi es un método de toma de decisiones el cual se basa en procesos iterativos los cuales involucran a expertos anónimos. Estos expertos anónimos son guiados por el anfitrión de las reuniones que presenta comentarios y con quien analizan resultados de cada proceso iterativo.

### **2.7.2. La estructura del método Delphi**

Se presentan los principales y básicos pasos que conforman la estructura de la metodología Delphi. El requerimiento mínimo en este proceso es el grado de experiencia del panel de miembros. El objetivo del método es reducir la variabilidad y mejorar la precisión mediante un número de rondas, cierta cantidad de miembros calificados, un mecanismo de realimentación de las opiniones entre los participantes y finalmente la medición del consenso. (Hallowell y Gambatase,2010)

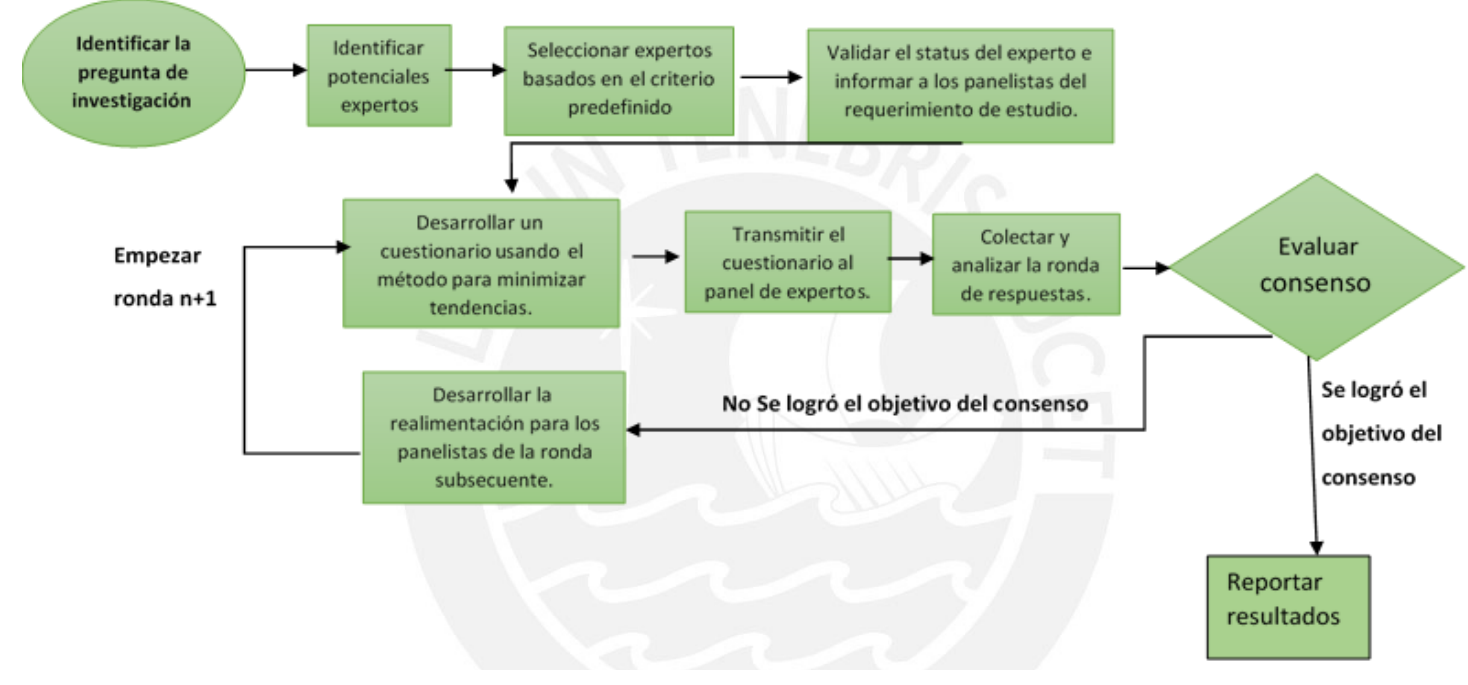

*Fig 2.36.Procedimiento sugerido del Método Delphi*

#### **2.8. Teoría de restricciones**

#### **2.8.1. Definición**

La teoría de restricciones fue creada por el físico Dr. Eliyahu Goldratt en 1987. Así mismo, según Goldratt (1990) la teoría de restricciones es un ciclo de mejora continua y postula que en cualquier proceso de cualquier rubro, se debe encontrar las acciones necesarias para resolver los problemas que realmente tienen impacto en el sistema como un todo y no solo tomar acciones correctivas sin un análisis del problema.

## **2.8.2. Sistema de aplicación**

De esta manera, Goldratt (1990) plantea 5 pasos que se deben seguir para poder resolver una restricción real del sistema analizado. A continuación, se detallan los pasos.

- Paso 1: Identificar las restricciones del sistema. En este paso se analiza el sistema y se lista las restricciones para posteriormente listas en orden según su impacto en el sistema analizado. Después, se debe seleccionar la restricción que no tenga suficientes recursos para ser satisfecha ya que esta restricción será la que limite todo el sistema.
- Paso 2: Decidir cómo explotar las restricciones del sistema para mejorar la gestión. El paso consiste en diseñar soluciones que puedan mitigar la restricción solucionada o satisfacerla.
- Paso 3: Subordinar el sistema a la restricción. Comprende, colocar todos los recursos disponibles del sistema a disposición de la solucion seleccionada para eliminar la restricción.
- Paso 4: Elevar la restricción del sistema. Luego de haber diseñado la solución y haberla seleccionado colocando cada recurso del sistema a disposición de la solución mencionada, se procede a levantar la restricción; es decir, ejecutar la solución con recurso monetario.
- Paso 5: Si en el paso anterior la restricción identificada del sistema ha sido eliminada entonces vuelve al paso 1. Por último, este paso comprende el análisis continuo o búsqueda de más limitantes que se puedan tener en el sistema. Es por esto que el físico Goldratt define al TOC como un proceso de mejora continua.

# **2.9. Five whys techniques**

# **2.9.1. Definición**

Se define como una herramienta simple para identificar y analizar las causas partiendo del efecto. Según Serrat (2017), para que el proceso sea eficaz se debe tener en cuenta los 3 requerimientos: enunciados puntuales y completos del problema, responder las preguntas de manera objetiva y determinación de llegar a la causa particular.

## **2.9.2. Sistema de aplicación**

Esta herramienta se basa en 5 pasos para su aplicación:

- Paso 01: Reunir al equipo para desarrollar el enunciado en cuestión y si es necesario convocar personas para resolver el problema.
- Paso 02: Registrar la respuesta al primer "¿Por qué?" del problema en cuestión.
- Paso 03: Preguntar los 4 Por qué? sucesivamente como el proceso anterior. Se obtendrá la causa raíz cuando no hay más información relevante.
- Paso 04: Entre las variedades de respuestas a la última pregunta, se debe validar la más lógica e informar el análisis al equipo.
- Paso 05: Posterior a determinar la causa raíz más sensata, se procede a hacer los correctivos correspondientes.

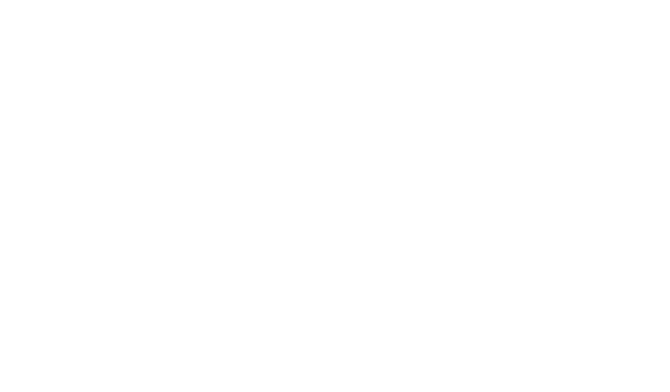

### **3. Metodología**

La metodología que se va a desarrollar para la presente tesis es de carácter mixto debido a que se utilizará el método del CBA y el método DEPLHI para elegir la mejor alternativa consensuada de planificación para el desarrollo del layout, movimiento de tierras y ejecución de muros anclados, mientras que para el diagnóstico actual de la ejecución de muros anclados se utilizarán encuestas y se visitarán obras para la identificación de problemas. Se utilizarán modelos 3D compatibilizados, así como las herramientas de planificación del Last Planner System.

Así mismo, la presente investigación se centra en el análisis de las partidas necesarias y el posterior desarrollo de una propuesta de marco de trabajo para una implementación integrada de las metodologías BIM y LPS para una óptima ejecución de muros anclados. De esta manera, se plantean los siguientes pasos:

### **3.1. Revisión de Literatura**

En esta etapa se indaga sobre investigaciones realizadas sobre BIM y Last Planner System, tanto las definiciones, los estados de implementación y las herramientas que ofrece cada metodología con el fin de sustentar la presente investigación. Por otro lado, se indaga sobre la teoría de restricciones (*Theory of Constraints)* y la técnica de los cincos porqués (*Five Why's Technique)* con el fin de identificar problemas raíces y plantear soluciones a las mismas.

Por último, se investiga sobre todo lo que engloba al proceso constructivo de los muros anclados. De igual manera, se investiga sobre la metodología de selección multicriterio *Choosing by Advantages (CBA)* y el método DELPHI para validar la propuesta de marco de trabajo.

#### **3.2. Planteamiento del método de trabajo**

● Definición de alcance de tesis:

En esta etapa se define el caso de estudio, el cual viene a ser el proyecto de edificación "Templo de Mormones", así mismo, se coloca las características generales del proyecto completo y se explica con mayor detalle las características de la parte de la ejecución de muros anclados.

● Modelado y programación de partidas para ejecución de muros anclados

En esta etapa se procede a modelar las zonas exteriores de los muros anclados, el movimiento de tierra y las partidas de concreto y encofrado para la ejecución de muros anclados. El modelado se realiza en base a los planos en CAD del proyecto, mientras que la planificación se realiza con las herramientas del Last Planner System. Cabe resaltar que, el modelado 3D se realiza primero y luego con ayuda del software Naviswork se realiza la simulación 4D con una planificación basada en el LPS.

● Recolección de datos

Los datos a recolectarse provienen del capítulo de diagnóstico de la situación actual y del caso de estudio de la presente tesis.

Por un lado, los datos recolectados en el diagnóstico de la situación actual son de carácter cualitativo y cuantitativo. Así mismo, se tienen dos fuentes de las cuales provienen los datos recolectados: obra y encuestas. Cabe resaltar que, la obra en la cual se ha realizado el diagnóstico se cataloga como un proyecto de edificación multifamiliar en el cual se utiliza los muros anclados para la estabilización de taludes. Respecto a la primera fuente, los datos en obra son de carácter cualitativo y cuantitativo debido a que se identificarán problemas que retrasan la producción en obra y se medirán rendimientos según la planificación planteada. Respecto a la segunda fuente, los datos son de carácter cualitativo debido a que se recolectan problemas y factores que suelen retrasar o dificultar el diseño del layout de las obras, el movimiento de tierras y la ejecución de los muros anclados propiamente dicha.

Por otro lado, los datos recolectados en el caso de estudio son de carácter cuantitativo debido a que provienen de la aplicación de la metodología del CBA y con encuestas basadas en la escala de Likert. La metodología para el uso de CBA en la presente tesis es una adaptación de la investigación realizada por Murguía y Brioso (2017). Adicionalmente a la metodología mencionada, se va a aplicar el método DELPHI el cual nos permitirá obtener una elección consensuada mediante dos sesiones CBA para la presente investigación. De esta manera, se procede a detallar una serie de pasos los cuales son los siguientes:

- o Paso 1: Consiste en la identificación de alternativas y para cada alternativa se realiza un modelo 3D, planificación basada en el Last Planner System y una simulación 4D.
- o Paso 2: Definir factores para diferenciar cada alternativa. Cada factor debe ser catalogado. Para el caso de estudio se han identificado diferentes categorías tales como modulación, estandarización, flujo de construcción y ratios.
- o Paso 3: Los involucrados llegan a un acuerdo en los criterios obligatorios y de deseo para cada factor. Por ejemplo, para el factor de panelado de muros, el criterio deseable sería el siguiente: mientras más seguro sea la apertura de muros, mejor. Cabe resaltar que, el panelado de muros consiste en cómo se va a realizar la construcción de muros por paños.
- o Paso 4: Los atributos de cada característica son identificados por los involucrados. Por ejemplo, la alternativa uno puede tener una secuencia de trabajo en la cual se presenta un desperdicio de 30%, mientras que la alternativa 2 presenta un desperdicio de 35%.
- o Paso 5: Se procede a elegir la alternativa menos preferida y se realiza una comparación respecto a esta última en base a una ventaja establecida por los involucrados.
- o Paso 6: La importancia de cada ventaja es elegida por los involucrados en conjunto. Para esto, primero identifican la ventaja más importante de cada factor y se selecciona la ventaja suprema. Esta última ventaja se tendrá una puntuación de 100 en una escala de 0 a 100, mientras que las otras ventajas de los otros factores serán puntuadas en valores menores que 100 en la misma escala

Luego de haber seguido los pasos anteriores se procede a realizar el levantamiento de las observaciones realizadas a la alternativa elegida por la mayoría de los participantes en la primera sesión con el fin de que en la segunda sesión de CBA se obtenga la alternativa mencionada sin ninguna observación y de esa manera obtener una elección consensuada por los expertos.

Por último, se realiza una encuesta con un puntaje del 1 al 5 en la escala de Likert a los participantes sobre el impacto del uso del BIM y LPS en movimiento de tierras, diseño layout y ejecución de muros anclados, así como el uso del CBA con el BIM y LPS entre otros que se detallan en la sección de análisis de resultados en el capítulo 5. Además, se debe considerar que dentro del

alcance de la tesis no se está incluyendo el análisis de costos que plantea por sí mismo el método CBA.

• Análisis de resultados

Como se ha mencionado en el anterior acápite, los resultados provienen de dos capítulos. En primer lugar, se analizan los resultados obtenidos del capítulo 4 el cual servirá de base para poder identificar los factores claves y así poder armar las tablas CBA. Luego, se obtienen resultados provenientes de la aplicación de la propuesta de marco de trabajo en el caso de estudio los cuales serán analizados en el capítulo 5. A continuación se procede a detallar los pasos para análisis de resultados del capítulo 4. Cabe resaltar que, cada análisis de resultados se realizará dentro de sus propios capítulos

Respecto a los datos recolectados para el capítulo de diagnóstico de situación actual, en el análisis de datos se procede a identificar los problemas específicos que se encuentren tanto de las visitas en obra como de las encuestas. Es importante mencionar que los problemas que manifiestan los profesionales serán clasificados según el tamaño del área del proyecto.

Además, se identificarán los problemas globales de los problemas específicos mediante la teoría de restricciones (TOC). Estos problemas globales luego serán comparados con los parámetros de tiempo y mejora continua. A continuación, se muestra un ejemplo de la aplicación del TOC al problema específico "*Gran cantidad de desperdicio en la partida de concreto y perfilado"*  perteneciente a la sección de muros anclados

- o Paso 1: Identificar las restricciones del sistema. En la ejecución de los muros anclados se ha encontrado el problema del desperdicio de concreto el cual incide en una alteración no esperada del cronograma de trabajo. Por lo tanto, el desperdicio en gran cantidad restringe el flujo continuo de trabajo proyectado en la obra
- o Paso 2: Decidir cómo explotar las restricciones del sistema para mejorar la gestión. Se debe analizar cómo se puede mitigar la gran cantidad de desperdicio que se tiene en las partidas mencionadas de la ejecución de muros anclados. Potencialmente, se puede optar por colocar mayor recurso humano para tener un mejor control y calidad a la hora del vaciado de concreto.
- o Paso 3: Subordinar el sistema a la restricción. Debido a que la cantidad de desperdicio puede alterar la capacidad de muros a vaciarse por día, entonces se deben utilizar recursos humanos tales como ingenieros de campo y calidad para poder tener un estimado real de la cuantificación de metros cúbicos a vaciarse según el perfilado manual y mecánico realizado, así como durante el vaciado el ingeniero de calidad tendrá que verificar el estado óptimo de maquinarias tales como mixer, bomba telescópica, bomba estacionaria, dimensiones de encofrado según plano entre otros con el fin de que las variaciones entre lo planteado (plano de muro anclado) y lo real sean los mínimos posibles.
- o Paso 4: Elevar la restricción del sistema. En este punto, lo que potencialmente se ha optado como solución para eliminar la restricción se debe ejecutar; es decir, volverlo realidad. Para nuestro ejemplo, sería implementar un procedimiento constructivo para liberar el vaciado de un muro anclado en el cual consideremos compatibilidad de cuantificación de metros cúbicos entre dimensiones de plano y campo, así como verificación de dimensiones de encofrado y excavación según plano y estado de maquinarias a usar.
- o Paso 5: Si en el paso anterior la restricción del sistema identificada ha sido eliminada entonces vuelve al paso 1. Por último, dado que con la solución planteada se estaría eliminando la restricción, se tiene que volver al paso 1 para poder encontrar otra restricción que pudiese retrasar el cronograma de trabajo.

Como se puede observar, siguiendo los pasos planteados en la Teoría de Restricciones (TOC por sus siglas en inglés) se ha encontrado una solución a la restricción identificada ""*Gran cantidad de desperdicio en la partida de concreto y perfilado"*; no obstante, al no llevarse a cabo la solución mencionada, entonces se volvería un problema global o macro el cual sería "*Falta de calidad y control en la partida de concreto y perfilado para ejecución del muro anclado según el plano"*. De esta manera, es que se utilizaron los pasos de la TOC para encontrar problemas globales (soluciones potenciales o sin ejecutarse) a los problemas específicos.

Mientras que, para identificar el por qué o la raíz de cada problema global se utiliza "*Five Why's Technique"* (técnica de los cincos porqués), a continuación, se muestra el siguiente ejemplo:

- o Paso 01: Se reúne al equipo de involucrados para resolver el problema en cuestión. Por ejemplo "Falta de consideración de partidas que demandan tiempo para su ejecución".
- o Paso 02: Se registra la respuesta al primer porqué: Mapeo erróneo de procesos constructivos que influyen en el plazo de obra.
- o Paso 03: Se pregunta los 4 porqués:
	- Manejo de conceptos erróneos a la realidad.
	- Manejo de rendimientos erróneos
	- Falta de control y seguimiento de los tiempos.
	- Rendimientos mal tomados
- o Paso 04: Entre las variedades de respuestas a la última pregunta, se debe validar la más lógica e informar el análisis al equipo:" Falta de control y seguimiento a las restricciones de las partidas"
- o Paso 05: Finalmente se determina con todo el equipo la causa raíz más sensata y se procede a hacer los correctivos correspondientes.

Por otro lado, respecto a los datos recolectados del caso de estudio se realizará el análisis con ayuda de la encuesta aplicada al final de la última sesión CBA. La encuesta a aplicarse cubre las áreas del impacto del CBA en el proceso constructivo de muros anclados, transparencia de trabajo con modelos 4D, entre otros. Así mismo, incluye el impacto de la metodología en la optimización de ejecución de muros anclados, impacto del BIM y LPS mediante el uso de modelos 3D y simulaciones 4D.

Conclusiones de resultados

En esta etapa se concluye a partir de lo obtenido en el análisis de resultados del caso de estudio. Se presenta cada objetivo específico, los cuales son soportados con los resultados, de esa manera, se va concluyendo cada uno de ellos con el fin de demostrar y sustentar el objetivo general de la presente investigación.

En esta etapa se extraen los resultados del diagnóstico de la situación actual (diseño de soluciones) y el caso de estudio. Para el diagnóstico de la situación actual, los resultados vendrían a ser el organigrama y diagrama de flujo, mientras que para el caso de estudio los resultados a comentar provienen del uso del método CBA, método DELPHI y encuestas en base a los modelos 3D y la simulación 4D.

• Recomendaciones

Por último, en esta etapa se presentan recomendaciones a partir de las conclusiones que se obtienen por cada objetivo específico con el fin de invitar a futuros investigadores a usar la propuesta de marco de trabajo planteada en este trabajo de investigación y el uso de las metodologías mencionadas tales como BIM, LPS, CBA y DELPHI.

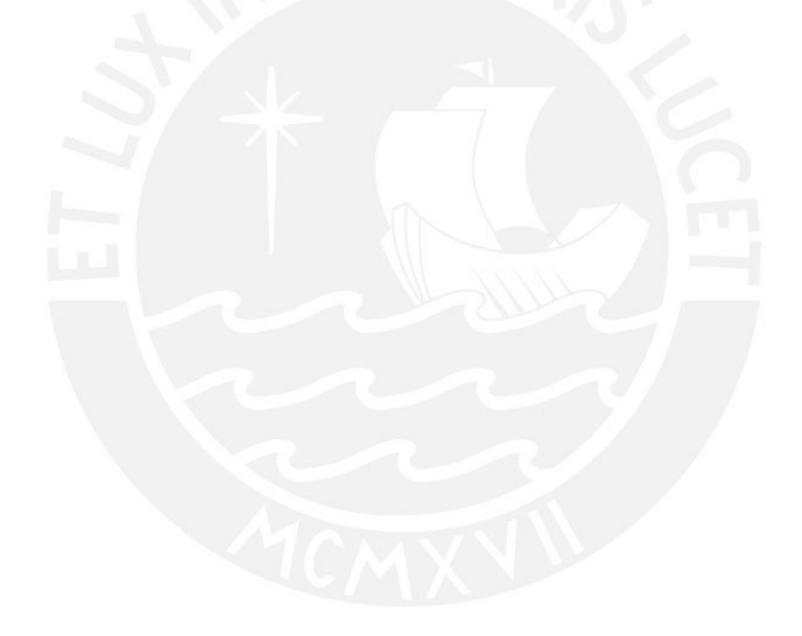

## **4. Diagnóstico de la situación actual de los muros anclados**

## **4.1. Resultados**

Se tienen dos fuentes de resultados a partir de la toma de datos: visita a obra y encuesta.

## **4.1.1. Visita a obra**

Los resultados obtenidos de esta obra de edificación tipo multifamiliar son a partir de la toma de datos cuantitativos y cualitativos. Los datos cuantitativos tomados en campo durante la jornada se manifiestan como rendimientos y curvas de productividad, mientras que los datos cualitativos vienen a ser los problemas identificados en obra desde la etapa de planificación y control en las reuniones con todos los involucrados (residente, jefe de producción, maestro de obra, etc.) hasta la ejecución de los procesos constructivos en campo.

# *4.1.1.1. Resultados cuantitativos*

Los resultados son obtenidos a partir desde el 07 de junio hasta el 12 de julio mediante visitas interdiarias participando en las reuniones con los *stakeholders* y presenciando cada una de las partidas a realizar en el jornal mediante un plan diario realizado un día antes. Así mismo, los ratios colocados son semanales debido a que de esa manera se tiene un patrón más uniforme que puede ser comparado con las posteriores semanas.

Las partidas evaluadas fueron las principales: concreto, encofrado y perfilado.

● Concreto

Se adjunta, las curvas de productividad durante toda la fecha indicada. En total fueron 5 semanas. Semana 1

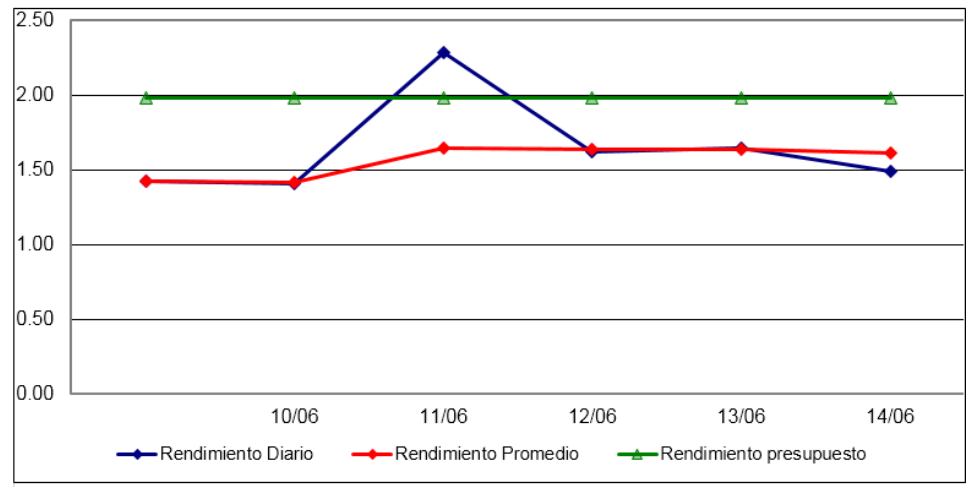

En la semana 1, se obtuvo un rendimiento promedio de 1.612

*Fig 4.1. Curva de productividad de concreto de la semana 1. Fuente: Propia*

## Semana 2

En la semana 2, se obtuvo un rendimiento promedio de 1.108

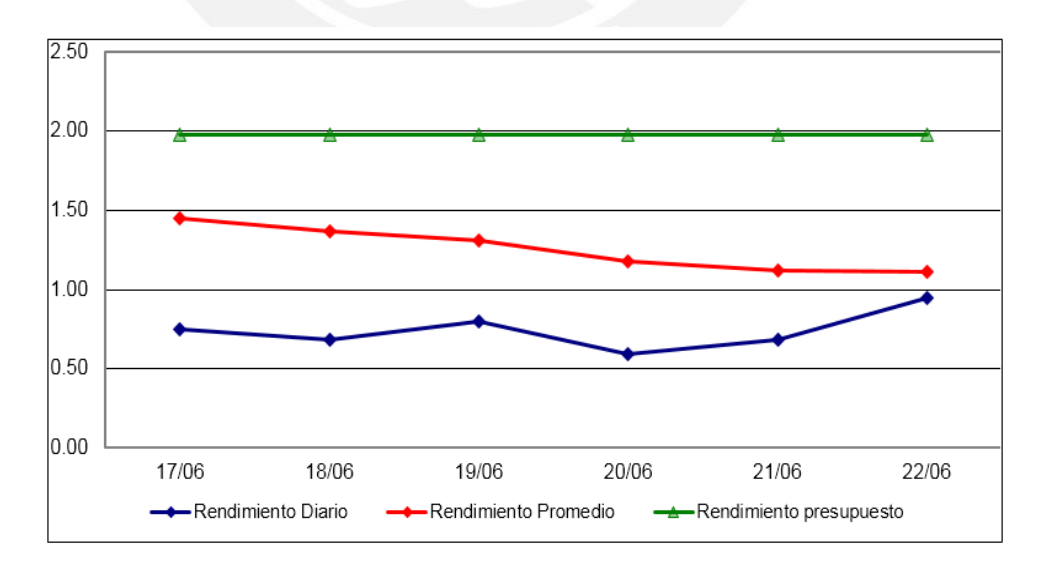

*Fig 4.2. Curva de productividad de concreto de la semana 2. Fuente: Propia*

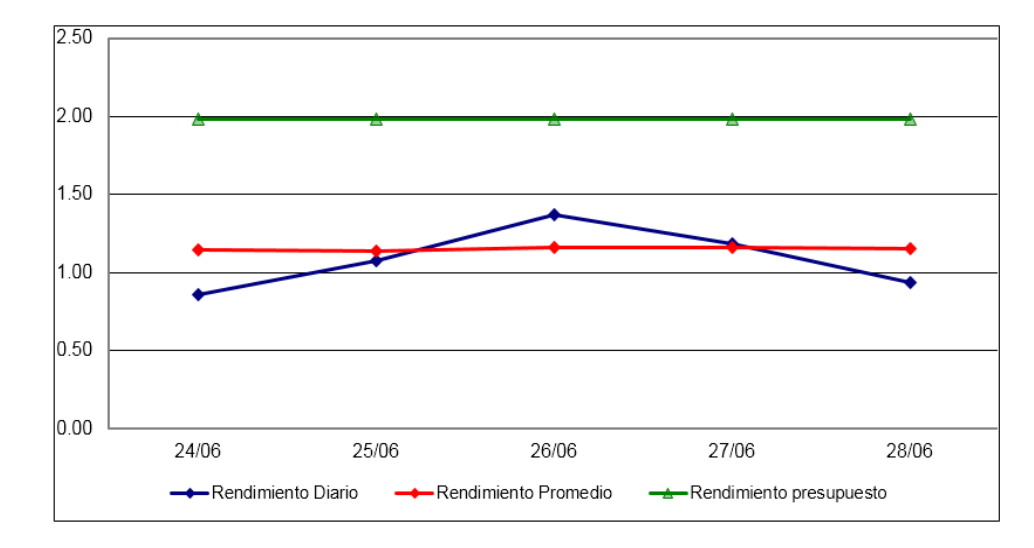

En la semana 3, se obtuvo un rendimiento promedio de 1.149

*Fig 4.3. Curva de productividad de concreto de la semana 3. Fuente: Propia*

# Semana 4

En la semana 4, se obtuvo un rendimiento promedio de 0.987

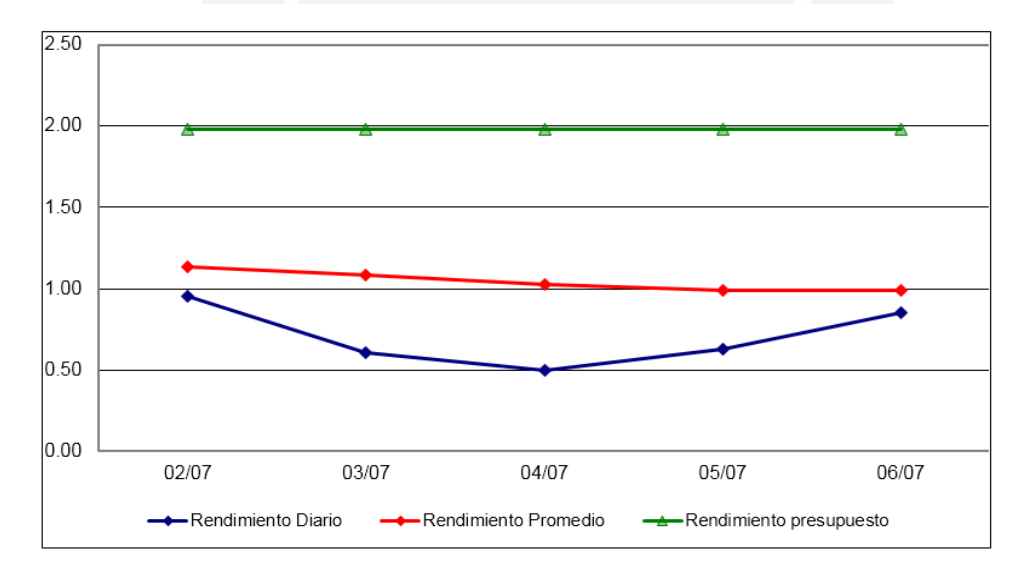

*Fig 4.4. Curva de productividad de concreto de la semana 4. Fuente: Propia*

En la semana 5, se obtuvo un rendimiento promedio de 0.925

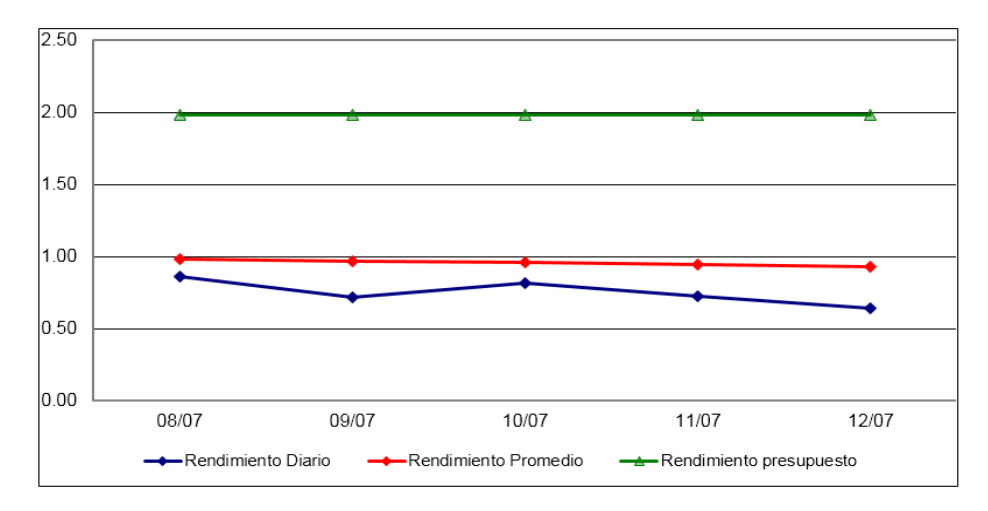

*Fig 4.5. Curva de productividad de concreto de la semana 5. Fuente: Propia*

● Encofrado

Se adjunta, las curvas de productividad durante toda la fecha indicada. En total fueron 5 semanas. Semana 1

En la semana 1, se obtuvo un rendimiento promedio de 0.741

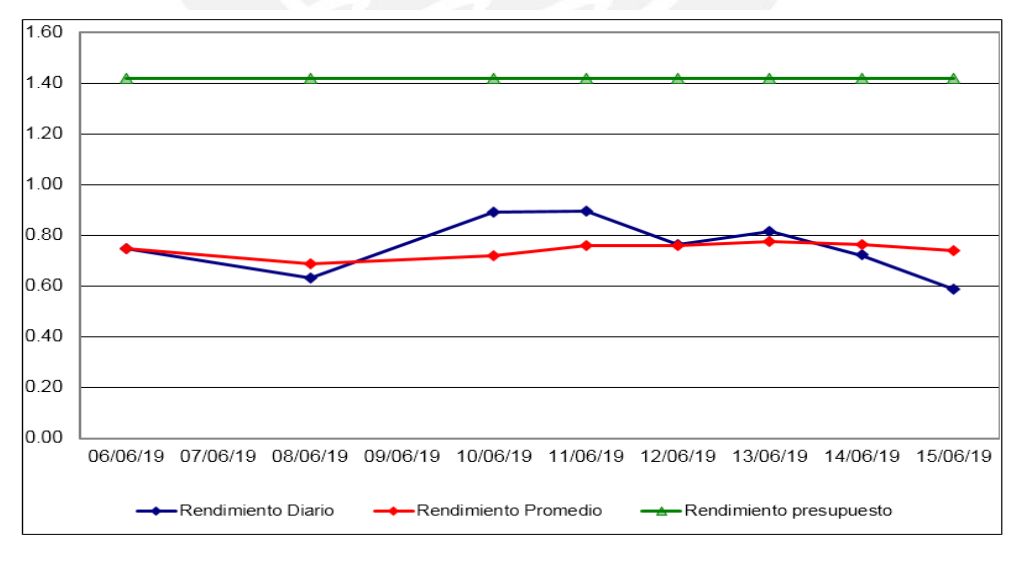

*Fig 4.6. Curva de productividad de encofrado de la semana 1. Fuente: Propia*

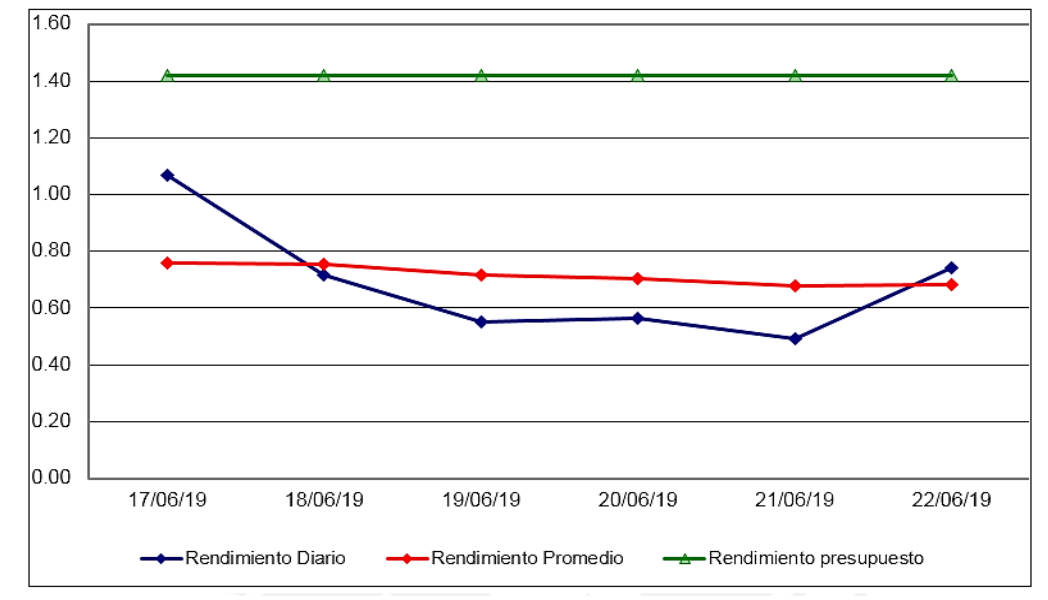

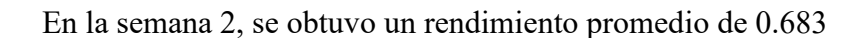

*Fig 4.7. Curva de productividad de encofrado de la semana 2. Fuente: Propia*

## Semana 3

En la semana 3, se obtuvo un rendimiento promedio de 0.632

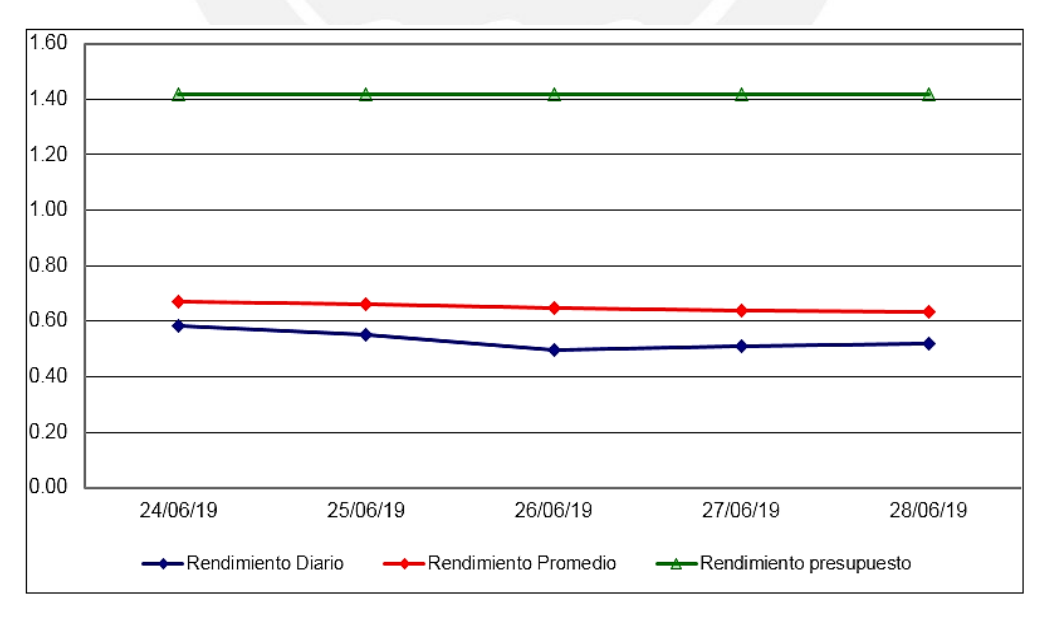

*Fig 4.8. Curva de productividad de encofrado de la semana 3. Fuente: Propia*

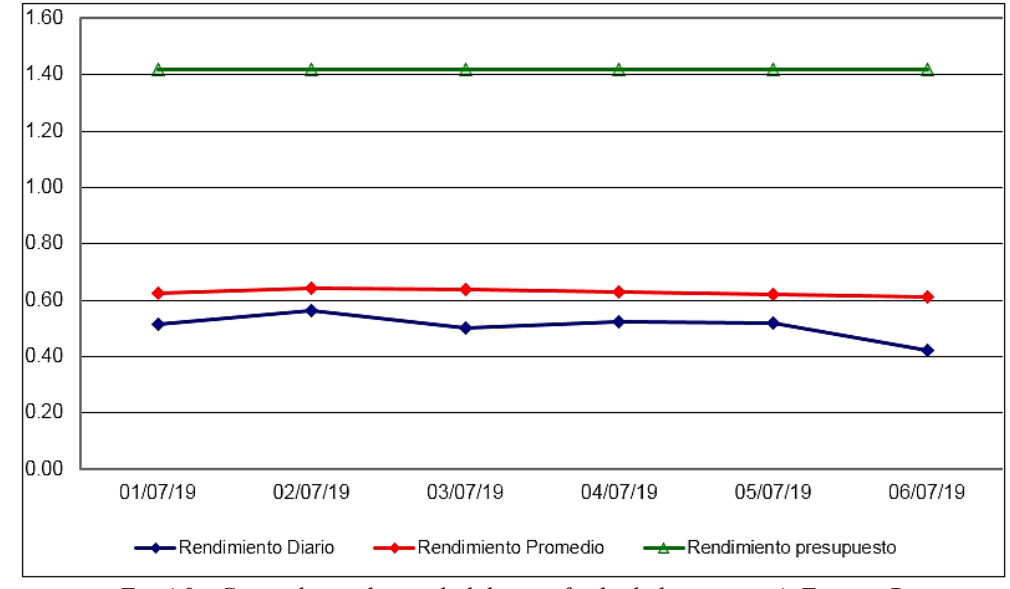

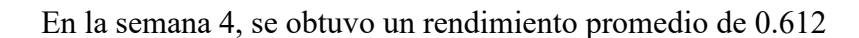

*Fig 4.9. Curva de productividad de encofrado de la semana 4. Fuente: Propia*

## Semana 5

En la semana 5, se obtuvo un rendimiento promedio de 0.578

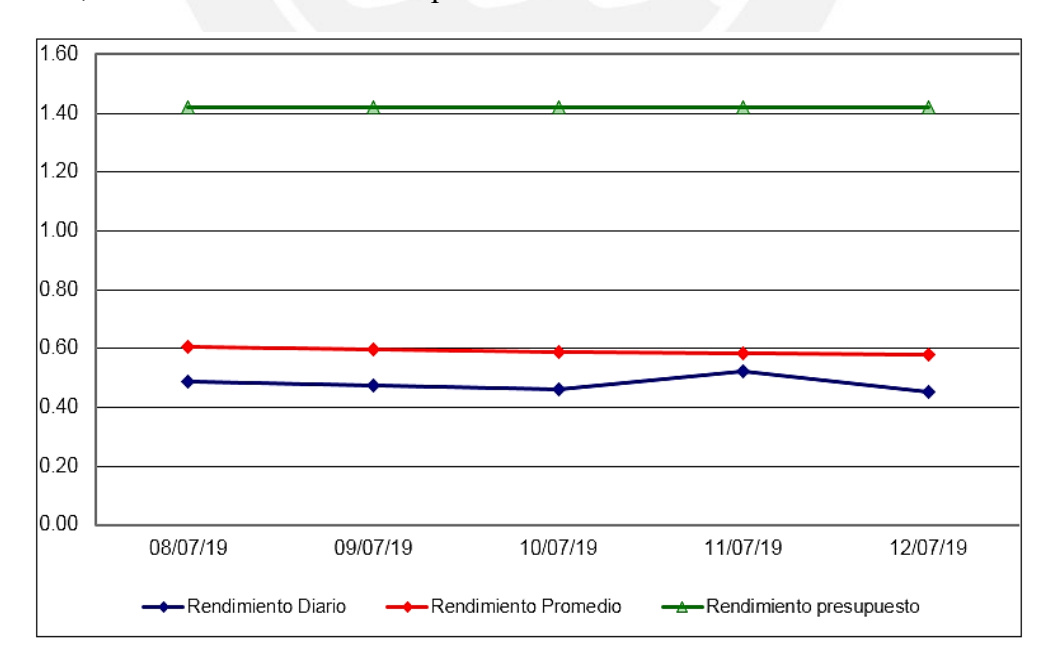

*Fig 4.10.Curva de productividad de encofrado de la semana 5. Fuente: Propia*

● Perfilado

Se adjunta, las curvas de productividad durante toda la fecha indicada. En total fueron 5 semanas. Semana 1

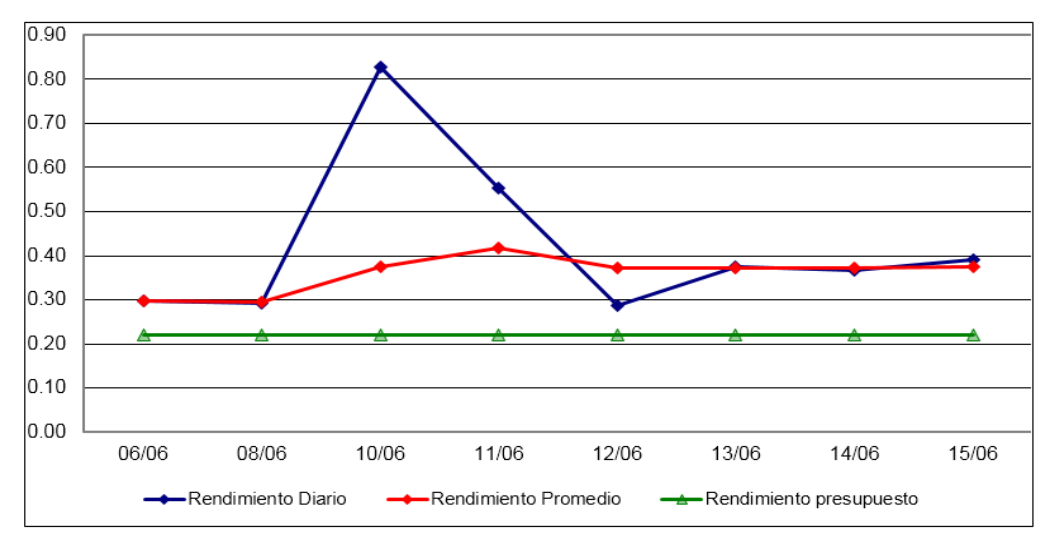

En la semana 1, se obtuvo un rendimiento promedio de 0.374

*Fig 4.11.Curva de productividad de perfilado de la semana 1. Fuente: Propia*

## Semana 2

En la semana 2, se obtuvo un rendimiento promedio de 0.364

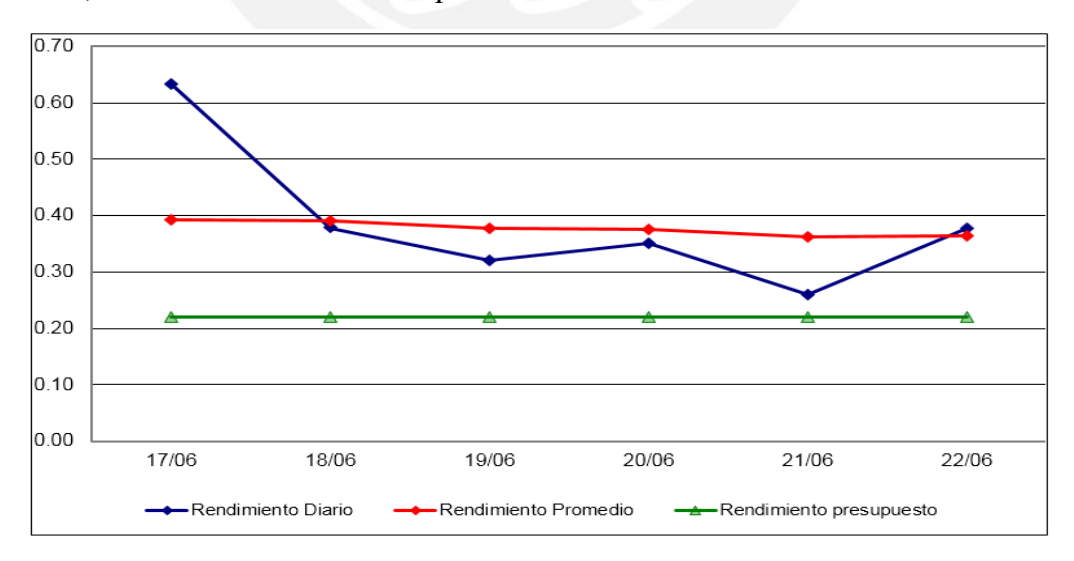

*Fig 4.12.Curva de productividad de perfilado de la semana 2. Fuente: Propia*

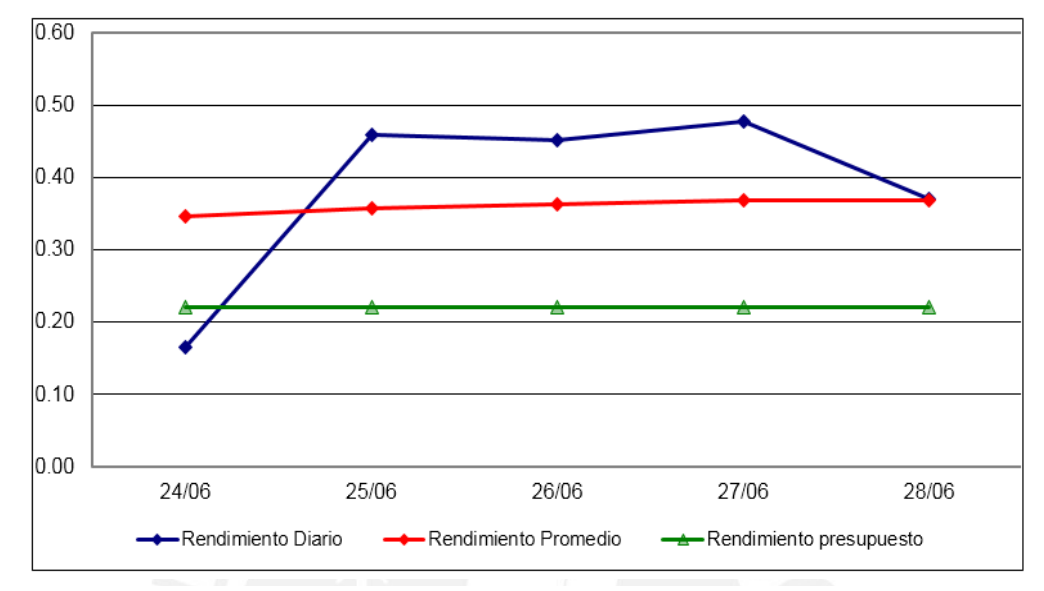

En la semana 3, se obtuvo un rendimiento promedio de 0.369

*Fig 4.13.Curva de productividad de perfilado de la semana 3. Fuente: Propia*

Semana 4

En la semana 4, se obtuvo un rendimiento promedio de 0.363

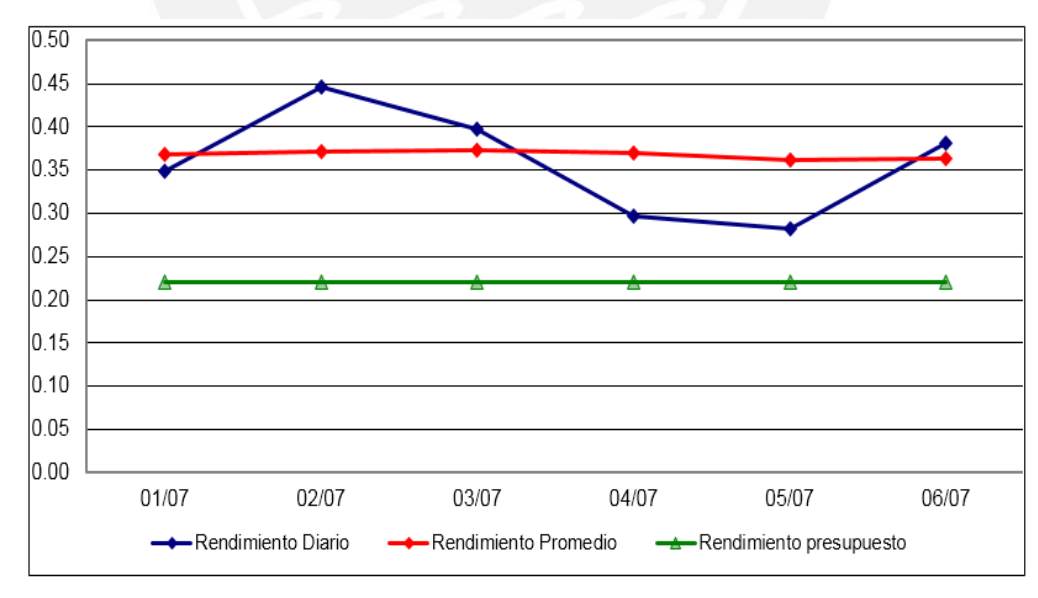

*Fig 4.14.Curva de productividad de perfilado de la semana 4. Fuente: Propia*

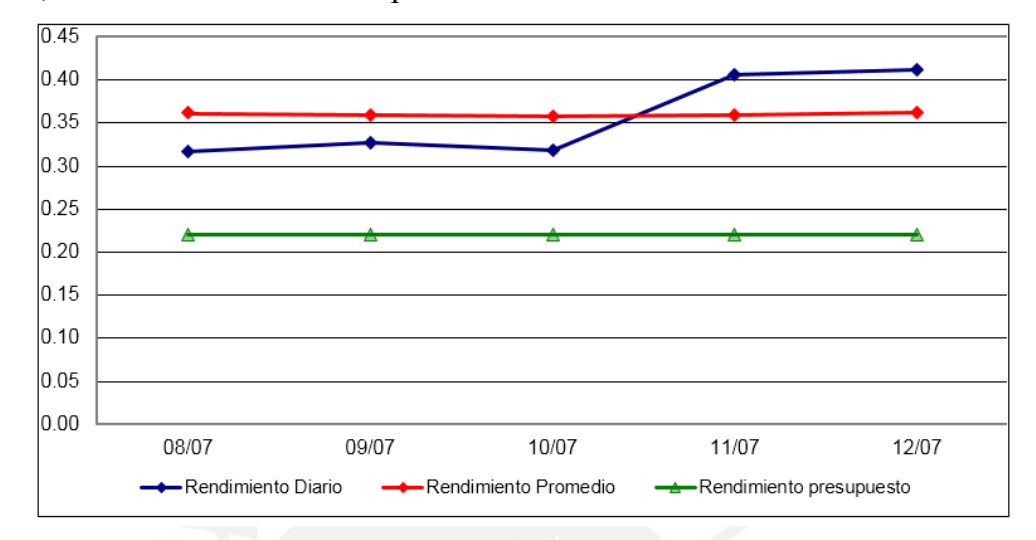

En la semana 5, se obtuvo un rendimiento promedio de 0.362

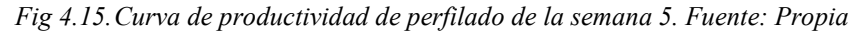

A continuación, se muestra en la tabla 1 un cuadro resumen de las partidas mencionadas con los rendimientos semanales

| <b>PARTIDA</b>   | <b>UNIDAD</b> | <b>SEMANA</b>  | <b>RENDIMIENTO</b><br>(hh/unidad) |
|------------------|---------------|----------------|-----------------------------------|
| <b>CONCRETO</b>  | m3            | 1              | 1.612                             |
|                  |               | $\overline{2}$ | 1.108                             |
|                  |               | 3              | 1.149                             |
|                  |               | 4              | 0.987                             |
|                  |               | 5              | 0.925                             |
| <b>ENCOFRADO</b> | m2            | 1              | 0.741                             |
|                  |               | $\overline{2}$ | 0.683                             |
|                  |               | 3              | 0.632                             |
|                  |               | 4              | 0.612                             |
|                  |               | 5              | 0.578                             |
| <b>PERFILADO</b> | m2            | 1              | 0.374                             |
|                  |               | 2              | 0.364                             |
|                  |               | 3              | 0.369                             |
|                  |               | 4              | 0.363                             |
|                  |               | 5              | 0.362                             |

*Tabla 4.1. Tabla resumen de partida. Fuente: Propia*

## *4.1.1.2. Resultados cualitativos*

Respecto a los resultados cualitativos, estos se refieren a los problemas vistos en obra que influyeron en el incumplimiento de actividades programadas al día. A continuación, se muestra los problemas encontrados

Mala planificación de los equipos y materiales

Gran parte del tiempo que se estuvo presente, se originó un cuello de botella debido a que se usaba una excavadora para diferentes actividades tales como izaje de encofrado, izaje de malla de acero, eliminación de material propio, relleno de material para el sistema de encofrado, excavación de material para apertura de muro y construcción de rampa de acceso

Falta de planificación en obras provisionales y alrededores de la zona de construcción

Para la realización del primer anillo se tuvo desconocimiento que una construcción vecina no tenía cimientos por lo que se tuvo que hacer una reprogramación para poder colocar calzaduras al muro vecino y de esa manera seguir con los anillos para los sótanos correspondientes

### Planificación incompleta

La planificación diaria que se realizaba en oficina técnica no contemplaba la partida de desencofrado. Esta partida requería un tiempo considerable que no era tomado en cuenta por el ingeniero residente, el jefe de producción y el maestro de obra. De esta manera, a veces no se podía cumplir con la planificación diaria que realizaban.

### **4.1.2. Encuestas**

La encuesta ha sido realizada de forma *online* y ha sido repartida a ingenieros con experiencia en el rubro construcción, para ser más específicos en la ejecución de muros anclados. De esta manera, la encuesta tiene como fin recolectar problemas que se han presentado en las distintas obras en las que han participado los profesionales encuestados.
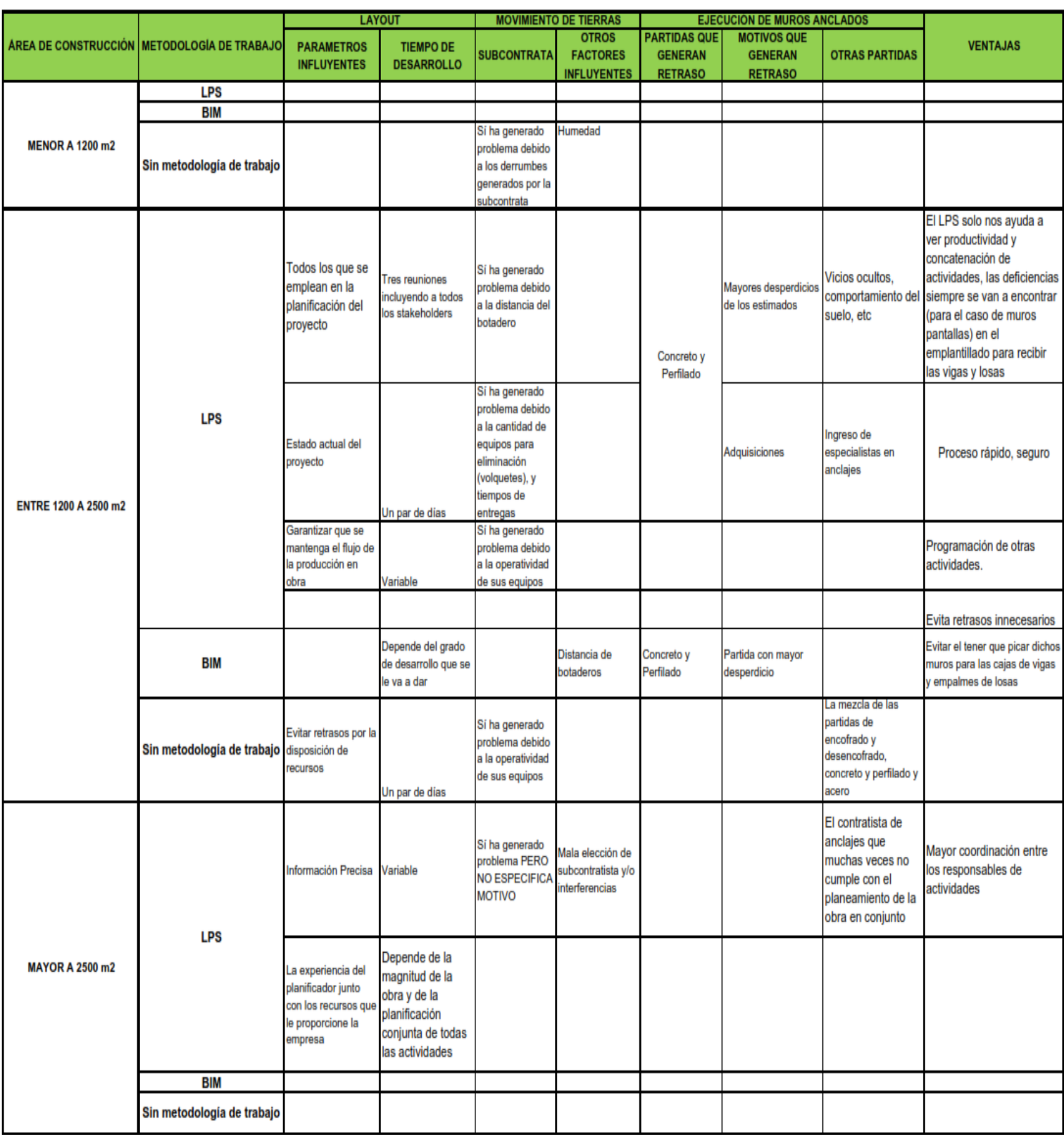

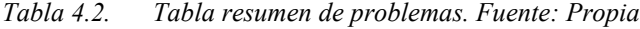

#### **4.2. Análisis**

Tanto de la visita a obra como de las encuestas, se han identificado ciertos problemas que pueden llegar a ser comunes entre diferentes proyectos. Para poder determinar los problemas y sus causas se procede a utilizar la teoría de restricciones elaborada por el físico Goldratt.

Por otro lado, es importante recalcar que los proyectos han sido clasificados según el área. Esta clasificación ha sido realizada según lo recomendado por el ingeniero Rafael Castro, ingeniero residente de Graña y Montero.

Por último, se ha descartado aquellos resultados cualitativos que sean genéricos o que no representen una idea que permita analizarlas.

#### **4.2.1. Problemas específicos**

Se procede a mencionar los problemas específicos tanto para layout, movimiento de tierras como para ejecución de muros anclados.

Layout

- Diseño del layout no tan óptimo debido a la situación actual del proyecto.
- Flujo de producción condicionada en el diseño del layout
- Diseño del layout sin considerar la disposición de recursos.
- Planificador sin experiencia y sin recursos para un desarrollo óptimo del layout.

## Movimiento de Tierras

- Derrumbes generados por la subcontrata
- Eliminación lenta debido al botadero seleccionado por la subcontrata.
- Sobre uso de volquetes y tiempos de entrega tardíos por parte de la subcontrata.
- Mala condición de los equipos usados por la subcontrata.

Ejecución de muros anclados

- Gran cantidad de desperdicio en la partida de concreto y perfilado
- Comportamiento de suelo aleatorio
- El subcontratista de anclajes no cumple con la planificación de la contrata
- Incumplimiento de la planificación diaria o semanal desarrollada por los *stakeholders*

## **4.2.2. Problemas globales**

Se procede a determinar los problemas globales para el layout, movimiento de tierras y ejecución de muros anclados.

Layout

- Condiciones perimetrales del proyecto que dificultan el desarrollo del layout de tal manera que no permiten la proyección del uso de grúas, etc.
- Complejidad del proyecto condiciona un flujo de producción garantizado
- Falta de experiencia del planificador para un correcto diseño del layout.
- Falta de criterio para la contratación de involucrados (*stakeholders)*

Movimientos de Tierras

- Falta de control y planificación de la seguridad en obra por parte de la subcontrata.
- Falta de calidad en la planificación respecto a la disponibilidad de maquinaria y la selección de botaderos legales por parte de la subcontrata
- Falta de control logístico en la operatividad de equipos a usar por parte de la subcontrata

Ejecución de muros anclados

- Falta de calidad y control en la partida de concreto y perfilado para ejecución del muro anclado según el plano
- Falta de compromiso por parte del subcontratista de anclajes.
- Falta de consideración de partidas que demandan tiempo para su ejecución.

Se adjunta una tabla con los problemas y causas de forma resumida en la sección de anexos.

## **4.3. Resultados de diagnóstico**

En esta sección se procede a detallar los problemas recurrentes tanto para el layout, movimiento de tierras y ejecución de muros anclados. Así mismo, los problemas se comparan respecto a los parámetros tales como tiempo y mejora continua ya que el marco de trabajo en el cual se integre las metodologías BIM y LPS tiene como fin que la empresa o el ingeniero constructor que lo emplee pueda tener un flujo de trabajo continuo en un tiempo meta y sus procesos presenten una curva de aprendizaje alta lo cual se traduce en una mejora continua.

● Condiciones perimetrales del proyecto que dificultan el desarrollo del layout

En muchos proyectos, existen cierto tipo de condiciones que retrasan la ejecución del proyecto en sus diferentes fases. El diseño del layout puede retrasarse debido a condiciones perimetrales las cuales tienen como resultado que las rutas de acceso escogidas o seleccionadas en el layout no sean las mejores o que se impida la utilización de grúas por edificaciones vecinas o que la ubicación de obras provisionales no sea la más óptima y se termine pidiendo permiso a la municipalidad correspondiente para habilitar un espacio para éstas.

De los tres ejemplos mencionados, todos influyen de manera negativa en el tiempo que va a requerir la fase de diseño para el desarrollo del layout así como el tiempo en el que va a iniciarse la ejecución de la obra.

● Complejidad del proyecto condiciona un flujo de producción garantizado en el desarrollo del layout

Un proyecto puede ser complejo debido a varios factores; no obstante, se mencionan los siguientes tales como la geometría o forma del terreno donde se va a construir, el área del terreno y la zona donde se ubica.

Respecto a la forma, el hecho de que sea diferente a una forma rectangular ya condiciona un desarrollo rápido del layout y genera que el flujo de producción propuesto sea mucho más difícil de realizar. Por otro lado, el área del terreno también condiciona al tiempo de desarrollo layout porque de acuerdo a diferentes áreas se presentan diferentes problemas que requieren de mayor atención como estabilizar el talud o controlar el volumen excavado (Castro, 2019), lo cual incrementa el tiempo de desarrollo del layout para que este sea óptimo y el flujo de producción pensado sea acorde a los problemas mencionados. Así mismo, la ubicación del proyecto puede influir en el flujo de producción ya que en zonas donde el tránsito de vehículos es pesado, la disposición de recursos puede verse afectado influyendo de manera negativa en el flujo de producción; por lo tanto, el diseño del layout debe ser pensado de tal manera que este factor no se vuelva un inconveniente en la realidad, por lo que, el tiempo requerido para desarrollar el layout se incrementará.

● Falta de experiencia del planificador para el desarrollo del layout

La experiencia para el desarrollo del layout de un proyecto es vital debido a que el flujo de los trabajos se verá condicionado por cómo se planifique el layout. Además, si el planificador no cuenta con experiencia puede que el layout seleccionado omita cosas como la selección de una excavadora en vez de una grúa para actividades de izaje, etc.

Como consecuencia directa, se tendría procesos con bajo rendimiento de producción lo cual se traduce en mayor tiempo para poder completar la obra. Por otro lado, la mejora continua no podría darse debido al bajo rendimiento obtenido o esta mejora no sería tan considerable.

● Falta de recursos económicos e innovación en metodologías de trabajo por parte de la empresa

En muchas ocasiones la falta de recursos económicos condiciona en muchos aspectos a la empresa encargada de realizar la actividad necesaria como consecuencia, la inversión en nuevas metodologías de trabajo se ve condicionada. De esta manera, cuando se procede a diseñar el layout de toda la obra, la empresa contratista no otorga todos los recursos al planificador, ingeniero residente en algunos casos, esto genera que el profesional pueda demorar más tiempo en desarrollar un buen layout y sobre todo si es que no tiene la experiencia necesaria o el proyecto es demasiado complejo.

● Falta de control y planificación de la seguridad en obra por parte de la subcontrata de movimiento de tierras

Al ser el movimiento de tierras una de las partidas de mayor cuidado debido a que trabajan con suelo que, en ocasiones, no presentan tanta cohesión, la seguridad se convierte en uno de los pilares en su forma de trabajar.

Por lo tanto, la falta de control y planificación en seguridad puede generar que se ocasionen derrumbes con consecuencias fatales dentro de la obra. Esto puede generar retrasos en la obra e incluso la paralización completa con una multa de por medio, por lo que el parámetro de tiempo se vería afectado.

● Falta de calidad en la planificación respecto a la disponibilidad de maquinaria y selección de botaderos legales por parte de la subcontrata de movimiento de tierras

La ausencia de calidad en la planificación de la subcontrata de movimiento de tierras genera que esta se retrase en sus entregables coordinados previamente con la contratista y en muchas ocasiones para evitar dicho retraso o reducirlo comienzan a utilizar mayor cantidad de volquetes lo cual podría dificultar; por ejemplo, que el mixer pueda proveer de concreto a la obra, retrasando la obra. Así mismo, una consecuencia de la falta de calidad en la planificación es que no consideran las distancias hacia los botaderos lo cual genera que se retrasen las otras partidas del proyecto. Todo esto influye en que las mejoras continuas que pudiesen desarrollarse se vean condicionadas por la subcontratista.

● Falta de control logístico en la operatividad de equipos a usar por parte de la subcontrata de movimientos de tierra

Al utilizar, básicamente, maquinaria pesada para los movimientos de tierra, una falla en dicha maquinaria generaría retraso de horas o días dependiendo de la lejanía de algún centro de mantenimiento.

Por eso que, la falta de calidad en equipos de la subcontrata viene a ser un parámetro influyente en el tiempo que el constructor quiere reducir. Por otro lado, esto incrementa el tiempo en que las cuadrillas puedan requerir para acostumbrarse a la actividad programada y de esa manera incrementar la curva de aprendizaje.

● Falta de calidad y control en la partida de concreto y perfilado para ejecución del muro anclado según el plano

La partida de concreto depende mucho de la partida de perfilado ya que, si este último no se realiza con la calidad necesaria, las dimensiones del muro en la fase de construcción en comparación con la fase de diseño serán diferentes y, por lo general, el espesor es el que varía con mayor frecuencia.

Esta variación que se suele presenciar en campo es generada por muchos factores tales como un perfilado excesivo con maquinaria lo cual no permite poder realizar el perfilado manual. Así mismo, la bolonería presente en el talud a perfil.

En consecuencia, un correcto control de calidad en el perfilado a máquina y el perfilado manual permitirá que las variaciones sean mínimas y, por lo tanto, el desperdicio de concreto sea mínimo, así como el tiempo de vaciado del muro. De esta manera, se asegura el objetivo constante que tiene el constructor o la empresa contratista: reducción de tiempo y una mejora continua en su proceso constructivo.

● Falta de compromiso por parte de los subcontratistas de anclajes

Los subcontratistas de anclajes vienen a ser un elemento importante para poder culminar los muros anclados. Por lo tanto, si es que su planificación no se encuentra adherida o acoplada a la planificación semanal o diaria que pueda tener el residente de obra, se pueden generar retrasos en las aperturas de paños e incluso de anillos si es que el retraso fuese considerable.

Como consecuencia directa, el retraso de la obra involucra aumento de tiempo requerido para después de haber superado la etapa de muros anclados, las otras partidas puedan nivelarse. De esta manera, las reuniones entre todos los *stakeholders* son de gran importancia ya que en estas reuniones las planificaciones podrían ser compatibilizadas entre sí, así mismo, se contribuye a un aprendizaje continuo sobre las posibles dificultades que pudiesen tener los subcontratistas en mención para que no vuelvan a cometerse en un futuro previsible.

● Falta de consideración de partidas que demandan tiempo para su ejecución

La planificación en obra tiene como finalidad darnos el tiempo que demanda hacer un conjunto de partidas, siempre que se tome en consideración cada periodo de trabajo. Si hay un desfase en la programación debido a la falta de consideración de algunas partidas, mucho más si demandan tiempo de horas hombre como es el caso del desencofrado, esta no se cumplirá.

Por ejemplo, de la visita realizada se encontró que la partida de desencofrado no fue considerada lo que conllevó a no tener un tiempo real de un ciclo de trabajo completo.

Por ello al no incluir la partida, se genera una programación falsa que no involucrará el rendimiento real teniendo como posible consecuencia el incremento del plazo de ejecución del proyecto.

## **4.4. Diseño de Soluciones**

## **4.4.1. Identificación de causas raíz**

Se procede a identificar primero las causas raíz a través de la técnica de los cinco porqués. Cabe resaltar que, no siempre se realizarán cinco preguntas debido a que la raíz puede ser encontrada antes.

• Condiciones perimetrales del proyecto dificultan el desarrollo del layout de tal manera que no permiten la proyección del uso de grúas

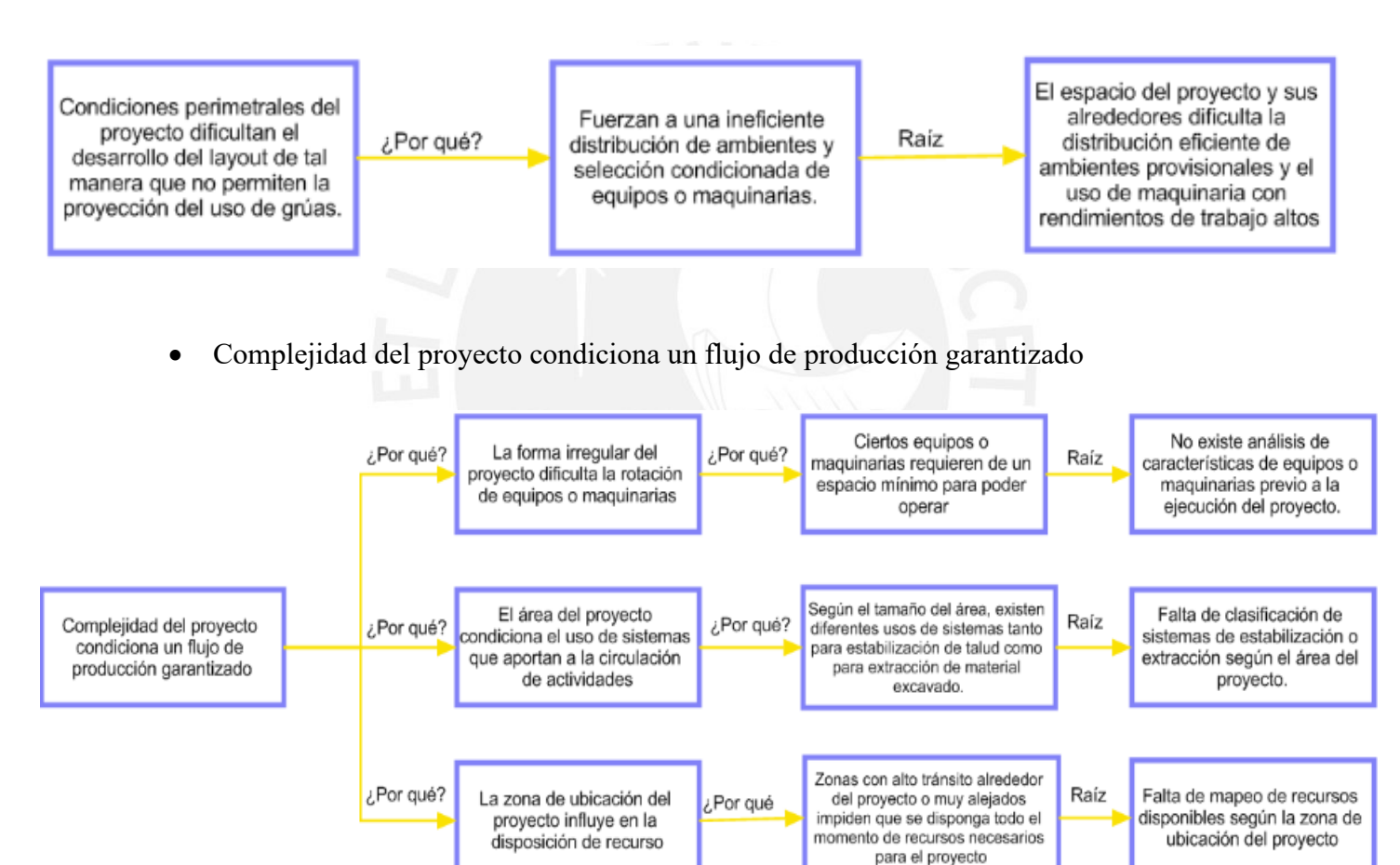

• Falta de experiencia del planificador para un correcto diseño del layout

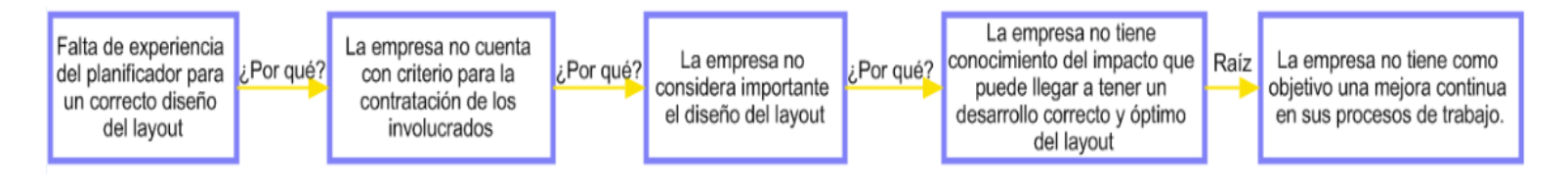

• Falta de recursos económicos para innovación en metodologías de trabajo por parte de la empresa

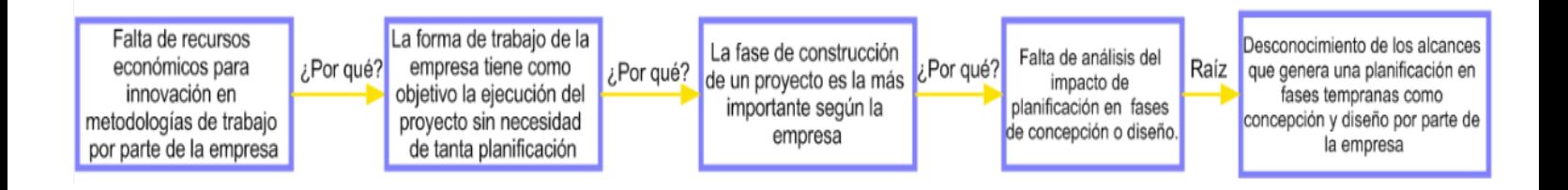

• Falta de control y planificación de la seguridad en obra por parte de la subcontrata

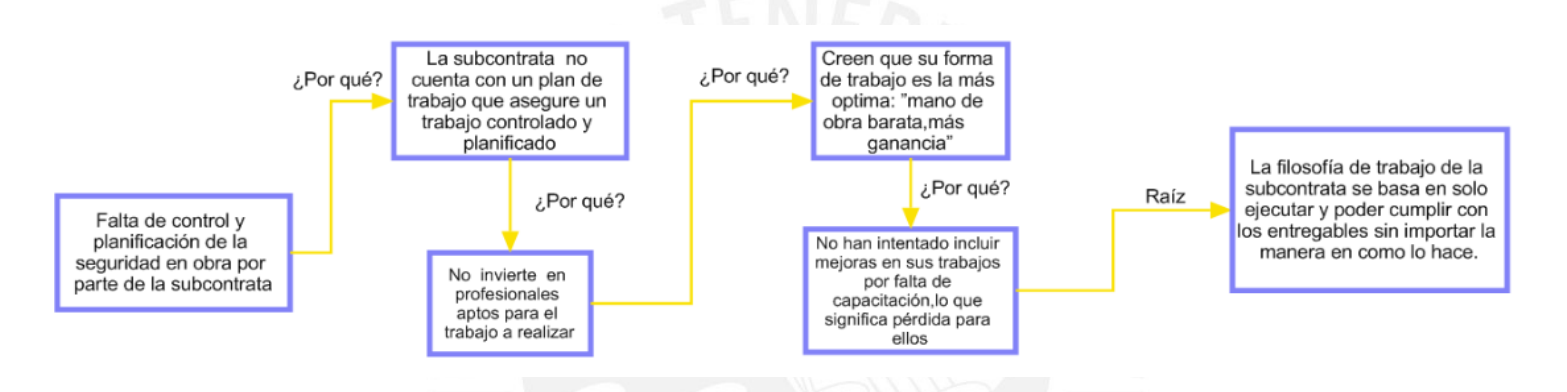

• Falta de calidad en la planificación respecto a la disponibilidad de maquinaria y la selección de botaderos legales por parte de la subcontrata.

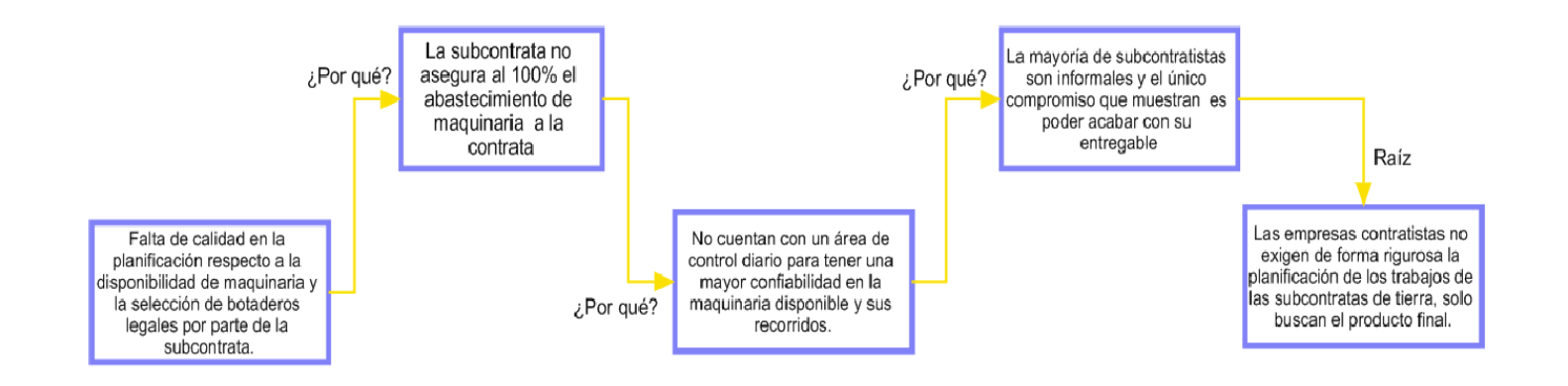

• Falta de control logístico en la operatividad de equipos a usar por parte de la subcontrata

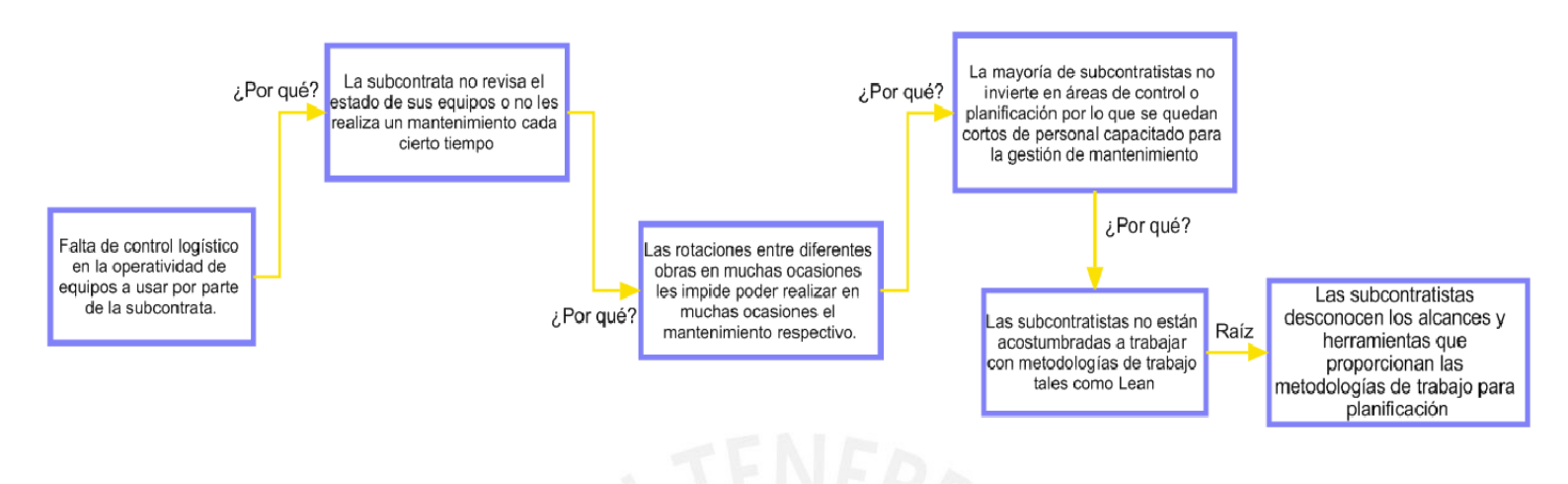

• Falta de calidad y control en la partida de concreto y perfilado para ejecución del muro anclado según el plano

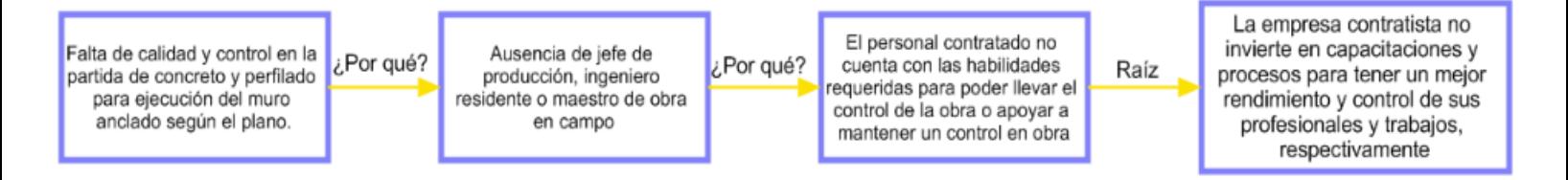

• Falta de consideración de partidas que demandan tiempo para su ejecución

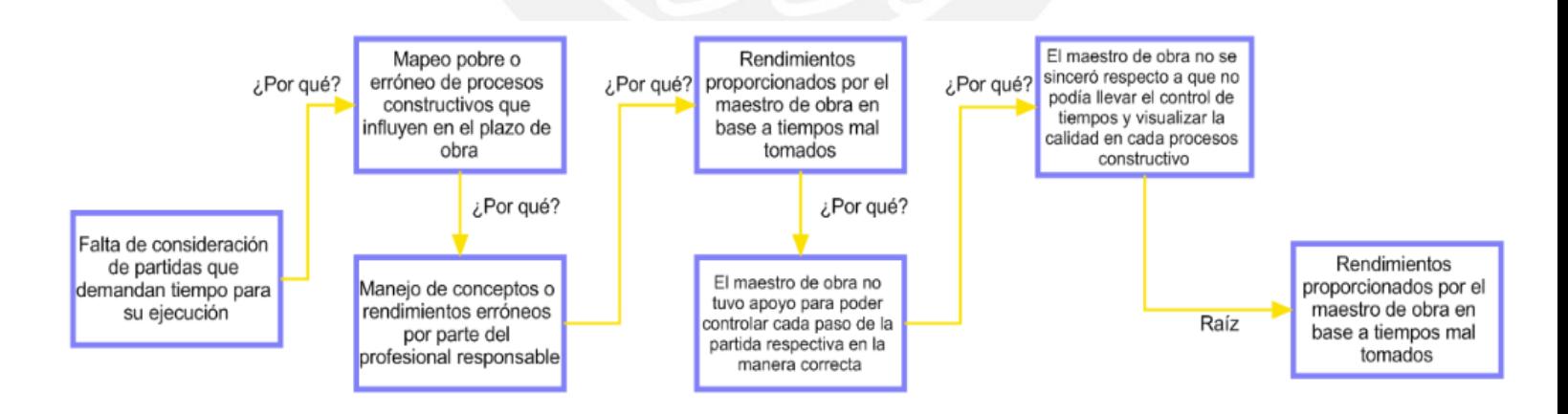

• Falta de compromiso por parte del subcontratista de anclajes

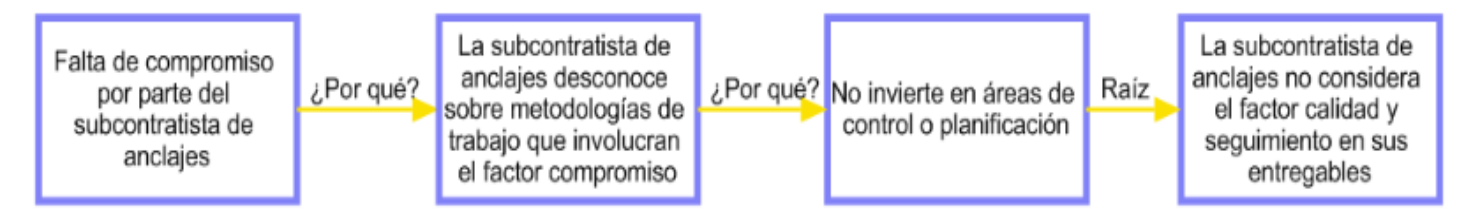

## **4.4.1. Soluciones a las causas raíces**

Luego de identificar todas las raíces de las diferentes causas mediante la técnica mencionada entonces se procede a mostrar la siguiente tabla resumen de causas raíz y las soluciones que se proponen para cada causa a partir de un marco de trabajo en el cual se da el uso integrado de BIM y Last Planner System.

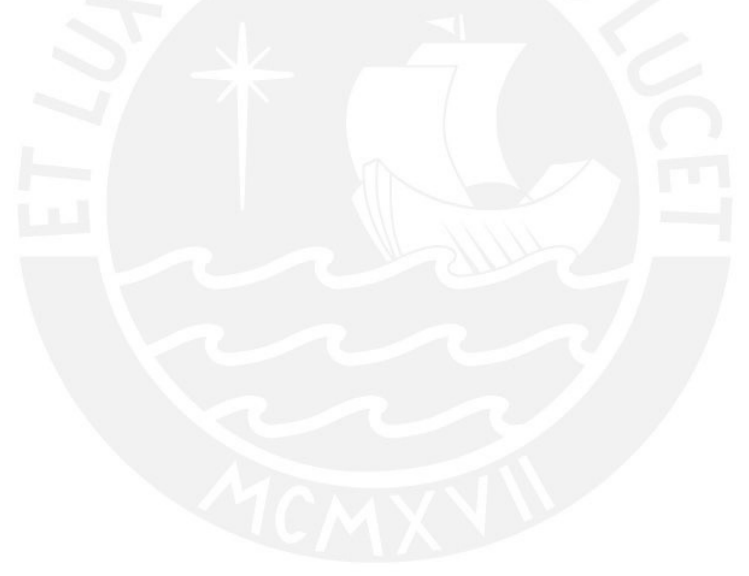

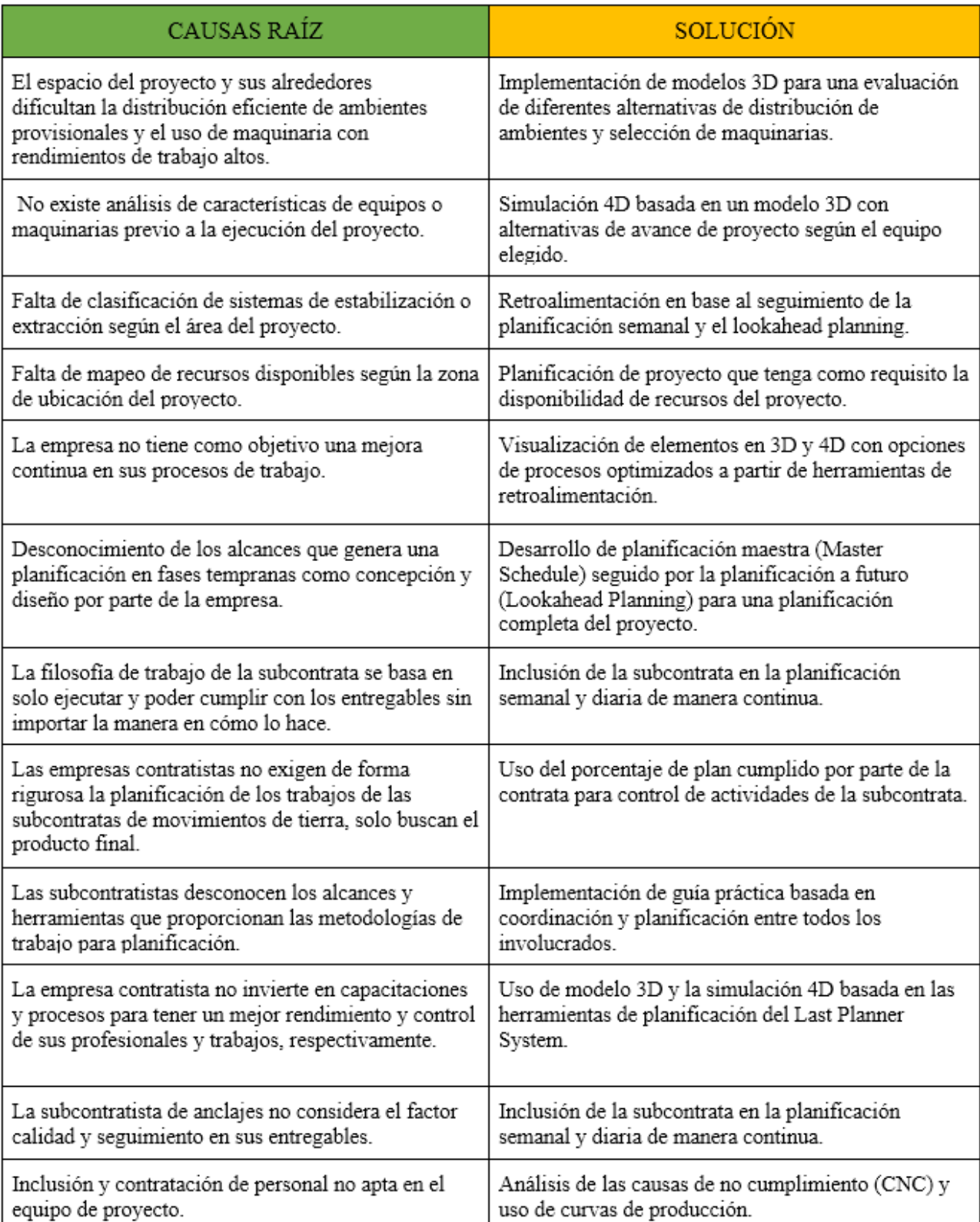

# *Tabla 4.3. Tabla resumen de causas raíz y solución. Fuente: Propia*

## **5. Caso de Estudio**

# **5.1. Alcances generales**

# **5.1.1. Descripción del proyecto**

El proyecto de caso de estudio es el" Templo Lima Los Olivos", el cual será construido en la Av. Eloy Espinoza 680, Urb. Ingeniería, San Martin de Porres. El área de terreno del proyecto es de 9000 m2 aprox. Consta de un templo principal y de dos edificaciones auxiliares. El plazo de construcción es de 3años aproximadamente.

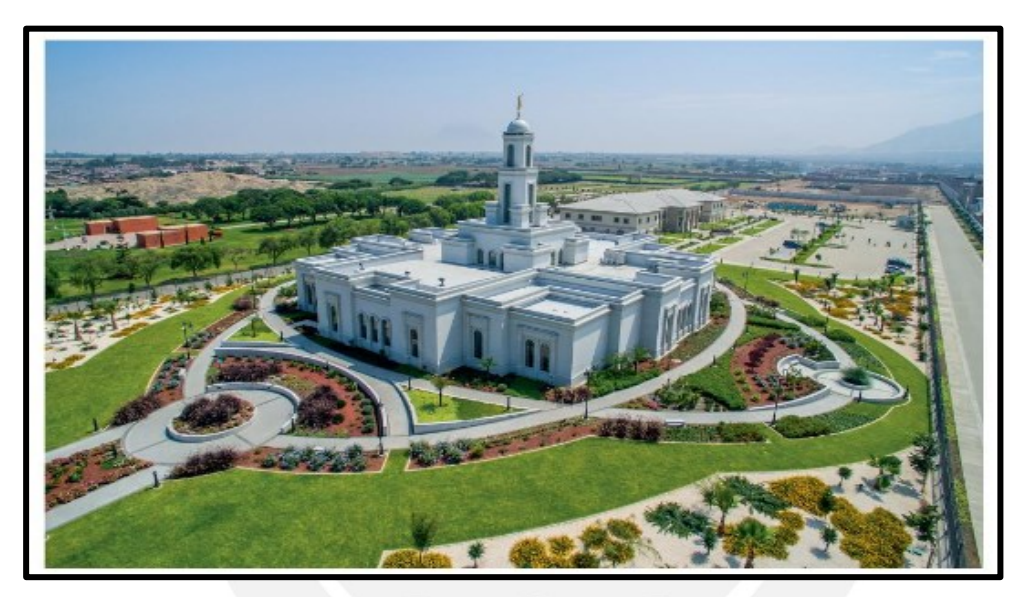

*Fig 5.1. Templo Lima Los Olivos. Fuente: Cosapi,2017*

Debido a que se trata de una estructura destinada al culto de la fe, su planteamiento arquitectónico tiene la finalidad de albergar gran cantidad de fieles y realizar ceremonias de alta jerarquía.

Como parte de las innovaciones aplicadas en la construcción del Templo, se utilizará las herramientas BIM y Last Planner System a fin de facilitar el proceso constructivo del proyecto.

#### **5.2. Guía de implementación**

### **5.2.1. Organigrama de responsables del proyecto**

Se presenta el organigrama base con los principales involucrados para poder aplicar la propuesta de marco de trabajo del uso integrado de BIM y LPS en la ejecución de muros anclados, desde el diseño del layout (obras preliminares), el movimiento de tierras hasta llegar a la ejecución de los muros anclados.

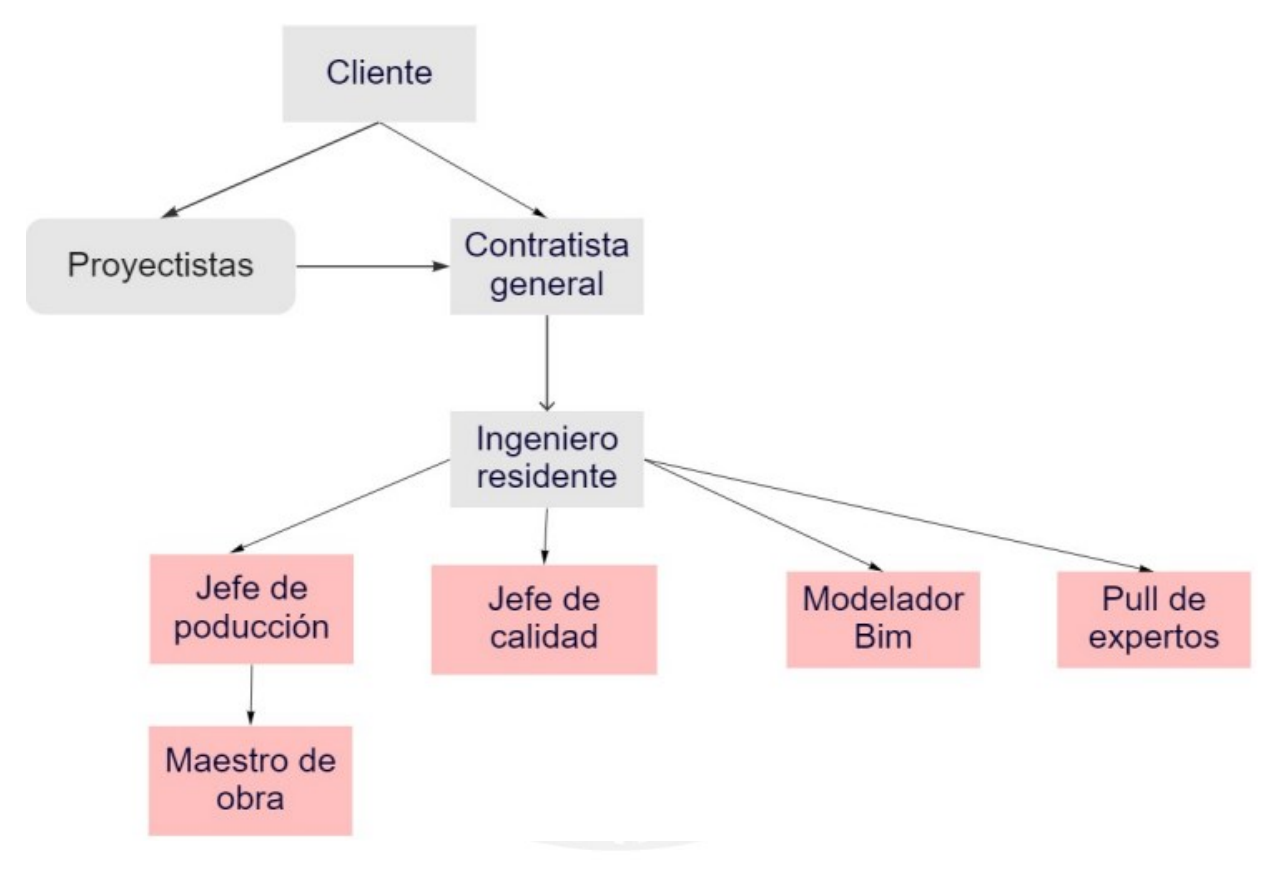

*Fig 5.2. Organigrama de responsables del proyecto. Fuente: Propia*

## **5.2.2. Diagrama de flujo del sistema**

A continuación, se presenta el diagrama de flujo del sistema que se propone para obtener una optimización en la ejecución de muros anclados. Este paso a paso es aplicado desde el inicio del proyecto hasta la toma de decisión de la mejor alternativa de flujo de trabajo para la ejecución de muros anclados (previo a ejecutar), teniendo presente en todas las etapas del alcance el uso integrado de BIM y Last Planner System, donde todos los responsables involucrados deberán trabajar colaborativamente.

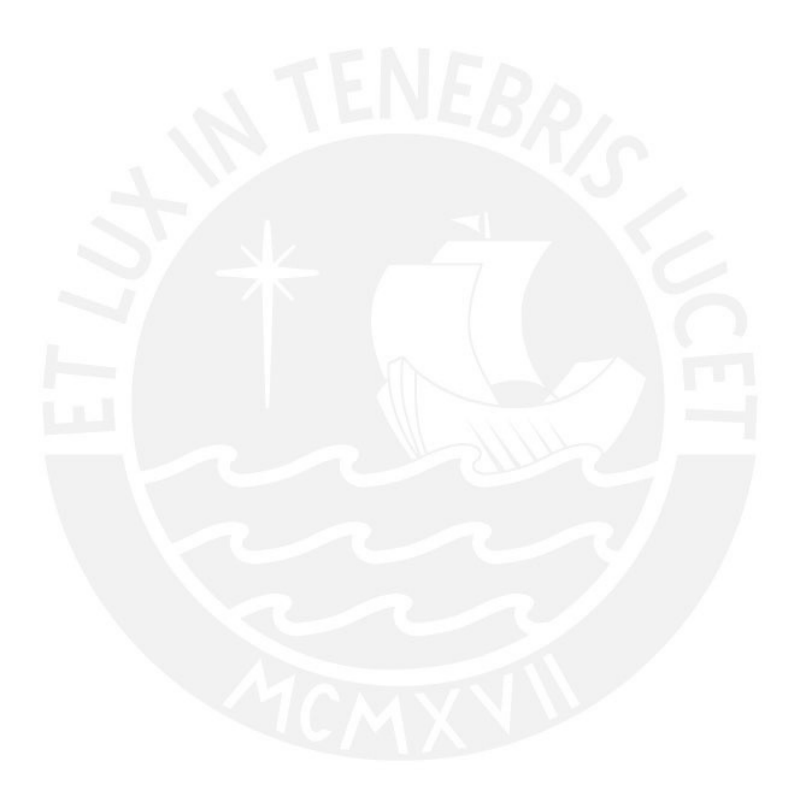

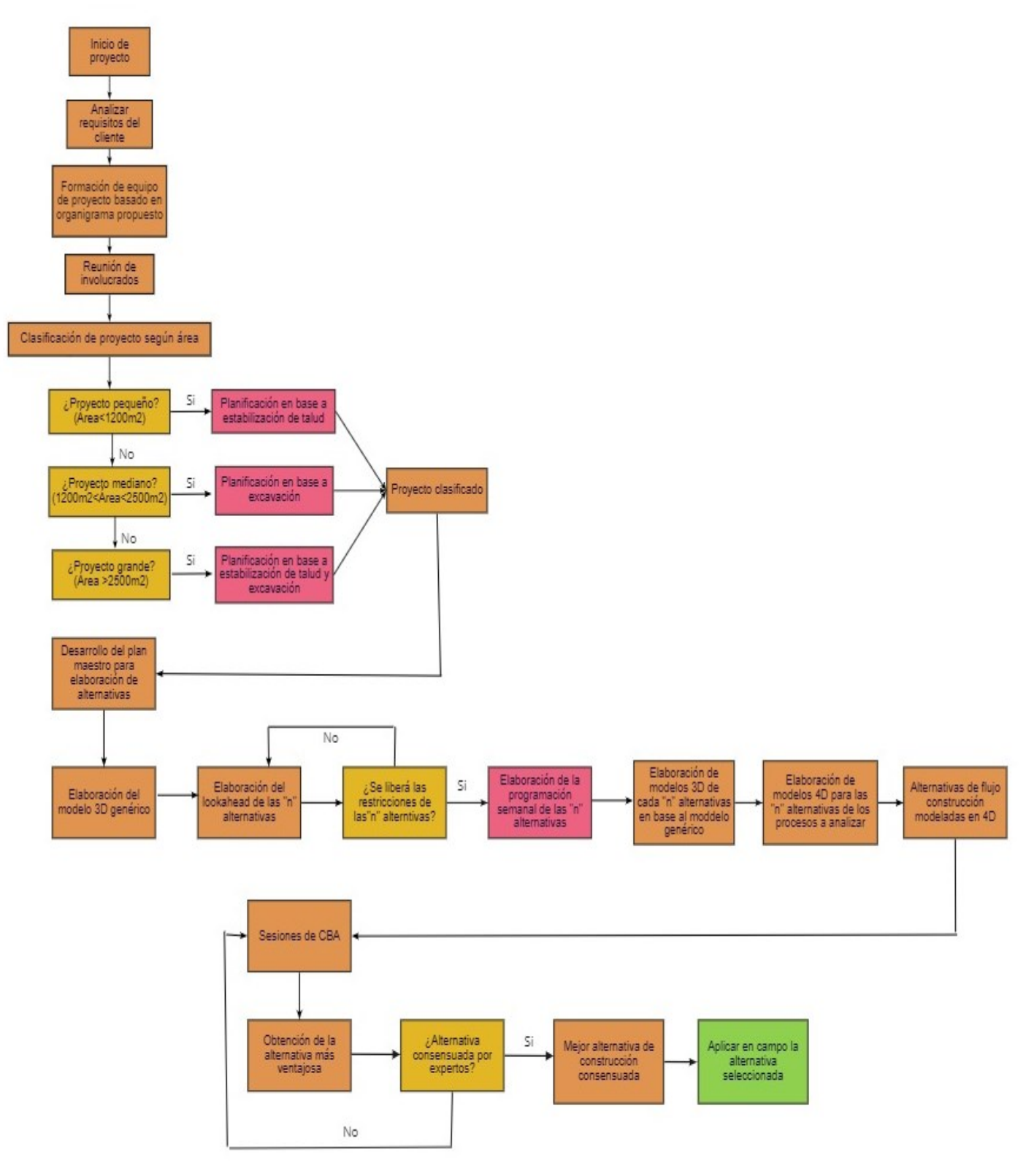

*Fig 5.3. Diagrama de Flujo. Fuente: Propia*

#### **5.3. Uso de herramientas**

Para este proyecto se propone usar dos herramientas importantes: Last Planner System (LPS) y Building Information Modelling (BIM). LPS y BIM involucran el layout, la etapa desde movimiento de tierras hasta la ejecución de muros anclados.

#### **5.3.1. Building Information Modeling (BIM)**

La herramienta BIM estuvo presente en el proyecto mediante el modelo de las partidas mencionadas. Con la finalidad de evaluar el desempeño de esta herramienta visual, se decidió abarcar la ejecución de un proceso repetitivo y con una forma de construcción tradicional hasta la actualidad, la de los muros anclados. Además, que la mayoría de trabajos de eliminación de material son subcontratados y no se incluye una tecnología visual como el BIM.

## *5.3.1.1. Modelos 3D*

Layout

Se muestra el modelo tentativo del layout obtenida del programa Revit, el cual propone el izaje de dos torres grúas. Una grúa para la ejecución en el Patron Housing y la otra para el Templo y el Missionary Housing. Se cuenta con un cerco perimétrico y el campamento distribuido de manera que no interfiera con los accesos de la maquinaria y estén en una zona segura. La caseta de seguridad se encuentra en la entrada principal del proyecto donde se recibirán los camiones diariamente.

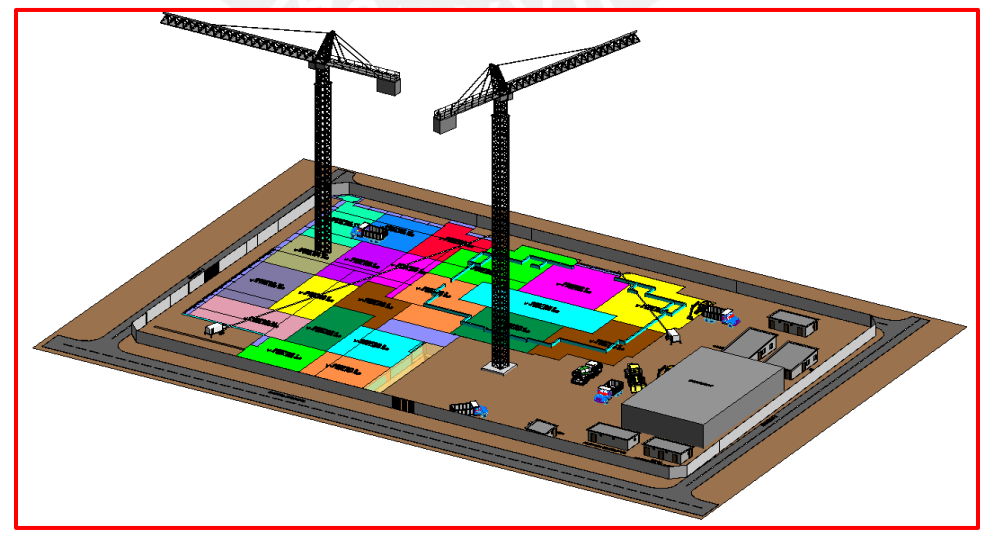

*Fig 5.4. Vista general del Layout de obra para alternativa 1. Fuente: Propia*

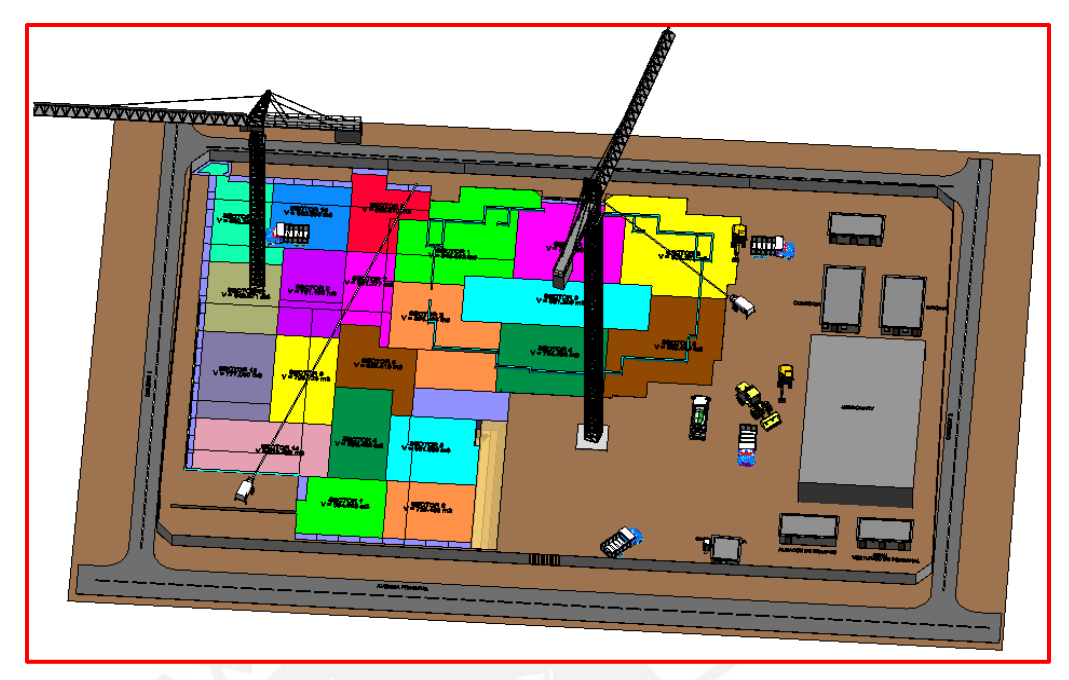

*Fig 5.5. Vista en Planta del Layout de obra para alternativa 1. Fuente: Propia*

Movimiento de tierras

A continuación, se muestra la excavación masiva a desarrollar en ambos frentes: Templo y Patron Housing. Se puede observar la sectorización a usar para la planificación semanal y así controlar el volumen a eliminar. El contorno rojo delimita la zona de la estructura Patron Housing, mientras que el celeste la del Templo.

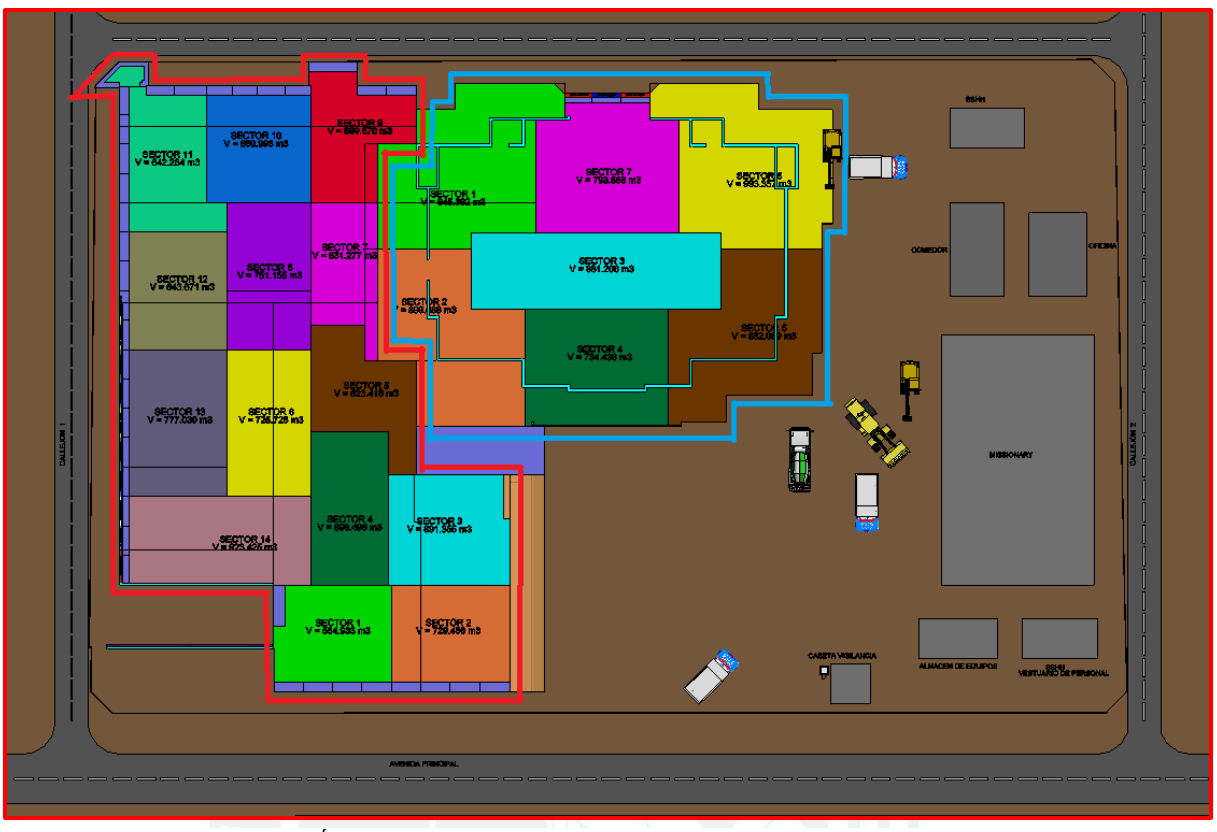

*Fig 5.6. Áreas sectorizadas de Movimiento de tierras en alternativa 1. Fuente: Propia*

En este modelo se muestra la excavación masiva ya realizada de cada anillo por lo cual se puede obtener el volumen total excavado y con la simulación 4D se tiene la cantidad de días que tomó hacer esa actividad.

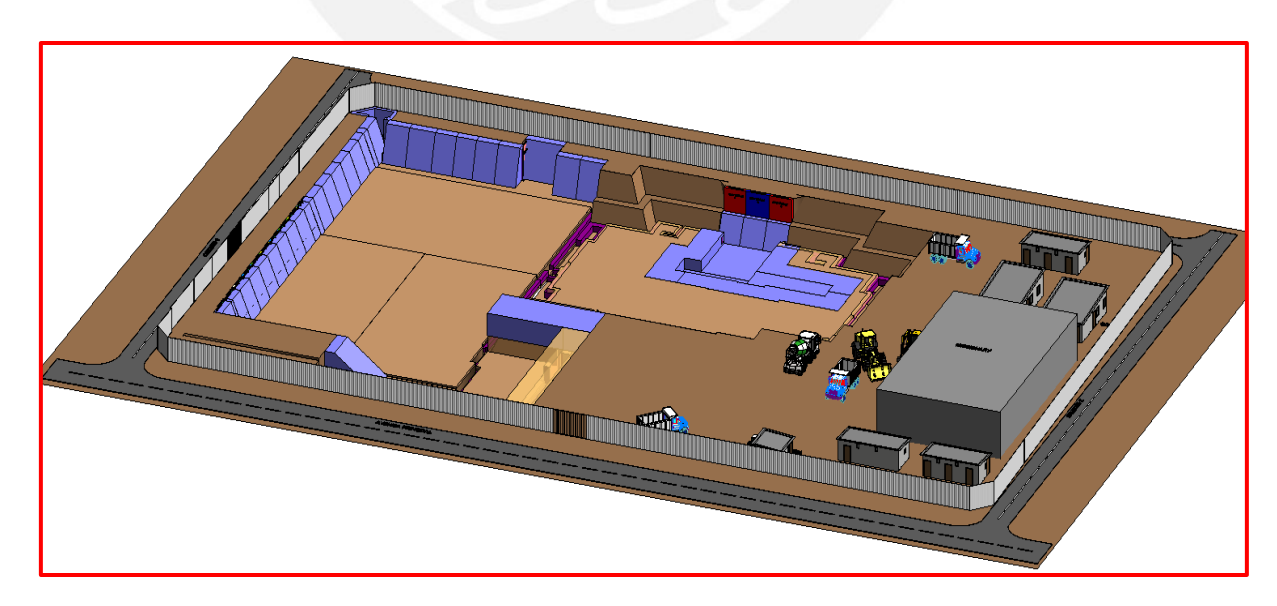

*Fig 5.7. Excavación masiva realizada según alternativa 1. Fuente: Propia*

# Ejecución de muros anclados

El nivel de detalle de los muros anclados es LOD 350, para una mejor visualización de los involucrados y junto a la simulación 4D, usar las herramientas del LPS para analizar la ejecución de cada muro y encontrar las causas de no cumplimiento para una mejora continua. A continuación, se adjunta imágenes de la estructura del templo y del patron housing.

Templo

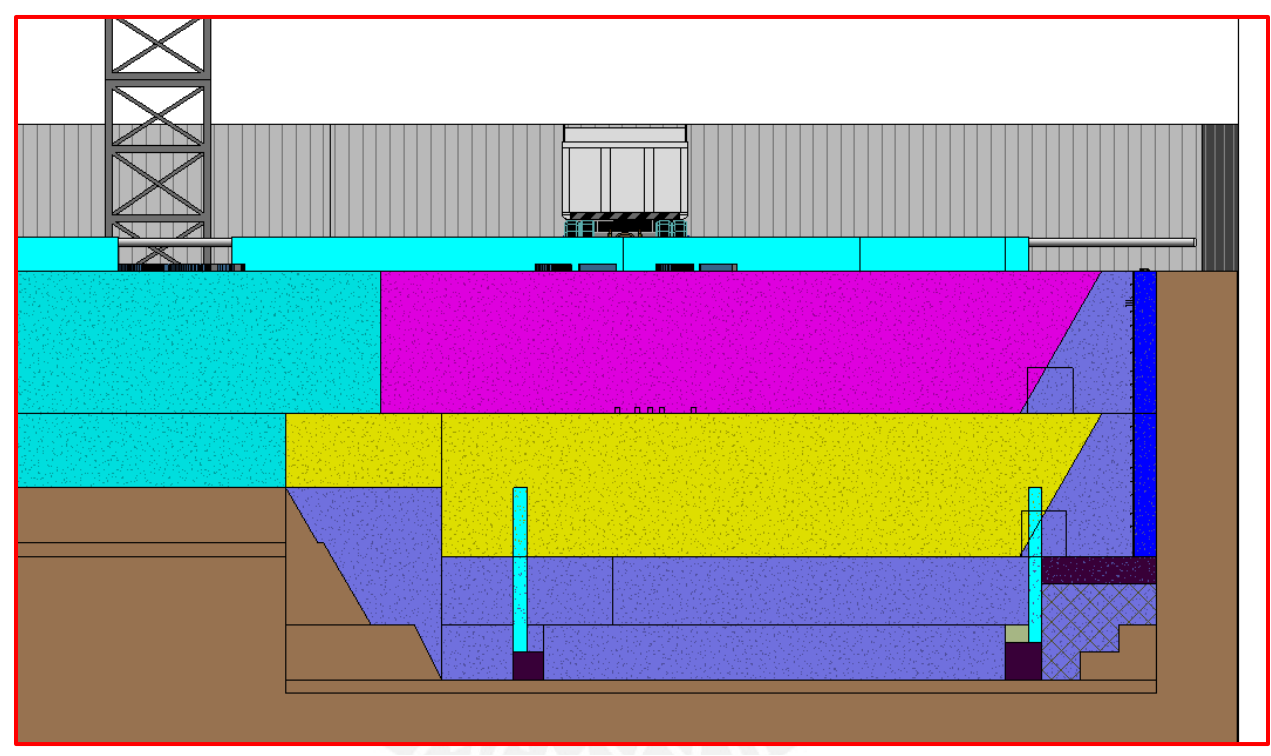

*Fig 5.8. Banqueta para muro anclado. Fuente: Propia*

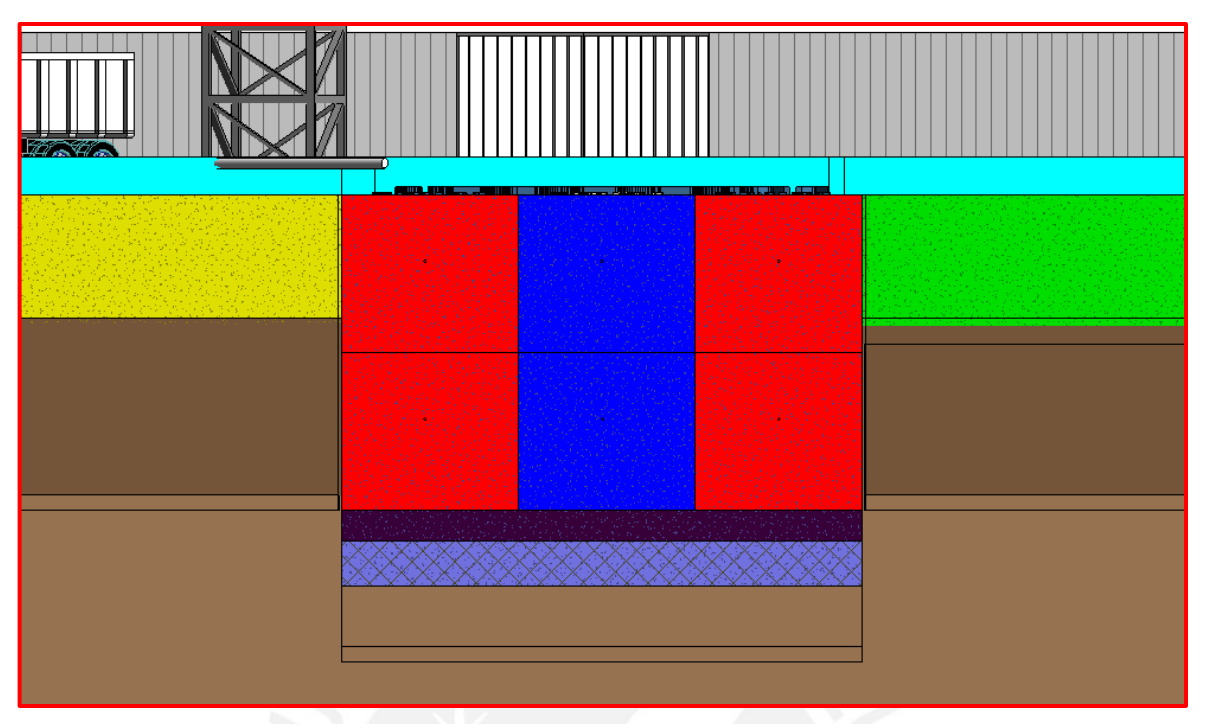

*Fig 5.9. Sistema de panelado de muros. Fuente: Propia*

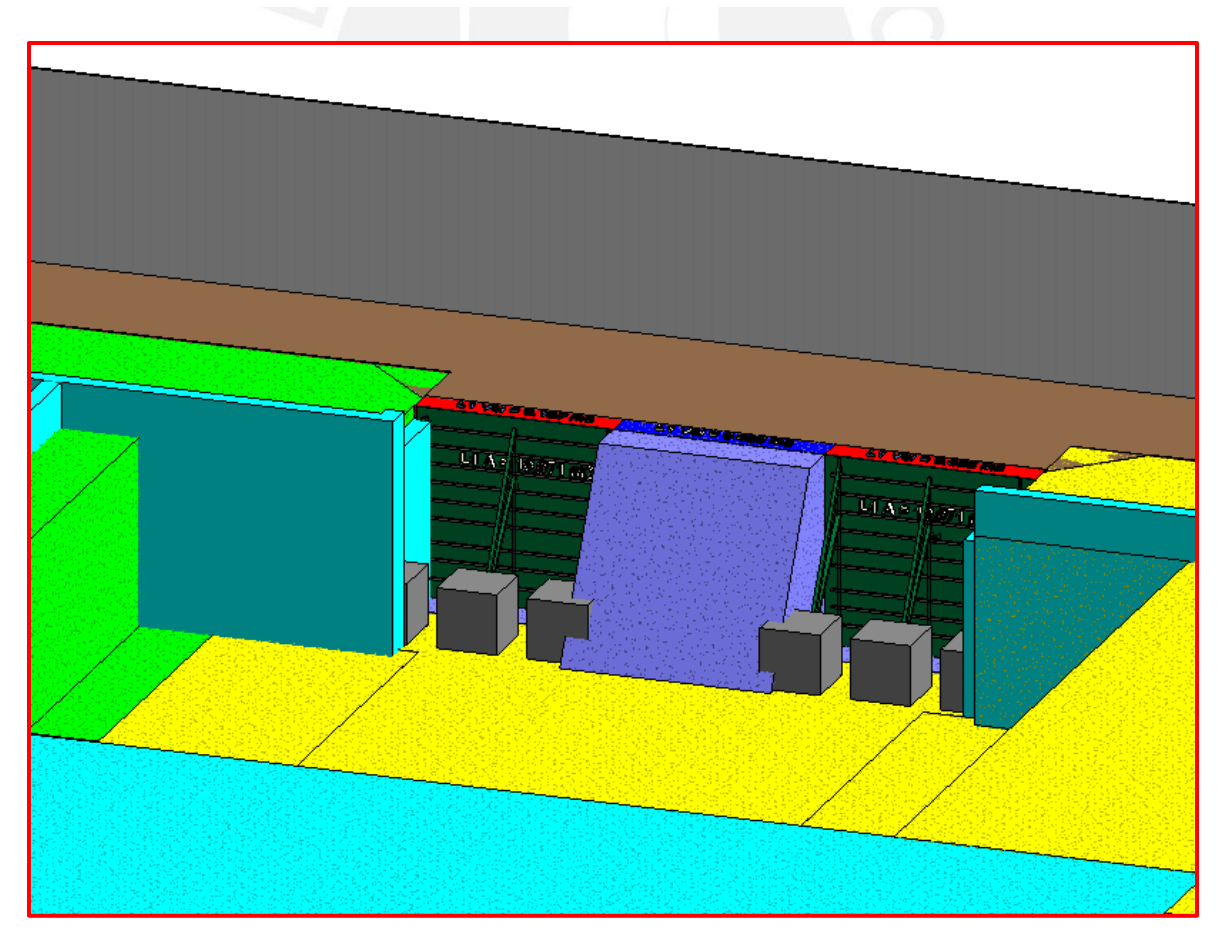

*Fig 5.10.Encofrado de muros anclados. Fuente: Propia*

# Patron Housing

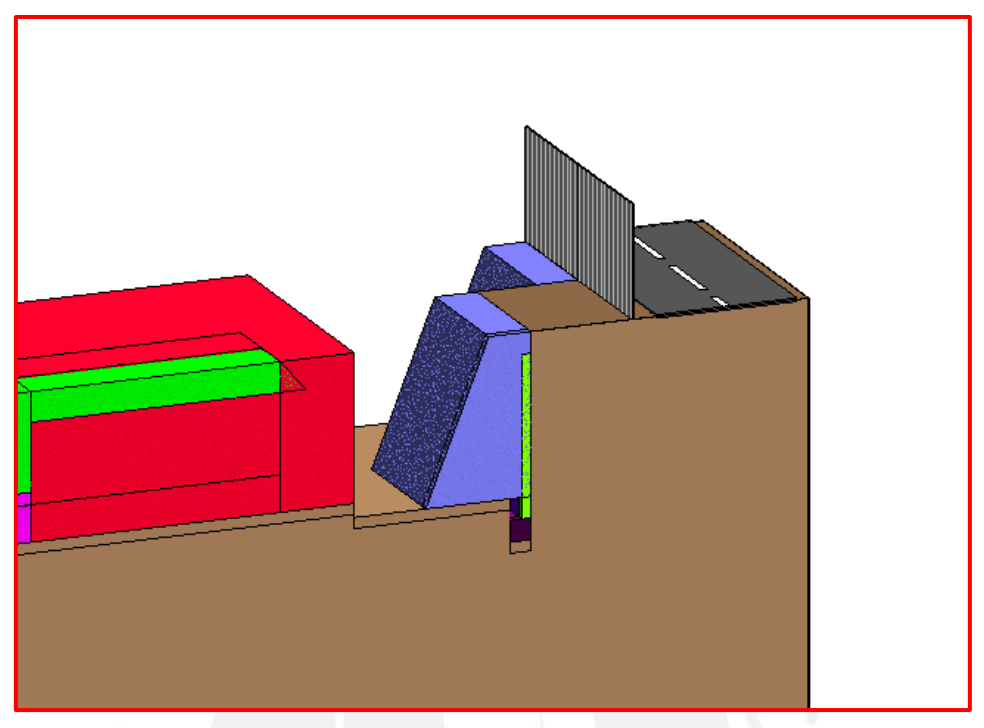

*Fig 5.11.Banqueta para muro anclado. Fuente: Propia*

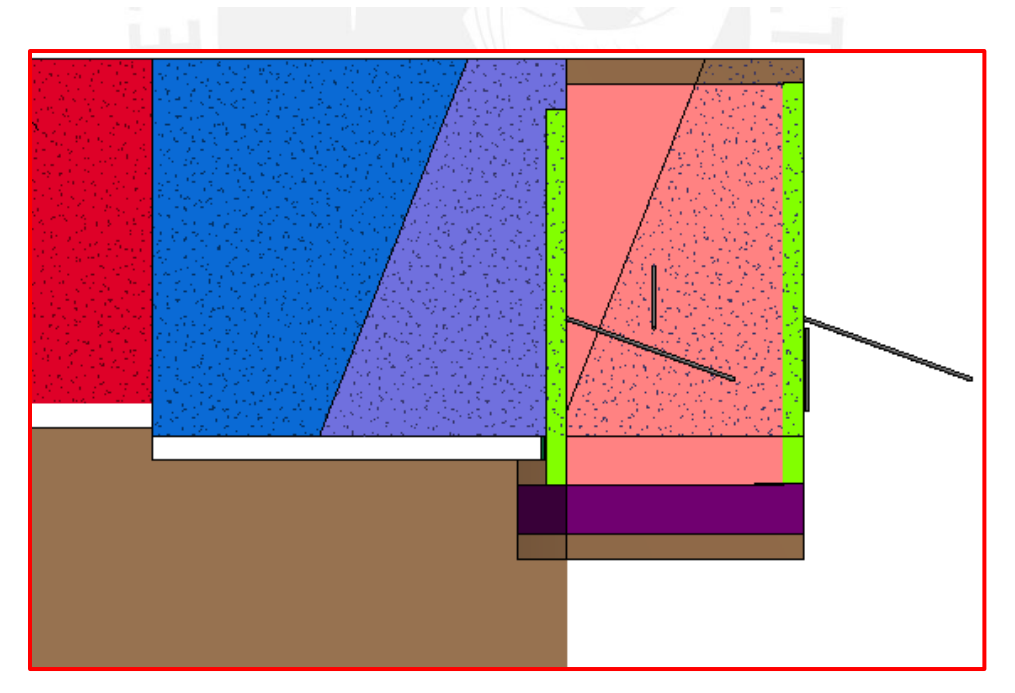

*Fig 5.12.Banqueta con línea de anclaje para muro anclado. Fuente: Propia*

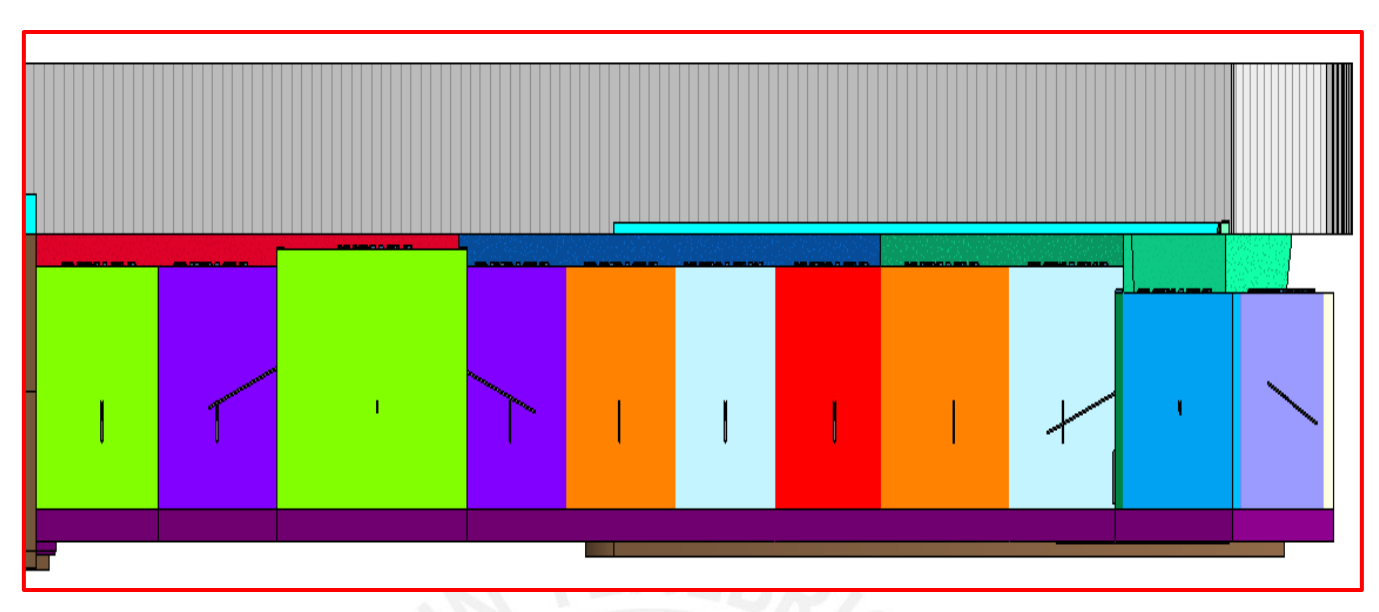

*Fig 5.13.Sistema de panelado de muros EJE AN. Fuente: Propia*

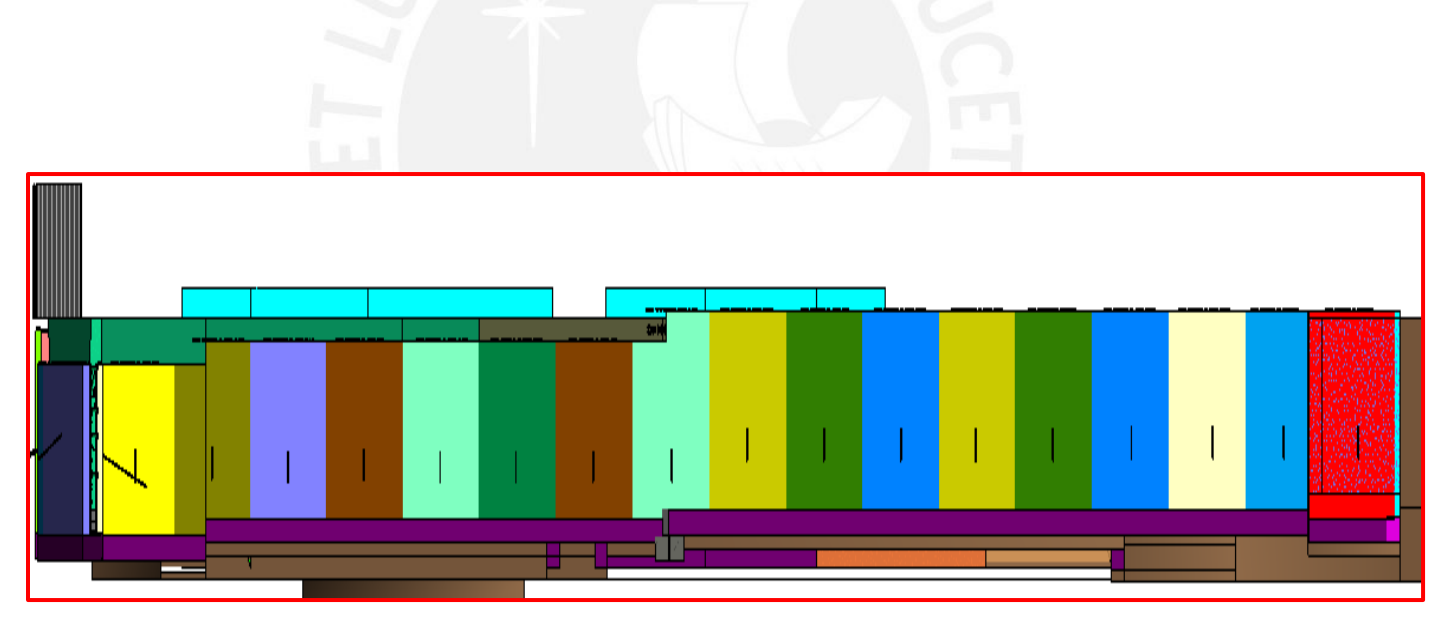

*Fig 5.14.Sistema de panelado de muros EJE P1. Fuente: Propia*

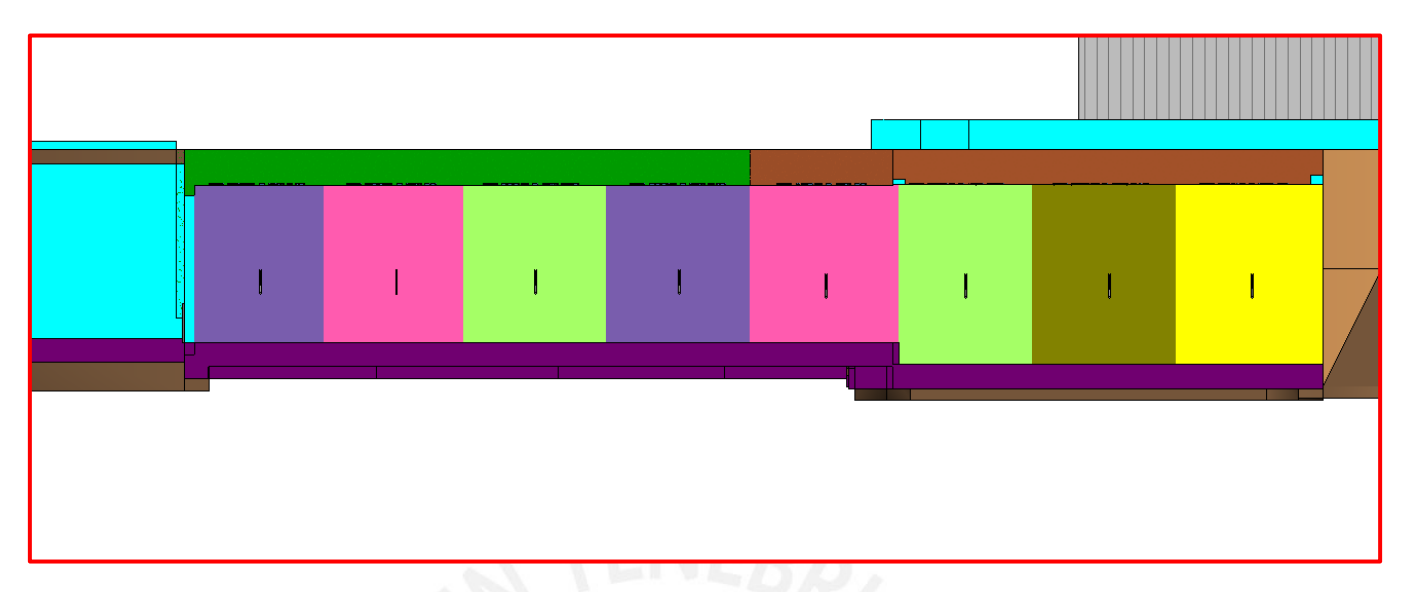

*Fig 5.15.Sistema de panelado de muros EJE A. Fuente: Propia*

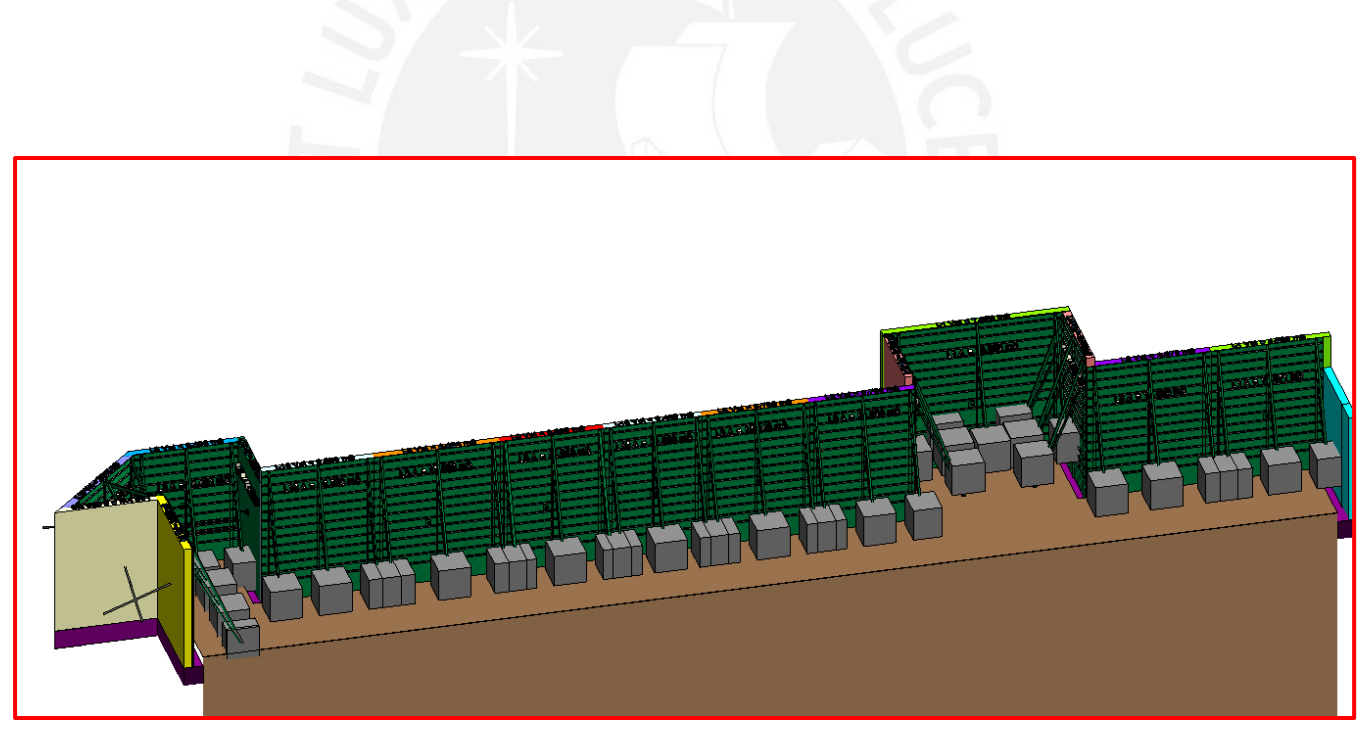

*Fig 5.16.Sistema de encofrados de muros EJE AN. Fuente: Propia*

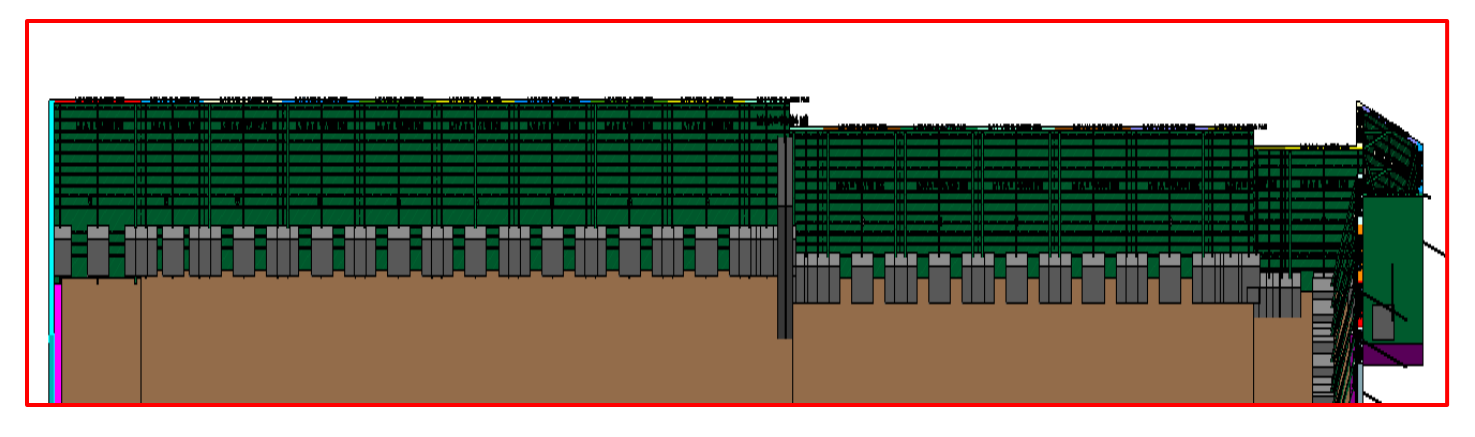

*Fig 5.17.Sistema de encofrados de muros EJE P1. Fuente: Propia*

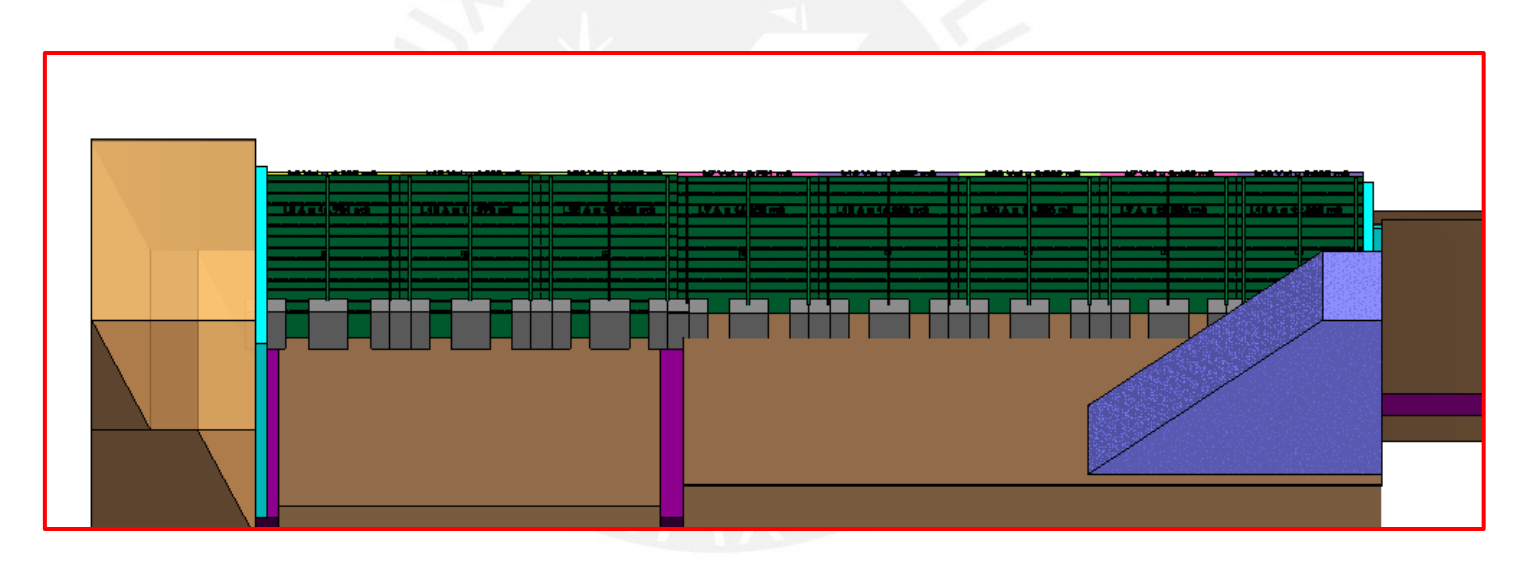

*Fig 5.18.Sistema de encofrado de muros EJE A. Fuente: Propia*

#### **5.3.2. Last Planner System (LPS)**

El Proyecto del Templo los Olivos posee dos edificaciones que se evaluarán por presentar muros anclados en su proceso constructivo y que se muestra el cronograma desde el inicio de obra, se abarca la etapa del layout, movimiento de tierras y la ejecución de muros anclados.

En esta parte el cronograma del Templo y Patron Housing se detalla desde las obras provisionales hasta la finalización del movimiento de tierras. Se estima que la duración de las obras provisionales es de 10 días. Asimismo, se inicia con la apertura del Templo la cual son 12 días de excavación masiva. Luego, se empieza con la apertura del Patron Housing que tiene una duración de 14 días.

Para ello, se realizó la sectorización de movimiento de tierras del Templo ya que el volumen a excavar es aproximadamente 9000m3, para el primer anillo se dividió la zona en 7 sectores y el segundo en 6.

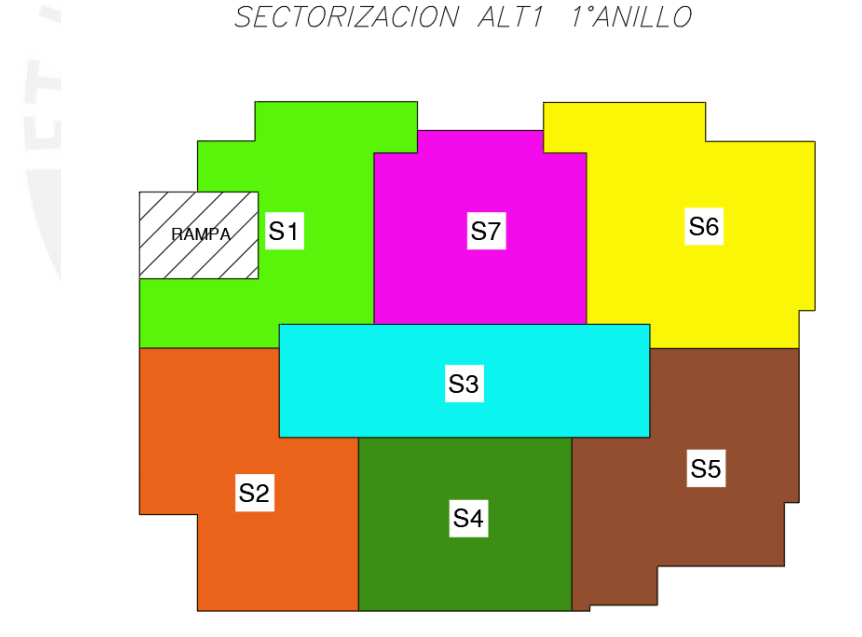

*Fig 5.19.Sectorización primer anillo para alternativa 1 en Templo. Fuente: Propia*

# SECTORIZACION ALT1 2°ANILLO

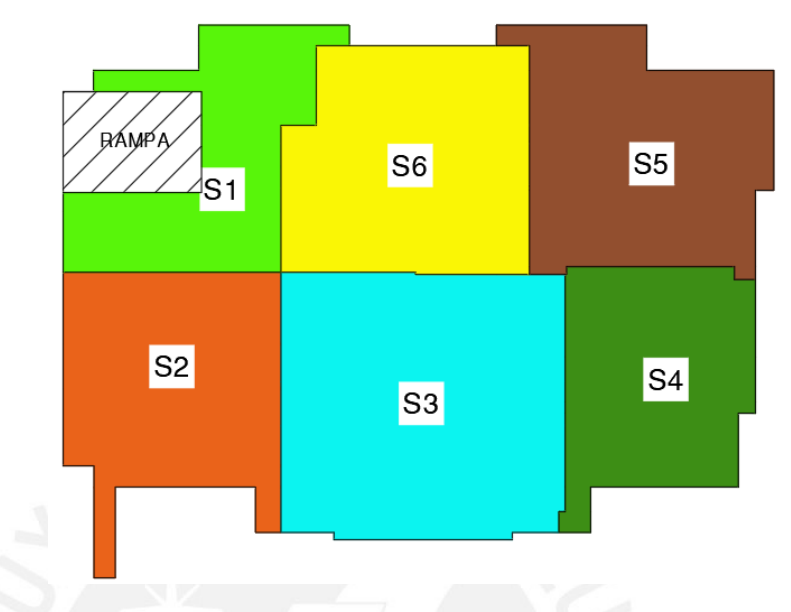

*Fig 5.20.Sectorización segundo anillo para alternativa 1 Templo. Fuente: Propia*

A continuación, se muestran los volúmenes a excavar de cada sector por día, cabe resaltar que se estimó un volumen a excavar base de 800m3/día:

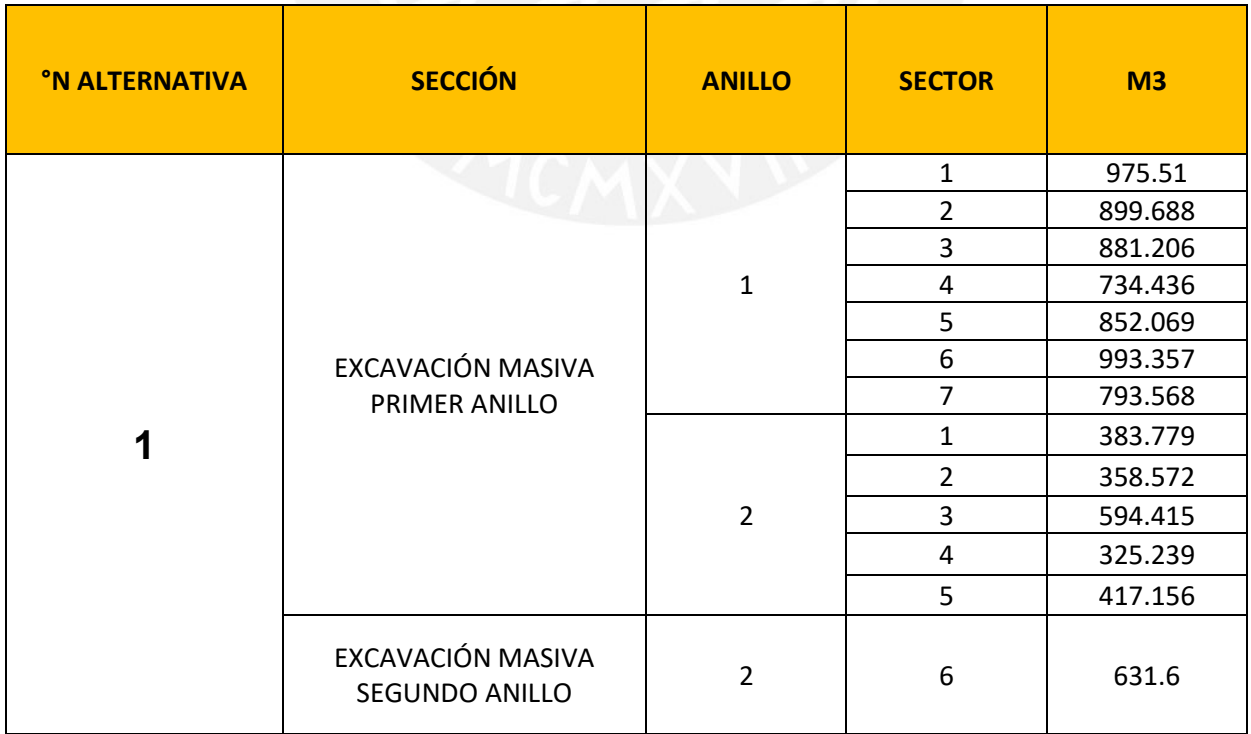

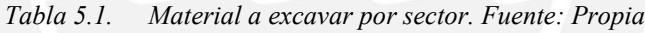

Se realizó la sectorización de movimiento de tierras del Patron Housing ya que el volumen a excavar es aproximadamente 98000m3, su único anillo se dividió la zona en 14 sectores.

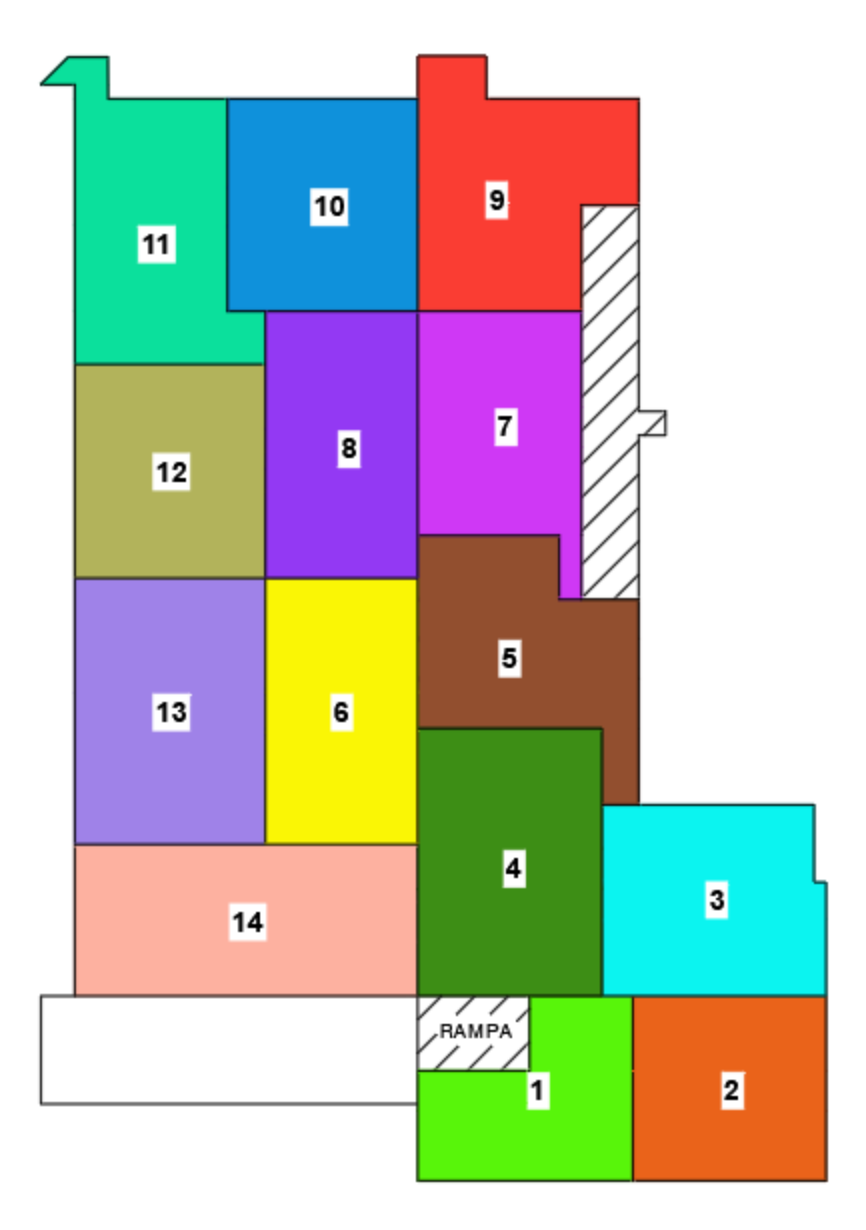

SECTORIZACIÓN ALTERNATIVA 1

*Fig 5.21. Sectorización para alternativa 1 del Patron Housing. Fuente: Propia*

A continuación, se muestran los volúmenes a excavar de cada sector por día, cabe resaltar que se estimó un volumen a excavar base de 700m3/día:

| <b>ANILLO</b> | <b>SECTOR</b>     | M3      |
|---------------|-------------------|---------|
|               |                   | 564.933 |
|               | $\overline{2}$    | 729.456 |
|               | 3                 | 891.355 |
|               | $\overline{4}$    | 698.496 |
|               | 5                 | 623.416 |
|               | 6                 | 725.728 |
|               | 7                 | 631.277 |
| $\mathbf{1}$  | $\,8\,$<br>ettin, | 751.155 |
|               | 9                 | 688.859 |
|               | 10                | 660.996 |
|               | 11                | 642.284 |
|               | 12                | 643.671 |
|               | 13                | 777.030 |
|               | 14                | 923.425 |

*Tabla 5.2. Material a excavar por sector del Patron Housing. Fuente: Propia*

Con las sectorizaciones realizadas se estimó el número de días de excavación masiva, el cual se puede visualizar en ambos cronogramas siguientes:

| <b>ITEM DESCRIPCIÓN</b>          | D1     | D <sub>2</sub> | D3            | D <sub>4</sub> | D <sub>5</sub> | D <sub>6</sub> | D7     | D8                | D <sub>9</sub> | D <sub>10</sub>     | D <sub>11</sub> | D <sub>12</sub> | D <sub>13</sub> | D14 | D <sub>15</sub> | D <sub>16</sub> |
|----------------------------------|--------|----------------|---------------|----------------|----------------|----------------|--------|-------------------|----------------|---------------------|-----------------|-----------------|-----------------|-----|-----------------|-----------------|
| <b>ACTIVIDADES</b>               |        |                |               |                |                |                |        |                   |                |                     |                 |                 |                 |     |                 |                 |
| <b>PROYECTO COSAPI</b>           |        |                |               |                |                |                |        |                   |                |                     |                 |                 |                 |     |                 |                 |
| <b>Cerco Provisional</b>         |        |                |               |                |                |                |        |                   |                |                     |                 |                 |                 |     |                 |                 |
| Campamento, SSHH                 |        |                |               |                |                |                |        |                   |                |                     |                 |                 |                 |     |                 |                 |
| Montaje de torre grúa            |        |                |               |                |                |                |        |                   |                |                     |                 |                 |                 |     |                 |                 |
| <b>TEMPLO</b>                    |        |                |               |                |                |                |        |                   |                |                     |                 |                 |                 |     |                 |                 |
| MOVIMIENTO DE TIERRAS (800 m3/d) |        |                |               |                |                |                |        |                   |                |                     |                 |                 |                 |     |                 |                 |
| Excavación masiva                | $S1-1$ |                | $\sqrt{53-1}$ | $S4-1$ $S5-1$  |                | $S6-1$         | $S7-1$ | $ S1-2 $ $ S2-2 $ |                | $S3-2$ $S42$ $S5-2$ |                 |                 |                 |     |                 |                 |

*Fig 5.22.Cronograma de inicio de obra a movimiento de tierras del Templo alternativa 1. Fuente: Propia*

| <b>ITEM DESCRIPCIÓN</b>          | D1 | D2 | D3 | D <sub>4</sub> | D6 | D6 | D7 | D8 | D9 | D10 D11 | D <sub>12</sub> | D13 D14 D15 D16 D17 D18 D19 D20 D21 |  |  |  |  |            |             | D22 D23 D24 D25 D26                     |            | D27 |
|----------------------------------|----|----|----|----------------|----|----|----|----|----|---------|-----------------|-------------------------------------|--|--|--|--|------------|-------------|-----------------------------------------|------------|-----|
| <b>ACTIVIDADES</b>               |    |    |    |                |    |    |    |    |    |         |                 |                                     |  |  |  |  |            |             |                                         |            |     |
|                                  |    |    |    |                |    |    |    |    |    |         |                 |                                     |  |  |  |  |            |             | Se elimina rampa del Templo en sector 9 |            |     |
| <b>PATRON HOUSING</b>            |    |    |    |                |    |    |    |    |    |         |                 |                                     |  |  |  |  |            |             |                                         |            |     |
| MOVIMIENTO DE TIERRAS (700 m3/d) |    |    |    |                |    |    |    |    |    |         |                 |                                     |  |  |  |  |            |             |                                         |            |     |
| Excavación masiva                |    |    |    |                |    |    |    |    |    |         |                 | м                                   |  |  |  |  | <b>S10</b> | <b>IS12</b> | $\sqrt{513}$                            | <b>S14</b> |     |
| Excavación rampa                 |    |    |    |                |    |    |    |    |    |         |                 |                                     |  |  |  |  |            |             |                                         |            |     |

*Fig 5.23.Cronograma de inicio de obra a movimiento de tierras del Patron Housing alternativa 1. Fuente: Propia*

En esta segunda parte, el cronograma del Templo y Patron Housing se detalla el inicio de la ejecución de muros hasta la finalización de estos. Se realiza un tren de actividades para la ejecución de muros anclados priorizando un flujo continuo de trabajo y con restricciones liberadas. En el caso del Templo se tiene 3 paños (dos a los extremos y uno al medio) en el primer y segundo anillo. El tiempo que se toma en realizar un muro es de 5 días hasta el tensado sin considerar el día de anclaje. Cabe resaltar que, el anclaje para las tres alternativas de construcción es una de doble línea.

Según la programación del Templo, se realiza línea doble de anclaje que solo toma 1 día en realizarse y posteriormente la eliminación de la banqueta del primer anillo, perfilado junto con el acero también dura 1 día. Luego, el encofrado y concreto al día siguiente para, de esa manera, realizar el desencofrado luego del vaciado de concreto. Por último, se realiza el tensado después de 2 días considerando aditivos acelerantes.

| <b>ITEM DESCRIPCIÓN</b>               | D1     |        |                |             |               |                | 02   03   04   05   06   07   08   09   010   011   012   013   014   015   016   017   018   019   020   021   022   023   024   025   026 |       |  |    |     |                |    |        |  |     | D <sub>27</sub> | D <sub>28</sub> | D <sub>29</sub> | D30 | D31             |
|---------------------------------------|--------|--------|----------------|-------------|---------------|----------------|----------------------------------------------------------------------------------------------------|-------|--|----|-----|----------------|----|--------|--|-----|-----------------|-----------------|-----------------|-----|-----------------|
| <b>ITEMPLO</b>                        |        |        |                |             |               |                |                                                                                                    |       |  |    |     |                |    |        |  |     |                 |                 |                 |     |                 |
| MOVIMIENTO DE TIERRAS (800 m3/d)      |        |        |                |             |               |                |                                                                                                    |       |  |    |     |                |    |        |  |     |                 |                 |                 |     |                 |
| Excavación masiva                     | $S1-1$ | $S2-1$ | S3-1 S4-1 S5-1 | $S6-1$ 57-1 | $S1-2$ $S2-2$ | S3-2 S4-2 S5-2 |                                                                                                    |       |  |    |     |                |    |        |  |     |                 |                 |                 |     |                 |
| <b>PILA BAUTISMAL</b>                 |        |        |                |             |               |                |                                                                                                    |       |  |    |     |                |    |        |  |     |                 |                 |                 |     |                 |
| <b>Muro Anclado</b>                   |        |        |                |             |               |                |                                                                                                    |       |  |    |     |                |    |        |  |     |                 |                 |                 |     |                 |
| <b>Primer Anillo</b>                  |        |        |                |             |               |                |                                                                                                    |       |  |    |     |                |    |        |  |     |                 |                 |                 |     |                 |
| Anclaje primer y segundo anillo       |        |        |                |             |               |                |                                                                                                    | 11/12 |  |    |     |                |    |        |  |     |                 |                 |                 |     |                 |
| Excavación de talud                   |        |        |                |             |               |                |                                                                                                    |       |  |    | IL2 |                |    |        |  |     |                 |                 |                 |     |                 |
| Perfilado                             |        |        |                |             |               |                |                                                                                                    |       |  |    | IL2 |                |    |        |  |     |                 |                 |                 |     |                 |
| Acero                                 |        |        |                |             |               |                |                                                                                                    |       |  |    | IL2 |                |    |        |  |     |                 |                 |                 |     |                 |
| Encofrado                             |        |        |                |             |               |                |                                                                                                    |       |  |    |     | L2             |    |        |  |     |                 |                 |                 |     |                 |
| Concreto                              |        |        |                |             |               |                |                                                                                                    |       |  |    |     | $\overline{2}$ |    |        |  |     |                 |                 |                 |     |                 |
| Desencofrado                          |        |        |                |             |               |                |                                                                                                    |       |  |    |     |                |    |        |  |     |                 |                 |                 |     |                 |
| Tiempo tecnológico                    |        |        |                |             |               |                |                                                                                                    |       |  | Iц | III |                | 12 | IL2    |  |     |                 |                 |                 |     |                 |
| Tensado                               |        |        |                |             |               |                |                                                                                                    |       |  |    |     |                |    | lL2    |  |     |                 |                 |                 |     |                 |
| <b>Segundo Anillo</b>                 |        |        |                |             |               |                |                                                                                                    |       |  |    |     |                |    |        |  |     |                 |                 |                 |     |                 |
| Excavación masiva para segundo anillo |        |        |                |             |               |                |                                                                                                    |       |  |    |     |                |    | $S6-2$ |  |     |                 |                 |                 |     |                 |
| Excavación de talud                   |        |        |                |             |               |                |                                                                                                    |       |  |    |     |                |    |        |  |     | L2              |                 |                 |     |                 |
| Acero                                 |        |        |                |             |               |                |                                                                                                    |       |  |    |     |                |    |        |  |     | $\overline{12}$ |                 |                 |     |                 |
| Encofrado                             |        |        |                |             |               |                |                                                                                                    |       |  |    |     |                |    |        |  |     |                 |                 |                 |     |                 |
| Concreto                              |        |        |                |             |               |                |                                                                                                    |       |  |    |     |                |    |        |  |     |                 |                 |                 |     |                 |
| Desencofrado                          |        |        |                |             |               |                |                                                                                                    |       |  |    |     |                |    |        |  |     |                 |                 | L2              |     |                 |
| Tiempo tecnológico                    |        |        |                |             |               |                |                                                                                                    |       |  |    |     |                |    |        |  | lu. | IL1.            |                 | L2              | IL2 |                 |
| Tensado                               |        |        |                |             |               |                |                                                                                                    |       |  |    |     |                |    |        |  |     |                 |                 |                 |     | 12 <sup>2</sup> |

*Fig 5.24.Cronograma de ejecución de muros anclados en el Templo alternativa 1. Fuente: Propia*

La programación siguiente de Patron Housing contempla un tren de actividades donde se requiere 3 anclajes diarios y el vaciado de 2 muros de manera intercalada dejando 2 muros entre ellos por temas de estabilidad y seguridad. El tiempo de duración que toma ejecutar los muros anclados varían según la alternativa de construcción desde 19 hasta 25 días laborables. En este caso el tiempo que toma obtener un muro anclado desde el anclaje hasta el tensado es de 6 días laborables.

A continuación, se muestra la distribución de los paneles para la eliminación de banqueta y vaciado de muros anclados teniendo en cuenta las condiciones mencionadas

EJE A-N:

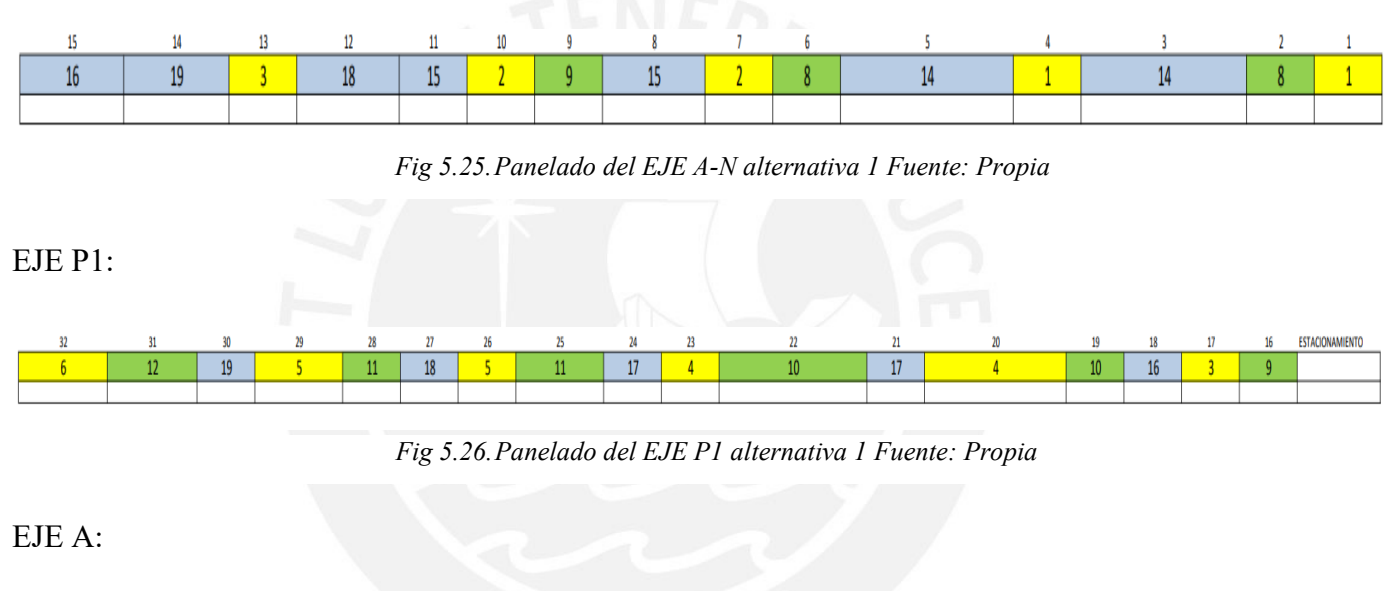

*Fig 5.27.Panelado del EJE A alternativa 1 Fuente: Propia*

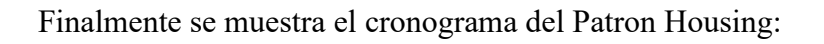

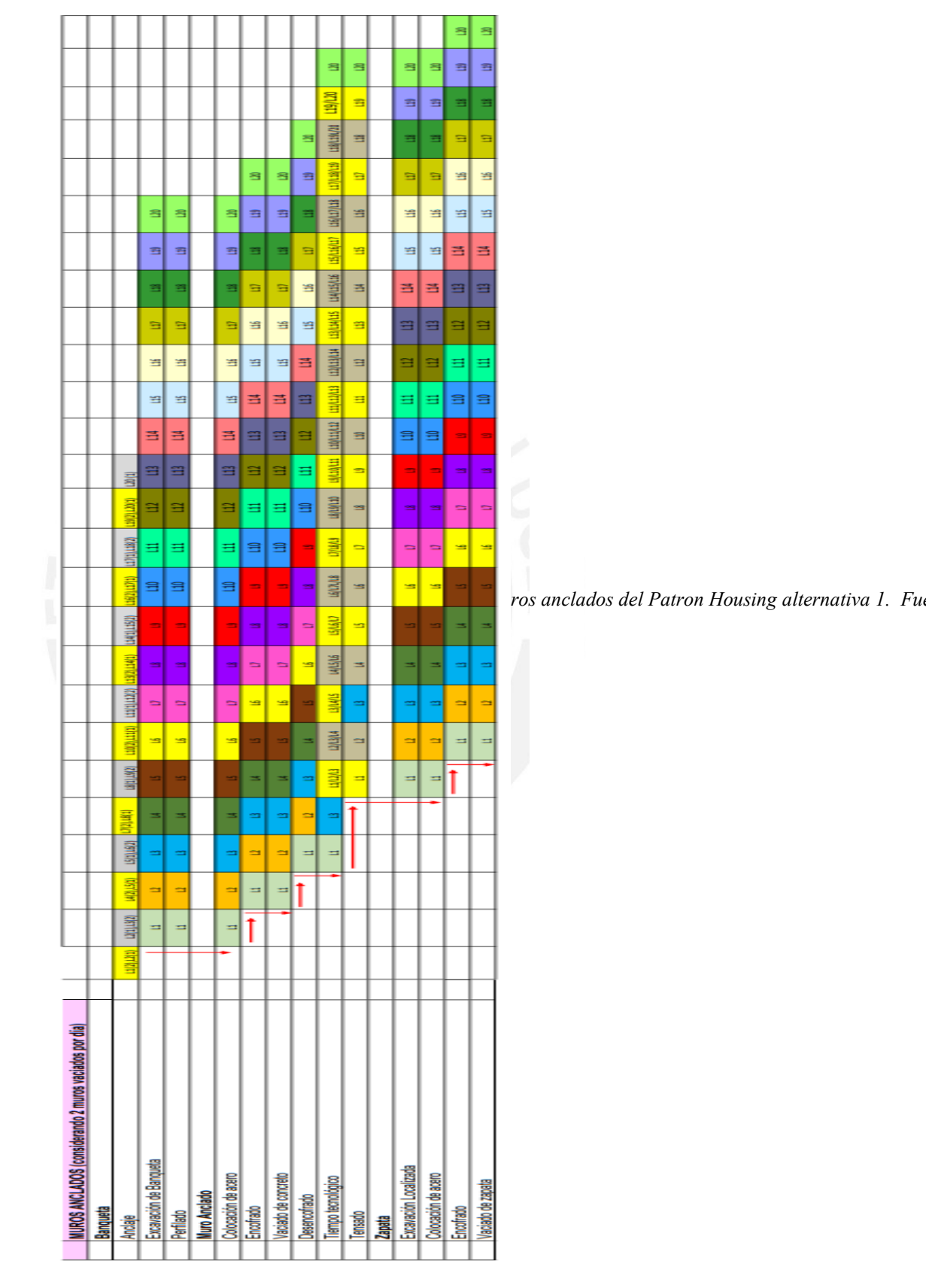

## **5.3.3. Integración de BIM y LPS**

## *5.3.3.1. Simulación 4D*

Como se ha mencionado en la parte de metodología, se han realizado modelos 4D con la ayuda del software Naviswork. Los modelos 4D son realizados para los tres trenes de trabajo en base a los modelos 3D que se han realizado previamente.

Respecto a las consideraciones que se han tomado para el modelo 4D son las siguientes: el tiempo tecnológico y el tensado se ha considerado dentro de la partida de vaciado de concreto, en la partida de encofrado se considera el desencofrado el cual tiene como duración hasta el final del tiempo tecnológico del concreto y respecto al sistema de encofrado se ha considerado un encofrado con sistema de bloques.

De esta manera, se procede a mostrar las siguientes imágenes del modelo 4D de la alternativa uno por las diferentes secciones: layout, movimiento de tierras y ejecución de muros anclados.

### Layout

Se muestra cómo se va armando el cerco perimétrico, así como el campamento (color verde)

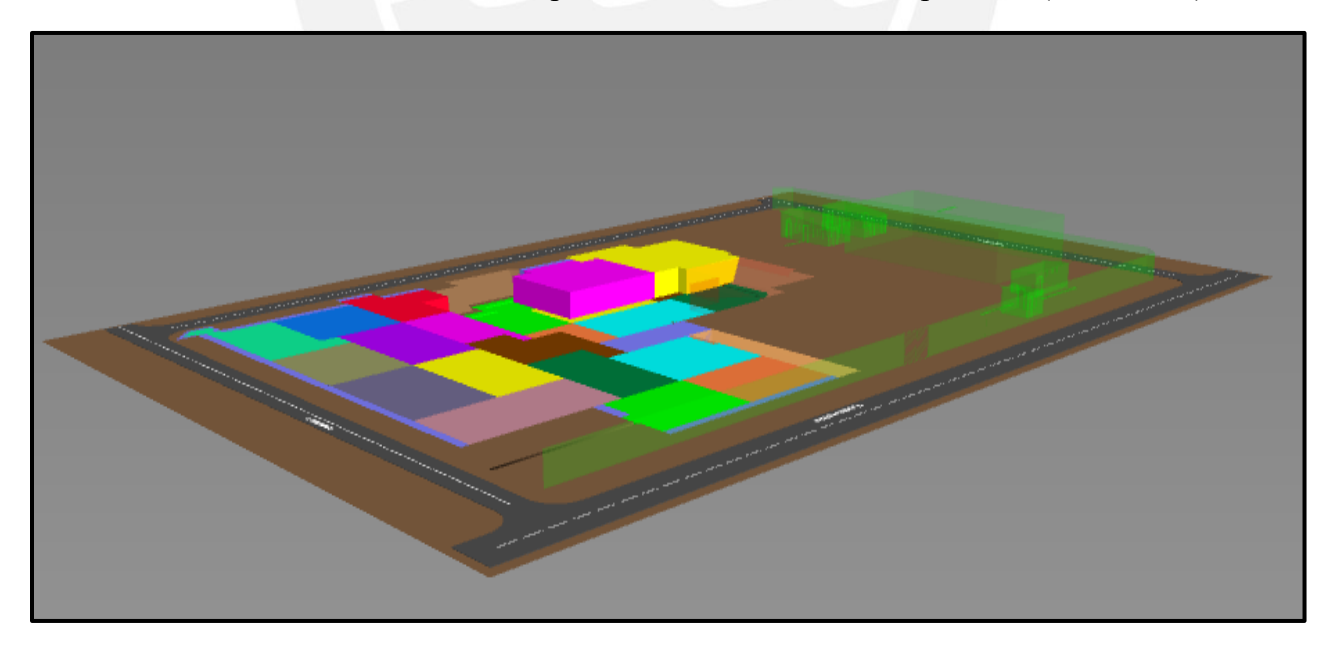

*Fig 5.29.Construcción de tramo 1 del cerco perimétrico. Fuente: Propia*

Luego se muestra cómo se completa la segunda parte del cerco perimétrico (color verde)

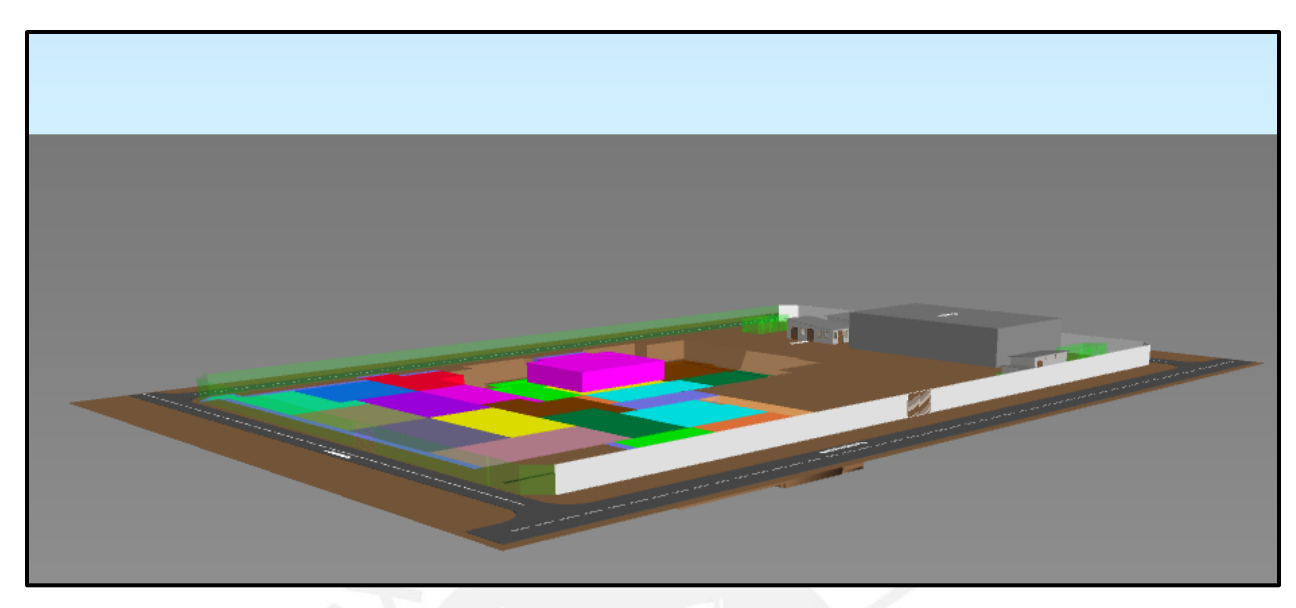

*Fig 5.30.Construcción de tramo 2 del cerco perimétrico Fuente: Propia*

Movimiento de Tierras

Para el presente proyecto se tienen dos estructuras las cuales vienen a ser el Templo y el Patron Housing. Ambas estructuras tienen excavaciones masivas como se puede apreciar en el tren de trabajo mostrado en la anterior sección.

Se procede a adjuntar las fotos de cómo se va realizando la demolición de cada bloque de tierra (color rojo) para el Templo.

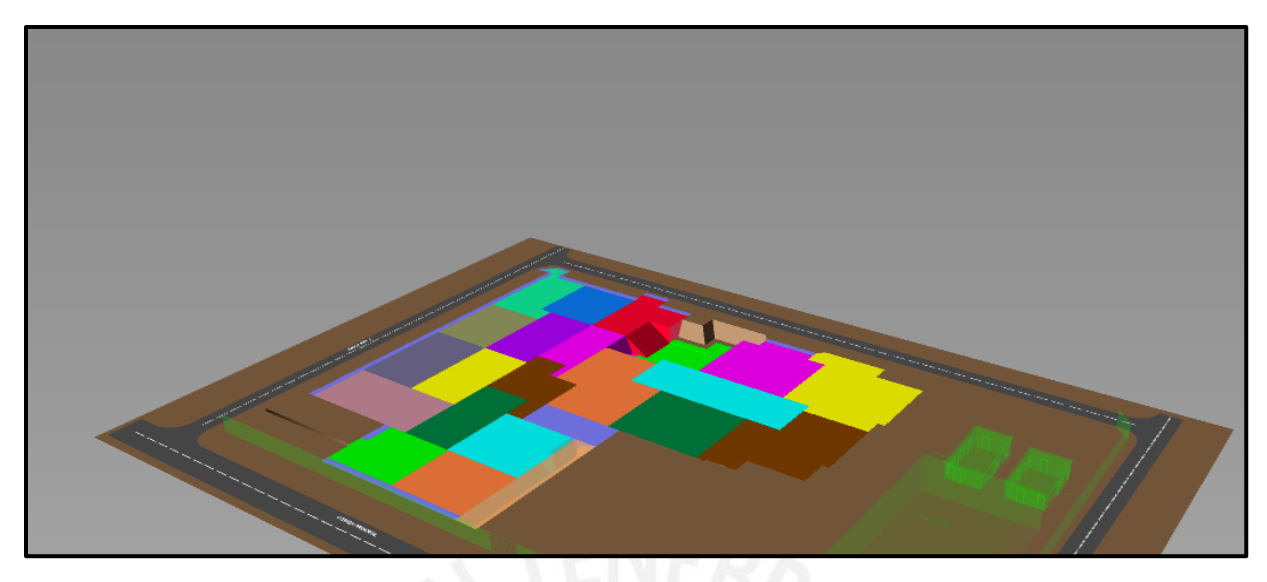

*Fig 5.31.Sector 1 excavado del Templo. Fuente: Propia*

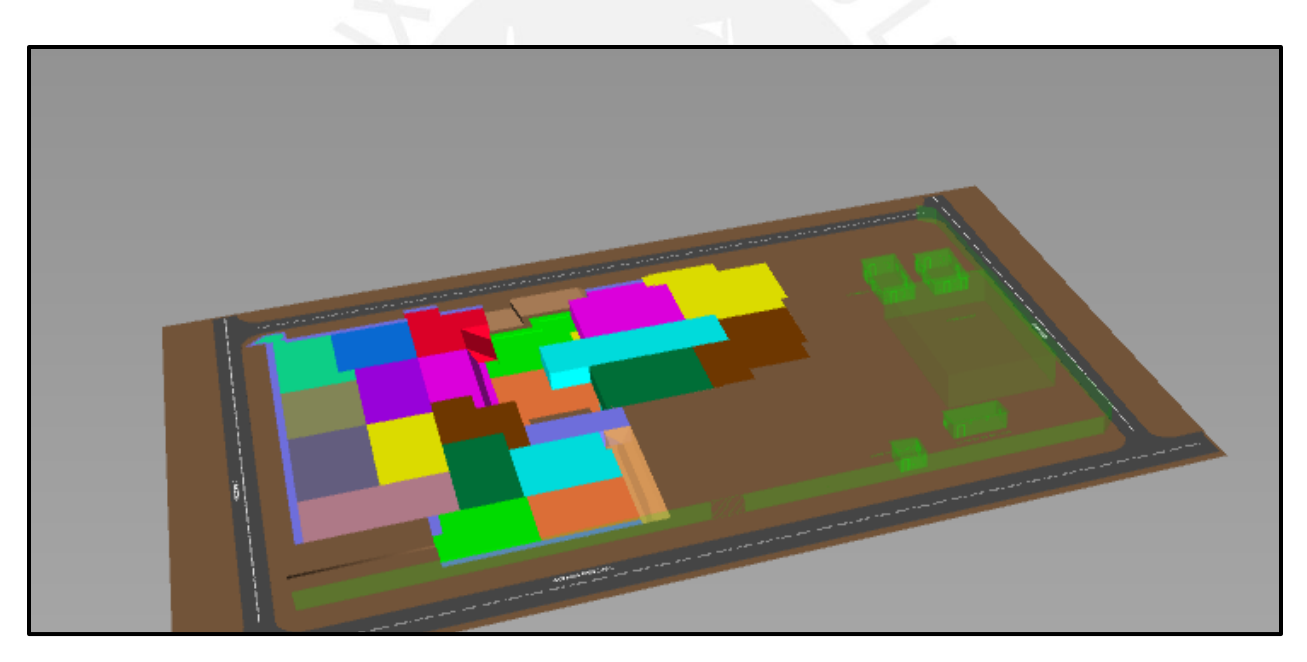

*Fig 5.32.Sector 2 excavado del Templo. Fuente: Propia*
De igual manera, se adjunta las imágenes del Patron Housing

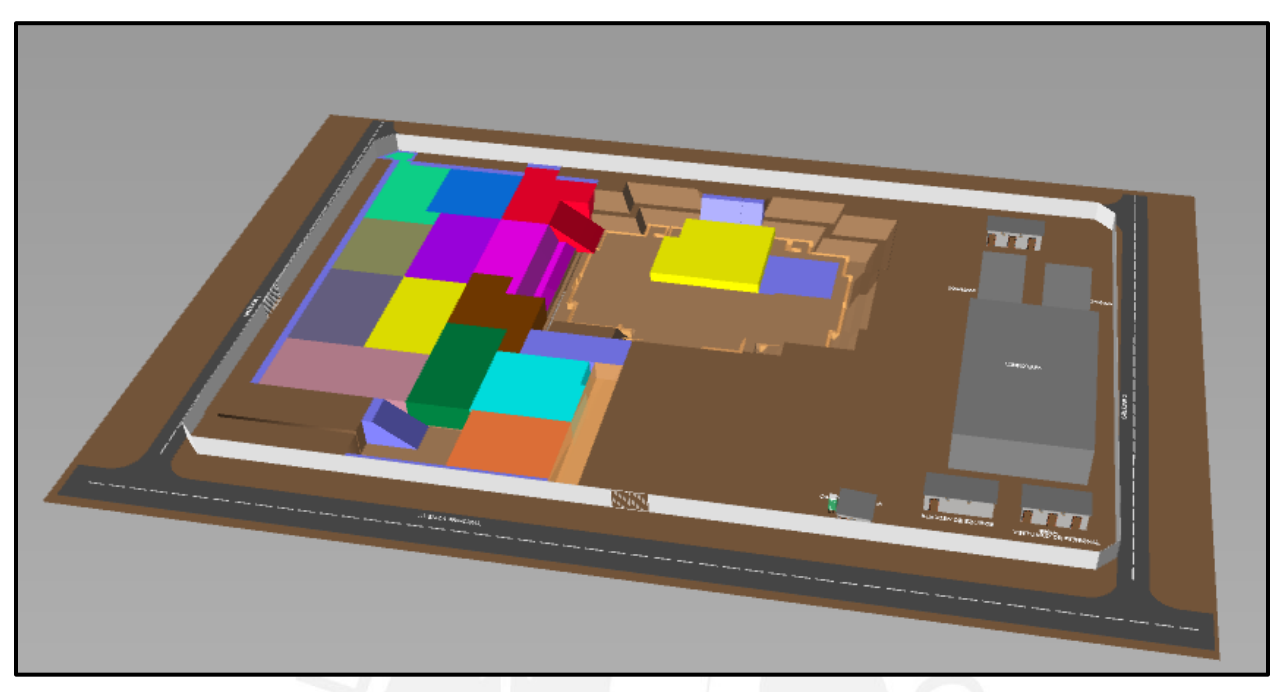

*Fig 5.33.Sector 1 excavado del Patron Housing. Fuente: Propia*

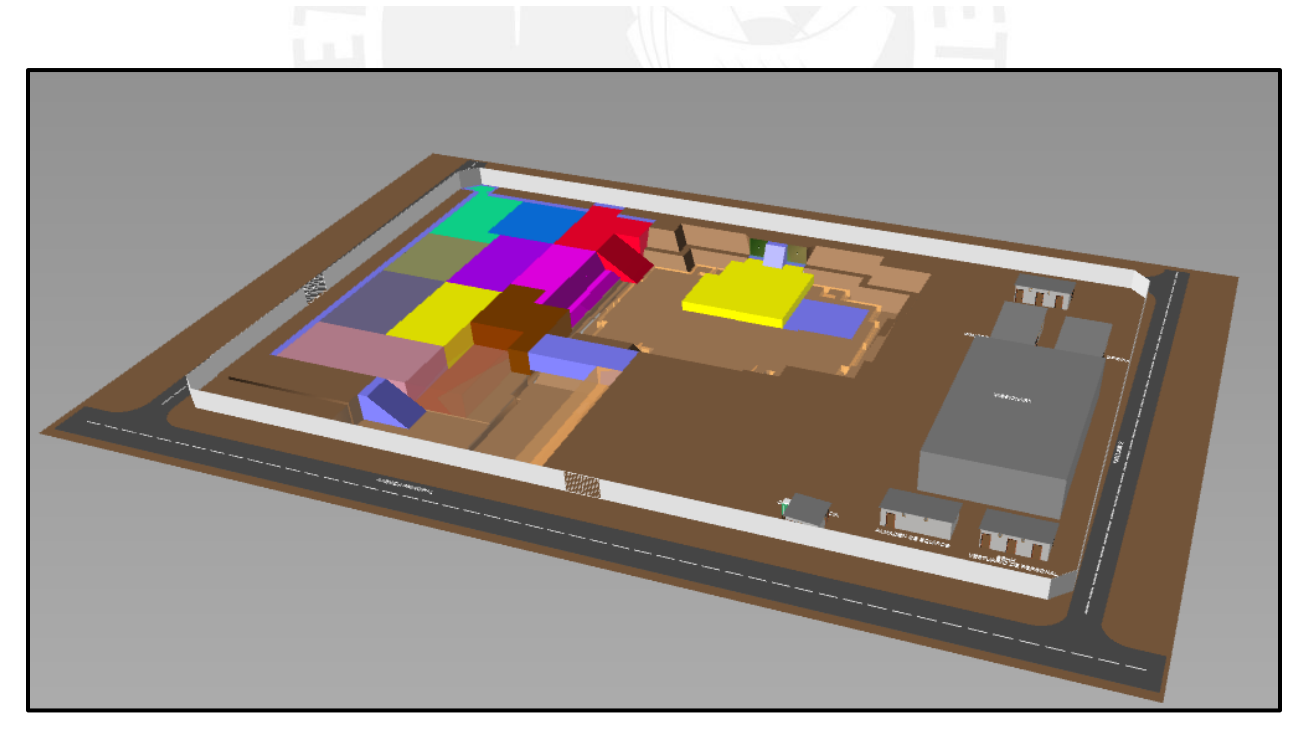

*Fig 5.34.Eliminación del sector 4 del Patron Housing. Fuente: Propia*

## Ejecución de Muros Anclados

Se muestra la ejecución de muros anclados desde la excavación de banquetas hasta el tensado. En la siguiente imagen se muestra la secuencia de trabajo del paño L2 del Templo según el cronograma mostrado en la sección de Last Planner System.

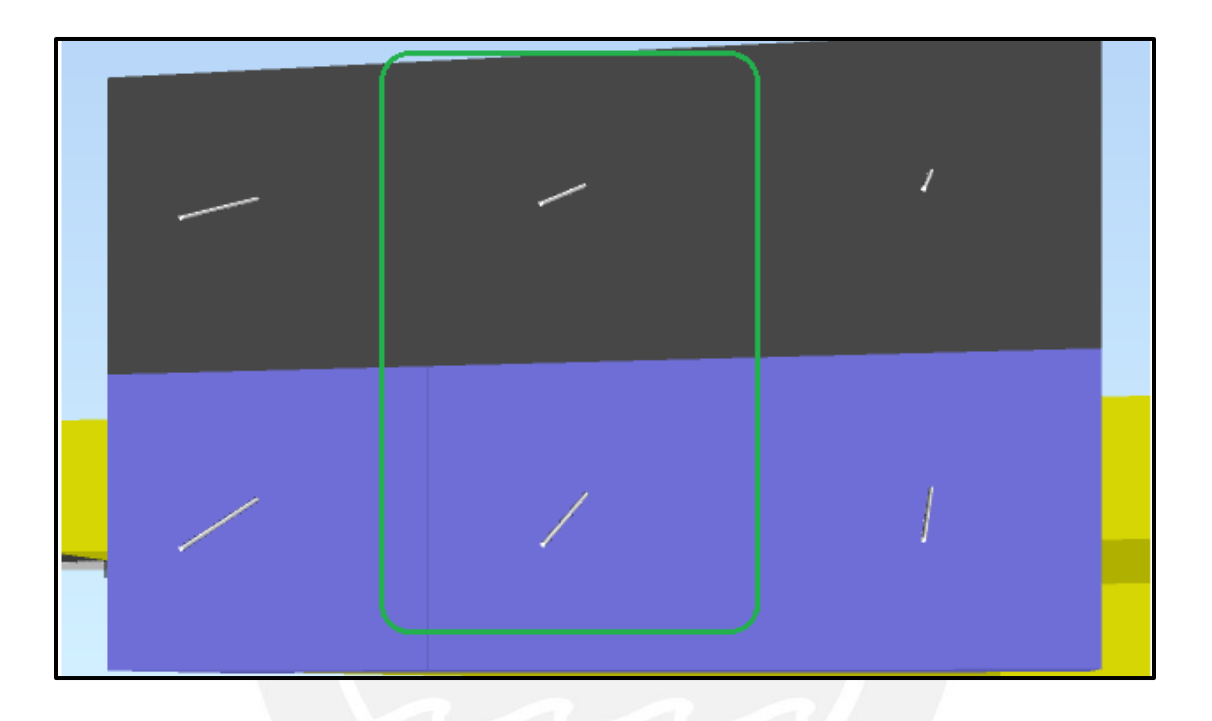

*Fig 5.35.Línea de doble anclaje en el Templo. Fuente: Propia*

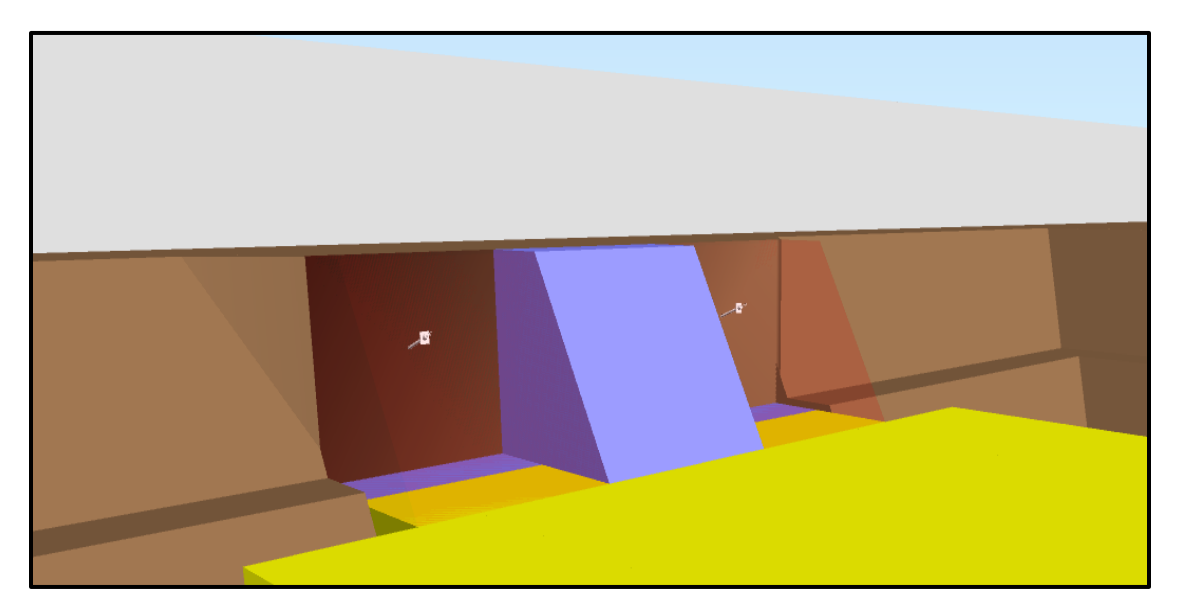

*Fig 5.36.Eliminación de banqueta paño L1 del Templo Fuente: Propia*

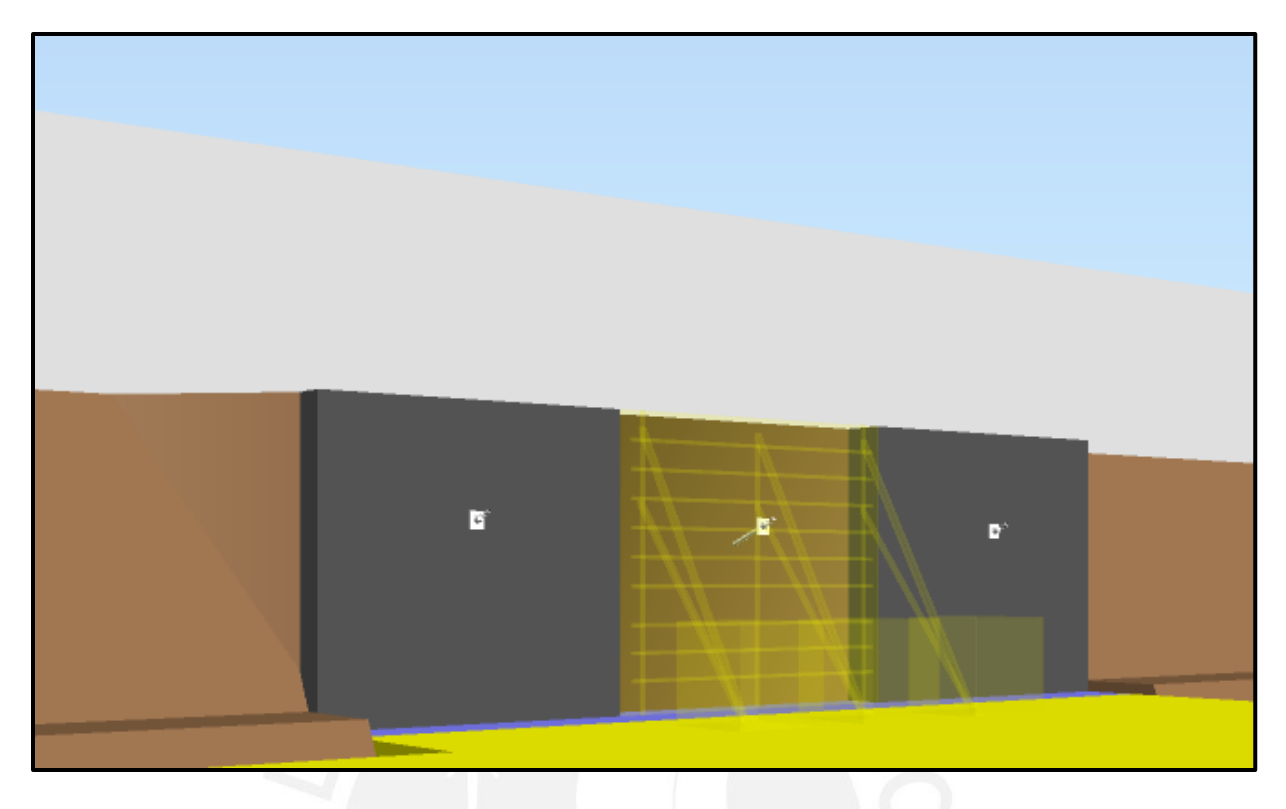

*Fig 5.37.Encofrado del paño L2 del Templo. Fuente: Propia*

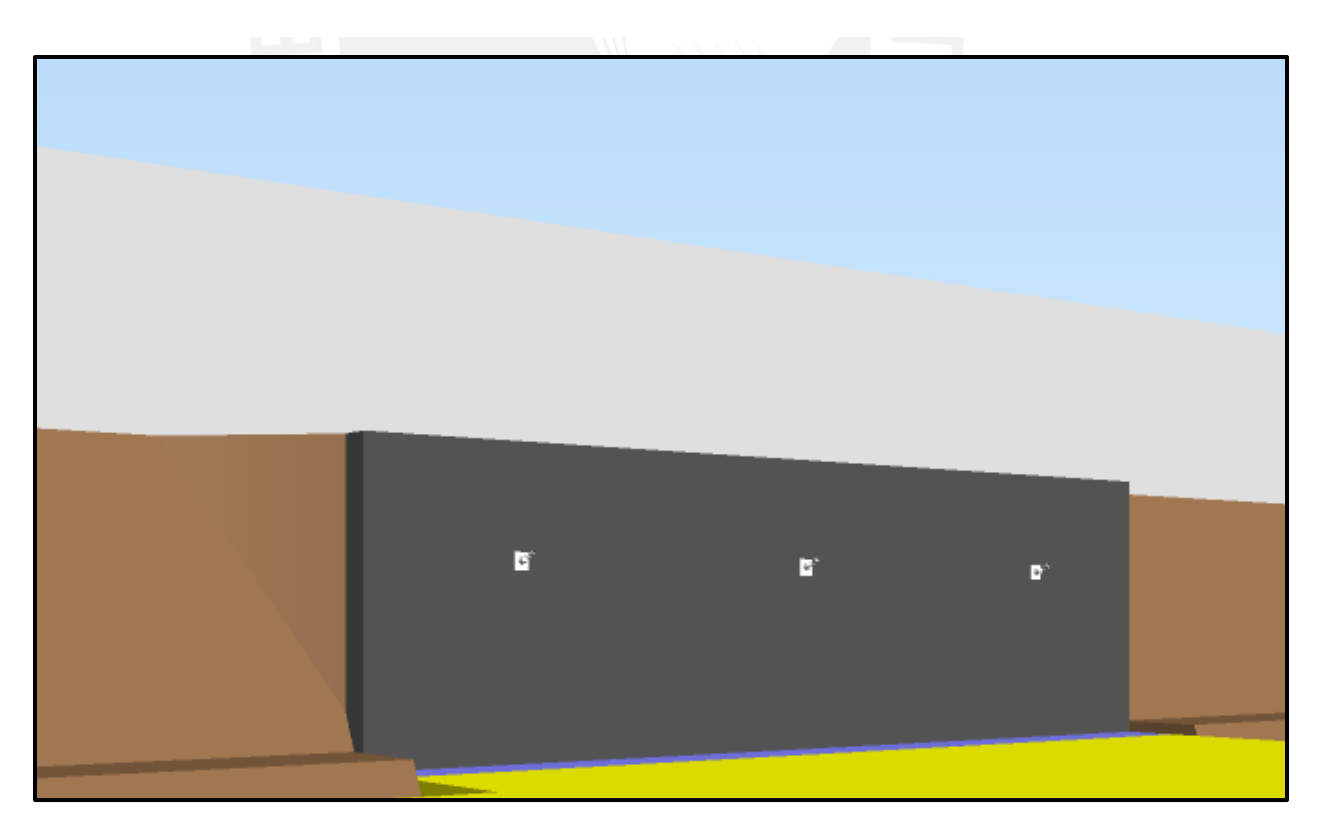

*Fig 5.38.Muros de primer anillo vaciados del Templo. Fuente: Propia*

#### **5.3.4. Método de CBA**

Se emplea el método *Choosing by Advantages* para poder seleccionar el mejor flujo de trabajo. Debido a que los pasos necesarios para usar el método CBA han sido descritos en la parte de metodología, en esta sección se presenta el resultado de seguir los 4 primeros pasos (desde identificación de alternativas hasta cuantificación de atributos) el cual viene a ser siguiente matriz.

| Categoria             | Id. | <b>Factores y criterios</b>                                               | Alternativa 1          | Alternativa 2            | Alternativa 3          |   |
|-----------------------|-----|---------------------------------------------------------------------------|------------------------|--------------------------|------------------------|---|
|                       | 1.1 | Excavación por sector                                                     | ATT: 10.2 % DIFERENCIA | ATT: 7.2 % DIFFRENCIA    | ATT: 11.5 % DIFERENCIA |   |
|                       |     | Crit: cuanto más similar sea la cantidad excavada, mejor                  | ADV: 1.3%              | $0$ ADV: 4.3%            | ola <sub>DV</sub> :    |   |
| Modulación            | 1.2 | Encofrado vertical por sector                                             | ATT: 8.8 % DIFERENCIA  | ATT: 10.975 % DIFERENCIA | ATT: 18.1 % DIFERENCIA |   |
|                       |     | Crit: cuanto más similar sea el encofrado, mejor                          | ADV: 9.3%              | 0 ADV: 7.125%            | 0 ADV:                 |   |
|                       | 1.3 | Concreto vertical por sector                                              | ATT: 8.8% DIFERENCIA   | ATT: 10.85 % DIFERENCIA  | ATT: 18.1 % DIFERENCIA |   |
|                       |     | Crit: cuanto más similar sea el concreto, mejor                           | ADV: 9.3%              | 0 ADV: 7.25%             | 0 ADV:                 |   |
| Estandarización       | 2.1 | Estandarización de encofrado vertical por sector                          | ATT: 34 JUEGOS         | ATT: 43 JUEGOS           | ATT: 23 JUEGOS         |   |
|                       |     | Crit: tener un solo juego de encofrado vertical por sector es mucho mejor | ADV: 9                 | 0 ADV:                   | $0$ $ADV: 20$          |   |
|                       | 3.1 | Panelado de muros anclados                                                | ATT:                   | ATT:                     | ATT:                   |   |
|                       |     | Crit: Mientras más seguro sea la apertura de muros, mejor.                | ADV:                   | 0 ADV:                   | olapy:                 | n |
|                       | 3.2 | Secuencia de ejecución de muros anclados                                  | ATT: 4 / 8 DÍAS        | $ATT: 4/8$ DÍAS          | $ATT: 4/8$ DÍAS        |   |
| Flujo de construcción |     | Crit: Menor tiempo de ejecución, mejor.                                   | ADV:                   | $0$ $ADV:$               | olapy:                 | O |
|                       | 3.3 | Accesos para movilización de volquetes                                    | ATT:                   | ATT:                     | ATT:                   |   |
|                       |     | Crit: Secuencia de circulación fluida de volquetes, mejor.                | ADV:                   | 0ADV:                    | 0 ADV:                 |   |
|                       | 3.4 | Cantidad de muros vaciados por dia                                        | <b>ATT: 2 MUROS</b>    | ATT: 2.5 MUROS           | <b>ATT: 3 MUROS</b>    |   |
|                       |     | Crit: Mayor cantidad de muros vaciados por dia, mejor.                    | ADV:                   | $0$ $ADV: 0.5$           | $0$ $ADV: 1$           |   |
|                       | 4.1 | Ratios de Concreto                                                        | ATT: 1.22 HH/M3        | ATT: 1.22 HH/M3          | ATT: 1.22 HH/M3        |   |
|                       |     | Crit menos es mejor                                                       | ADV:                   | 0 ADV:                   | 0 ADV:                 |   |
| Ratios                | 4.2 | Ratios de Encofrado                                                       | ATT: 1.42 HH/M2        | ATT: 1.42 HH/M2          | ATT: 1.42 HH/M2        |   |
|                       |     | Crit menos es mejor                                                       | ADV:                   | 0 ADV:                   | 0 ADV:                 |   |
|                       | 4.3 | Ratio de Material excavado                                                | ATT: 0.01 HM/M3        | ATT: 0.01 HM/M3          | ATT: 0.01 HM/M3        |   |
|                       |     | Crit menos es mejor                                                       | ADV:                   | 0 ADV:                   | $0$ $ADV$ :            |   |
|                       |     | Importancia total de la ventaja                                           |                        |                          |                        |   |

*Tabla 5.3. Matriz general para implementación de CBA. Fuente: Propia*

Sin embargo, como el mismo método indica en su definición. Todos aquellos atributos que sean iguales para la cantidad de alternativas deben ser retirados de la matriz. Es decir, aquellos atributos que generan un "empate" entre las tres alternativas para un determinado factor y criterio debe ser retiradas. De esta manera, luego de la depuración se ha obtenido lo siguiente.

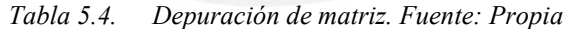

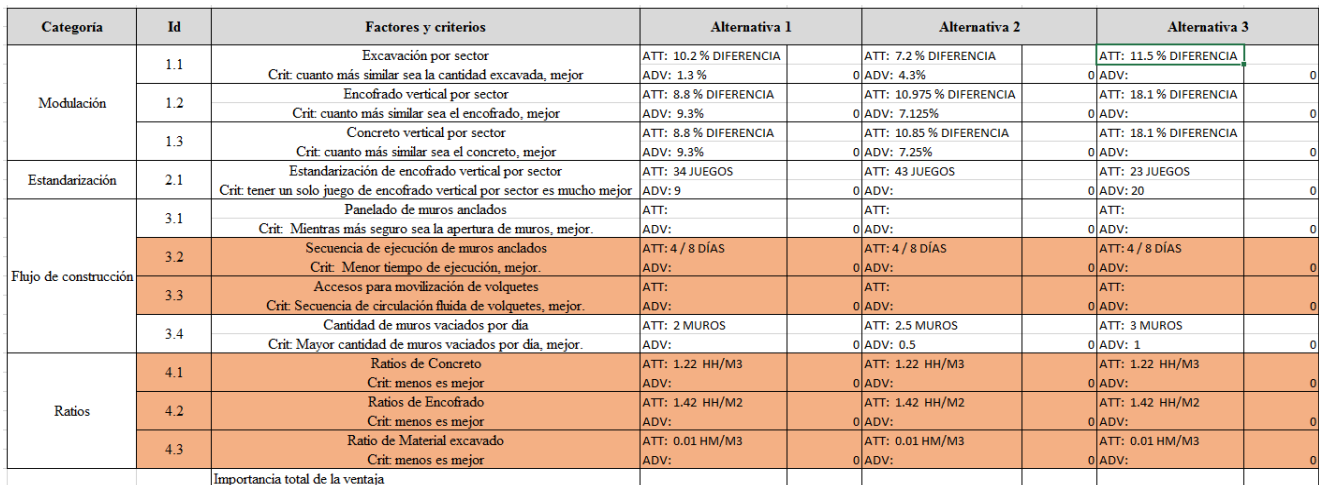

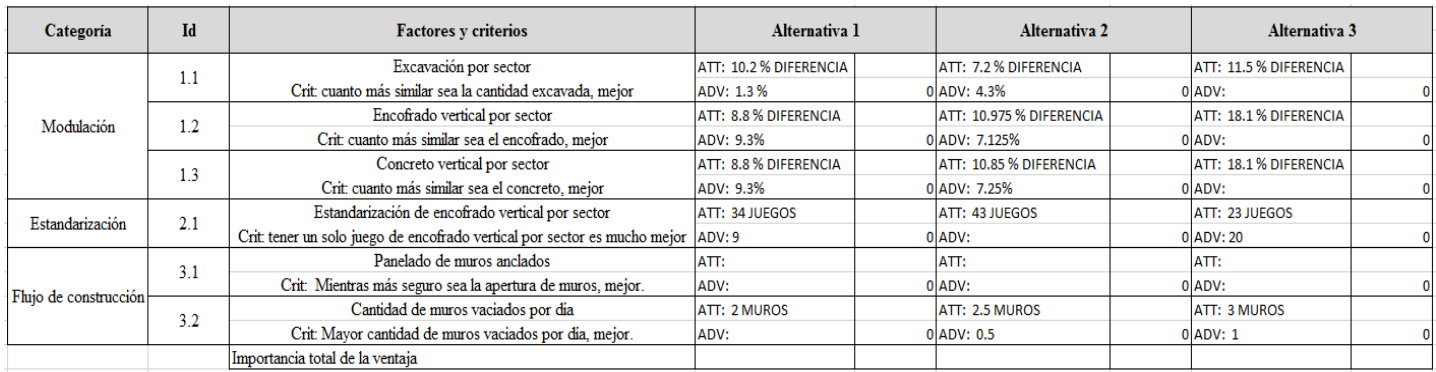

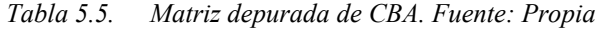

Por último, se adjunta el cuadro con los perfiles de los profesionales que han participado en la presente investigación.

| <b>EXPERTO</b>  | <b>EXPERIENCIA</b>                                                                                                    |
|-----------------|----------------------------------------------------------------------------------------------------|
| Participante 01 | Magister en ingeniería civil, actualmente residente de Obra en<br>Produktiva, cuenta con mas de 15 años de experiencia en ejecución de<br>edificaciones.                                                                                                    |
| Participante 02 | Ingeniero civil con 14 años de experiencia profesional en Gerencia y<br>Dirección de proyectos de edificaciones de viviendas y oficinas. Cuenta con<br>Maestría en Dirección de la Construcción y certificación en LEAN<br>CONSTRUCTION MANAGEMENT del Instituto Lean Management, España.                                                          |
| Participante 03 | Ingeniero civil con mas de 10 años de experiencia y gerente de ingeniería en<br>Incotec Cimentaciones del Perú SAC.Amplia experiencia en el área de<br>geotecnia aplicada a la construcción, excavaciones en zonas<br>urbanas, estabilidad de taludes.                                                                                             |
| Participante 04 | Ingeniero civil con más de 7 años de experiencia en el sector<br>construcción, inmobiliario y desarrollo de proyectos de<br>infraestructura.Cursos de postgrado en Project Management(PMP),Lean<br>Management y Diplomado en Finanzas.                                                                                                    |
| Participante 05 | Ingeniero civil colegiado con más de 20 años de experiencia en el sector<br>construcción, inmobiliario y desarrollo de proyectos de infraestructura.<br>Participando tanto en la supervisión como en la ejecución de los proyectos<br>de construcción                                                                                              |
| Participante 06 | Magister en Dirección y Administración de empresas, magister en túneles y<br>obras subterráneas e ingeniero civil y geólogo con 12 años de experiencia en<br>elaboración y gestión de proyectos de ingenieria nacionales e<br>internacionales en paises tales como España, Arabia Saudita, Uzbekistán,<br>Perú, Bolivia, Paraguay, Ecuador y Chile |
| Participante 07 | Ingeniero civil con cursos de especialización en obras de edificaciones así<br>como experiencia laboral en obras de viviendas, oficinas, destacando en las<br>áreas de planeamiento, programación, control de campo enfocados en la<br>filosofía Lean Construction y PMI                                                                           |
| Participante 08 | Arquitecta certificada profesionalmente en Revit Architecture, capacitada<br>para la implementación y desarrollo de la metodología BIM.Actualmente<br>Gerente General en BIM Projects Perú.                                                                                                    |

*Tabla 5.6. Tabla informativa de participantes. Fuente: Propia*

#### *5.3.4.1. Alternativas*

Se procede a mostrar las variantes para cada alternativa según las siguientes secciones: layout, movimiento de tierras y ejecución de muros anclados.

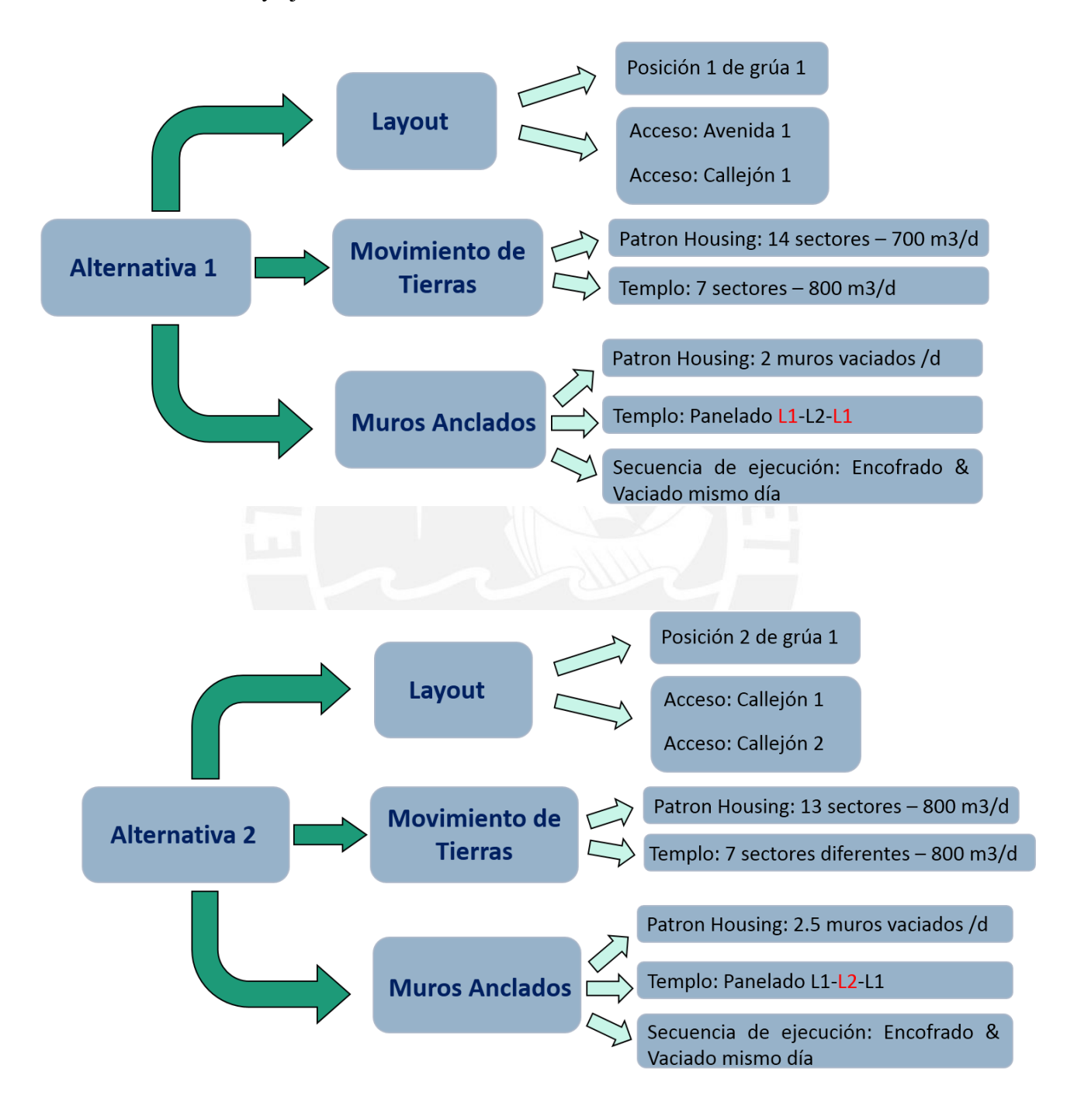

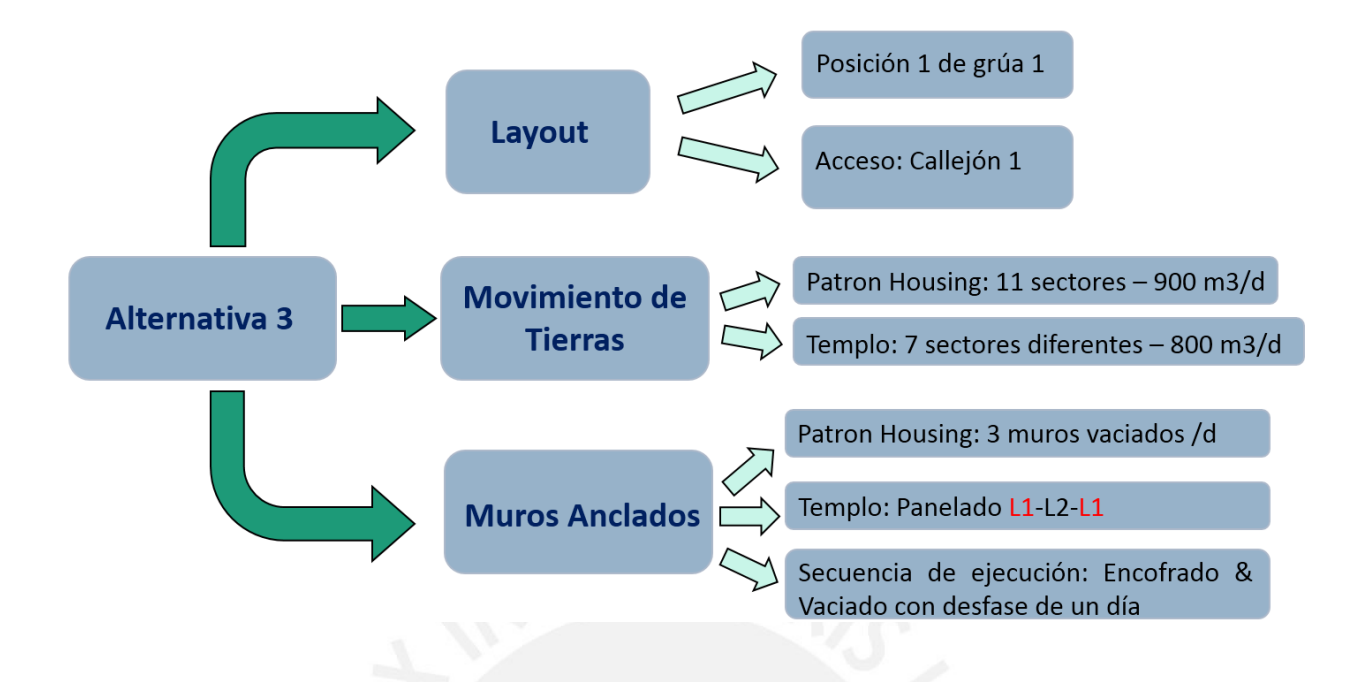

#### *5.3.4.2. Resultados*

Para poder emplear el método del CBA se ha utilizado la experiencia de ocho profesionales que han ejecutado muros anclados para de esa manera en base a los factores presentados se pueda determinar el mejor flujo de trabajo. Cabe resaltar que, el costo no viene a ser un factor determinante ya que se tiene la misma cantidad de metrados en área y volúmenes para cada alternativa por lo que el análisis del impacto económico de la importancia de la ventaja es irrelevante.

En consecuencia, se presenta los puntajes obtenidos por un experto o especialista para la primera y segunda sesión. Como se ha mencionado en el capítulo de metodología, la escala de puntaje para las ventajas es de cero a cien (0 a 100). Se adjunta los demás resultados en anexos.

## Sesión N°01

## Participante N°01:

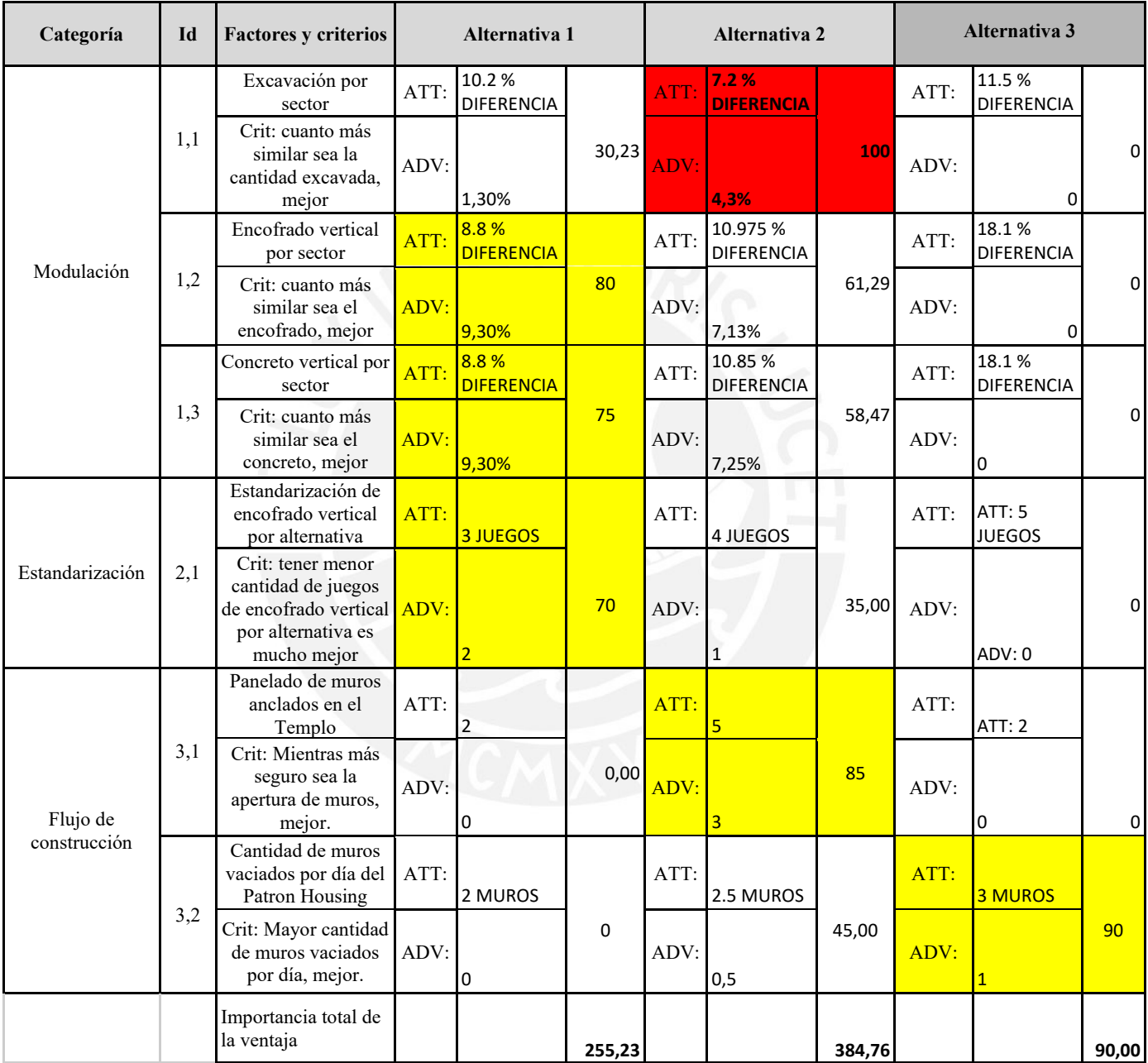

### *Tabla 5.7. Matriz de participante 1-Sesión 01. Fuente: Propia*

Por último, se adjunta la tabla con los valores promedio obtenidos de los ocho participantes escalados de 0 a 100.

| Categoría           | Id  | <b>Factores y criterios</b>           | Alternativa 1     |        | <b>Alternativa 2</b> |            | Alternativa 3     |       |
|---------------------|-----|---------------------------------------|-------------------|--------|----------------------|------------|-------------------|-------|
|                     |     | Excavación por sector                 | ATT: 10.2 %       |        | ATT: 7.2 %           |            | ATT: 11.5 %       |       |
|                     | 1,1 |                                       | <b>DIFERENCIA</b> |        | <b>DIFERENCIA</b>    |            | <b>DIFERENCIA</b> |       |
|                     |     | Crit: cuanto más similar sea la       |                   |        |                      |            |                   |       |
|                     |     | cantidad excavada, mejor              | ADV: 1.3 %        |        | 30,23 ADV: 4.3%      |            | <b>100 ADV:</b>   | 0,00  |
|                     |     | Encofrado vertical por sector         | ATT: 8.8 %        |        | ATT: 10.975 %        |            | ATT: 18.1 %       |       |
| Modulación          | 1,2 |                                       | <b>DIFERENCIA</b> |        | <b>DIFERENCIA</b>    |            | <b>DIFERENCIA</b> |       |
|                     |     | Crit: cuanto más similar sea el       |                   |        |                      |            |                   |       |
|                     |     | encofrado, mejor                      | ADV: 9.3%         | 84,17  | ADV: 7.125%          | 64,49 ADV: |                   | 0,00  |
|                     |     | Concreto vertical por sector          | ATT: 8.8 %        |        | ATT: 10.85 %         |            | ATT: 18.1 %       |       |
|                     | 1,3 |                                       | <b>DIFERENCIA</b> |        | <b>DIFERENCIA</b>    |            | DIFERENCIA        |       |
|                     |     | Crit: cuanto más similar sea el       |                   |        |                      |            |                   |       |
|                     |     | concreto, mejor                       | ADV: 9.3%         | 75,54  | ADV: 7.25%           | 58,89 ADV: |                   | 0,00  |
|                     |     | Estandarización de encofrado          | ATT:3             |        |                      |            | ATT: 5            |       |
|                     |     | vertical por alternativa              | <b>JUEGOS</b>     |        | ATT: 4 JUEGOS        |            | <b>JUEGOS</b>     |       |
| Estandarización 2,1 |     | Crit: tener menor cantidad de         |                   |        |                      |            |                   |       |
|                     |     | juegos de encofrado vertical          |                   |        |                      |            |                   |       |
|                     |     | por alternativa es mucho mejor ADV: 2 |                   | 69,78  | ADV: 1               |            | 34,89 ADV: 0      | 0,00  |
|                     |     | Panelado de muros anclados            |                   |        |                      |            |                   |       |
|                     | 3,1 | en el Templo                          | ATT: 2            |        | ATT: 5               |            | <b>ATT: 2</b>     |       |
|                     |     | Crit: Mientras más seguro sea         |                   |        |                      |            |                   |       |
| Flujo de            |     | la apertura de muros, mejor.          | ADV: 0            | 0,00   | ADV: 3               |            | 82,22 ADV: 0      | 0,00  |
| construcción        |     | Cantidad de muros vaciados            | ATT: 2            |        | ATT: 2.5             |            | ATT: 3            |       |
|                     | 3,2 | por día del Patron Housing            | <b>MUROS</b>      |        | <b>MUROS</b>         |            | <b>MUROS</b>      |       |
|                     |     | Crit: Mayor cantidad de muros         |                   |        |                      |            |                   |       |
|                     |     | vaciados por día, mejor.              | ADV:              | 0,00   | ADV: 0.5             |            | 43,17 ADV: 1      | 86,33 |
|                     |     | Importancia total de la ventaja       |                   | 259.73 |                      | 383,65     |                   | 86,33 |

*Tabla 5.8. Matriz resultante Sesión 01. Fuente: Propia*

## Sesión N°02

# Participante N°01:

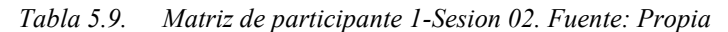

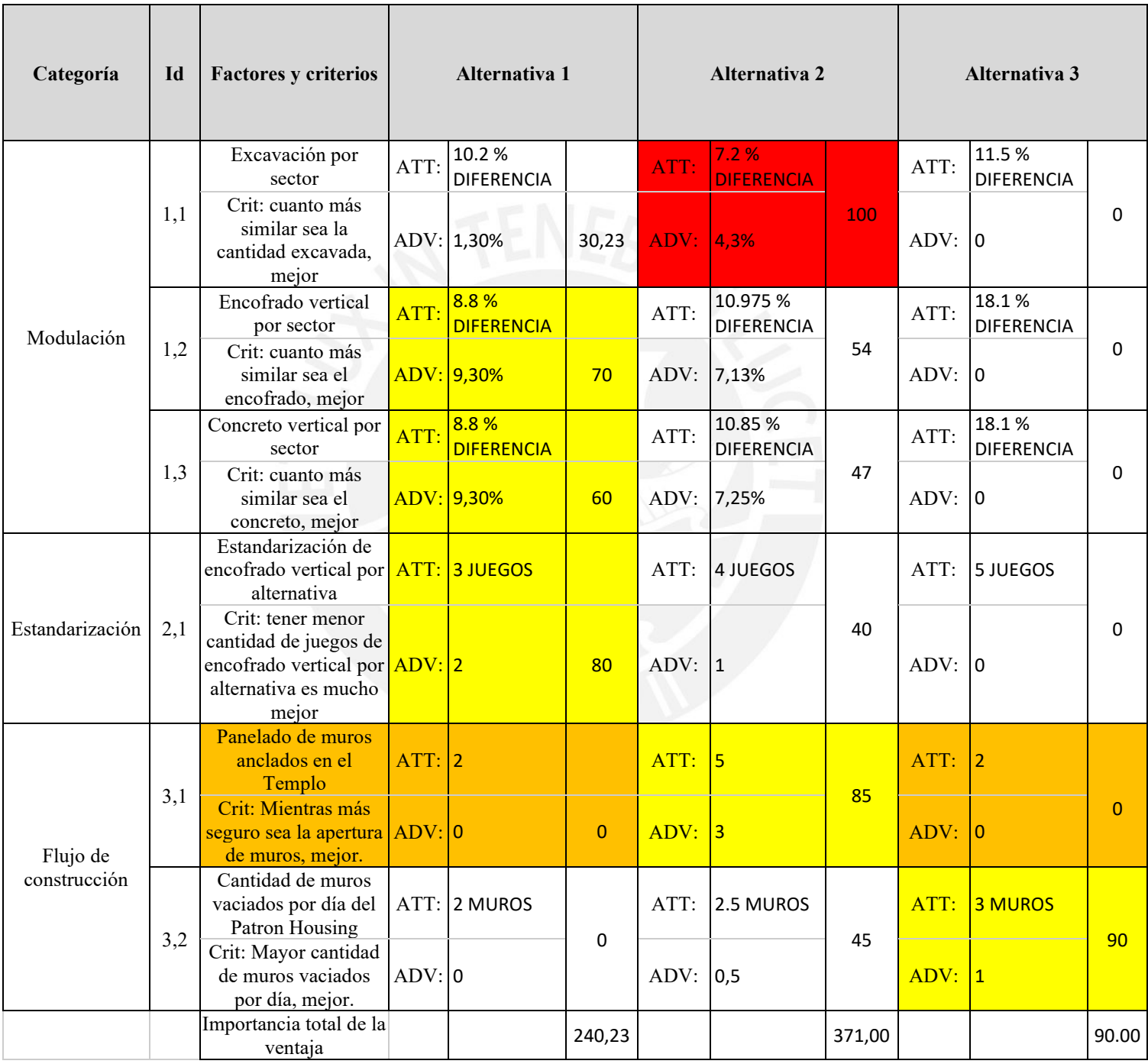

Por último, se adjunta la tabla con los valores promedio obtenidos de los ocho participantes escalados de 0 a 100.

| Categoría               | Id  | <b>Factores y criterios</b>                                                                     | Alternativa 1                    |          | <b>Alternativa 2</b>               |            | Alternativa 3                    |                |
|-------------------------|-----|-------------------------------------------------------------------------------------------------|----------------------------------|----------|------------------------------------|------------|----------------------------------|----------------|
|                         | 1,1 | Excavación por sector                                                                           | ATT: 10.2 %<br><b>DIFERENCIA</b> |          | ATT: 7.2 %<br><b>DIFERENCIA</b>    |            | ATT: 11.5 %<br><b>DIFERENCIA</b> |                |
|                         |     | Crit: cuanto más similar sea la<br>cantidad excavada, mejor                                     | ADV: 1.3 %                       |          | 30.00 ADV: 4.3%                    |            | <b>100 ADV:</b>                  | 0,00           |
| Modulación              | 1,2 | Encofrado vertical por sector                                                                   | ATT: 8.8 %<br><b>DIFERENCIA</b>  |          | ATT: 10.975 %<br><b>DIFERENCIA</b> |            | ATT: 18.1 %<br><b>DIFERENCIA</b> |                |
|                         |     | Crit: cuanto más similar sea el<br>encofrado, mejor                                             | ADV: 9.3%                        |          | 77.00 ADV: 7.125%                  | 60.00 ADV: |                                  | 0,00           |
|                         | 1,3 | Concreto vertical por sector                                                                    | ATT: 8.8 %<br><b>DIFERENCIA</b>  |          | ATT: 10.85 %<br><b>DIFERENCIA</b>  |            | ATT: 18.1 %<br><b>DIFERENCIA</b> |                |
|                         |     | Crit: cuanto más similar sea el<br>concreto, mejor                                              | ADV: 9.3%                        | 81.00    | ADV: 7.25%                         | 63.00 ADV: |                                  | 0,00           |
|                         |     | Estandarización de encofrado<br>vertical por alternativa                                        | ATT: 3 JUEGOS                    |          | ATT: 4 JUEGOS                      |            | ATT: 5 JUEGOS                    |                |
| Estandarización $ 2,1 $ |     | Crit: tener menor cantidad de<br>juegos de encofrado vertical por<br>alternativa es mucho mejor | ADV: 2                           |          | 75,00 ADV: 1                       |            | 38.00 ADV: 0                     | 0,00           |
|                         | 3,1 | Panelado de muros anclados en el<br>Templo                                                      | ATT:3                            |          | ATT: 4                             |            | ATT:3                            |                |
| Flujo de                |     | Crit: Mientras más seguro sea la<br>apertura de muros, mejor.                                   | ADV: 0                           | $\bf{0}$ | <b>ADV: 1</b>                      |            | $67$ ADV: 0                      | $\overline{0}$ |
| construcción            |     | Cantidad de muros vaciados por<br>día del Patron Housing                                        | ATT: 2 MUROS                     |          | ATT: 2.5<br><b>MUROS</b>           |            | ATT: 3 MUROS                     |                |
|                         | 3,2 | Crit: Mayor cantidad de muros<br>vaciados por día, mejor.                                       | ADV:                             | 0,00     | ADV: 0.5                           |            | 49.00 ADV: 1                     | 98,00          |
|                         |     | Importancia total de la ventaja                                                                 |                                  | 263,00   |                                    | 377,00     |                                  | 98,00          |

*Tabla 5.10. Matriz resultante Sesión 02. Fuente: Propia*

Así mismo, se realizó una encuesta basada en la escala de Likert sobre las sesiones CBA, modelos 3D y 4D. A continuación, se adjuntan las preguntas realizadas, así como los resultados obtenidos.

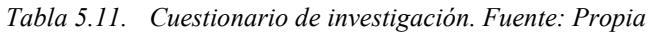

Г

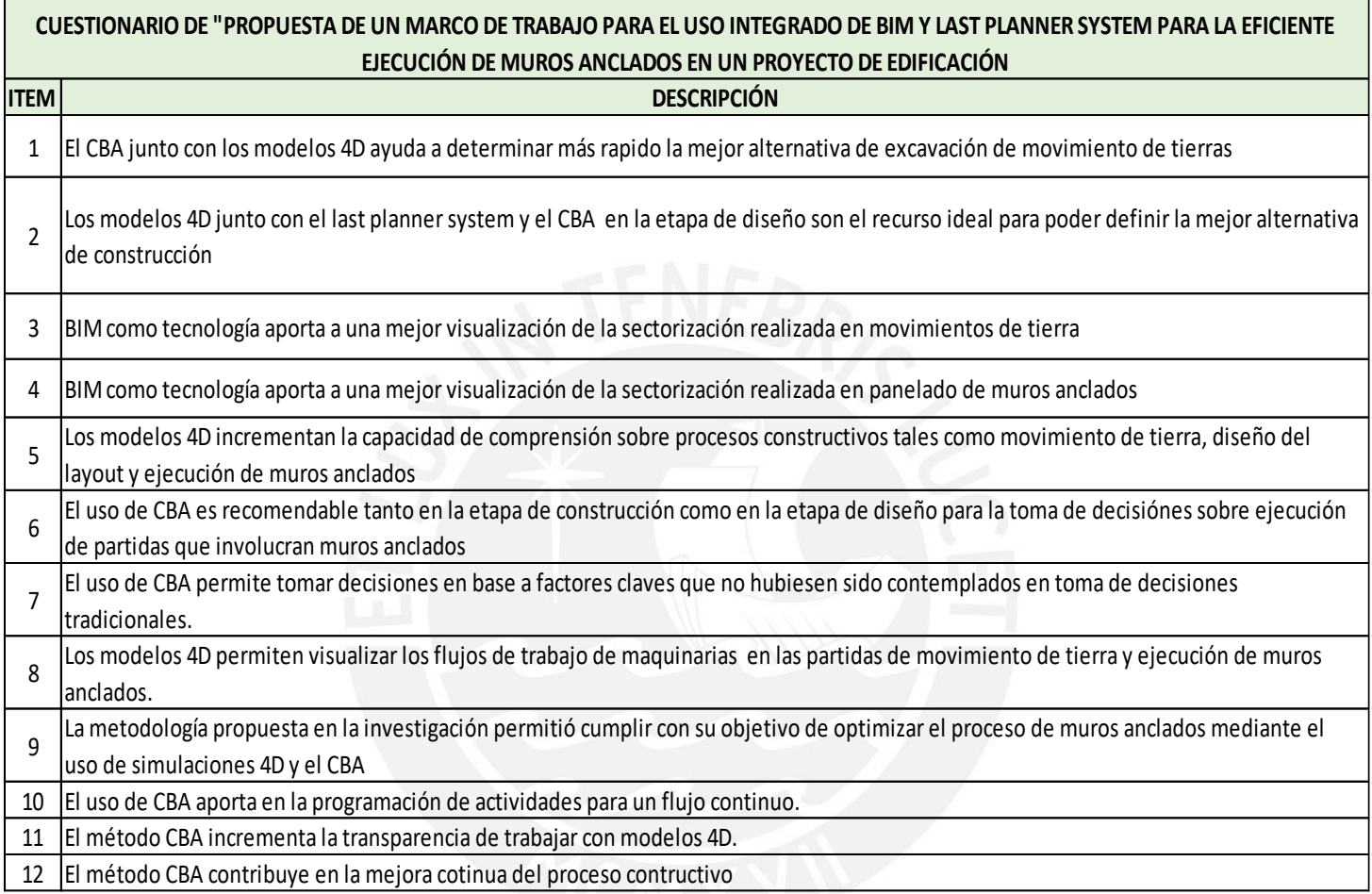

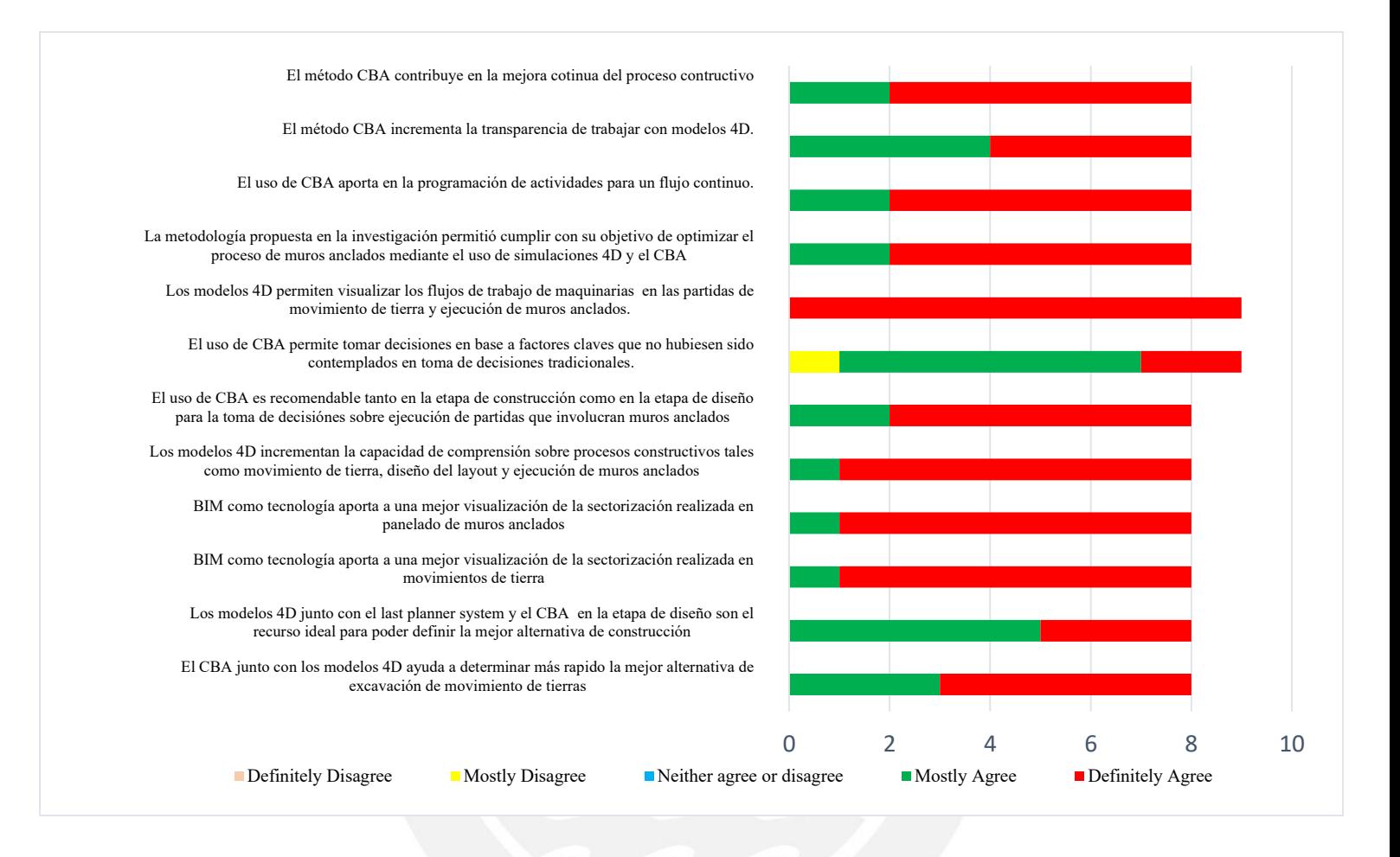

#### *5.3.4.3. Análisis de resultados*

En la presente sección, se procede a discutir o analizar los resultados obtenidos de los cuales se dividen en resultados obtenidos de la primera sesión CBA, segunda sesión CBA y la encuesta.

En primer lugar, de la sesión N°01 CBA se observa que solo 03 participantes obtuvieron como alternativa seleccionada aquella donde marcaron la ventaja más importante (IofA). Así mismo, de la sesión N°01 se observa que 04 participantes eligieron como ventaja suprema a la ventaja más importante del factor "Excavación por sector". De esa manera, en el cuadro "Matriz resultante" se observa que la alternativa 02 es la mejor opción tomando en cuenta los factores de la tabla CBA, además, se observa que el factor "Excavación por sector" tiene la ventaja suprema con 100 puntos. Mientras que el factor "Estandarización de encofrado vertical por alternativa" tiene la ventaja de menor importancia. Por último, se visualiza que la alternativa 2 (1er puesto) difiere con la

alternativa 1 (2do puesto) en un 48.86%, mientras que la alternativa 1 difiere con la alternativa 3 (3er puesto) en 200.86 %, siendo la alternativa 2 la más óptima.

Por otro lado, de la sesión N°02 CBA se observa que solo 03 participantes obtuvieron como alternativa seleccionada a aquella donde marcaron la ventaja más importante (IofA). Así mismo, de la sesión N°02 se observa que 03 participantes eligieron como ventaja suprema a la ventaja más importante del factor "Excavación por sector". En consecuencia, en el cuadro "Matriz resultante" se observa que la alternativa 02 es la mejor opción tomando en cuenta los factores de la tabla CBA, además, se observa que el factor "Excavación por sector" tiene la ventaja suprema con 100 puntos a diferencia del factor "Panelado de muros anclados en el Templo" la cual tiene la ventaja de menor importancia. Por último, se visualiza que la alternativa 2 difiere con la alternativa 1 en 43.35 %, mientras que la alternativa 1 difiere con la alternativa 3 (3er puesto) en 168.37% siendo la alternativa 2 la más óptima.

Respecto de la encuesta realizada al final de la última sesión CBA, se tiene que todos los participantes se encuentran totalmente de acuerdo en que los modelos 4D permiten visualizar los flujos de trabajo de maquinarias en las partidas de movimiento de tierra y ejecución de muros anclados. Así mismo, los expertos concuerdan en que el CBA tiene un impacto positivo de diversas formas tales como contribuir a la mejora continua del proceso constructivo, incrementar la transparencia de trabajar con modelos 4D, ayudar en la programación de actividades para lograr un flujo continuo. Además, de lo mencionado anteriormente los participantes mencionan que el uso de CBA permite tomar decisiones claves en base a factores claves que no hubiesen sido contemplados en toma de decisiones tradicionales. En adición a esto, se observa que todos los expertos se encuentran casi o totalmente de acuerdo sobre que el uso del CBA en conjunto con modelos 4D ayudan a determinar más rápido la mejor alternativa de excavación de movimiento de tierra.

Mientras que, la metodología BIM como tecnología es validada por los expertos ya que concuerdan en que aportan mejor visualización de la sectorización realizada para el panelado de muros y movimiento de tierras. También, se observa que concuerdan en que la metodología propuesta en la investigación permite cumplir con el objetivo de optimizar el proceso de muros anclados mediante el uso de simulaciones 4D y CBA.

#### **6. Conclusiones**

Durante el proceso de modelamiento, la experiencia del planificador y trabajo colaborativo junto al modelador es fundamental para lograr virtualizar la ejecución de un proceso constructivo lo más cercano a la realidad de obra.

En primer lugar, se desarrolló la planificación de la fase de construcción de muros anclados la cual se complementa con las herramientas del Last Planner System (LPS) y Building Information Modelling (BIM). Esto permitió obtener una planificación más confiable mediante el uso del Cronograma maestro, Lookahead, Análisis de restricciones y planificaciones semanales soportadas por un modelo 3D. Así mismo, en la fase de movimientos de tierras se encontró como factor clave la sectorización de volúmenes a excavar debido a la incidencia que tiene sobre la planificación.

Con el nivel de detalle (LOD) 350 alcanzado, se obtuvo metrados reales tanto de volumen a excavar, áreas a encofrar y volúmenes de concreto a vaciar para la ejecución de muros anclados. Por lo tanto, los modelos 4D, obtenidos de modelos 3D y cronogramas de trabajo, permiten realizar simulaciones reales del proceso constructivo de muros anclados.

Asimismo, se diseñó un protocolo de trabajo en base a las consideraciones que engloba el marco de trabajo para la implementación BIM y LPS. Por lo que, al cumplir con el protocolo genera un flujo de trabajo colaborativo, obteniendo de esa manera una optimización en cada fase de la ejecución global de los muros anclados.

Luego, se aplicó la metodología CBA al caso de estudio, el cual nos permitió analizar los factores que influyen en el proceso constructivo de muros anclados, logrando identificar los más influyentes o con mayor incidencia. Como resultado de la aplicación de la metodología se determinó que las sesiones CBA soportadas con los modelos 4D fomentan una toma de decisión colaborativa similar a lo que se obtiene de las sesiones ICE (Integrated concurrent engineering).

Así mismo, al término de la última sesión CBA realizada se procedió a medir al impacto del uso del BIM y LPS mediante la implementación de una encuesta basada en una escala de Likert obteniéndose como resultado unánime que los modelos 4D incrementan la capacidad de compresión sobre procesos constructivos tales como movimiento de tierras, diseño de layout y la ejecución de muros anclados en sí misma.

Por último, habiendo aplicado la metodología CBA, DELPHI e implementado los modelos 4D se logró determinar el mejor flujo de construcción entre las tres alternativas. En adición a esto, se encontró que la metodología CBA permite identificar factores y criterios a parte de los típicos tomados en cuenta como factores monetarios o climáticos, los cuales tiene impacto sobre la planificación. De esa manera, al haberse cumplido con todos los objetivos específicos planteados en la sección 1.4.2 se ha cumplido con el objetivo general de la tesis.

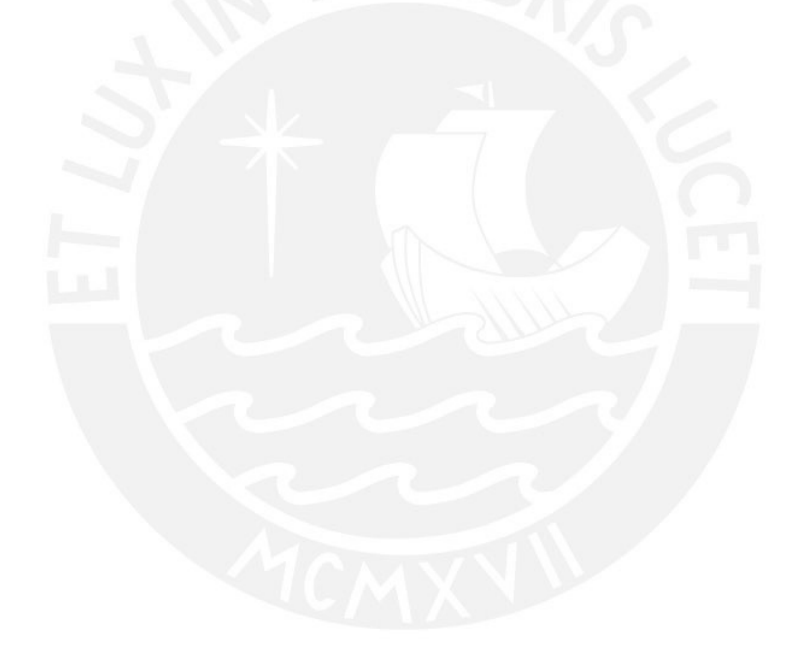

#### **7. Recomendaciones**

Algunas recomendaciones u oportunidades de mejora para la presente investigación son las siguientes:

Para una mejora en la planificación de ejecución de muros anclados, se recomienda realizar una correcta sectorización en la partida de movimiento de tierras para evitar variabilidad en la planificación y modelar la partida de la manera más realista posible. Para ello, sería necesario el trabajo colaborativo de los involucrados.

La implementación de la metodología propuesta "Bim y LPS en la ejecución de muros anclados se soporta en la visualización de modelos 3D y 4D para una mayor confiabilidad y entendimiento. Por ello se recomienda un nivel de detalle (LOD) 400, modelamiento con suficiente detalle y exactitud para la ejecución del elemento.

Por otro lado, se recomienda usar las metodologías CBA y DELPHI con los modelos 4D tanto en la fase de construcción como en la fase de diseño. Sobre todo, en situaciones que la ingeniería de detalle no se encuentra bien definida o sufre modificaciones por condiciones dadas en campo a la hora de ejecutar. Con ello se mitigará la variabilidad en el flujo de construcción proyectado.

Es recomendable que el equipo de involucrados tenga conocimiento de los elementos que conforman el protocolo para la aplicación correcta y efectiva del BIM y LPS previo a la ejecución de los muros anclados.

Finalmente, una oportunidad de reafirmar la alternativa óptima obtenida por unanimidad en las reuniones CBA es validarlo en campo mediante el uso del indicador clave de desempeño PPC.

#### **8. Bibliografía**

#### ARROYO, Paz; TOMMELEIN, Iris & BALLARD, Glenn

2014 Comparing AHP and CBA as Decision Methods to Resolve the Choosing Problem in Detailed Design.Journal of Construction Engineering and Management.

ASFARI, Kereshmeh

2012 *Building Information Modelling in Concept Design Stage*. Tesis de maestría de ciencias con mención en Diseño Digital Arquitectónico. Manchester: Universidad de Saldford.

#### ARAYICI, Y; EGBU, C & COATES, P

2012 *Building Information Modelling (BIM) implementation and remote construction proyects: issues, challenges, and critiques.* ITcon, volumen 17, pp. 75-92. Consulta: 28 de mayo de 2019.

*<http://www.itcon.org/2012/5>*

#### BALLARD, Glenn

2000 *The Last Planner System of Production Control*. Thesis for the degree of PhD. Faculty of Engineering. University of Birmingham. UK.

BALLARD, Glenn

2000 "LCI White Paper #8 Lean Project Delivery System". Lean Construction Institute, 23 de Septiembre

#### BALLARD, G & HOWELL, G

2003 *"Lean project management*", Building Research & Information, 31:2, pp.119-133

*BEDRICK Jim , FAIA, IKERD Will, P.E., REINHARDT Jan*

2020 "Level of development(LOD) specification part I & commentary "for building information Models and Data.BIM FORUM*.*

https://bimforum.org/resource/%ef%bf%bc%ef%bf%bclevel-of-developmentspecification/

#### BERTELSEN, S & KOSKELA, L.

2004 *Construction beyond Lean: A New understanding of construction management.* Presented at the 12th annual conference in the International Group for Lean Construction, Elsinore, Denmark,

#### BIRGING, E & LINDFORS, N

2014 *Integration of BIM in the construction phase. A study of a Swedish construction project based on interviews.* Tesis de maestría de ciencias con mención en Diseño y Gestión de Proyecto de Construcción. Göteborg. Universidad de Tecnología de Chalmers.

#### BRAJAS, M

2013 *Fundamentos de ingeniería geotécnica*. Cuarta edición. Santa Fe: Cengage Learning Editores.

## BRIOSO; MURGUÍA & URBINA

2017 Comparing three scheduling methods using BIM models in the Last Planner System. Article in Organization, Technology and Management in Construction: an International Journal

### BRIOSO, X. & CALDERON-HERNANDEZ, C.

2019 "Improving the Scoring System with the Choosing by Advantages (CBA) elements to evaluate Construction-Flows using BIM and Lean Construction". *Advances in Building Education.* Lima, volumen N°03, número 2, pp. 9-26. Consulta: 03 de febrero del 2022

https://www.researchgate.net/publication/336219811 Improving the Scoring System with the Choosing by Advantages CBA elements to evaluate Construction-Flows using BIM and Lean Construction Mejora del sistema Scoring con los elementos d

[e\\_seleccion\\_por\\_v](https://www.researchgate.net/publication/336219811_Improving_the_Scoring_System_with_the_Choosing_by_Advantages_CBA_elements_to_evaluate_Construction-Flows_using_BIM_and_Lean_Construction_Mejora_del_sistema_Scoring_con_los_elementos_de_seleccion_por_v)

BRIOSO, X & ROCIO, L & HERRERA, R.

2021 "Applying CBA to Decide the Best Excavation Method: Scenario During the Covid-19 Pandemic". Ponencia presentada en *"29th Annual Conference of the International Group for Lean Construction (IGLC)*". The International Group for Lean Construction. Lima, Julio.

https://www.researchgate.net/publication/353192684 Applying CBA to decide the best excav ation mehod scenario during the COVID-19 pandemic

## BRIOSO, X. & CRUZADO, F.

2020 "Sustainability Performance Evaluation in Building Projects by Integrating Lean and Sustainable Management Using the Delphi Method". Ponencia presentada en *"28th Annual Conference of the International Group for Lean Construction (IGLC28)*". The International Group for Lean Construction. Lima, Julio.

[https://www.researchgate.net/publication/344324379\\_Sustainability\\_Performance\\_Evaluation\\_in](https://www.researchgate.net/publication/344324379_Sustainability_Performance_Evaluation_in_Building_Projects_by_Integrating_Lean_and_Sustainable_Management_Using_the_Delphi_Method) Building Projects by Integrating Lean and Sustainable Management Using the Delphi Met [hod](https://www.researchgate.net/publication/344324379_Sustainability_Performance_Evaluation_in_Building_Projects_by_Integrating_Lean_and_Sustainable_Management_Using_the_Delphi_Method)

#### CABELLOS, Gustavo

2012 *Análisis comparativo de la estabilización de taludes mediante el uso de muros anclados y* 

*calzaduras en la construcción de edificaciones.* Tesis de licenciatura en Ciencias e

Ingeniería con mención en Ingeniería Civil. Lima: Pontificia Universidad Católica del Perú

#### CARBAJAL, G & BERMUDEZ, D

2017 *First Run Study y optimización de procesos en la construcción de muros anclados.* Tesis de licenciatura en Ciencias e Ingeniería con mención en Ingeniería Civil. Lima: Pontificia Universidad Católica del Perú.

### CAMARA PERUANA DE LA CONSTRUCCIÓN

2018 Cámara peruana de la construcción: CAPECO. Consulta 15 de junio de 2019.

*[http://semanaeconomica.com/article/sectores-y-empresas/conectividad/328785](http://semanaeconomica.com/article/sectores-y-empresas/conectividad/328785-capeco-el-sector-construccion-alcanzo-su-mejor-desempeno-en-cinco-anos/) [capeco-el-sector-construccion-alcanzo-su-mejor-desempeno-en-cinco-anos/](http://semanaeconomica.com/article/sectores-y-empresas/conectividad/328785-capeco-el-sector-construccion-alcanzo-su-mejor-desempeno-en-cinco-anos/)*

DOAN, D; GHAFFARIANHOSEINI, A; NAISMITH, N; ZHANG, T; UR REHMAN, A; TOOKEY, J & GHAFFARIANHOSEINI, A

2019 *What is BIM? A need for a unique BIM definition.* En *MATEC Web of Conferences.*  Consulta: 29 de mayo de 2019. <https://doi.org/10.1051/matecconf/201926605005>

#### GAMBATESE; HALLOWELL

2010 Application of the Delphi Method to CEM Research. Journal of Construction Engineering and m Management © ASCE.

#### GOLDRATT, E

1990 *Theory of Constraints. What is this thing called THEORY OF CONSTRAINTS and how should it be implemented?*. Great Barrington, Massachusetts: North River Press Publishing Corporation

#### GORDON, T

1994 "The delphi method*". Futures research methodology.* Washington, volumen 2, pp 1-30.

#### HERNÁN, J

2018 Análisis técnico del uso de muros anclados y empotrados para excavaciones profundas en suelos gravosos y rellenos. Trabajo de suficiencia profesional para optar el título de profesional en Ingeniería Civil. Lima: San Ignacio de Loyola.

#### HOWELL, G. A.

1999. *What is Lean Construction?* 7th Annual Conference of the International Group of Lean Construction, Berkeley CA USA.

#### LOYOLA, Mauricio

2014 "La difusión y masificación de BIM en la industria: el caso chileno*". Spanish Journal of Building Information Modeling.* Chile. Consulta: 29 de mayo de 2019 <http://repositorio.uchile.cl/handle/2250/140347>

#### LOYOLA, M & URRUTIA, R

2012 "Desafíos y propuestas para la implementación de Building Information Modeling en Chile". Chile. Consulta: 30 de mayo de 2019. <http://repositorio.uchile.cl/handle/2250/140348>

#### LISTON, H & TUROFF, M

1975 *The Delphi Method: Techniques and Applications*. Reading, Massachusetts: Addison Wesley Publishing Company.

#### MCGRAW HILL CONSTRUCTION

2014 *SmartMarket Report. The Business Value of BIM for Construction in Major Global Markets: How contractors around the world are driving innovation with Building Information Modeling.* Massachusetts.

### MOSSMAN, Alan

2012 "Choosing by Advantages". En *ResearchGate,* pp. 197 – 200. Consulta: 8 de mayo de2019.

[https://www.researchgate.net/publication/264829796\\_Choosing\\_By\\_Advantages](https://www.researchgate.net/publication/264829796_Choosing_By_Advantages)

#### MURGUÍA, Danny & BRIOSO, Xavier

2017 Using Choosing by Advantages and 4D Models to Select the Best Construction-Flow

Option in a Residential Building. Creative Construction Conference 2017, CCC 2017, 19-

22. Croatia.

#### NATIONAL BIM STANDARDS PROYECT COMMITTEE (NBIMS)

s/f *What is BIM?* Consulta: 4 de mayo de 2019

<https://www.nationalbimstandard.org/faqs#faq1>

#### ORIHUELA, P; CANCHAYA, L & RODRIGUEZ, E.

2015 *Gestión Visual del Sistema Last Planner Mediante el Modelado BIM*, in SIBRAGEC - ELAGEC.

PARRISH, Kristen & Tommelein Iris

2009 Making design decisions using Choosing by Advantages. 17th Annu. Conf. Int. Gr. Lean Constr., pp. 501–510.

#### POPOV, Vladimir

2013 *The Benefits, Obstacles and Problems of Practical Bim Implementation.* Lithuania.

### RAMOS, Alvaro

2015 Propuesta *y análisis de alternativas constructivas para la mejora en el acabado de los muros anclados. Caso de proyecto de edificaciones en la ciudad de Lima.* Tesis de licenciatura en Ciencias e Ingeniería con mención en Ingeniería Civil. Lima: Pontificia Universidad Católica del Perú.

#### RICHERT, Tom

2017 "What is the Last Planner System". En LeanConstructionBlog Consulta: 05 de Mayo de 2019.

www[.leanconstructionblog.c](https://leanconstructionblog.com/What-is-the-Last-Planner-System.html)om

#### SACKS, Rafael

2009 *Analysis framework for the interaction between lean construction and building information modelling.* Proceedings of IGLC17: 17th Annual Conference of the International Group for Lean Construction*.* Taipen, 17 de Julio 2019.

#### SACKS, Rafael

2010 *Interaction of Lean and Building Information Modeling in Construction.* Journal of Construction Engineering and Management. Consulta: 4-de mayo de 2019.

### SÁNCHEZ, Agustín

2016 "¿Qué es LOD? Nivel de detalle". En Espacio BIM. Consulta: 3 de junio de 2019. https://www.espaciobim.com/que-es-el-lod-nivel-de-detalle/

#### SARHAN, S. and FOX, A.

2013 "Barriers to Implementing Lean Construction in the UK Construction Industry". The Built & Human Environment Review, Volume 6.

#### SERRAT, Olivier

2017 The Five Whys Technique. In: Knowledge Solutions. Springer, Singapore.

SUAREZ, Jaime

2009 *Deslizamientos. Técnicas de remediación.* Segunda edición. Colombia: Universidad Industrial de Santander.

TAPIA, Gerson

2018 *Primer estudio de nivel de adopción BIM en proyectos de edificación en Lima Metropolitana y Callao.* Tesis de licenciatura en Ciencias e Ingeniería con mención en Ingeniería Civil. Lima: Pontificia Universidad Católica del Perú

#### VAN NEDERVEEN, S; BEHESHTI, R & GIELINGH, W

2009 "*Modeling Concepts for BIM". Handbook of Research on Building Information Modeling and Construction Informatics: Concepts and Technologies.* Hershey: Igi Global, pp. 1-18.

#### VIZCARRA, Juan

2018 *Reporte regional de Building Information Modeling (BIM) Cuzco 2018.* Cuzco. Consulta: 3 de Junio del 2018.

https://www.researchgate.net/publication/327051184 Reporte Regional del Building I [nformation\\_Modeling\\_BIM\\_Cusco\\_2018](https://www.researchgate.net/publication/327051184_Reporte_Regional_del_Building_Information_Modeling_BIM_Cusco_2018)

#### WOOYOUNG, Ghang

2015 *The Status of BIM Adoption on Six Continents.* International Scholarly and Scientific Research & Innovation

## **9. Anexos**

## **9.1. Encuestas de diagnostico**

Se adjunta las preguntas que se utilizaron para la sección de diagnóstico

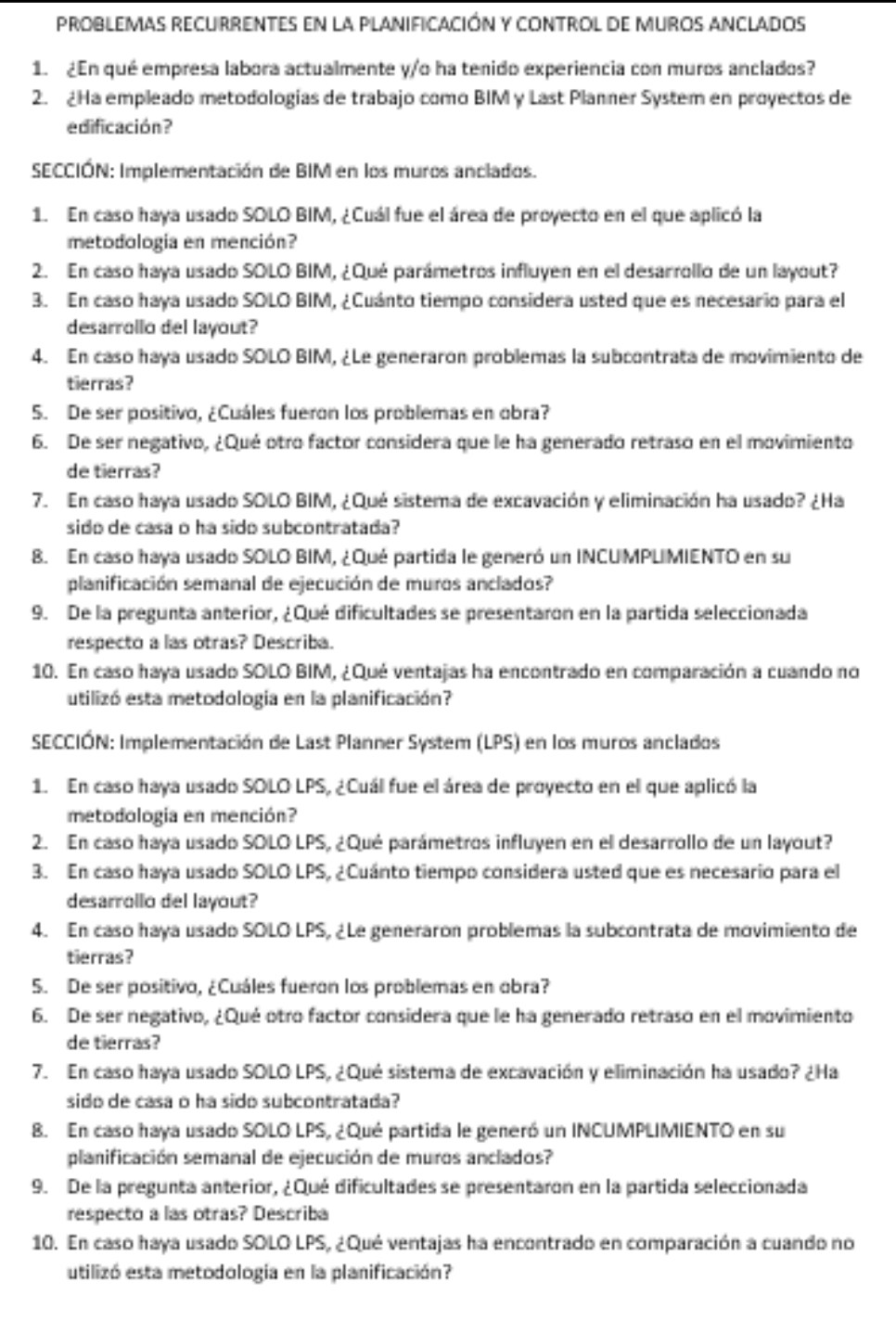

SECCIÓN: Construcción sin metodologías (BIM y LPS)

- 1. En caso no haya usado las metodologías anteriores, ¿Cuál fue el área de proyecto en el que aplicó la metodología en mención?
- 2. En caso no haya usado las metodologías anteriores, ¿Qué parámetros influyen en el desarrollo de un layout?
- 3. En caso no haya usado las metodologías anteriores, ¿Cuánto tiempo considera usted que es necesario para el desarrollo del layout?
- 4. En caso no haya usado las metodologías anteriores, ¿Le generaron problemas la subcontrata de movimiento de tierras?
- 5. De ser positivo, ¿Cuáles fueron los problemas en obra?
- 6. De ser negativo, ¿Qué otro factor considera que le ha generado retraso en el movimiento de tierras?
- 7. En caso no haya usado las metodologías anteriores, ¿Qué sistema de excavación y eliminación ha usado? ¿Ha sido de casa o ha sido subcontratada?
- 8. En caso no haya usado las metodologías anteriores, ¿Qué partida le generó un INCUMPLIMIENTO en su planificación semanal de ejecución de muros anclados?
- 9. De la pregunta anterior, ¿Qué dificultades se presentaron en la partida seleccionada respecto a las otras? Describa
- 10. En caso no haya usado las metodologías anteriores, ¿Qué ventajas ha encontrado en comparación a cuando no utilizó esta metodología en la planificación?

## **9.2. Tabla resumen de problemas específicos y globales**

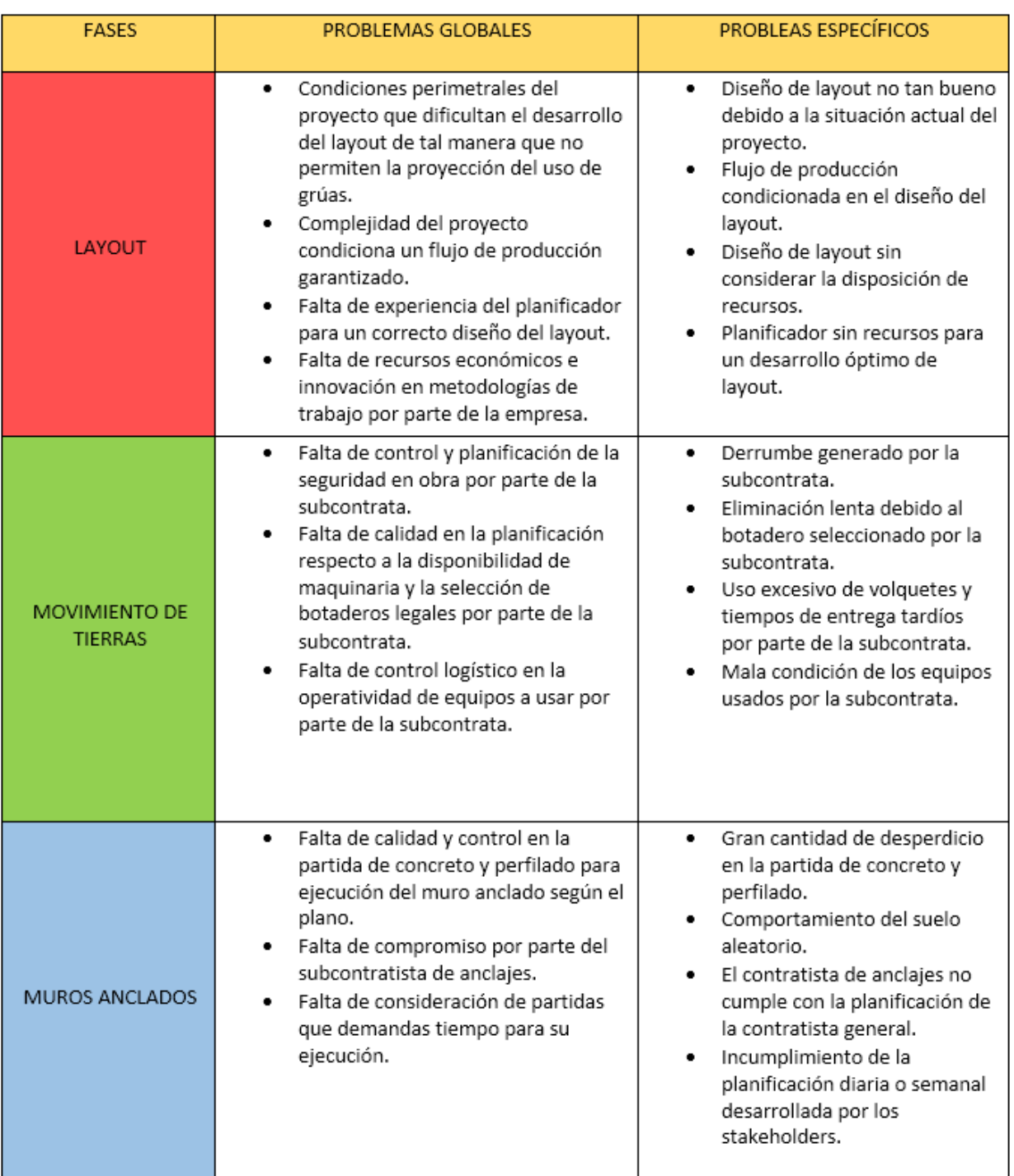

*Tabla 5.13. Tabla resumen de problemas específicos y globales. Fuente: Propia*

## **9.3. Tablas de sesiones CBA**

## **Sesión 01:**

Participante N°02:

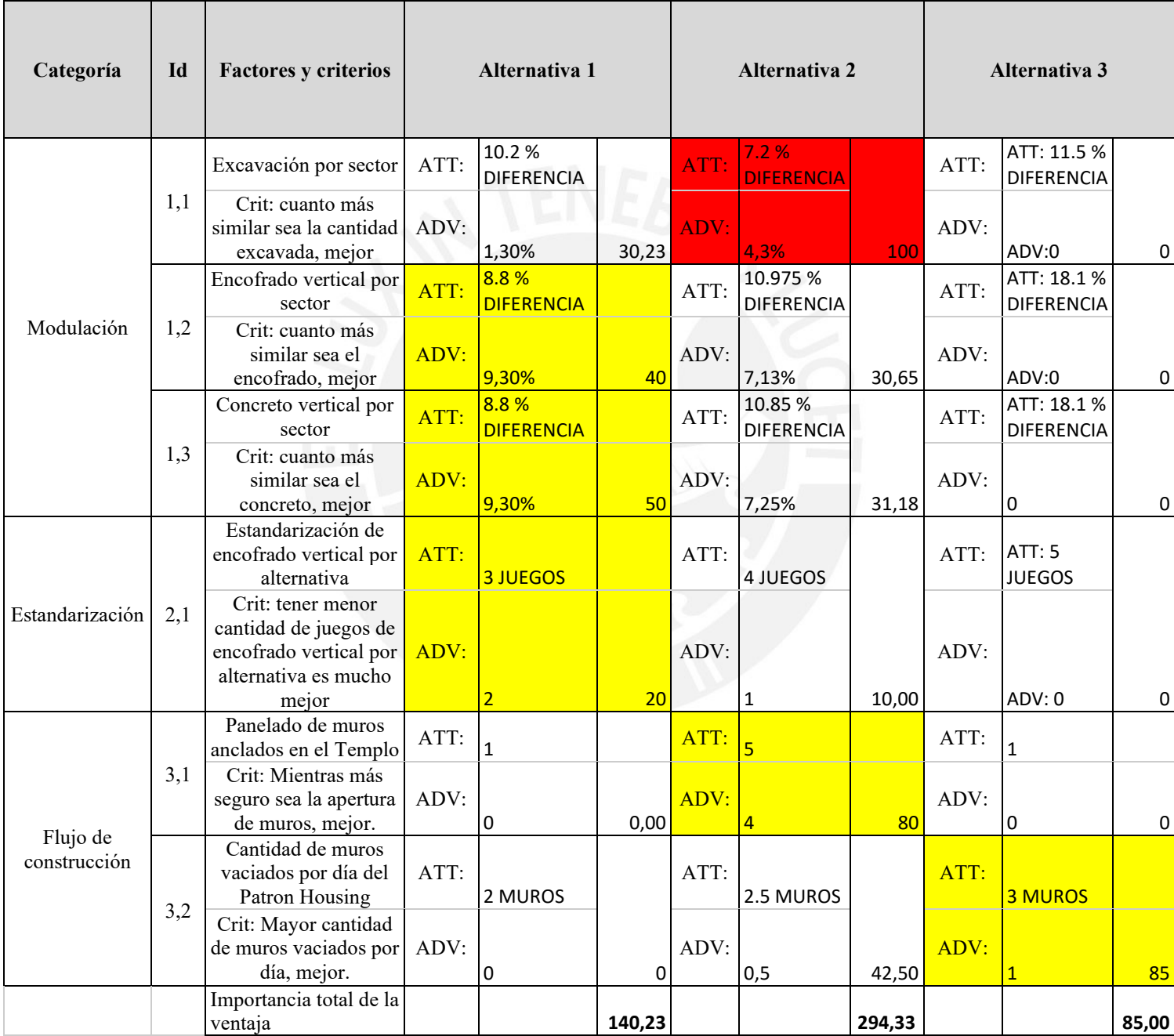

## *Tabla 5.14. Matriz de participante 2-Sesión 01. Fuente: Propia*

## Participante N°03

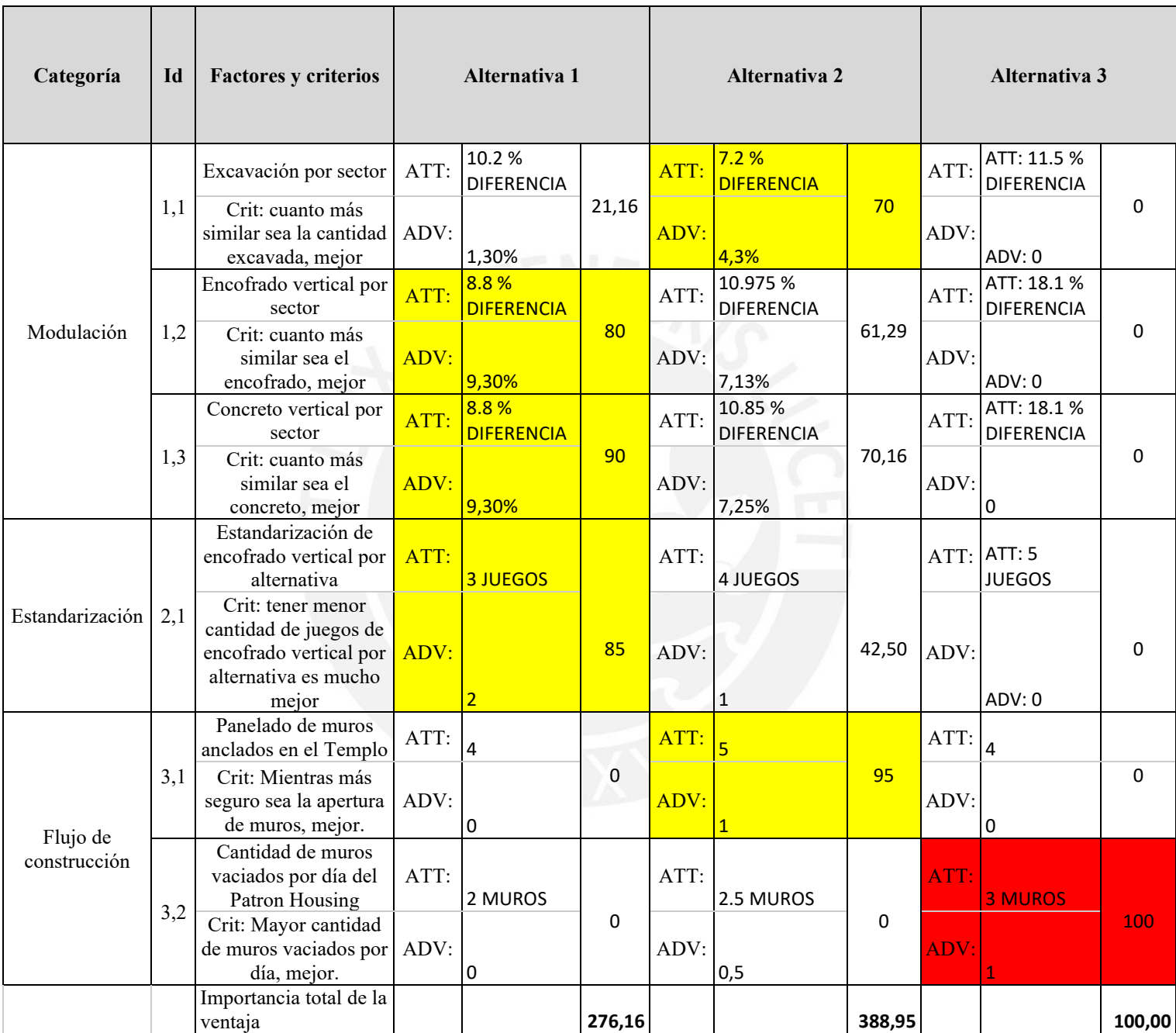

### *Tabla 5.15. Matriz de participante 3-Sesión 01. Fuente: Propia*

# Participante N°04:

| Categoría           | Id  | <b>Factores</b> y<br>criterios                                                                           |      | Alternativa 1              |       |      | <b>Alternativa 2</b>          |       |      | Alternativa 3                    |             |
|---------------------|-----|----------------------------------------------------------------------------------------------------|------|----------------------------|-------|------|-------------------------------|-------|------|----------------------------------|-------------|
|                     |     | Excavación por<br>sector                                                                                 | ATT: | 10.2%<br><b>DIFERENCIA</b> |       | ATT: | 7.2%<br><b>DIFERENCIA</b>     |       | ATT: | ATT: 11.5 %<br><b>DIFERENCIA</b> |             |
|                     | 1,1 | Crit: cuanto más<br>similar sea la<br>cantidad                                                           | ADV: | 1,30%                      | 30,23 | ADV: | 4,3%                          | 100   | ADV: | ADV:0                            | $\mathbf 0$ |
| Modulación          |     | excavada, mejor<br>Encofrado vertical<br>por sector                                                      | ATT: | 8.8%<br><b>DIFERENCIA</b>  |       | ATT: | 10.975 %<br><b>DIFERENCIA</b> |       | ATT: | ATT: 18.1 %<br><b>DIFERENCIA</b> |             |
|                     | 1,2 | Crit: cuanto más<br>similar sea el<br>encofrado, mejor                                                   | ADV: | 9,30%                      | 50    | ADV: | 7,13%                         | 38,31 | ADV: | ADV:0                            | 0           |
|                     |     | Concreto vertical<br>por sector                                                                          | ATT: | 8.8%<br><b>DIFERENCIA</b>  |       | ATT: | 10.85%<br><b>DIFERENCIA</b>   |       | ATT: | ATT: 18.1 %<br><b>DIFERENCIA</b> |             |
|                     | 1,3 | Crit: cuanto más<br>similar sea el<br>concreto, mejor                                                    | ADV: | 9,30%                      | 80    | ADV: | 7,25%                         | 62,37 | ADV: | $\mathbf 0$                      | 0           |
|                     |     | Estandarización<br>de encofrado<br>vertical por<br>alternativa                                           | ATT: | <b>3 JUEGOS</b>            |       | ATT: | 4 JUEGOS                      |       | ATT: | ATT: 5<br><b>JUEGOS</b>          |             |
| Estandarización 2,1 |     | Crit: tener menor<br>cantidad de<br>juegos de<br>encofrado vertical<br>por alternativa es<br>mucho mejor | ADV: | $\overline{2}$             | 10    | ADV: | 1                             | 5,0   | ADV: | ADV: 0                           | $\mathbf 0$ |
|                     |     | Panelado de<br>muros anclados<br>en el Templo                                                            | ATT: | 5                          |       | ATT: | $\mathbf{1}$                  |       | ATT: | $\overline{\mathbf{5}}$          |             |
| Flujo de            | 3,1 | Crit: Mientras<br>más seguro sea la<br>apertura de<br>muros, mejor.                                      | ADV: | $\overline{4}$             | 90    | ADV: | 0                             | 0     | ADV: | 4                                | 90          |
|                     |     | Cantidad de                                                                                              |      |                            |       |      |                               |       |      |                                  |             |

*Tabla 5.16. Matriz de participante 4-Sesión 01. Fuente: Propia*

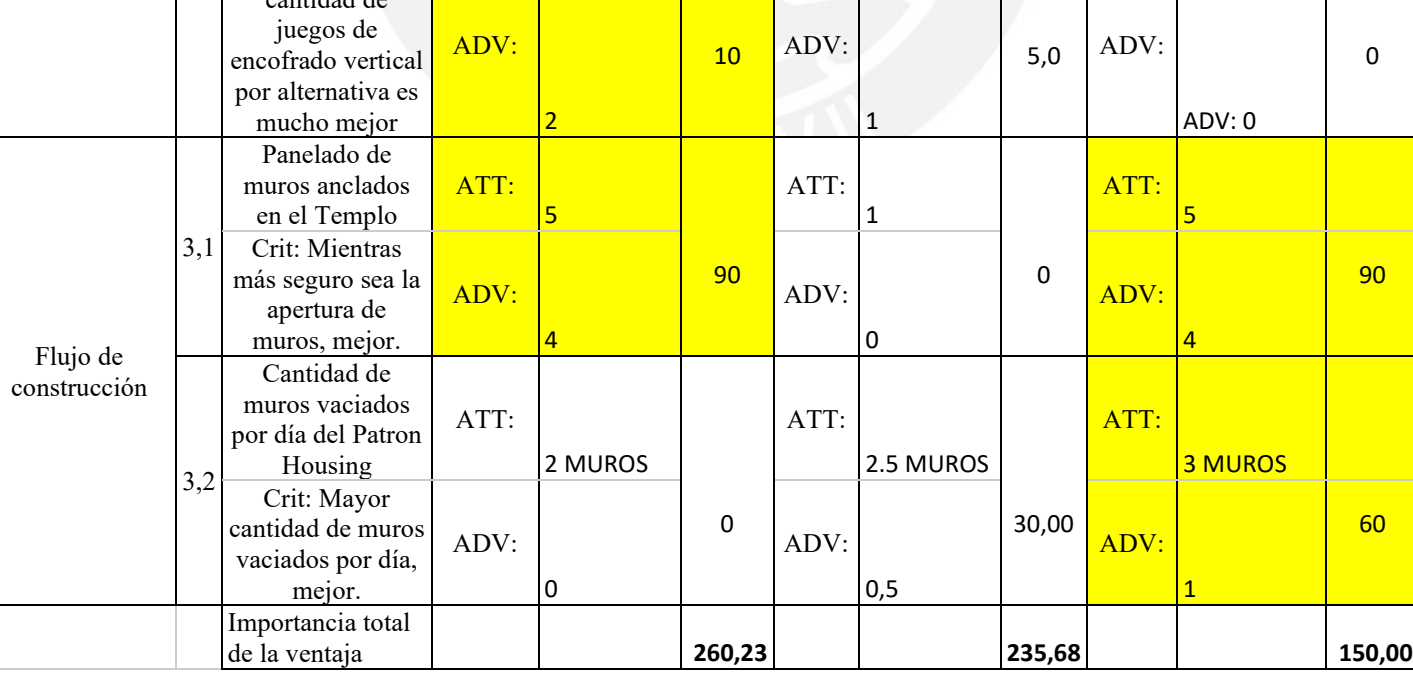

# Participante N°05:

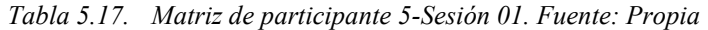

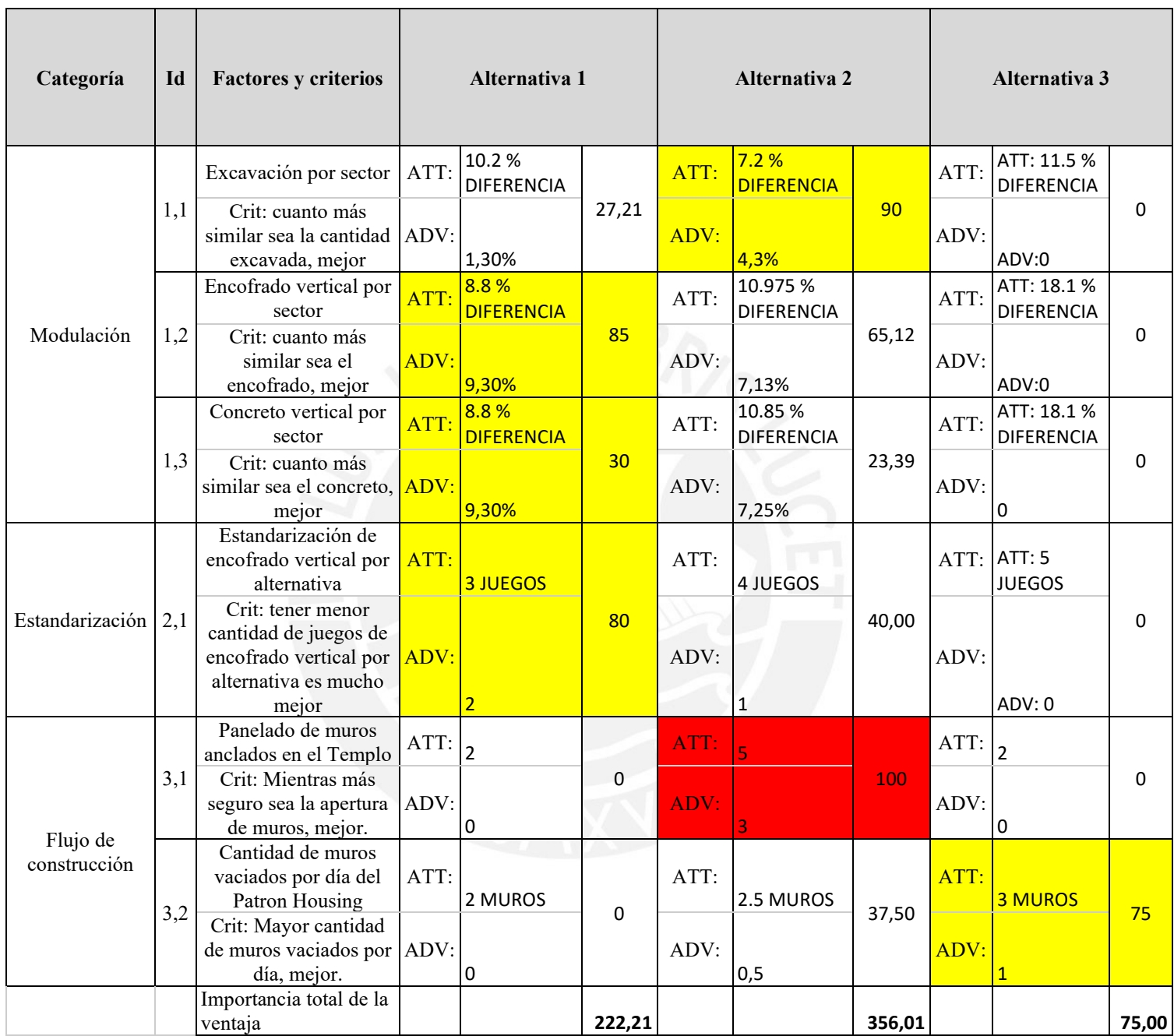

# Participante N°06:

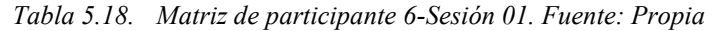

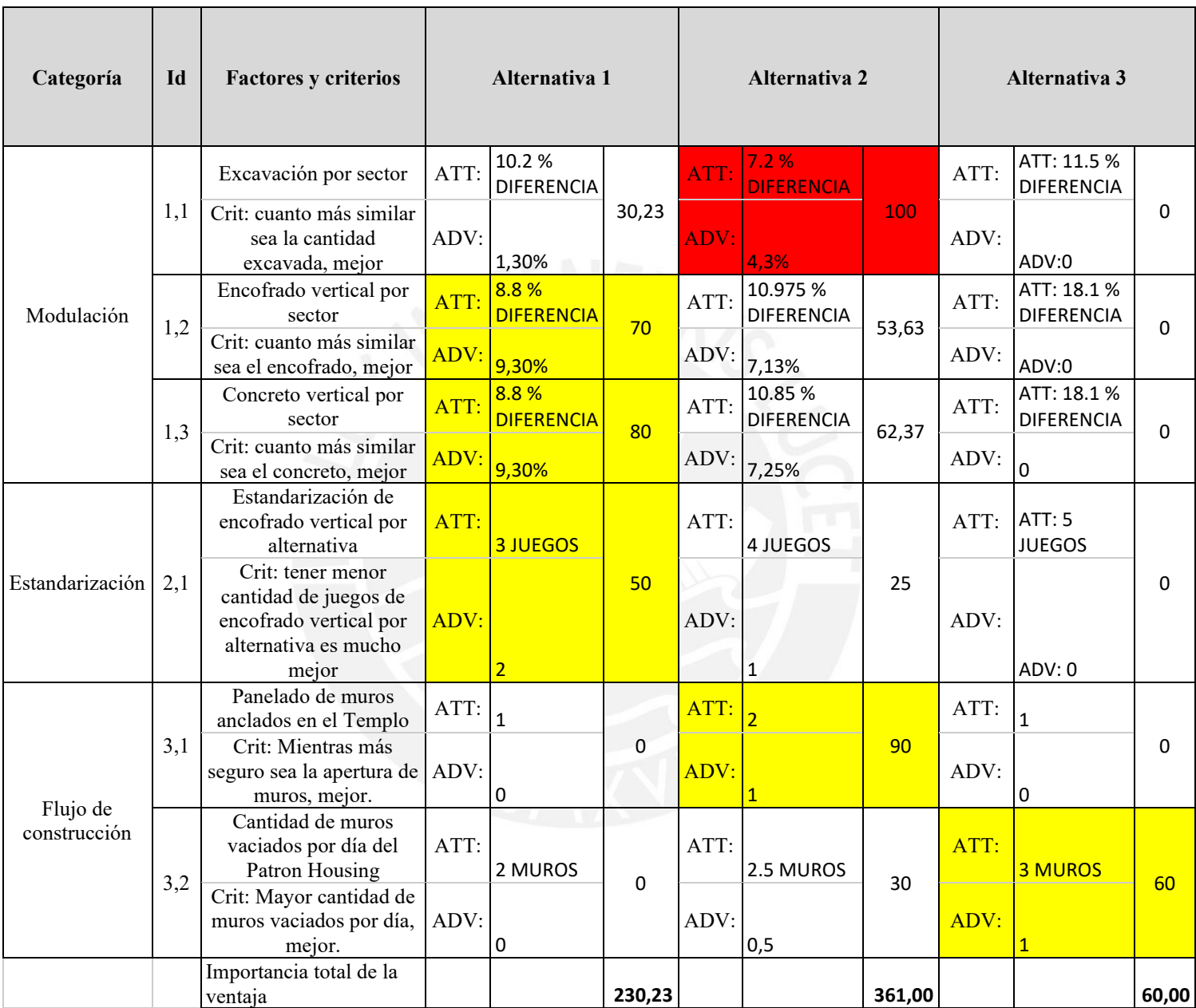

## Participante N°07:

| Categoría                | Id  | <b>Factores y criterios</b>                                                                           |      | Alternativa 1              |              |      | <b>Alternativa 2</b>          |        |      | Alternativa 3                    |          |
|--------------------------|-----|----------------------------------------------------------------------------------------------------|------|----------------------------|--------------|------|-------------------------------|--------|------|----------------------------------|----------|
|                          |     | Excavación por sector                                                                                 | ATT: | 10.2%<br><b>DIFERENCIA</b> |              | ATT: | 7.2%<br><b>DIFERENCIA</b>     |        | ATT: | ATT: 11.5 %<br><b>DIFERENCIA</b> |          |
|                          | 1,1 | Crit: cuanto más<br>similar sea la cantidad<br>excavada, mejor                                        | ADV: | 1,30%                      | 18,14        | ADV: | 4,3%                          | 60     | ADV: | ADV:0                            | $\Omega$ |
|                          |     | Encofrado vertical por<br>sector                                                                      | ATT: | 8.8%<br><b>DIFERENCIA</b>  |              | ATT: | 10.975 %<br><b>DIFERENCIA</b> |        | ATT: | ATT: 18.1 %<br><b>DIFERENCIA</b> |          |
| Modulación               | 1,2 | Crit: cuanto más<br>similar sea el<br>encofrado, mejor                                                | ADV: | 9,30%                      | 100          | ADV: | 7,13%                         | 76,61  | ADV: | ADV:0                            | 0        |
|                          |     | Concreto vertical por<br>sector                                                                       | ATT: | 8.8%<br><b>DIFERENCIA</b>  |              | ATT: | 10.85%<br><b>DIFERENCIA</b>   |        | ATT: | ATT: 18.1 %<br>DIFERENCIA        |          |
|                          | 1,3 | Crit: cuanto más<br>similar sea el concreto,<br>mejor                                                 | ADV: | 9,30%                      | 80           | ADV: | 7,25%                         | 62,37  | ADV: | 0                                | 0        |
| Estandarización          | 2,1 | Estandarización de<br>encofrado vertical por<br>alternativa                                           | ATT: | 3 JUEGOS                   |              | ATT: | 4 JUEGOS                      |        | ATT: | <b>ATT: 5</b><br><b>JUEGOS</b>   |          |
|                          |     | Crit: tener menor<br>cantidad de juegos de<br>encofrado vertical por<br>alternativa es mucho<br>mejor | ADV: | $\overline{2}$             | 70           | ADV: |                               | 35     | ADV: | ADV: 0                           | $\Omega$ |
|                          |     | Panelado de muros<br>anclados en el Templo                                                            | ATT: | $\mathbf 1$                |              | ATT: | 5                             |        | ATT: | $\mathbf{1}$                     |          |
|                          | 3,1 | Crit: Mientras más<br>seguro sea la apertura<br>de muros, mejor.                                      | ADV: | 0                          | $\mathbf 0$  | ADV: | 4                             | 50     | ADV: | 0                                | $\Omega$ |
| Flujo de<br>construcción | 3,2 | Cantidad de muros<br>vaciados por día del<br>Patron Housing                                           | ATT: | 2 MUROS                    | $\mathbf{0}$ | ATT: | 2.5 MUROS                     | 35     | ATT: | <b>3 MUROS</b>                   | 70       |
|                          |     | Crit: Mayor cantidad<br>de muros vaciados por<br>día, mejor.                                          | ADV: | $\pmb{0}$                  |              | ADV: | 0,5                           |        | ADV: | $\overline{1}$                   |          |
|                          |     | Importancia total de la<br>ventaja                                                                    |      |                            | 268,14       |      |                               | 318,98 |      |                                  | 70       |

*Tabla 5.19. Matriz de participante 7-Sesión 01. Fuente: Propia*

# Participante N°08:

| Categoría                | Id  | <b>Factores y criterios</b>                                                                           | Alternativa 1 |                            |        | Alternativa 2 |                               |        | Alternativa 3 |                                  |        |
|--------------------------|-----|----------------------------------------------------------------------------------------------------|---------------|----------------------------|--------|---------------|-------------------------------|--------|---------------|----------------------------------|--------|
|                          |     | Excavación por<br>sector                                                                              | ATT:          | 10.2%<br><b>DIFERENCIA</b> |        | ATT:          | 7.2%<br><b>DIFERENCIA</b>     |        | ATT:          | ATT: 11.5 %<br><b>DIFERENCIA</b> |        |
|                          | 1,1 | Crit: cuanto más<br>similar sea la<br>cantidad excavada,<br>mejor                                     | ADV:          | 1,30%                      | 22,67  | ADV:          | 4,3%                          | 75     | ADV:          | ADV: 0                           | 0      |
|                          |     | Encofrado vertical<br>por sector                                                                      | ATT:          | 8.8%<br><b>DIFERENCIA</b>  |        | ATT:          | 10.975 %<br><b>DIFERENCIA</b> |        | ATT:          | ATT: 18.1 %<br><b>DIFERENCIA</b> |        |
| Modulación               | 1,2 | Crit: cuanto más<br>similar sea el<br>encofrado, mejor                                                | ADV:          | 9,30%                      | 80     | ADV:          | 7,13%                         | 61,29  | ADV:          | ADV: 0                           | 0      |
|                          |     | Concreto vertical por<br>sector                                                                       | ATT:          | 8.8%<br><b>DIFERENCIA</b>  |        | ATT:          | 10.85%<br><b>DIFERENCIA</b>   |        | ATT:          | ATT: 18.1 %<br>DIFERENCIA        |        |
|                          | 1,3 | Crit: cuanto más<br>similar sea el<br>concreto, mejor                                                 | ADV:          | 9,30%                      | 40     | ADV:          | 7,25%                         | 31,18  | ADV:          | 0                                | 0      |
|                          |     | Estandarización de<br>encofrado vertical<br>por alternativa                                           | ATT:          | <b>3 JUEGOS</b>            |        | ATT:          | 4 JUEGOS                      |        |               | ATT: ATT: 5<br><b>JUEGOS</b>     |        |
| Estandarización          | 2,1 | Crit: tener menor<br>cantidad de juegos de<br>encofrado vertical<br>por alternativa es<br>mucho mejor | ADV:          | $\overline{2}$             | 100    | ADV:          |                               | 50     | ADV:          | ADV: 0                           | 0      |
|                          |     | Panelado de muros<br>anclados en el<br>Templo                                                         | ATT:          | 5                          |        | ATT:          | 1                             |        | ATT:          | $\overline{\mathbf{5}}$          |        |
| Flujo de<br>construcción | 3,1 | Crit: Mientras más<br>seguro sea la<br>apertura de muros,<br>mejor.                                   | ADV:          | 4                          | 70,00  | ADV:          | 0                             | 0      | ADV:          | 4                                | 70     |
|                          | 3,2 | Cantidad de muros<br>vaciados por día del<br>Patron Housing                                           | ATT:          | 2 MUROS                    | 0      | ATT:          | 2.5 MUROS                     | 30     | ATT:          | <b>3 MUROS</b>                   | 60     |
|                          |     | Crit: Mayor cantidad<br>de muros vaciados<br>por día, mejor.                                          | ADV:          | 0                          |        | ADV:          | 0,5                           |        | ADV:          | $\mathbf{1}$                     |        |
|                          |     | Importancia total de la<br>ventaja                                                                    |               |                            | 312.67 |               |                               | 247,47 |               |                                  | 130,00 |

*Tabla 5.20. Matriz de participante 8-Sesión 01. Fuente: Propia.*

## **Sesión 02:**

Participante N°02:

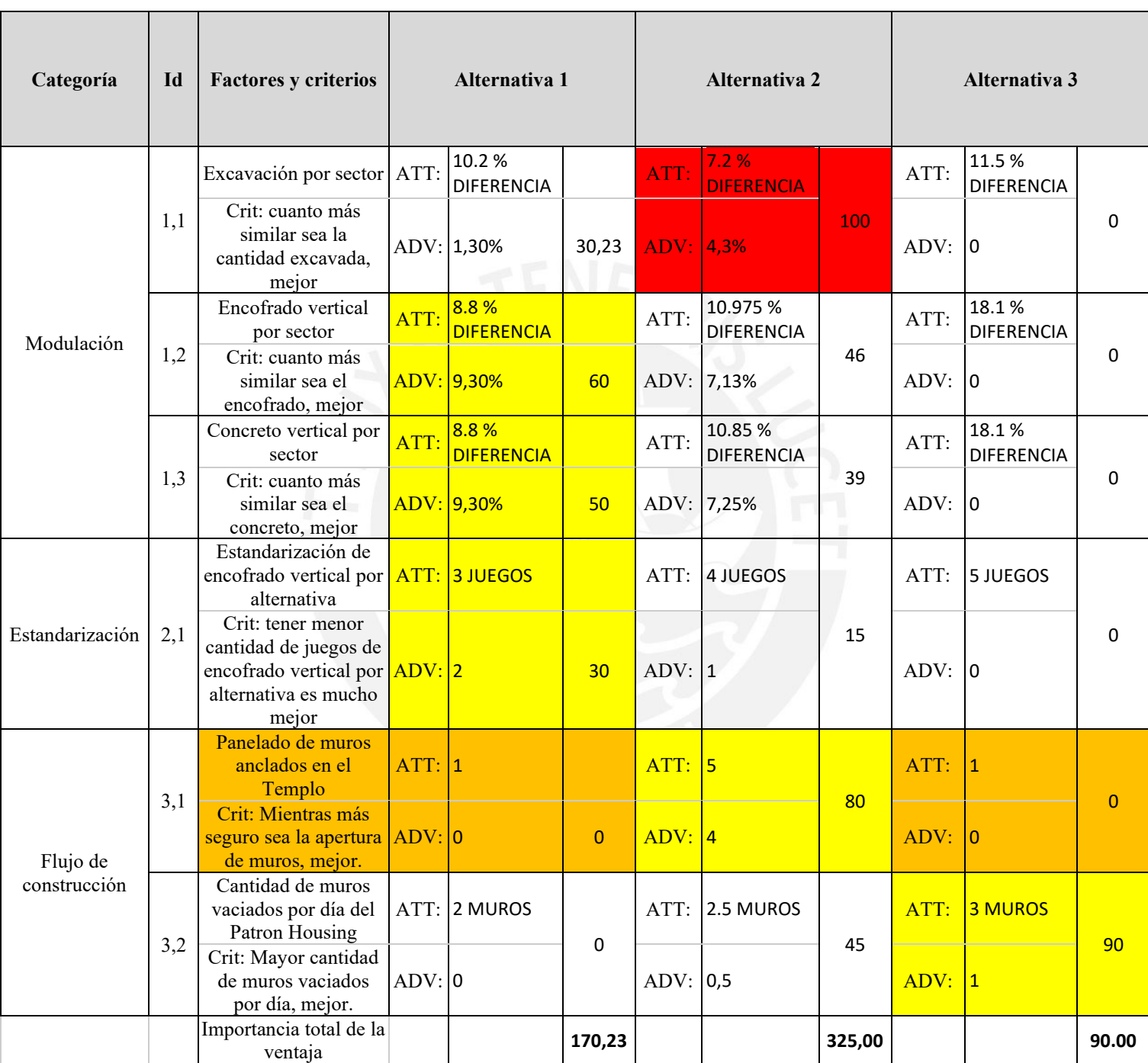

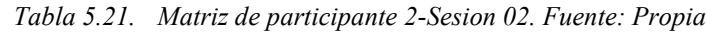

## Participante N°03:

| Categoría       | Id  | <b>Factores y criterios</b>                                                                           |        | Alternativa 1              |          |                | <b>Alternativa 2</b>          |                |        | Alternativa 3              |          |
|-----------------|-----|----------------------------------------------------------------------------------------------------|--------|----------------------------|----------|----------------|-------------------------------|----------------|--------|----------------------------|----------|
|                 |     | Excavación por<br>sector                                                                              | ATT:   | 10.2%<br><b>DIFERENCIA</b> |          | ATT:           | 7.2%<br><b>DIFERENCIA</b>     |                | ATT:   | 11.5%<br><b>DIFERENCIA</b> |          |
|                 | 1,1 | Crit: cuanto más<br>similar sea la<br>cantidad excavada,<br>mejor                                     |        | ADV: 1,30%                 | 26       | ADV: 4,3%      |                               | 86             | ADV: 0 |                            | 0        |
| Modulación      |     | Encofrado vertical<br>por sector                                                                      | ATT:   | 8.8%<br><b>DIFERENCIA</b>  |          | ATT:           | 10.975 %<br><b>DIFERENCIA</b> |                | ATT:   | 18.1%<br><b>DIFERENCIA</b> |          |
|                 | 1,2 | Crit: cuanto más<br>similar sea el<br>encofrado, mejor                                                |        | ADV: 9,30%                 | 43.00    | ADV: 7,13%     |                               | 33             | ADV: 0 |                            | 0        |
|                 |     | Concreto vertical por<br>sector                                                                       | ATT:   | 8.8%<br><b>DIFERENCIA</b>  |          | ATT:           | 10.85 %<br><b>DIFERENCIA</b>  |                | ATT:   | 18.1%<br><b>DIFERENCIA</b> | $\Omega$ |
|                 | 1,3 | Crit: cuanto más<br>similar sea el<br>concreto, mejor                                                 |        | ADV: 9,30%                 |          |                | 29.00 ADV: 7,25%              | 23             | ADV: 0 |                            |          |
|                 |     | Estandarización de<br>encofrado vertical por<br>alternativa                                           |        | ATT: 3 JUEGOS              |          | ATT:           | 4 JUEGOS                      |                |        | $ATT:$ 5 JUEGOS            |          |
| Estandarización | 2,1 | Crit: tener menor<br>cantidad de juegos de<br>encofrado vertical por<br>alternativa es mucho<br>mejor | ADV: 2 |                            |          | $14.00$ ADV: 1 |                               | $\overline{7}$ | ADV: 0 |                            | 0        |
|                 |     | Panelado de muros<br>anclados en el<br>Templo                                                         | ATT: 5 |                            |          | ATT:           |                               |                | ATT: 5 |                            |          |
| Flujo de        | 3,1 | Crit: Mientras más<br>seguro sea la apertura ADV: 4<br>de muros, mejor.                               |        |                            | 90       | ADV:           |                               | $\overline{0}$ | ADV: 4 |                            | 90       |
| construcción    |     | Cantidad de muros<br>vaciados por día del<br>Patron Housing                                           |        | ATT: 2 MUROS               | $\Omega$ | ATT:           | 2.5 MUROS                     | 50             | ATT:   | <b>3 MUROS</b>             |          |
|                 | 3,2 | Crit: Mayor cantidad<br>de muros vaciados<br>por día, mejor.                                          | ADV: 0 |                            |          | ADV: 0,5       |                               |                | ADV: 1 |                            | 100      |
|                 |     | Importancia total de la<br>ventaja                                                                    |        |                            | 202.0    |                |                               | 199.00         |        |                            | 190.00   |

*Tabla 5.22. Matriz de participante 3-Sesion 02. Fuente: Propia*

# Participante N°04:

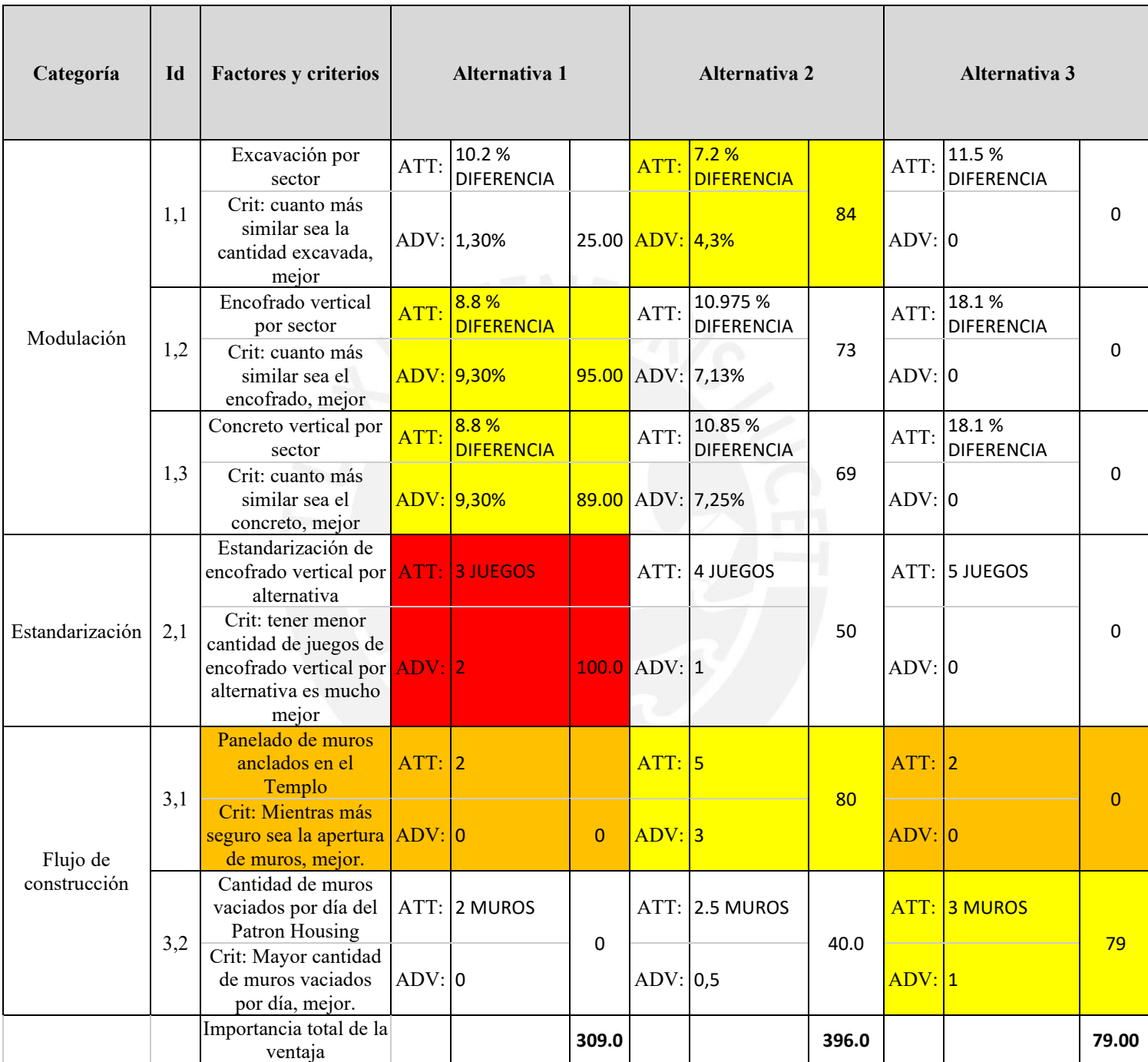

### *Tabla 5.23. Matriz de participante 4-Sesion 02. Fuente: Propia*
# Participante N°05:

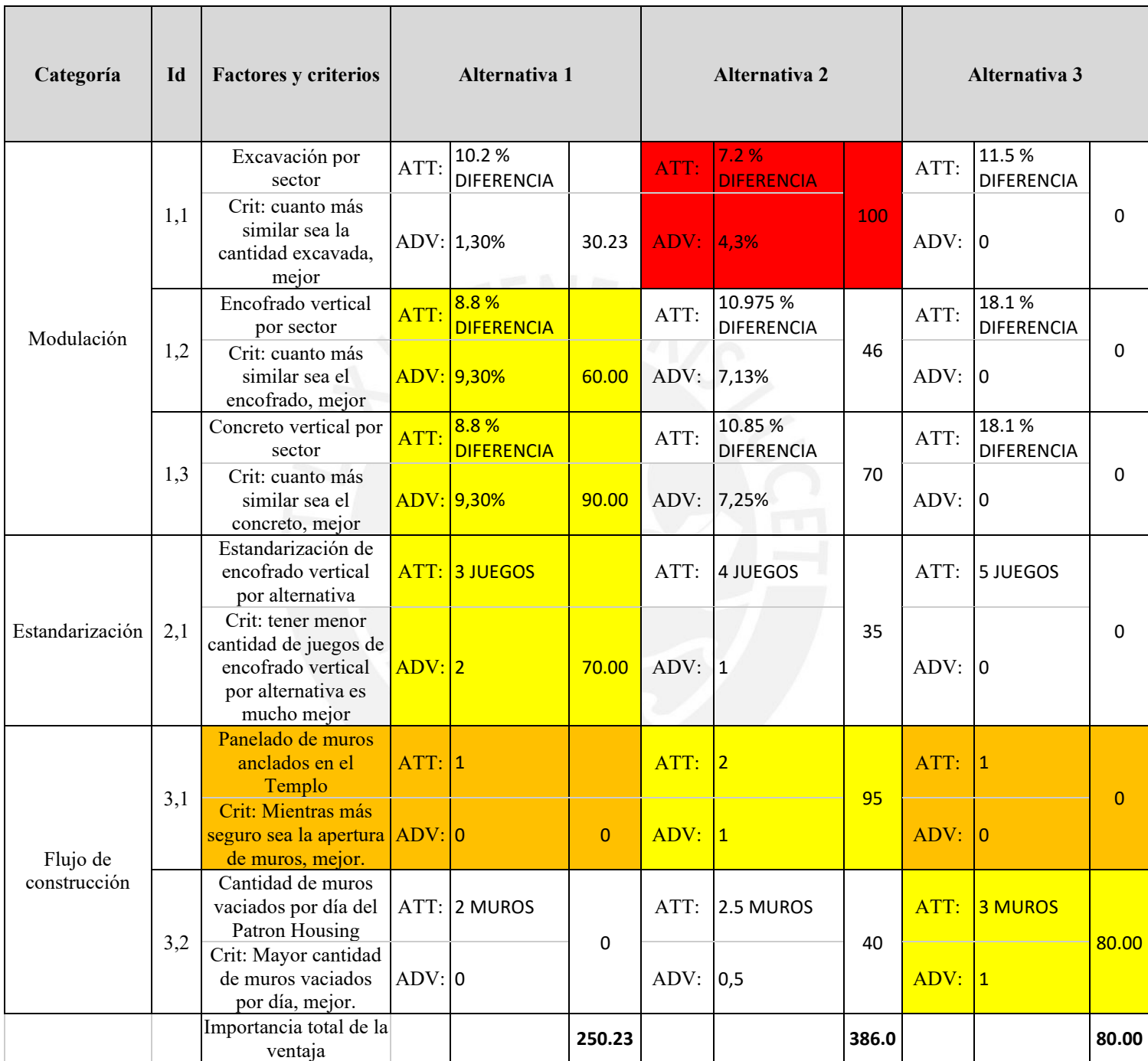

#### *Tabla 5.24. Matriz de participante 5-Sesion 02. Fuente: Propia*

## Participante N°06:

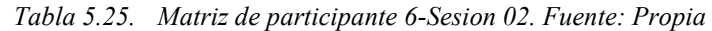

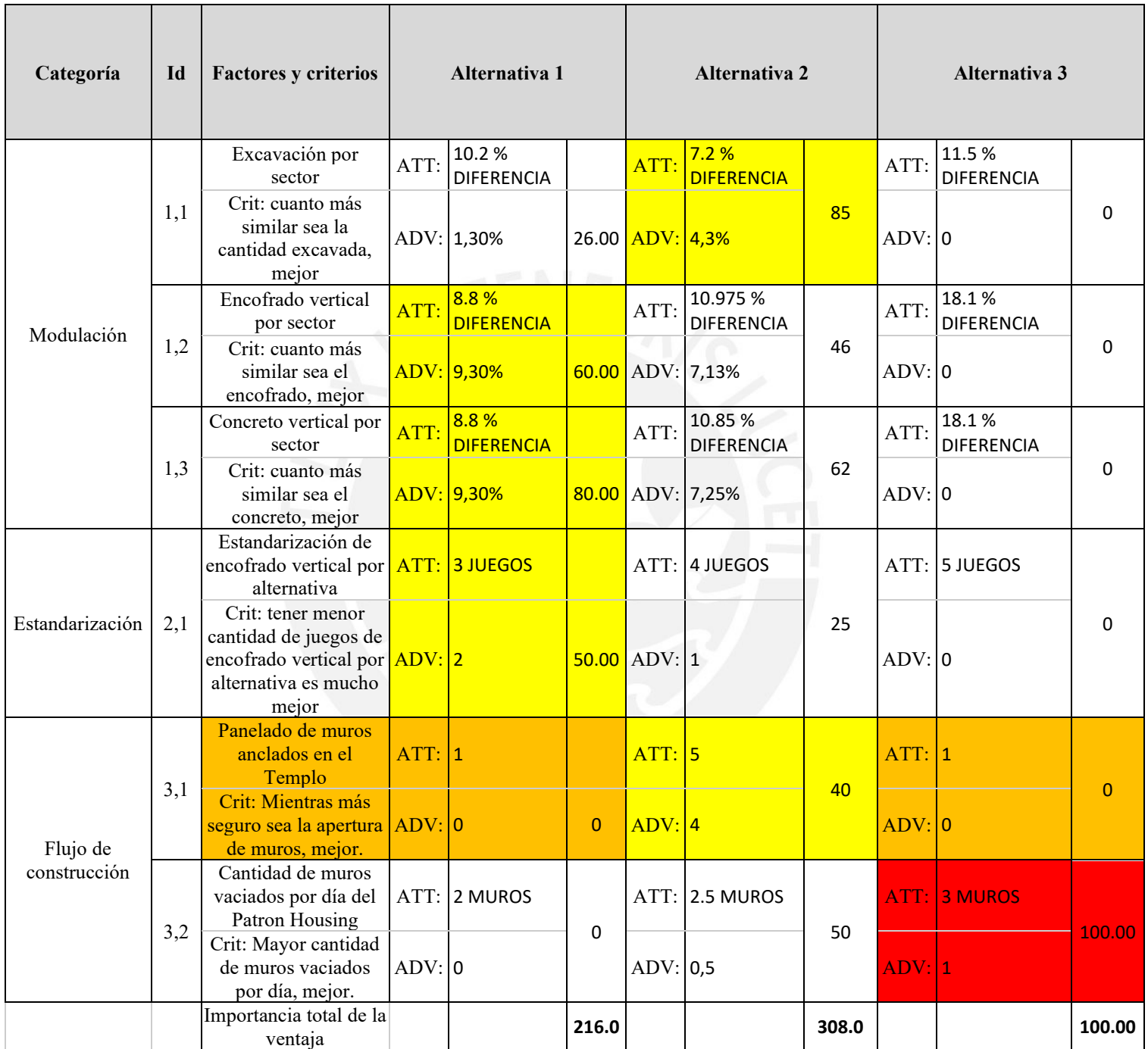

## Participante N°07:

| Categoría                | Id  | <b>Factores y criterios</b>                                                                           | Alternativa 1 |                            |             | <b>Alternativa 2</b> |                               |                | <b>Alternativa 3</b> |                            |          |
|--------------------------|-----|----------------------------------------------------------------------------------------------------|---------------|----------------------------|-------------|----------------------|-------------------------------|----------------|----------------------|----------------------------|----------|
| Modulación               | 1,1 | Excavación por<br>sector                                                                              | ATT:          | 10.2%<br><b>DIFERENCIA</b> |             | ATT:                 | 7.2%<br><b>DIFERENCIA</b>     | 90             | ATT:                 | 11.5%<br><b>DIFERENCIA</b> | $\Omega$ |
|                          |     | Crit: cuanto más<br>similar sea la<br>cantidad excavada,<br>mejor                                     |               | ADV: 1,30%                 |             | 27.00 ADV: 4,3%      |                               |                | ADV: 0               |                            |          |
|                          | 1,2 | Encofrado vertical<br>por sector                                                                      | ATT:          | 8.8%<br><b>DIFERENCIA</b>  |             | ATT:                 | 10.975 %<br><b>DIFERENCIA</b> | 69             | ATT:                 | 18.1%<br><b>DIFERENCIA</b> | $\Omega$ |
|                          |     | Crit: cuanto más<br>similar sea el<br>encofrado, mejor                                                |               | ADV: 9,30%                 |             |                      | 80.00 ADV: 7,13%              |                | ADV: 0               |                            |          |
|                          | 1,3 | Concreto vertical por<br>sector                                                                       | ATT:          | 8.8%<br><b>DIFERENCIA</b>  |             | ATT:                 | 10.85%<br><b>DIFERENCIA</b>   | 55             | ATT:                 | 18.1%<br><b>DIFERENCIA</b> | $\Omega$ |
|                          |     | Crit: cuanto más<br>similar sea el<br>concreto, mejor                                                 |               | ADV: 9,30%                 |             |                      | 70.00 ADV: 7,25%              |                | ADV: 0               |                            |          |
| Estandarización          | 2,1 | Estandarización de<br>encofrado vertical<br>por alternativa                                           |               | ATT: 3 JUEGOS              |             | ATT:                 | 4 JUEGOS                      | 50             |                      | ATT: 5 JUEGOS              | $\Omega$ |
|                          |     | Crit: tener menor<br>cantidad de juegos de<br>encofrado vertical<br>por alternativa es<br>mucho mejor | $ADV:$ 2      |                            |             | $100.0$ ADV: 1       |                               |                | ADV: 0               |                            |          |
| Flujo de<br>construcción | 3,1 | Panelado de muros<br>anclados en el<br>Templo                                                         | ATT: 5        |                            |             | ATT: 1               |                               | $\overline{0}$ | ATT: 5               |                            | 75       |
|                          |     | Crit: Mientras más<br>seguro sea la apertura ADV: 4<br>de muros, mejor.                               |               |                            | 75          | ADV: 0               |                               |                | ADV: 4               |                            |          |
|                          | 3,2 | Cantidad de muros<br>vaciados por día del<br>Patron Housing                                           |               | ATT: 2 MUROS               | $\mathbf 0$ | ATT:                 | 2.5 MUROS                     | 30             |                      | ATT: 3 MUROS               | 60.00    |
|                          |     | Crit: Mayor cantidad<br>de muros vaciados<br>por día, mejor.                                          | ADV: 0        |                            |             | ADV: 0,5             |                               |                | ADV: 1               |                            |          |
|                          |     | Importancia total de la<br>ventaja                                                                    |               |                            | 352.0       |                      |                               | 294.0          |                      |                            | 135.00   |

*Tabla 5.26. Matriz de participante 7-Sesion 02. Fuente: Propia*

# Participante N°08:

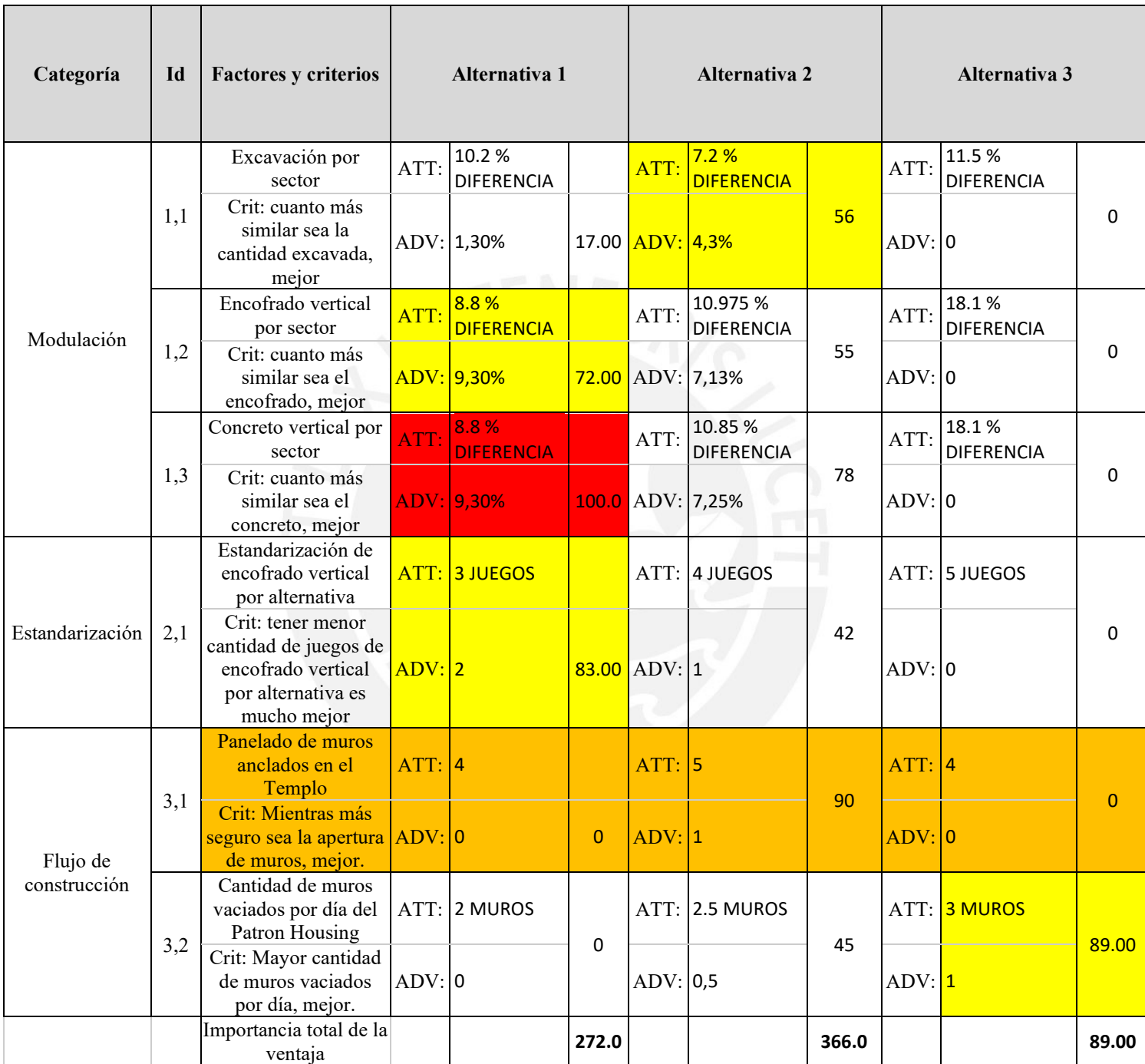

#### *Tabla 5.27. Matriz de participante 8-Sesion 02. Fuente: Propia*